## **Universidade de São Paulo Escola Superior de Agricultura "Luiz de Queiroz"**

**Determinação de eventos de deficiência hídrica máxima com fins de implantação de sistemas de irrigação em pastagens tropicais**

# **Elizabeth Lima Carnevskis**

Dissertação apresentada para a obtenção do título de Mestra em Ciências. Área de concentração: Engenharia de Sistemas Agrícolas

**Piracicaba 2016**

## **Elizabeth Lima Carnevskis Bacharela em Ciências Atmosféricas**

**Determinação de eventos de deficiência hídrica máxima com fins de implantação de sistemas de irrigação em pastagens tropicais** versão revisada de acordo com a resolução CoPGr 6018 de 2011

Orientador:

Prof. Dr. **FERNANDO CAMPOS MENDONÇA**

Dissertação apresentada para a obtenção do título de Mestra em Ciências. Área de concentração: Engenharia de Sistemas Agrícolas

**Piracicaba 2016**

#### **Dados Internacionais de Catalogação na Publicação DIVISÃO DE BIBLIOTECA - DIBD/ESALQ/USP**

Carnevskis, Elizabeth Lima

Determinação de eventos de deficiência hídrica máxima com fins de implantação de sistemas de irrigação em pastagens tropicais / Elizabeth Lima Carnevskis. - - versão revisada de acordo com a resolução CoPGr 6018 de 2011. - - Piracicaba, 2016. 183 p. : il.

Dissertação (Mestrado) - - Escola Superior de Agricultura "Luiz de Queiroz".

 1. Pastagens tropicais 2. Necessidade hídrica 3. Evapotranspiração 4. Balanço hídrico de cultura I. Título

> CDD 636.08422 C221d

**"Permitida a cópia total ou parcial deste documento, desde que citada a fonte – O autor"**

#### **AGRADECIMENTOS**

Primeiramente a Coordenação de Aperfeiçoamento de Pessoal de Nível Superior (Capes) por disponibilizar recursos necessários para a realização desse projeto.

Aos professores que tive a oportunidade de conhecer e partilhar experiências e ensinamentos.

Ao Prof. Dr. Fernando Campos Mendonça, por seus incansáveis esforços em me transformar numa profissional melhor.

Aos Prof. Dr. Fábio Ricardo Marin e Felipe Augusto Pilau, pelos preciosos conselhos.

Aos amigos e colegas, principalmente, Débora, Arthur, Marcos, Taila e Leonardo, que me deram lições valiosas sobre os temas descritos nesse documento.

Ao meu marido, Diógenes, pela dedicação, paciência, companheirismo, enfim por tudo.

"**Ora (direis) ouvir estrelas! Certo perdeste o senso!"E eu vos direi, no entanto, que, para ouvi-las, muita vez desperto e abro as janelas, pálido de espanto...**

**E conversamos toda a noite, enquanto a Via Láctea, como um pálio aberto, cintila. E, ao vir do sol, saudoso e em pranto, inda as procuro pelo céu deserto.**

**Direis agora: "Tresloucado amigo! Que conversas com elas? que sentido tem o que dizem, quando estão contigo?"**

**E eu vos direi: "Amai para entendê-las! pois só quem ama pode ter ouvido capaz de ouvir e de entender as estrelas."**

**Olavo Bilac** 

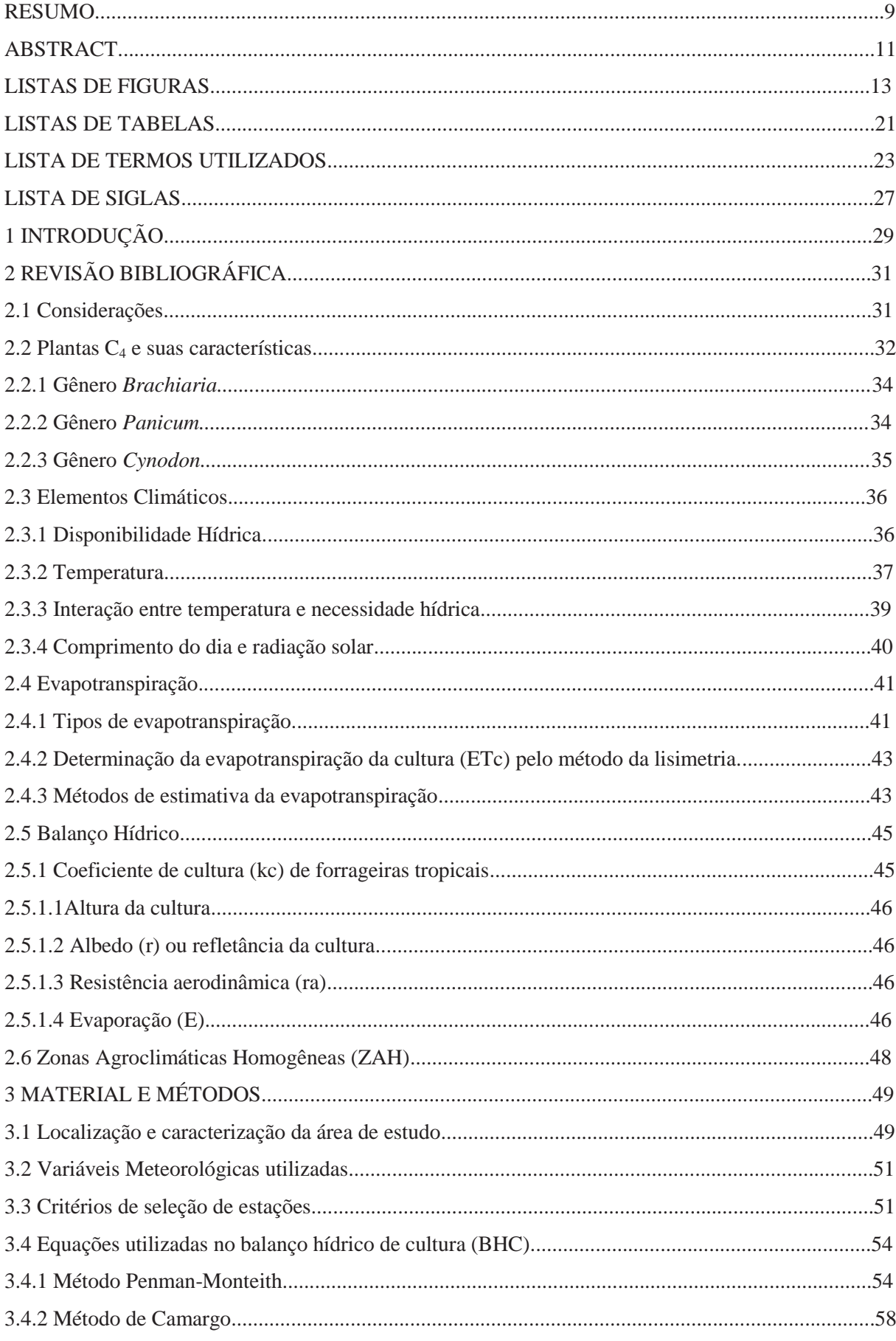

# **SUMÁRIO**

 $\begin{array}{c} \hline \end{array}$ 

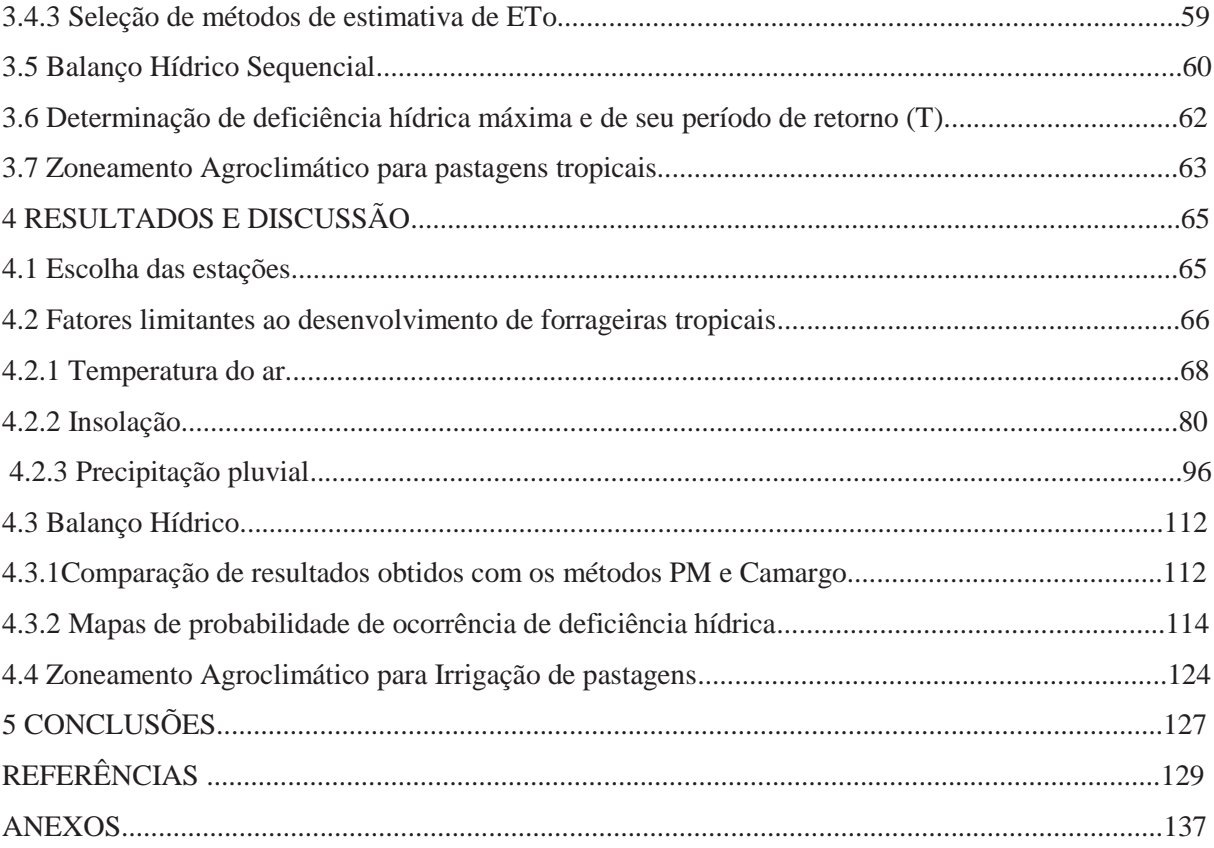

#### **RESUMO**

## **Determinação de eventos de deficiência hídrica máxima com fins de implantação de sistemas de irrigação em pastagens tropicais**

A produção animal em regiões tropicais tem sido feita basicamente por pastagens devido ao baixo custo de alimentação proporcionado pela alta resposta das forrageiras tropicais ao clima. Quando não há limitação de água, radiação solar e temperatura, a produtividade dessas culturas é grande e fica limitada apenas pelo sistema de manejo. Quando o manejo é feito na maneira correta as produtividades vegetal e animal são altas e limitadas apenas pelos fatores climáticos. Dentre eles o único em que é possível uma modificação significativa é o déficit hídrico, que pode ser eliminado por meio da irrigação. A estimativa de demanda de irrigação pode ser feita com o auxílio de dados climáticos, com os quais se calcula o consumo de água das plantas, denominado evapotranspiração da cultura. Com essa e outras variáveis meteorológicas é possível a realização do balanço hídrico da cultura. Este trabalho tem por objetivo estimar e comparar os valores da deficiência hídrica para forrageiras tropicais obtidos por meio do balanço hídrico com diversas probabilidades de ocorrência. Para isso foram coletados dados meteorológicos de 156 estações que foram espacializados por meio do software QGis, e com isso foram identificadas áreas que não atendem os critérios para o pleno desenvolvimento de forrageiras tropicais, recomendadas por COOPER E TAINTON (1968), PEDREIRA *et al.* (2015), GOMES (1994) e RODRIGUES e RODRIGUES (1988). Houve localidades em que não há deficiência, por excesso ou por disponibilidade ideal (região Sul, litoral do Nordeste, região Norte). As localidades em que o déficit hídrico é tolerável, mas que apresentam boa resposta à irrigação situam-se na faixa que se estende difusamente pelo leste do País, entre os estados da região Nordeste até o norte do Paraná e as localidades prioritárias à irrigação situam-se numa faixa que vai do Nordeste brasileiro até a divisa leste do MT e MS. Utilizando o conceito de Zonas Agroclimáticas Homogêneas foram escolhidos 27 locais, com o objetivo de calcular o balanço hídrico de cultura, a partir do qual se obteve o déficit hídrico. Com o método de Kimball foram encontrados os valores de ocorrência de déficit hídrico para as probabilidades de ocorrência (p) de 50%, 75%, 80%, 85%, 90% e 95%. A partir desse estudo foi possível concluir que a deficiência hídrica de pastagens tropicais variou de 9 mm.decêndio<sup>-1</sup>(Rio Branco - AC) a 64,4mm.decêndio<sup>-1</sup>(Conceição do Araguaia- PA) e o balanço hídrico de cultura feito com probabilidades de 75% a 95% apresentou resultados de deficiência hídrica muito superiores aos do balanço hídrico de cultura convencional (p=50%).

Palavras-chave: Pastagens tropicais; Necessidade hídrica; Evapotranspiração; Balanço hídrico de cultura.

 $\overline{\phantom{a}}$ 

### **ABSTRACT**

## **Determination of the maximum water need aiming to install irrigation systems in tropical pastures**

The livestock farming in tropical regions has been made primarily of pasture due to the low cost of feeding provided by the high response of tropical forages to climate. When there is no water limitation, solar radiation and temperature, the productivity of these crops is large and is limited only by the management system, if the management is done in the correct plant productivity and animals are so high and limited only by climatic factors, among them unique in that it is possible modification is a significant water stress, which can be removed by irrigation; The estimated demand for irrigation can be made with the assistance of weather data, with which to calculate the water consumption of plants, known as evapotranspiration, with this and other meteorological variables it is possible to hold the water balance of the culture; This study aims to estimate and compare the water deficiency values for tropical forages obtained by the water balance with different probabilities, for that were collected meteorological data from 156 stations that were spatialized through the QGIS software, and it identified areas that do not meet the criteria for the full development of tropical forages recommended by COOPER AND TAINTON (1968), PEDREIRA *et al.* (2015), GOMES (1994) and RODRIGUES and RODRIGUES (1988). And so it was concluded that there were places where there is no water deficiency, because there is excessive rainfall or optimal availability (South, Northeast coast, Northern regions), the locations where the water deficit is tolerable, but having good response to irrigation are in the range extending diffusely to the east side of the Country, between the states of the Northeast region to the north of Paraná and the priority locations to irrigation are in a range that goes from Northeast Brazil to the east boundary of MT and MS. The concept of homogeneous agro-climatic zones was used to choose a number of 27 counties, in order to calculate the crop water balance. With the Kimball methodology, it was found the water deficit occurrence for the values for the probabilities (p) of 50%, 75%, 80%, 85%, 90% and 95%. It was concluded that the crop water deficit for tropical pastures varied from 9 mm.decendial<sup>-1</sup> (Rio Branco - AC) to 64.4 mm. decendial<sup>-1</sup> (Conceição do Araguaia -PA) and the crop water balance made with probabilities rangingfrom75% to 95% had water stress results higher them the conventional crop water balance ( $p = 50\%$ ).

Keywords: Tropical pastures; Water requirement; Evapotranspiration; Crop water balance.

## **LISTAS DE FIGURAS**

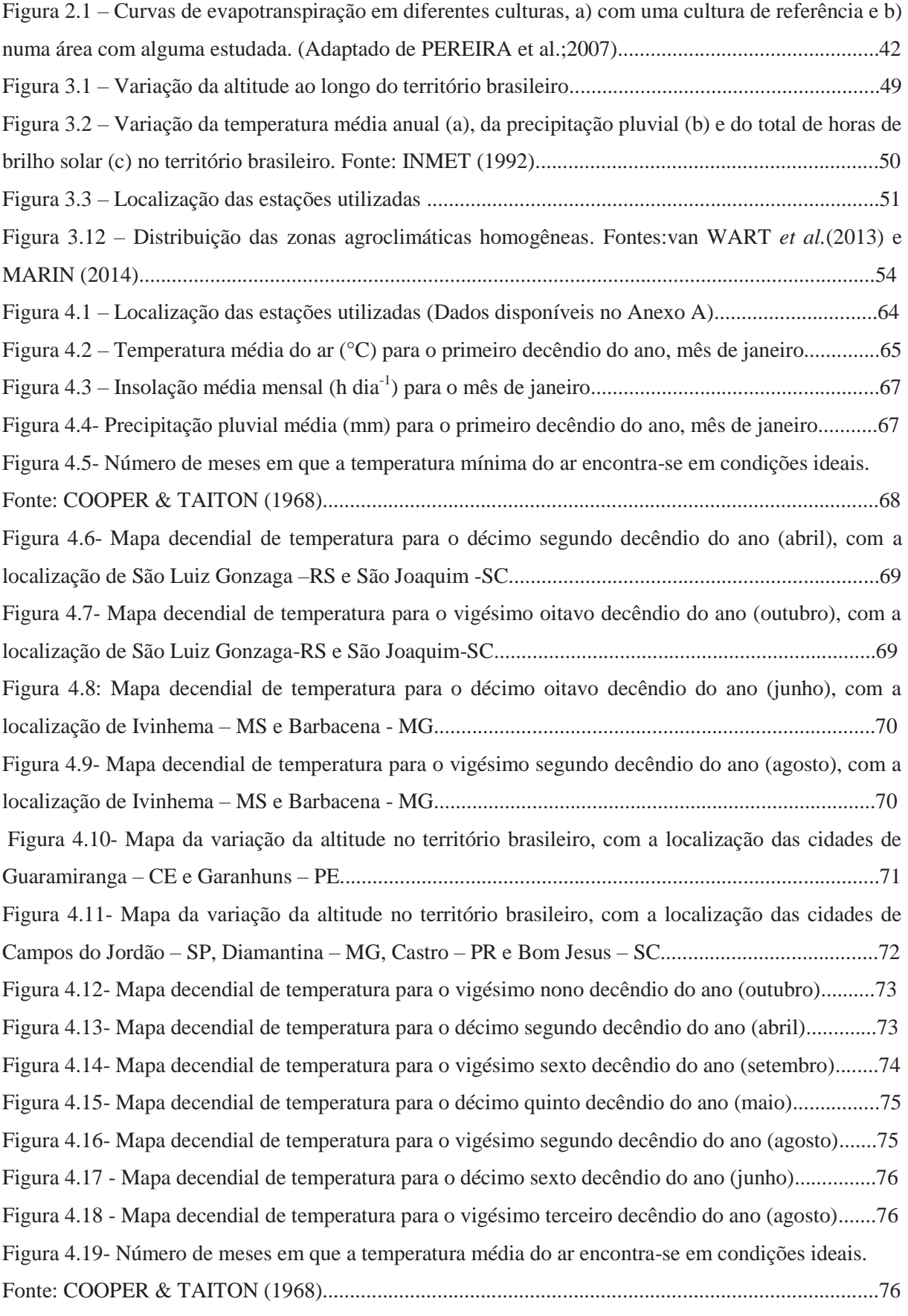

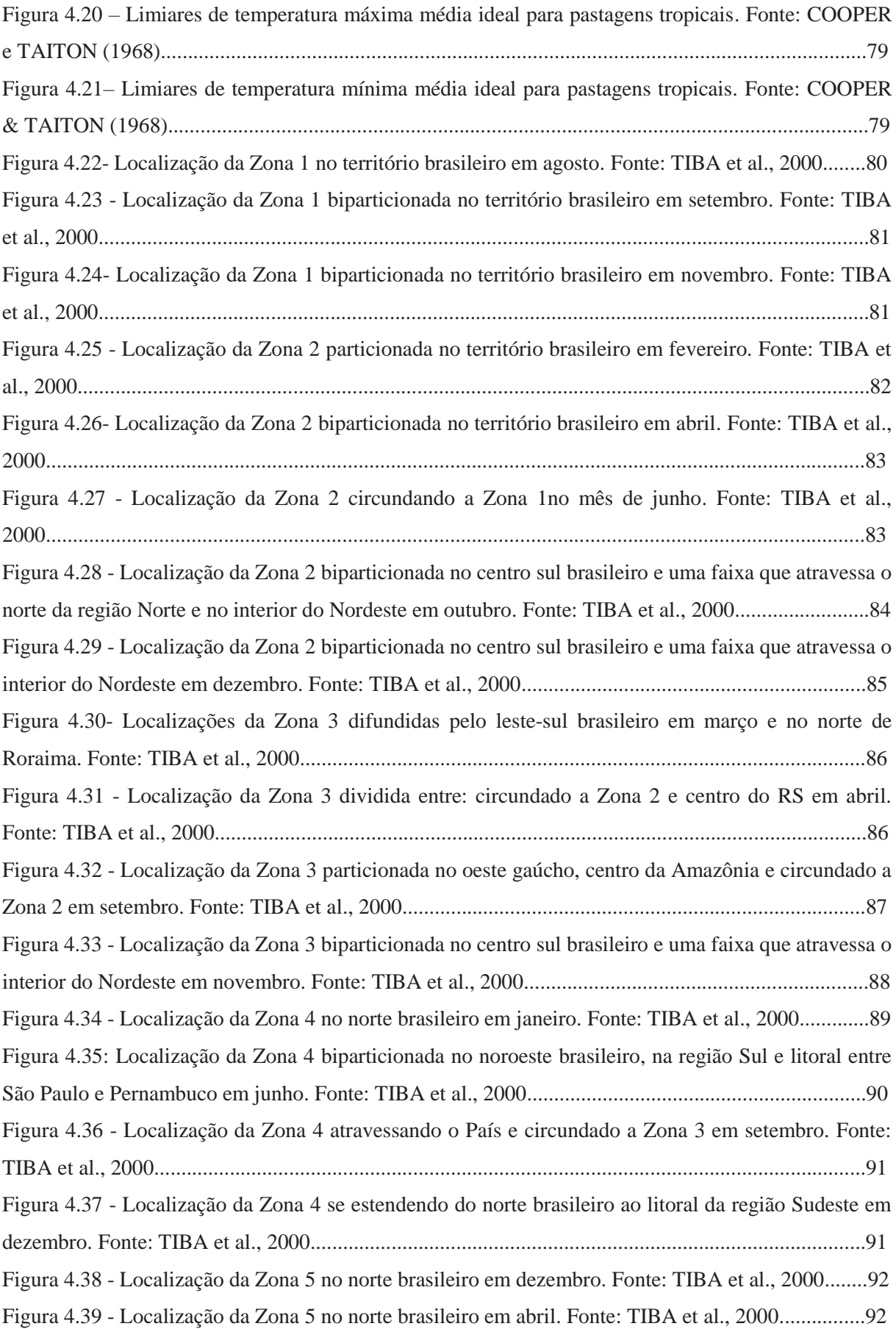

Figura 4.40-Número de meses em que a insolação média diária encontra-se nas condições idéias. Fonte: RODRIGUES e RODRIGUES (1988)........................................................................................93 Figura 4.41- Número de meses em que a insolação média diária é maior que 6 horas por dia..............94 Figura 4.42- Número de meses em que a insolação média diária está entre 6 e 4 horas por dia............94 Figura 4.43- Número de meses em que a insolação média diária é menor que 4 horas por dia.............95 Figura 4.44 – Limiares de insolação média para pastagens tropicais. Fonte: Adaptado de Van Soest (1984) e Rodrigues e Rodrigues (1988)..................................................................................................95 Figura 4.45- Número de meses em que a precipitação pluvial é ideal para o desenvolvimento de pastagens tropicais. Fonte: PEDREIRA *et al.,* (2015) e GOMES (1994)..............................................97 Figura 4.46- Número de meses em que a precipitação média pluvial é 100 mm por mês. Fonte: PEDREIRA *et al.,* (2015) e GOMES (1994)..........................................................................................97 Figura 4.47- Número de meses em que a precipitação pluvial é 60 mm por mês. Fonte: PEDREIRA *et al.,* (2015) e GOMES (1994)..................................................................................................................98 Figura 4.48 – Limiares de precipitação pluvial anual para pastagens tropicais de acordo com PEDREIRA *et al.* (2015)........................................................................................................................98 Figura 4.49 – Precipitação pluvial média (mm) para o décimo terceiro decêndio do ano, mês de maio........................................................................................................................................................99 Figura 4.50 – Precipitação pluvial média (mm) para o trigésimo decêndio do ano, mês de outubro.....99 Figura 4.51 – Precipitação pluvial média (mm) para o décimo primeiro decêndio do ano, mês de abril.......................................................................................................................................................100 Figura 4.52 – Precipitação pluvial média (mm) para o vigésimo oitavo decêndio do ano, mês de outubro..................................................................................................................................................101 Figura 4.53-Precipitação pluvial média (°C) para o décimo decêndio do ano, mês de abril.......................................................................................................................................................102 Figura 4.54 - Precipitação pluvial média (°C) para o trigésimo sexto decêndio do ano, mês de dezembro...............................................................................................................................................102 Figura 4.55 - Precipitação pluvial média (°C) para o décimo terceiro decêndio do ano, mês de maio......................................................................................................................................................103 Figura 4.56 - Precipitação pluvial média (°C) para o décimo sétimo decêndio do ano, mês de junho.....................................................................................................................................................103 Figura 4.57 - Precipitação pluvial média (°C) para o vigésimo sétimo decêndio do ano, mês de junho.....................................................................................................................................................104 Figura 4.58 - Precipitação pluvial média (°C) para o trigésimo decêndio do ano, mês de outubro..................................................................................................................................................104 Figura 4.59 - Precipitação pluvial média (°C) para o trigésimo terceiro decêndio do ano, mês de novembro..............................................................................................................................................105

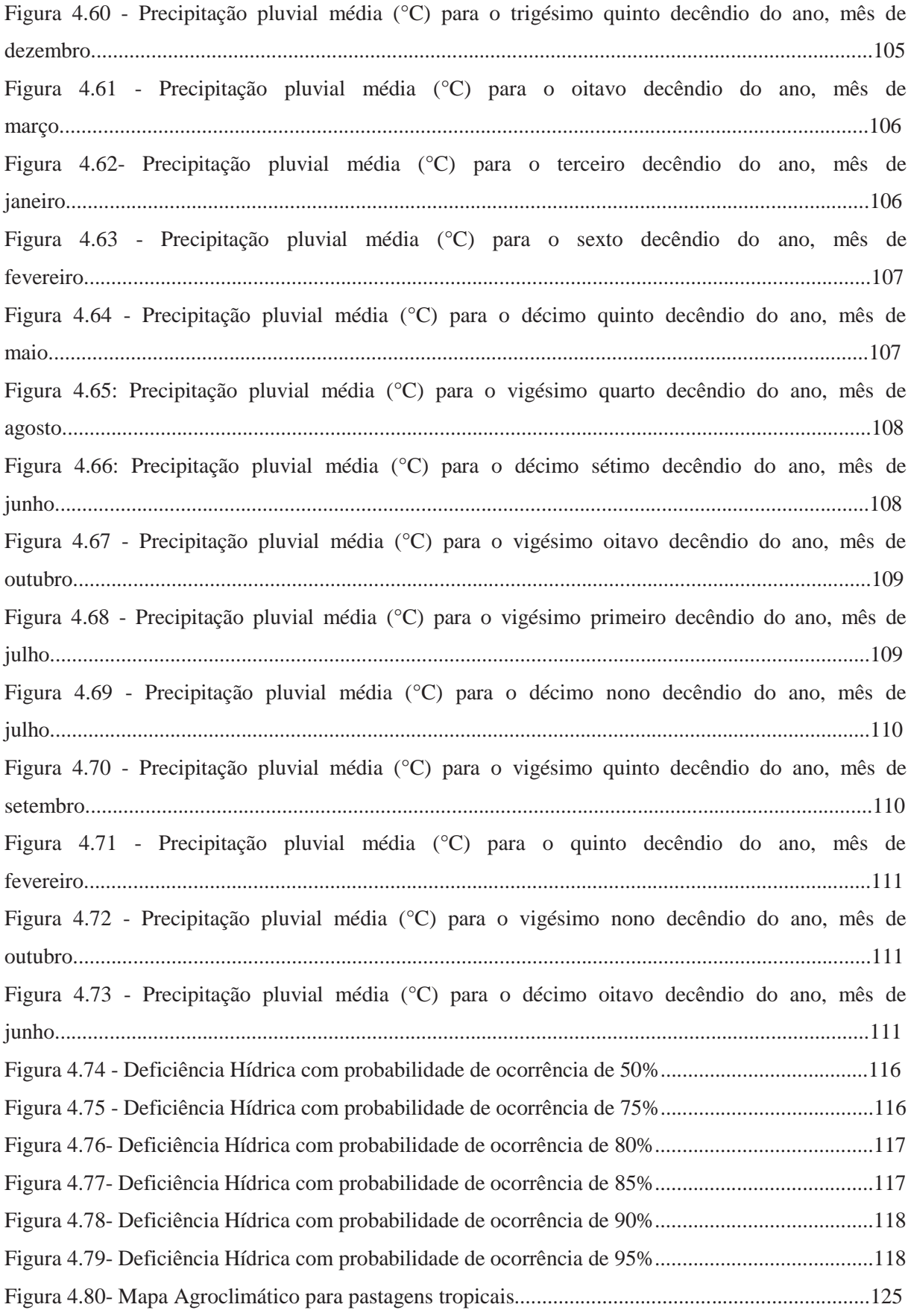

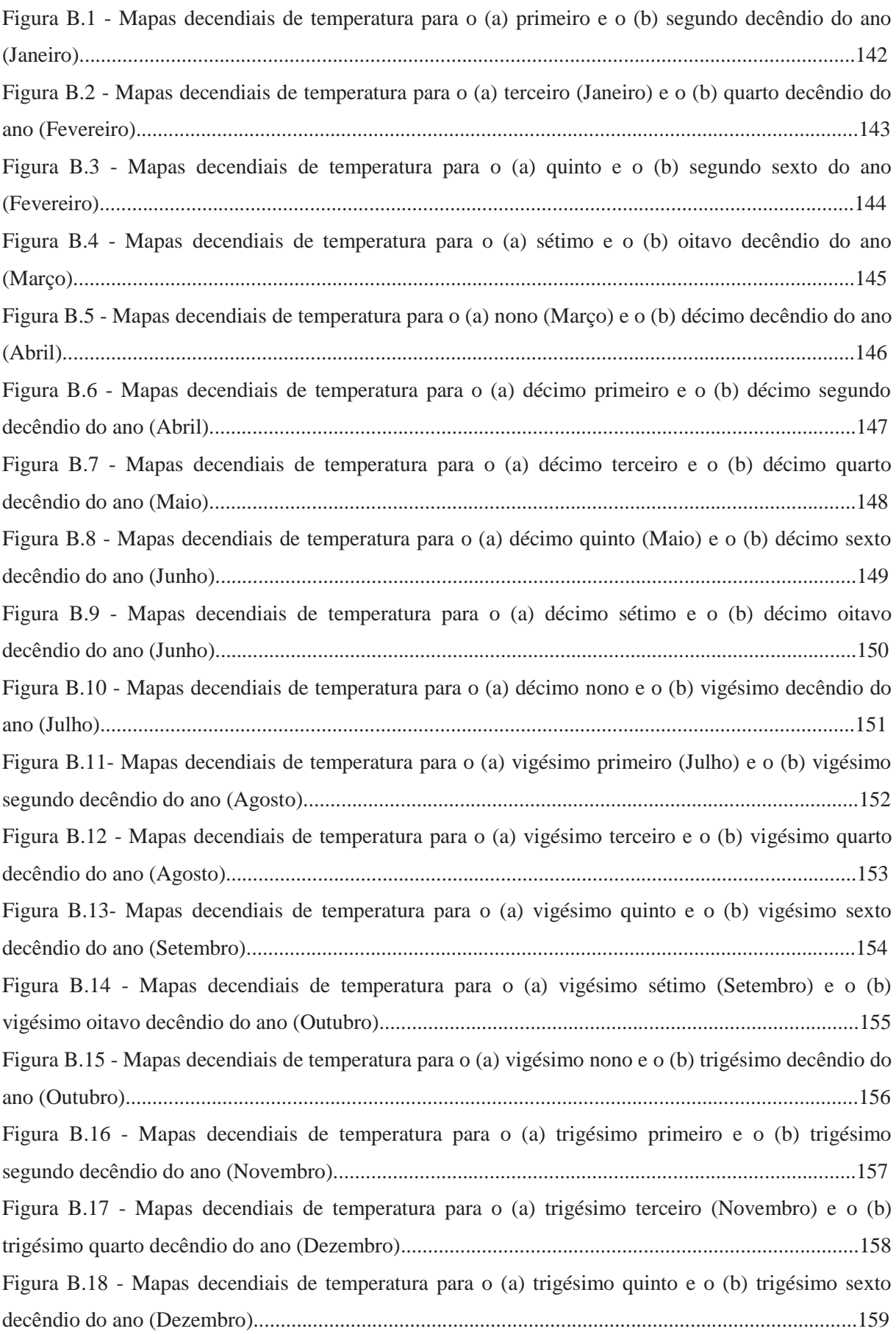

18

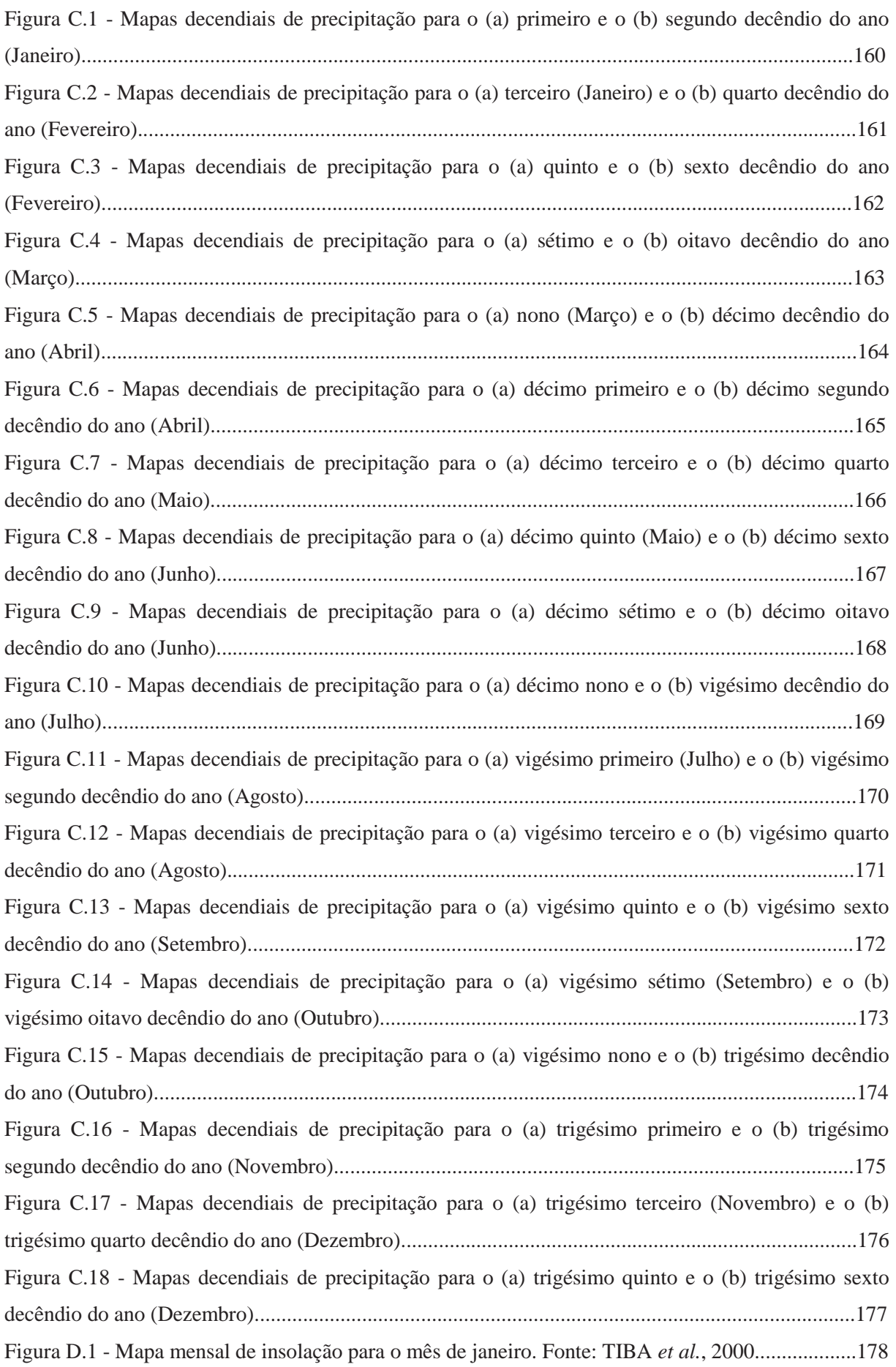

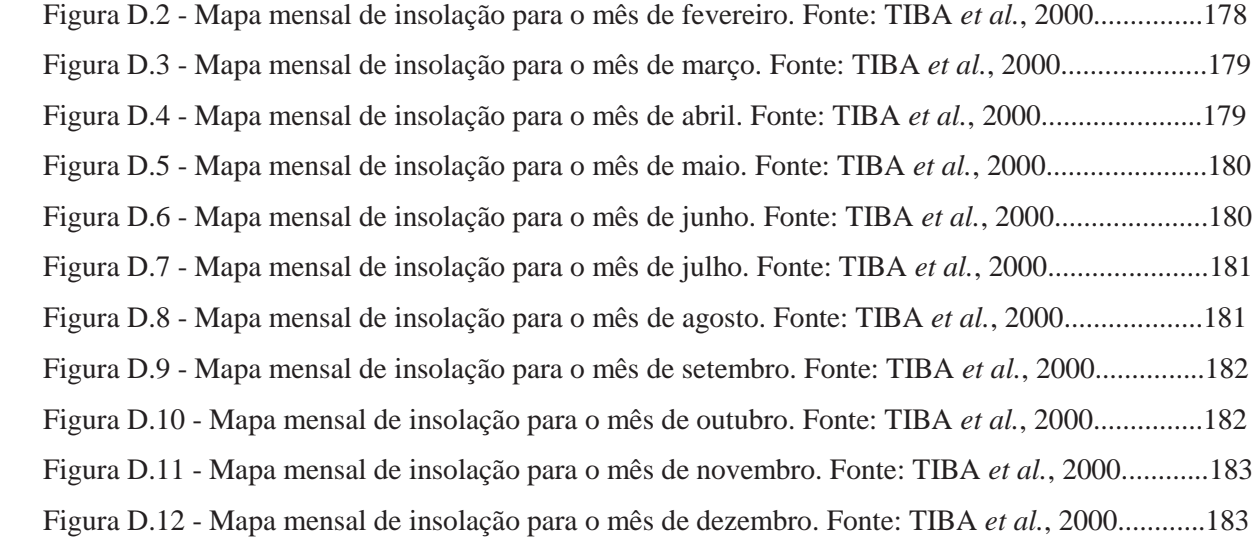

## **LISTAS DE TABELAS**

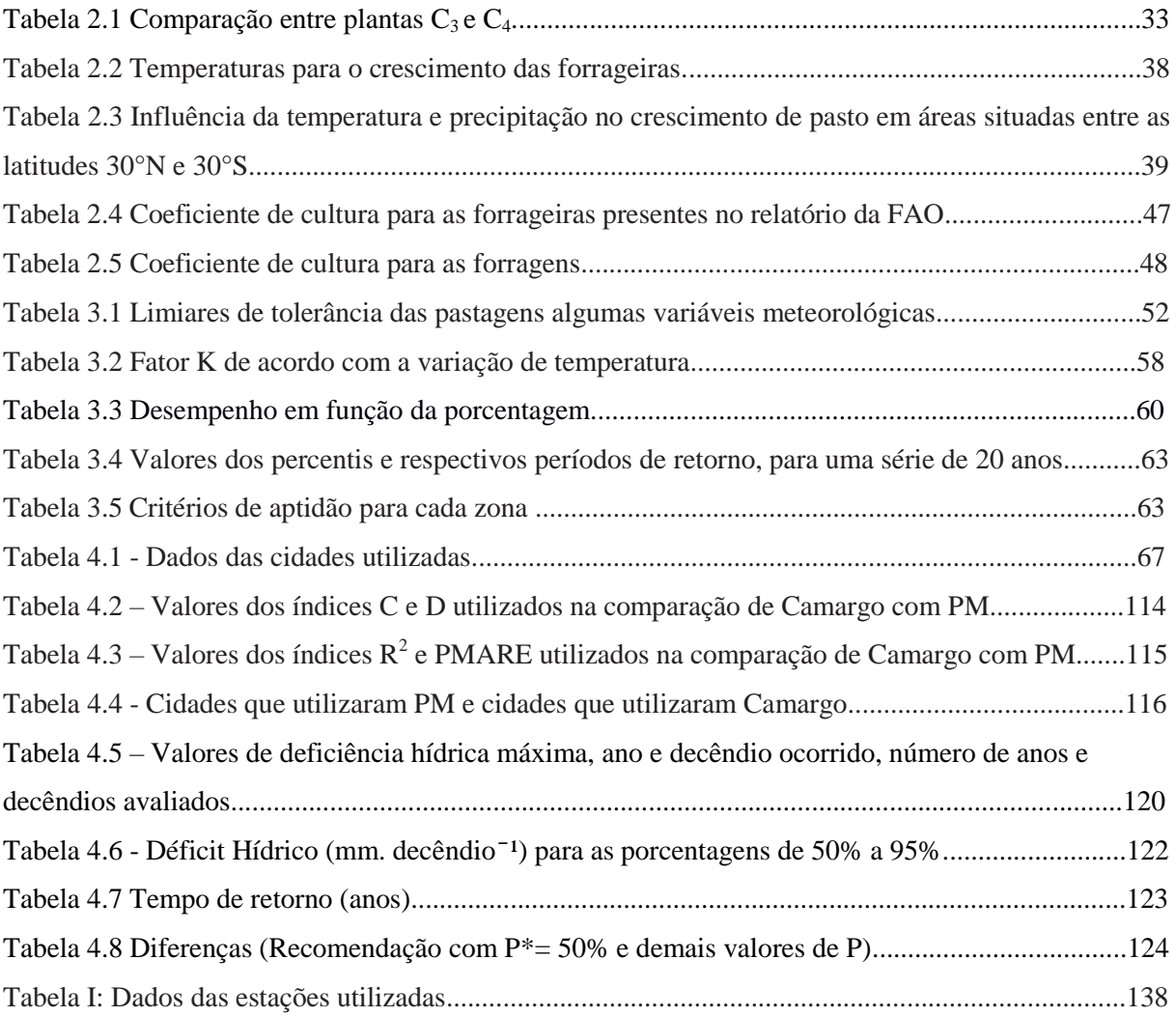

#### **LISTA DE TERMOS UTILIZADOS**

a- coeficiente angular da equação de regressão (Demonstra o poder atenuante da atmosfera em dias de céu totalmente nublado)

 $ALT - alteração (mm d<sup>-1</sup>)$ 

 $ARM - armazenamento (mm d<sup>-1</sup>)$ 

b- coeficiente linear da equação de regressão (Demonstra o poder atenuante da atmosfera em dias de céu totalmente aberto)

c – índice de confiança

CAD – capacidade de água disponível (mm)

 $D$  - drenagem (mm  $d^{-1}$ )

 $d - dia$ 

d – índice de exatidão

 $\left(\frac{\bar{d}}{d}\right)$  $\frac{a}{d}$ 2 - distância relativa Sol-Terra diária (rad)

 $DEF$  – deficiência hídrica (mm d<sup>-1</sup>)

 $DEF_{max}$  – deficiência hídrica máxima (mm d<sup>-1</sup>)

E- evaporação (mm d $^{-1}$ )

e<sup>0</sup>min - pressão de valor na temperatura mínima (kPa)

e <sup>0</sup>max - pressão de vapor na temperatura máxima (kPa)

e<sup>a</sup> – pressão atual do vapor de água atmosférico (kPa)

 $ES$  - escoamento superficial (mm  $d^{-1}$ )

e<sup>s</sup> – pressão de saturação do vapor de água atmosférico (kPa)

 $ET$  - evapotranspiração (mm d<sup>-1</sup>)

 $ET0$  - evapotranspiração de oásis (mm d<sup>-1</sup>)

 $ETc$  - evapotranspiração de cultura (mm d<sup>-1</sup>)

 $ETo$  - evapotranspiração de referência (mm d<sup>-1</sup>)

ETR - evapotranspiração real  $\text{(mm d}^{-1})$ 

 $EXC$  – excedente hídrico (mm d<sup>-1</sup>)

F – frequência ou probabilidade de excedência

 $G$  – fluxo de calor no solo (MJ m<sup>-2</sup> d<sup>-1</sup>)

h - hora

H - advecção de calor sensível

 $h_n$  - ângulo horário do por do sol (rad)

I - irrigação (mm d<sup>-1</sup>)

IAF – índice de área foliar

K – fator de ajuste devido à temperatura proposto por Camargo (1971)

Kc – coeficiente de cultivo

m – ordem do evento

- MSPA massa seca da parte aérea (t ha<sup>-1</sup>)
- $MST$  massa seca total de forragem  $(g)$
- N fotoperíodo (horas)
- n insolação (horas)
- NDA número de dias corridos do ano
- Neg. Acum negativo acumulado (mm  $d^{-1}$ )
- Oi valor observado
- Ō média dos valores observados
- P precipitação (mm d<sup>-1</sup>)
- Patm pressão atmosférica (kPa)
- $P_{med}$  precipitação média decendial (mm decêndio<sup>-1</sup>)
- p probabilidade de um evento ser menor ou igual a um limite (Qp)
- Pi valor estimado
- $\bar{P}$ -média dos valores estimados
- Qp representa o quantil onde se localiza o dado X
- r refletância da cultura
- R Radiação solar global (MJ m<sup>-2</sup> d<sup>-1</sup>)
- R índice de precisão obtido com a correlação obtida com a regressão linear entre os valores de ETo
- R<sup>2</sup>-índice de precisão obtido com a correlação obtida com a regressão linear entre os valores de ETo
- $Ra$  radiação solar extraterrestre incidente acima da atmosfera no dia 15 de cada mês (mm d<sup>-1</sup>).
- ra- resistência aerodinâmica
- $\text{Rc}$  = saldo de radiação de ondas curtas (MJ m<sup>-2</sup> d<sup>-1</sup>)
- $\text{RI}$  = saldo de radiação de ondas longas (MJ m<sup>-2</sup> d<sup>-1</sup>)
- $\text{Rn}$  radiação solar líquida disponível (MJ m<sup>-2</sup> d<sup>-1</sup>)
- rs- resistência da superfície
- $S_0$  constante solar que vale 118,11 MJ m<sup>-2</sup> d<sup>-1</sup>
- T período de retorno (anos)
- Ta temperatura média diária do ar (°C)
- $T_{\text{ef}}$  temperatura efetiva (°C)
- $T_{\text{max}}$  temperatura máxima do dia (°C)
- $T_{min}$  temperatura mínima do dia (°C)
- $T_{\text{maxK}}$  temperatura máxima do período (K)
- $T_{minK}$  temperatura mínima do período  $(K)$
- $T_n$  temperatura média do dia n (°C)
- $T_{n-1}$  temperatura média do dia n-1 (°C)
- $u_2$  velocidade do vento a 2 m (m s<sup>-1</sup>)

UR – umidade relativa do ar (%)

X – variável aleatória acumulada em um determinado período de tempo (em dias) (no presente trabalho, X é a deficiência hídrica)

α – coeficiente de reflexão da superfície do dossel para a radiação solar incidente de ondas curtas (albedo)

 $γ$  – constante psicrométrica (kPa  $°C^{-1}$ )

δ – declinação solar (rad)

 $\Delta$  – gradiente da curva de pressão do vapor em função da temperatura (kPa  $^{\circ}C^{-1}$ )

 $\Delta W$  – teor de água no solo (mm d<sup>-1</sup>)

 $\sigma$  — constante de Stefan – Boltzman (4,903 10<sup>-9</sup> MJ m<sup>-2</sup> K<sup>-4</sup>d<sup>-1</sup>)

φ – latitude do local (rad)

## **LISTA DE SIGLAS**

BDMEP – Banco de Dados Meteorológicos para Ensino e Pesquisa BHC – Balanço Hídrico da Cultura CEPEA- Centro de Estudos Avançados em Economia Aplicada CPTEC – Centro de Previsão de Tempo e Estudos Climáticos IBGE – Instituto Brasileiro de Geografia e Estatística IDW – InverseDistanceWeighting – Ponderação pelo Inverso da Distância INMET- Instituto Nacional de Meteorologia PIB - Produto Interno Bruto PM – FAO 56 Penman-Monteith PMARE - Percent mean absolut relative error ou Erro Percentual Relativo da Média Absoluta ZAH – Zonas Agroclimáticas Homogêneas

## **1 INTRODUÇÃO**

A produção animal em regiões tropicais tem sido feita basicamente por pastagens, devido ao baixo custo de alimentação proporcionado pela alta resposta das forrageiras tropicais ao clima. Quando não há limitação de água, radiação solar e temperatura, a produtividade dessas culturas é satisfatória e fica limitada apenas pelo sistema de manejo. Fatores como a fertilidade do solo e a forma de ocupação das pastagens podem afetar a produção de forragens.

O Brasil é quase que totalmente tropical, mas há áreas inaptas ao cultivo de forrageiras tropicais devido a limitações térmicas, como na Região sul e locais de altitude elevada.

De modo geral, há três tipos de sistemas de manejo de pastagens: Extensivo, Semi-Intensivo e Intensivo. No sistema extensivo, as pastagens são manejadas sem ou com poucas divisões, com ocupação permanente e baixo nível de fertilidade do solo devido à ausência ou a baixa quantidade de adubos aplicados. Isto acarreta em baixa produtividade de forragem e dos animais, e geralmente leva à degradação do solo.

No sistema semi-intensivo, adota-se a correção da fertilidade do solo e um aumento da adubação de manutenção, maior número de divisões no pasto, menor tempo de ocupação e períodos de descanso para crescimento das forragens nos pastos desocupados. Como resultado tem-se um aumento na produtividade e quantidade de forragem, e consequentemente, um aumento na produtividade do animal. Entretanto, a produtividade não é a máxima devido ao nível MED de aplicação de fertilizantes e corretivos.

No sistema intensivo, busca-se otimizar a resposta das plantas e atingir a máxima produtividade possível nas pastagens. Isto é feito por meio da aplicação de corretivos e fertilizantes na quantidade necessária para a produção de forragens aproximar-se do máximo físico ou econômico. Além disso, as pastagens são divididas em piquetes cujo período de ocupação varia de 1 a 3 dias (1 para gado de leite e de 2 a 3 no caso de gado de corte) e período de descanso definido de acordo com a espécie forrageira. Em consequência disso as produtividades vegetal e animal são altas e limitadas apenas pelos fatores climáticos. Dentre eles o único em que é possível uma modificação significativa é o déficit hídrico, que pode ser eliminado por meio da irrigação.

A irrigação deve ser feita de maneira criteriosa, de modo a suprir a necessidade hídrica das plantas no momento correto e em quantidade adequada,de modo a evitar o estresse por déficit hídrico. Para isto é necessário conhecer as características de armazenamento de água no solo, as necessidades de água da planta e o clima do local.

A demanda de irrigação pode ser medida ou estimada por meios de diversos métodos. A medição implica em monitoramento constante da umidade do solo por meio de instrumentos tais como o tensiômetro ou o método gravimétrico, associados à curva característica de umidade de solo. Medese o estado atual de umidade e compara-se com a umidade máxima que o solo pode armazenar, e toma-se a decisão de irrigar ou não de acordo com a capacidade da cultura absorver água do solo. Por sua vez, a estimativa de demanda de irrigação pode ser feita com o auxílio de dados climáticos, com os

quais se calcula o consumo de água das plantas, denominado evapotranspiração da cultura (ETc). Para isso, utiliza-se a evapotranspiração de referência (ETo) e o coeficiente de cultura (Kc), que é uma relação entre ETc e ETo, determinada experimentalmente. A estimativa de demanda de irrigação também inclui o cálculo do armazenamento atual de água no solo, que é feito por meio do balanço hídrico de cultura.

O balanço hídrico de cultura possibilita tanto o planejamento quanto o manejo da irrigação. No planejamento, projeta-se o sistema de irrigação de modo a atender a máxima demanda de água da cultura. No manejo, estima-se o consumo real em determinado momento, que pode ser máximo ou não. A principal vantagem do uso do balanço hídrico é a amplitude de sua aplicação em termos de área irrigada, pois permite simular o consumo de água de uma cultura em diversas fases de seu ciclo fenológico, inclusive simultaneamente.

Geralmente o balanço hídrico estima a demanda hídrica com uma probabilidade de ocorrência de 50%, o que nem sempre atende as necessidades em áreas irrigadas, cujo risco de falha deve ser menor que essa porcentagem. Um sistema de irrigação geralmente é projetado admitindo-se um risco de falha de 25% ou menos, o que corresponde a uma demanda de irrigação com probabilidade de ocorrência de 75% ou superior a isto. Portanto, é necessário considerar esta questão ao utilizar o balanço hídrico de cultura para projetar sistemas de irrigação. Ao fazer esse tipo de estimativa para culturas altamente responsivas à irrigação, tais como as forrageiras tropicais, um erro na probabilidade de ocorrência utilizada pode causar prejuízo ao desenvolvimento da cultura e reduzir a rentabilidade das atividades de produção animal. Portanto, é necessário conduzir estudos para definir adequadamente a probabilidade de ocorrência a ser utilizada no cálculo da demanda de irrigação das forrageiras tropicais para não limitar a produtividade dessas culturas por falta de água.

Este trabalho tem por objetivo estimar e comparar os valores da deficiência hídrica para forrageiras tropicais obtidos por meio do balanço hídrico com diversas probabilidades de ocorrência. Como objetivos secundários, pretende-se: a) Determinar espacial e temporalmente locais onde as condições para o desenvolvimento de pastagens tropicais sejam ideais, de acordo com as variáveis meteorológicas que influenciam nesse desenvolvimento; e b) verificar o grau de modificação da deficiência hídrica de irrigação de forrageiras tropicais em diferentes localidades do território brasileiro de acordo com a probabilidade de ocorrência.

## **2 REVISÃO BIBLIOGRÁFICA**

## **2.1 Considerações**

O Brasil é o segundo maior produtor e o maior exportador mundial de carne bovina, possui o maior rebanho comercial e é o sexto maior produtor de leite (DIAS-FILHO, 2014). Isso torna a pecuária bovina um dos setores mais importantes do agronegócio brasileiro, detendo 6,87% do Produto Interno Bruto (CEPEA, 2014).

Os sistemas de produção à base de pastagem são os mais competitivos em termos de custo de produção, tendo em vista os baixos investimentos em instalações e equipamentos (FAVORETO *et al.;* 2008). A área ocupada com pastagens no Brasil é cerca de 170 milhões de ha, com 211,8 milhões de cabeças de gado (IBGE, 2014). Praticamente toda a produção de carne bovina tem como componente principal a pastagem (DIAS-FILHO, 2014) por ser a forma mais econômica de alimentação do rebanho, consumir menos mão de obra para produzir e oferecer alimentos para os bovinos, garantindo baixos custos de produção. Por se tratar de um país de clima predominante tropical, o potencial produtivo das pastagens é elevado (DIAS-FILHO, 2011a), inclusive em regiões onde há diminuição significativa na produção, causada por eventos climáticos sazonais (AARONS *et al.;* 2013).

A chegada de forrageiras africanas, por volta da segunda metade do século XX, permitiu grande avanço da produção animal no Brasil, devido ao aumento na produtividade de forragem em relação às gramíneas nativas (MACEDO, 2002; DETOMINI, 2008; PEDREIRA *et al*.; 2009). Com essa mudança, a lotação animal média aumentou de  $0,3$  a  $0,4$  UA ha<sup>-1</sup>, em sistemas extensivos (ARRUDA, 1994) para 1,2 UA ha<sup>-1</sup>, no caso de sistemas intensivo com pasto rotacionado (IBGE, 2014).

Embora tenha sido uma grande evolução, a atual lotação animal ainda é baixa e não satisfaz as necessidades dos pecuaristas, que veem sua rentabilidade limitada por questões socioeconômicas (DETOMINI, 2008), tais como a competição pelo uso e conservação da terra, a pressão por sistemas de produção mais sustentáveis e a disponibilidade de tecnologia para reduzir a área ocupada pelo rebanho nacional (ZIMMER e EUCLIDES, 2000).

Já existem tecnologias disponíveis para aumentar a lotação animal, tais como a integração lavoura- pecuária-floresta, com lotação de 3 a 4 cabeças ha<sup>-1</sup> (BEHLING, 2015) e os sistemas intensivos de produção em pastagens, com lotações que podem atingir a 6 a 17 cabeças  $ha^{-1}$ (EUCLIDES, 2008; CAMARGO e NOVO, 2009). Para alcançar essas altas lotações é necessário incorporar técnicas de manejo que incrementam a produção, entre elas está a irrigação de pastagens. Sua utilização demanda conhecimentos específicos para aperfeiçoar os resultados e evitar o desperdício de água e energia.

Entre as áreas de conhecimento necessárias ao bom desempenho da irrigação, destacam-se a Agrometeorologia, Física de Solos e Engenharia Agrícola, com as quais se podem calcular a demanda

de irrigação das culturas por meio de modelos, tais como o balanço hídrico. Sua utilização permite detectar os locais com maior necessidade de irrigação e, juntamente com o estudo de bacias hidrográficas, planejarem a implantação de sistemas de produção irrigada.

O correto dimensionamento das necessidades de irrigação das pastagens tropicais permite o desenvolvimento de políticas públicas voltadas para o planejamento da intensificação da produção animal.

#### **2.2Plantas C<sup>4</sup> e suas características**

As gramineas tropicais são classificadas como plantas  $C_4$  (VAN SOEST, 1984). Segundo Jones (1985), os primeiros produtos estáveis da fotossíntese nessas gramíneas são compostos de quatro átomos de carbono, enquanto os de plantas  $C_3$  são compostos de três átomos de carbono; essa diferença é significativa porque as plantas C<sub>4</sub> são fotossinteticamente mais eficientes. Têm adaptações às condições tropicais, tais como a baixa taxa de respiração em altas temperaturas e à noite. Isto lhes permite conservar energia e apresentar alto acúmulo de massa seca da parte aérea. Portanto, quaisquer estudos que envolvam a produtividade e o consumo de água dessas plantas devem considerar as condições locais reinantes, como latitude, altitude, solo etc.Na Tabela 2.1 é apresentado um resumo das principais diferenças entre plantas  $C_3$  e  $C_4$ .

Plantas  $C_3$  apresentam células fotossintetizantes somente no mesófilo, e as folhas das plantas C<sup>4</sup> apresentam dois tipos de células fotossintetizantes especializadas: as do mesófilo e as que revestem os vasos condutores (HOPKINS, 2000; TAIZ e ZEIGER, 2004).Com relação à catalisação da fotossíntese, nas plantas  $C_4$  a reação é catalisada por uma enzima que não tem afinidade pelo oxigênio  $(O_2)$ , de modo que o gás carbônico  $(CO_2)$  pode ser fixado eficientemente mesmo em altas concentrações de  $O_2$ . Nas plantas  $C_3$ , a enzima responsável pela fixação do  $CO_2$  do ar tem grande afinidade pelo O2, que compete com o CO2, diminuindo a eficácia de sua fixação.

Nas plantas  $C_4$  o transporte do  $CO_2$  para as células mais internas da folha, as únicas que realizam o ciclo das pentoses, evita a fotorrespiração e aumenta a eficiência na produção de açúcares. Devido à maior eficiência na utilização do CO<sub>2</sub>, as plantas C<sub>4</sub> podem atingir altas taxas de fotossíntese com menor grau de abertura dos estômatos e, consequentemente, com menor perda de água. Uma consequência disso é essas plantas podem desenvolver-se em ambientes com altas temperaturas, típicas de climas tropical e semiárido, desde que não haja déficit hídrico.

Dentre as dezenas de espécies de gramíneas forrageiras tropicais usadas para a produção animal no Brasil, destacam-se as dos gêneros *Brachiaria, Panicum* e *Cynodon* (PEDREIRA *et al.;*  2009). As características desses gêneros serão descritas a seguir.

1 Tabela 2.1 - Comparação entre plantas  $C_3$  e  $C_4$ 

| Característica                                           | $C_3$                                          | $C_4$                                                                               |
|----------------------------------------------------------|------------------------------------------------|-------------------------------------------------------------------------------------|
| Fotorrespiração                                          | Sim                                            | Não detectável                                                                      |
| Ponto de compensação $CO_2(\mu L\ CO_2 L^{-1})$          | $20 - 100$                                     | $0 - 5$                                                                             |
| Temperatura ótima                                        | 20 a 25 °C                                     | 30 a $45^{\circ}$ C                                                                 |
| Eficiência quântica XAumento de temperatura              | Diminiu                                        | Estável                                                                             |
| Razão de transpiração (umol $CO_2 m^2 s^1$ )             | 500 a 1000                                     | 200 a 350                                                                           |
| Saturação de luz (µmol m <sup>-2</sup> s <sup>-1</sup> ) | 400 a 500                                      | >2000                                                                               |
| Células fotossintetizantes                               | Mesófilo                                       | Mesófilo e Vasos Condutores                                                         |
| <b>Enzimas farboxilantes</b>                             | Rubisco em todas as celúlas fotossintetizantes | PEP-carboxilase nas células mesofílicas e<br>rubisco nas células da bainha vascular |
| Inibição da fotossíntese na presença de $O_2(21\%)$      | Sim                                            | Não                                                                                 |
| Redistribuição de fotoassimilados                        | Lenta                                          | Rápida                                                                              |

2 Fonte: LACERDA *et al.*(2007).

### **2.2.1 Gênero** *Brachiaria*

O gênero *Brachiaria* tem uma grande variação de habitat. Originou-se nas savanas da África, mas também em regiões alagadas ou desérticas, em plena luz ou sombreadas. Seu habitat estende-se desde o nível do mar até a altitude de 3000 m, de preferência entre os paralelos 30° N e 30°S (PEDREIRA *et al.;* 2009). Possui 100 espécies, das quais sete destacam-se como plantas forrageiras - *B. arrecta, B. brizantha, B. decumbens, B. dictyoneura, B. humidicola, B. mutica e B. ruziziensis* (VALLE *et al.;*2011). Com altura que varia entre 0,3 a 1,5 m (NUNES *et al*.; 1985), suas necessidades hídricas variam entre 500 e 4000 mm ano<sup>-1</sup>. Segundo levantamentos, o gênero *Brachiaria* ocupa 100 milhões de ha no Brasil (PEDREIRA *et al.;* 2009).

Forragens do gênero *Brachiaria* produzem entre 12 a 20 toneladas por hectare de massa seca da parte aérea (t ha<sup>-1</sup> de MSPA) (ALVES, 2008). Pedreira e Carnevalli (2011) apresentam os seguintes valores de produtividade 15 a 30 t ha<sup>-1</sup> de MSPA para os cultivares Xaraés e Marandu.

A disponibilidade hídrica no solo afeta acentuadamente o crescimento dessa e de outras espécies forrageiras tropicais e, inclusive, interage com sua nutrição mineral. Num estudo realizado em pastagens com capim Marandu, Oliveira *et al.* (2004) demonstraram que a irrigação ampliou o potencial de resposta à adubação nitrogenada, de 567 kg ha<sup>-1</sup> para 803 kg ha<sup>-1</sup>. Além disso, a irrigação contribui para aumentar a produção de forragem, tanto na época da seca quanto no período chuvoso. Os mesmos autores ressaltaram que a adoção da irrigação reduz o risco de respostas negativas com a aplicação de fertilizantes.

## **2.2.2 Gênero** *Panicum*

O gênero *Panicum* ocorre naturalmente próximo às margens das florestas, em solos recém desbravados e em locais com pouco sombreamento. Seu habitat estende-se desde o nível do mar até 1800 m de altitude. Tal como o gênero anterior, suas espécies desenvolvem-se melhor em zonas tropicais. Possui grande variedade genética, destacando-se a espécie *P*. *Maximum* Jacq. (JANK, 1995), especialmente as cultivares Tobiatã, Tanzânia e Mombaça. Com altura que varia entre 1,5 e 2,0 m (EMBRAPA, 1999), o gênero ocupa 10 milhões de ha no Brasil, principalmente com as cultivares Tanzânia e Mombaça (PEDREIRA *et al.;* 2009).

Ainda em Pedreira *et al.* (2009), existe uma compilação da produtividade dos capins do gênero *Panicum*. Num estudo feito com 18 variedades, na África, foram encontradas produções entre 24 e 38 t ha<sup>-1</sup> de MSPA. Pedreira e Carnevalli (2011) apresentam valores de produção entre 15 a 28 t ha<sup>-1</sup> de MSPA para o cultivar Tobiatã, 25 t ha<sup>-1</sup> de MSPA para Tanzânia e entre 33 a 40 t ha<sup>-1</sup> de MSPA para Mombaça.

O desempenho produtivo pode ser maior caso haja irrigação, como demonstram alguns autores, cujos estudos apresentados a seguir mostram aumento na produção de massa seca da parte aérea de forrageiras do gênero *Panicum.*

Lourenço (2004) realizou um estudo em Piracicaba, SP, e obteve melhores respostas produtivas do capim Tanzânia adubado e irrigado, com lâminas de água que variaram de 75% a 100% da ETo. Teodoro *et al.* (2002) verificaram que o capim Tanzânia respondeu satisfatoriamente à irrigação, aumentando a produtividade da matéria seca em relação à média geral anual de pastagens não irrigadas na região de Uberlândia, MG.

Souza (2003) monitorou capim Mombaça sem e com irrigação na região de Ilha Solteira, SP, e observou um acréscimo na produção de matéria seca de 29,4% para o irrigado no período de um ano.

Ribeiro *et al*. (2004) compararam produções de matéria seca total em capim Mombaça com e sem irrigação na região de Campos-RJ, constatando que o irrigado superou o não irrigado em 67% no período da seca e em 29% na época chuvosa.

### **2.2.3 Gênero** *Cynodon*

O gênero *Cynodon* apresenta uma grande capacidade de adaptação a diferentes ambientes, vegetando entre as latitudes de 45° N a 45° S (HARLAN e DE WET, 1969), e altitude até 2000 m (VILELA e ALVIN, 1998). Este gênero tem poucas espécies em comparação aos outros citados, porém a combinação das suas principais espécies – *C.dactylon*, *C.nlemfuënsis* e *C.plectostachyus*– compõem cerca de 10 cultivares de maior emprego como material forrageiro no Brasil. Geralmente as forrageiras *Cynodon* têm uma produção alta de matéria seca, cerca de 20 t ha-1 de MSPA (PEDREIRA *et al.;* 2009). Segundo Vilela e Alvin (1998), informações sobre áreas plantadas ainda são escassas devido à multiplicação ser feita vegetativamente. A falta de controle na distribuição de mudas dificulta o levantamento da área real plantada com cultivares desse gênero no Brasil.

Os poucos estudos existentes sobre esse gênero mostram resultados positivos com relação à irrigação. Num estudo feito por Balieiro *et al.* (2007) em Prudente de Moraes, MG, com o objetivo de avaliar a pastagem de Tifton 85 em dois locais, um com e outro sem irrigação, os autores mostraram que a pastagem irrigada apresentou aumento da produção de folhas, maior relação entre folha e caule e maior teor de proteína bruta na planta inteira.

Diversos autores enumeraram as vantagens com a irrigação. Para Teodoro (2002), o uso da irrigação equilibra a produção entre as estações e intensifica a produção animal por área. Num levantamento realizado por Lino *et al*. (2014), sobre irrigação em diversas culturas em pequenas propriedades na região de Andradina, SP, houve melhorias na produtividade nas culturas irrigadas e retorno com a implantação dos sistemas de irrigação em suas propriedades; principalmente em áreas com pastagens (59%) e hortaliças (27%).
Muitos autores obtiveram resultados satisfatórios com o uso de irrigação em pastagens com um ou mais gêneros. Rassini (2004) realizou um estudo de irrigação com os capins Tanzânia e Elefante na região de São Carlos, SP, comparando a produção de forragem obtida nos períodos de outono/inverno com a produção de primavera/verão. O autor verificou que a produtividade de outono/inverno foi igual a 61% e 34% da produtividade de primavera/verão, para os capins irrigados e não irrigados, respectivamente. Oliveira Filho (2007) verificou o aumento na produtividade de massa seca da parte aérea dos capins Tanzânia e Xaraés no município de Gurupi, TO, com o aumento da lâmina de água e da adubação nitrogenada. Palieraqui*et al*. (2006) trabalharam com os capins Mombaça e Napier, na região de Campo dos Goytacazes, RJ, observando que a irrigação aumentou a disponibilidade de forragem de ambos os cultivares e também o consumo de matéria seca pelos animais em condições de pastejo rotacionado.

### **2.3 Elementos Climáticos**

Vários fatores climáticos influenciam o crescimento das forrageiras: precipitação, umidade relativa do ar, temperatura, radiação solar, vento e nebulosidade. Os de maior relevância são a precipitação, a temperatura e a radiação. A ordem de importância varia de acordo com o local e as estações do ano. Para regiões temperadas, os fatores climáticos de maior importância são a radiação e a temperatura do ar, seguidas pela umidade do ar (VAN SOEST, 1994). Para trópicos e subtrópicos (30° Sa 30° N), a temperatura e a deficiência hídrica são os principais fatores limitantes à produção de forragens (MACDOWELL, 1972 citado por ROLIM, 1994).

Segundo Taiz e Zeiger (2004) a expansão foliar é um dos processos mais sensíveis à deficiência hídrica, pois provoca o fechamento dos estômatos, que limita a absorção de carbono e a quantidade de água absorvida e transportada (LEMAIRE, 2001). Essa água é um meio de dissipar o excesso de energia recebida pelas folhas (transpiração) e um recurso para o crescimento. Portanto, a deficiência hídrica reduz a produtividade das culturas agrícolas devido à redução da pressão de turgor (que é um dos indutores da divisão celular) e da absorção de água e dos nutrientes provenientes do ar.

#### **2.3.1 Disponibilidade Hídrica**

Os padrões de precipitação pluvial e de evapotranspiração são determinantes na disponibilidade hídrica, na adaptação e na produtividade das espécies forrageiras. A perda de água pela planta por transpiração é um processo inevitavelmente associado à fotossíntese. Gramíneas C<sup>4</sup> têm sua evolução associada a situações de restrição hídrica (SALISBURY e ROSS, 1992) e, por isso, utilizam a água transpirada de modo mais eficiente que as plantas  $C_3$ , no que diz respeito ao acúmulo de matéria seca total (MST). A maior resistência estomática à perda de água das espécies  $C_4$  faz com que seu gasto na produção de MST seja menor (250 ~ 350 g água/g MST produzida) em comparação

às plantas  $C_3$  (550 ~ 750 g água/g MST produzida). Resumindo, as plantas  $C_4$  são mais eficientes com  $relação$  às plantas  $C_3$ , nos quesitos: consumo de água, fotossíntese e recuperação após corte. Porém com relação à digestibilidade, à degradação ruminal, ao consumo e ao teor de proteína bruta, seu desempenho é inferior ao das  $C_3$  (HAY e WALKER, 1989).

Produções de MSPA da ordem de 15 a 20 ton ha $^{-1}$ ano $^{-1}$  indicam, do ponto de vista fisiológico, uma exigência hídrica da ordem de 525 a 700 mm ano<sup>-1</sup>. Na prática, levando em conta as eficiências de aplicação, armazenamento e uso de água, em condições de precipitação natural ou irrigação, a demanda hídrica é da ordem de 1000 a 1200 mm ano<sup>-1</sup>. É importante salientar que diferentes cultivares apresentam níveis variáveis de adaptação a excesso ou déficit hídrico, portanto, os valores apresentados são apenas indicativos.

Detomini (2008) descreve que as características de desenvolvimento de raízes e parte aérea diferem de espécie para espécie, o que afeta o crescimento da área foliar e, consequentemente, o consumo de água. O mesmo autor ressalta que as gramíneas forrageiras tropicais apresentam sistema radicular fasciculado e sempre fibroso, e a profundidade de raízes em algumas espécies pode chegar aos dois metros. Entretanto, o mesmo autor observa que geralmente 80% da fitomassa dessas raízes situa-se até os 45 cm de profundidade e o restante é responsável pela sustentação da planta e pelo rompimento da compactação em camadas mais profundas. Portanto, valores de profundidade próximos a este podem ser utilizados com segurança em simulações de consumo de água de forrageiras tropicais.

Gomes (1994) verificou que o déficit hídrico tolerável pelas plantas varia entre 30% e 60% da água total disponível. As forrageiras são muito sensíveis à disponibilidade de água no solo, devido à sua alta produtividade de matéria seca, e períodos de déficit hídrico podem reduzir drasticamente a disponibilidade de forragem na pastagem. Portanto, o conhecimento dos padrões climáticos da região onde essas forrageiras serão implantadas é importante, pois assim é possível verificar os riscos de perda de produtividade por déficit hídrico.

# **2.3.2 Temperatura do ar**

As vias metabólicas das plantas, como a fotossíntese, são catalisadas por enzimas e a temperatura é um dos principais fatores que controlam as taxas metabólicas de vários processos que ocorrem na planta (VOLENEC *et al*.; 1984). Em condições ideais, a temperatura durante o dia deve ser ótima para a fotossíntese e o acúmulo líquido de forragem, e à noite, as temperaturas mais baixas resultam em melhor conservação de energia devido à redução do metabolismo respiratório (PEDREIRA *et al*.; 2009).

As taxas de aparecimento e alongamento das folhas aumentam com a temperatura (GASTAL *et al*.; 1992). Assim, folhas que crescem no verão, em temperaturas mais altas, apresentam tamanho maior em decorrência da taxa mais alta de alongamento foliar, em comparação às folhas que crescem nas outras estações do ano (GARCEZ NETO *et al*.; 2002). A consequência é que plantas que crescem mais rápido necessitam de mais água, portanto, pode haver influência da temperatura sobre a necessidade de irrigação.

Na tabela 2.2 estão os intervalos de temperatura para o melhor desenvolvimento de forrageiras de clima tropical e de clima temperado.

|                                    | <b>Temperatura</b> $(^{\circ}C)$ |         |         |  |
|------------------------------------|----------------------------------|---------|---------|--|
| Espécie forrageira                 | Mínima                           | Ótima   | Máxima  |  |
| Gramíneas e leguminosas tropicais  | 15                               | 30 a 35 | 35 a 40 |  |
| Gramíneas e leguminosas temperadas | 5 a 10                           | 20      | 30 a 35 |  |

Tabela 2.2 Temperaturas para o crescimento das forrageiras

Fonte: COOPER e TAINTON (1968)

A temperatura "ótima" depende do estágio de desenvolvimento da planta (mais baixa nos estágios de crescimento vegetativo do que nos reprodutivos), bem como da parte da planta levada em consideração (mais baixa para o sistema radicular do que para a parte aérea). Segundo Cooper e Tainton (1968), forrageiras  $C_3$  têm sua temperatura ótima para a produção por volta dos 20 $^{\circ}$ C e para forrageiras do grupo C4, a faixa situa-se entre 30 e 35°C. Um estudo mais recente feito por Chacón-Moreno *et al.* (1995) mostrou que a temperatura ótima para *Panicum maximum* situa-se entre 32ºC e 35°C. Mello *et al.* (2001) observaram que o capim *P. maximum* cv. Tanzânia apresentou taxa máxima de fotossíntese líquida na temperatura de 35°C.

Temperaturas mais altas que as citadas por esses autores resultam no aumento da lignificação da parede celular vegetal, provocada pela maior atividade metabólica e os produtos fotossintéticos são mais rapidamente convertidos em componentes estruturais (DETOMINI, 2008). Atividades enzimáticas associadas à biossíntese da lignina são também reforçadas por um aumento da temperatura. Com isso a qualidade tende a diminuir com o aumento da temperatura e esses efeitos são mais pronunciados nas gramíneas tropicais. Além disso, a temperatura do ar atua no processo de evapotranspiração, devido ao fato de que a radiação solar provocar aquecimento da superfície cultivada e esse calor eleva a temperatura do ar; por sua vez, esse ar aquecido transfere energia para a cultura na forma de fluxo de calor sensível, aumentando a taxa evapotranspiratória (TEIXEIRA *et al.*; 2004).Temperaturas inferiores às da faixa ideal afetam a pressão de turgor, o alongamento e a divisão celular (CASTRO *et al.*; 2008). Além disso, temperaturas muito baixas podem causar a morte das plantas devido ao congelamento dos tecidos, principalmente nas folhas. Gramíneas tropicais dos gêneros *Brachiaria* e *Panicum* não são recomendáveis para locais suscestíveis a geadas (PEDREIRA *et al*.; 2009). Já no gênero *Cynodon* há cultivares que toleram temperaturas menores, como Tifton 78 e 85 (SAKAI e LARCHER, 1987). De acordo com Moreno (2004), a temperatura basal inferior para o crescimento de gramíneas forrageiras do gênero *Panicum* varia de 15ºC a 17ºC. Se a temperatura sair da faixa ótima isto afetará o desenvolvimento das plantas e, consequentemente, seu consumo de água.

Alencar *et al.* (2009) realizaram um estudo com seis gramíneas em diferentes estações do ano, verificando que, de modo geral, a estação primavera/verão proporcionou maior produtividade em relação à estação outono/inverno, em virtude das maiores temperaturas.

### **2.3.3 Interação entre temperatura e necessidade hídrica**

O estudo da interação entre temperatura e precipitação mostra como as duas se relacionam e influenciam na tomada de decisão na escolha de um novo local para a implatação de uma cultura. Rolim (1994) apresenta dados (Tabela 2.3) em que é possível verificar que o déficit hídrico influencia o crescimento de pastagens em 31% do território compreendido entre os trópicos. Portanto, o uso de tecnologias que aumentem a disponibilidade de água às plantas forrageiras nesses locais contribuirá significativamente para o aumento da produção de forragem.

Tabela 2.3Influência da temperatura e precipitação no crescimento de pasto em áreas situadas entre as latitudes 30°N e 30°S

| Fator           | Porcentagem da área onde o crescimento é limitado |
|-----------------|---------------------------------------------------|
| Temperatura     | 36%                                               |
| Déficit Hídrico | 31%                                               |
| Ambos           | 24%                                               |
| Nenhum dos dois | 9%                                                |

Fonte: ROLIM (1994)

Num estudo feito por Burkart (1975), o autor afirma que nos locais em que as plantas do gênero *Panicum* estão sob o regime de temperaturas médias iguais ou superiores a 29°C, e cujas temperaturas no inverno ficam acima de 15°C (características comuns nas regiões tropicais e subtropicais), a temperatura perde parte de sua influência sobre a produtividade e as condições hídricas locais têm maior importância na fenologia das plantas. Outro estudo feito por Gargantini *et al.* (2005) mostrou que temperaturas médias entre 26 e 29°C resultaram em resposta positiva sobre a produção de *P. maximum* cv. Mombaça.

Maya (2003) estudou a produtividade e a viabilidade econômica da irrigação de pastagens e relatou o aumento no acúmulo de MSPA de forrageiras tropicais em decorrência da irrigação, mesmo durante a época das águas, o que indica o potencial de uso dessa tecnologia em sistemas intensivos de produção de carne e leite durante o ano todo, desde que outros fatores climáticos (exceto o déficit hídrico) não sejam limitantes e a fertilidade do solo seja corrigida.

Para Aguiar (2006), a melhor resposta da irrigação em pastagens ocorre no verão, pois é quando a temperatura e a luminosidade estão altas, reduzindo os fatores limitantes somente à disponibilidade hídrica e possibilitando aumentos de 20% a 30% na produtividade de forragem.

As temperaturas mais altas durante a primavera e o verão, e a ocorrência de veranicos intensificam a resposta da irrigação de pastagens tropicais durante esse período do ano. No outono e no inverno, as respostas são limitadas pela radiação solar, pela luminosidade e pela temperatura do ar, o que leva à necessidade de implantar o cultivo consorciado da pastagem tropical com forrageiras de inverno como a aveia e o azevém, por exemplo. Essa técnica denominada sobressemeadura e viabiliza o uso da irrigação por proporcionar maior disponibilidade e qualidade de forragem.

## **2.3.4 Comprimento do dia e radiação solar**

A resposta à luz, fonte de energia para as plantas, é exercida diretamente sobre o metabolismo por meio da fotossíntese e é influenciada pela qualidade da radiação recebida, pela intensidade luminosa e pelo comprimento do dia (VAN SOEST, 1984).

A qualidade da radiação recebida refere-se ao comprimento de onda que incide sobre a planta (BARNES *et al*.; 2003). Plantas que recebem predominantemente radiação de ondas longas (infravermelho) normalmente crescem finas e frágeis, como se estivessem à sombra. Por outro lado, plantas que receberam radiação com predominância de ondas curtas (ultravioleta) têm desenvolvimento retardado (PEDREIRA *et al*.; 2009).

Os comprimentos de onda correspondentes ao vísivel (400 a 700 nm) são os que mais afetam a fotossíntese e esta faixa é referida como radiação fotossinteticamente ativa (PAR) (BARNES *et al*.; 2003). Entre 700 e 800nm temos o controle de elongação dos colmos das gramíneas e a diferenciação para o florescimento. Acima de 800nm há a produção de calor é o principal efeito é a perda de água pela planta. Abaixo do 400nm a planta produz folhas mais espessas (400-320 nm), ocorrem danos e mutação no DNA (320-280 nm), e morte rápida quando a faixa for inferior a 280nm (PEDREIRA *et al*.; 2009).

A intensidade da luz solaré influenciada por sua incidência angular, que mudacom a latitude e com as estações do ano. Geralmente as plantas forrageiras de clima temperado requerem periodos de luz mais longos e nas espécies tropicais a resposta ao fotoperíodo é pequena e inconsistente (VAN SOEST, 1982 e PEDREIRA *et al*.; 2009).

A cobertura de nuvens e a sombra reduzem a quantidade de luz que as plantas recebem e isso tende a diminuir o valor nutritivo da forragem. Tempo nublado e umidade alta produzem forragem de qualidade inferior, associada com climas úmidos (VAN SOEST, 1984).

Rodrigues e Rodrigues (1988) apresentaram resultados de um trabalho sobre a resposta de plantas forrageiras à disponibilidade de luz e apontaram que a redução na disponibilidade de luz diminui a produção de raízes, de rizomas e o teor de carboidratos de reserva das plantas forrageiras.

Em comparação com a disponibilidade luminosa de 100%, os níveis de 64%, 43% e 29% de luz disponível causaram quedas de produtividade de 10%, 46% e 48%, respectivamente.

# **2.4 Evapotranspiração**

A evaporação é o processo físico no qual uma substância passa do estado líquido para o gasoso. No caso da água na superfície do globo terrestre, esta transição de fase ocorre através dos corpos de água (oceanos e rios) e do solo. Já a transpiração é um processo biofísico pelo qual a água líquida contida nos seres vivos é transformada em vapor de água. Segundo Allen *et al*. (1998), a evapotranspiração (ET) é a combinação desses dois processos, e seu valor geralmente é expresso em altura por unidade de tempo (mm dia $^{-1}$  ou mm h $^{-1}$ ).

Dentre os fatores meteorológicos que afetam o desenvolvimento e a produtividade das plantas cultivadas em campo aberto, apenas a deficiência hídrica é corrigível. Ao controlá-la por meio da irrigação e utilizar técnicas adequadas de cultivo, o desenvolvimento das plantas será limitado apenas pelos demais fatores climáticos. Portanto, haverá diferenças de produtividade nas culturas de acordo com o local de cultivo e isto deve ser considerado em um levantamento de demanda hídrica para a irrigação.

Alguns fatores influenciam a ET, tais como o estado de umidade do solo, as características da cultura e as condições meteorológicas. A presença ou não de irrigação, a quantidade de água infiltrada e a textura definem o estado do solo (ANDRADE, 2011). O mesmo autor afirma que entre os fatores relacionados com a cultura estão à resistência interna da planta ao fluxo de água, o índice de área foliar (IAF, dependente do estado de desenvolvimento e do tipo de planta) e o tipo de cobertura vegetal (dependente da rugosidade da cultura e altura). Segundo Allen *et al.* (1998) os fatores meteorológicos mais importantes são a radiação líquida (dependente do horário, do dia do ano e da nebulosidade), a advecção de calor sensível (global, regional ou local), a velocidade do vento (dependente da circulação geral da atmosfera e da pressão atmosférica), a umidade (da qual dependem o déficit de saturação e a abertura estomática) e a temperatura (dependente da pressão de saturação de vapor do ar,do calor latente de vaporização e da abertura estomática).

## **2.4.1 Tipos de evapotranspiração**

A evapotranspiração pode ser classificada como evapotranspiração de referência (ETo), evapotranspiração real (ETR), evapotranspiração de oásis (ETO) e evapotranspiração de cultura (ETc).

A ETo é a evapotranspiração de uma extensa área vegetada com uma cultura estabelecida; nos trópicos foi escolhida a grama Batatais (*Paspalum notatum*) e nas regiões temperadas, a alfafa (*Medicago sativa* L.), em crescimento ativo, com cobertura total do solo e altura entre 8 e 15 centímetros, índice de área foliar igual a 3, com resistência estomática igual a 0,69, sem restrição

hídrica e com ampla área de bordadura para evitar a advecção de calor sensível (H) de áreas adjacentes (PEREIRA *et al*.; 2013).

A ETR segue os mesmos padrões da ETP, porém pode ocorrer restrição hídrica (PEREIRA *et al*.; 2007).

A ETO é a evapotranspiração em uma área vegetada irrigada circundada por uma extensa área sem irrigação, de onde provém energia por advecção de calor sensível (H), que aumenta a quantidade de evaporação naquela região (PEREIRA *et al*.; 2007).

A ETc é a evapotranspiração de uma cultura sob condições padronizadas,cultivada em área extensa, com alta fertilidade, livre de doenças, nas melhores condições hídricas e atingindo a plena produção (ALLEN *et al.;* 1998).

As diferenças entre elas são ilustradas na figura 2.1.

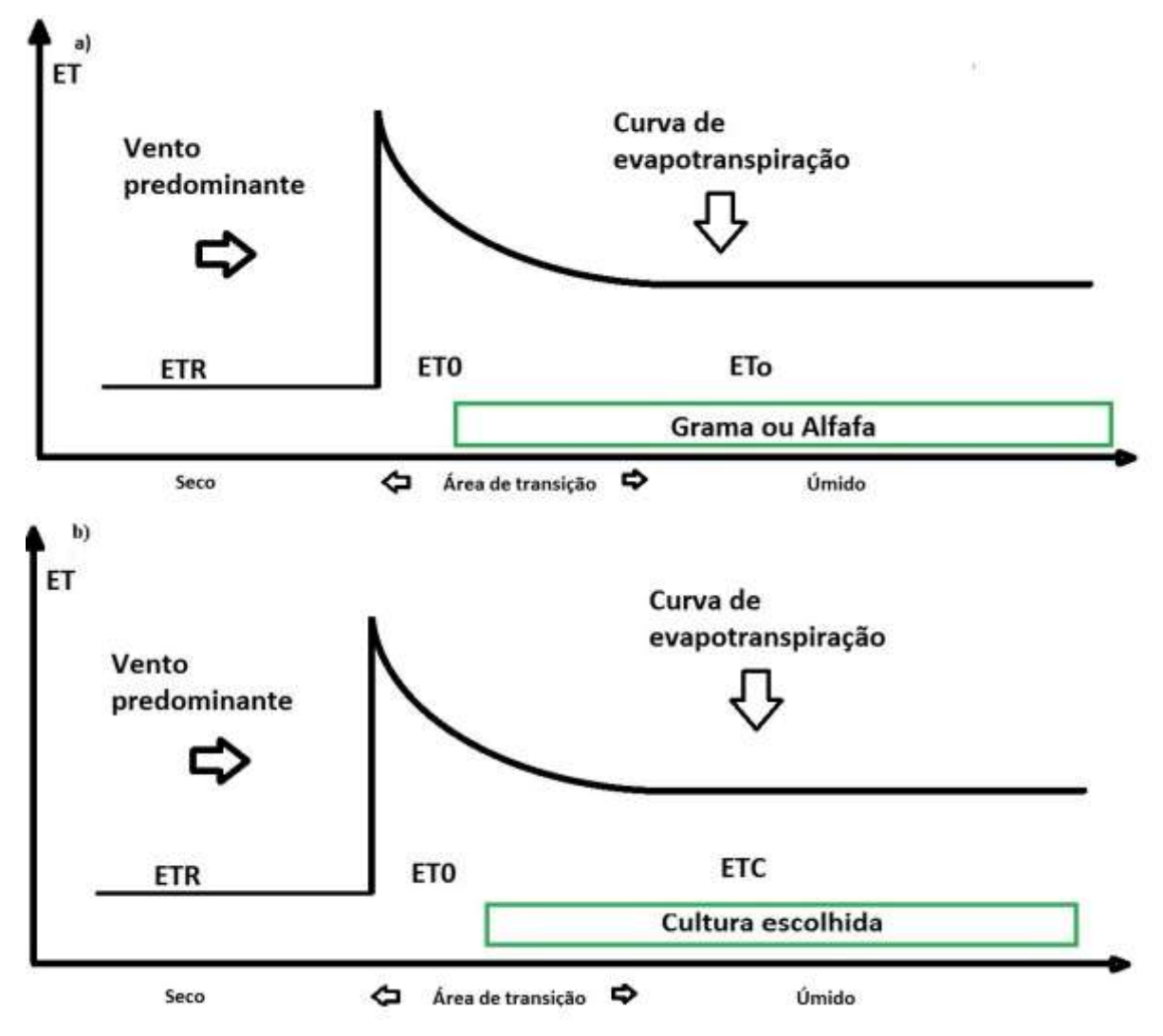

Figura 2.1 – Curvas de evapotranspiração em diferentes culturas, a) com uma cultura de referência e b) numa área com alguma cultura estudada. (Adaptado de PEREIRA *et al.;* 2007)

### **2.4.2 Determinação da evapotranspiração da cultura (ETc) pelo método da lisimetria.**

A evapotranspiração pode ser medida usando-se lisímetros, que são recipientes instalados no campo, contendo solo e providos de sistemas de medição da umidade desse solo, podendo, ou não, apresentar uma superfície coberta com vegetação (BARBOZA Jr., 2009). Também são denominados evapotranspirômetros e podem ser de três tipos: de drenagem, de lençol freático ou de pesagem (ANDRADE, 2011).

Os lisímetros de drenagem são tradicionalmente mais conhecidos devido à sua simplicidade. O processo de determinação da evapotranspiração se dá por meio da irrigação do lisímetro até que haja drenagem profunda, medindo-se a diferença entre as lâminas de água aplicada e drenada. Em virtude de seu princípio de funcionamento, a estabilização da umidade do solo é demorada e esse equipamento não é recomendado para medidas diárias de evapotranspiração (SILVA *et al*.; 1999a).

Os lisímetros de lençol freático constante têm um mecanismo de alimentação de água formado por recipiente com água e tubulação, por meio da qual o nível da água é mantido a uma profundidade predeterminada pelo usuário, de acordo com a profundidade do sistema radicular. Devido à evapotranspiração, a água do lençol freático move-se por capilaridade até a zona radicular. O rebaixamento do nível do lençol freático causado pela evapotranspiração é automaticamente compensado pelo mecanismo de alimentação (ABOUKHALED *et al*.; 1986). Esse tipo de lisímetro permite a medição da evapotranspiração em escala diária.

Os lisímetros de pesagem são equipados com células de carga que medem a massa do conjunto (recipiente, solo, plantas e água). Seu modo de funcionamento consiste em medições da alteração da corrente elétrica feitas por células de carga, devido à contínua deformação causada pela massa sustentada pelo lisímetro (PEREIRA *et al.;* 2002a). A evapotranspiração é determinada por meio da diferença de peso entre leituras sucessivas, geralmente em escala diária. São mais precisos que os anteriores (SILVA *et al*.; 1999b) e permite medição e o registro automatizado de dados,inclusive com aquisição remota.

### **2.4.3 Métodos de estimativa da evapotranspiração**

Segundo Andrade (2011), a evapotranspiração pode ser estimada a partir de métodos climatológicos, de métodos micrometeorológicos ou a partir do método hidrológico.

Os métodos climatológicos baseiam-se nas condições meteorológicas do local e sua influência sobre a evapotranspiração, e sua escolha depende da disponibilidade das variáveis meteorológicas. Os métodos utilizados foram formulados de forma empírica e podem basear-se na temperatura do ar (métodos de Thornthwaite e Camargo) ou na radiação solar (métodos de Jansen-Haise e da Radiação-FAO24) (PEREIRA *et al*.; 2013).

Entre os métodos micrometeorológicos há os baseados no transporte de massa, métodos de cálculo a partir do balanço energético (método da Razão de Bowen), os métodos aerodinâmicos (correlação de turbilhões) e o método FAO 56 Penman-Monteith (PM). Os três primeiros são comumente mais utilizados em Micrometeorologia. Já o método de PM é mais utilizado em Agrometeorologia (ANDRADE, 2011).

É possível estimar a evapotranspiração por meio do balanço hídrico, se forem conhecidos os valores de precipitação pluvial (P), irrigação (I), dos escoamentos (superficial – ES e drenagem- D) e, caso houver, do teor de água no solo (ΔW). A equação geral do balanço hídrico é apresentada a seguir:

$$
ET = P + I + \Delta W \pm ES \pm D \tag{2.1}
$$

Em que o sinal (+) usado antes de ES pode significar entrada de água por escoamento de áreas a montante, e o mesmo sinal usado antes de D pode referir-se à ascensão capilar no solo e/ou a partir de lençol freático existente. Este método é aplicado em qualquer escala (zonas litorais e interiores, pequenas áreas e até plantas individuais).

Segundo Allen *et al.*(1998), o método mais recomendável para o cálculo de evapotranspiração (ET) é o PM, pois é o que mais se aproxima da ETo do gramado do local avaliado, pode ser avaliado fisicamente e incorpora explicitamente parâmetros fisiológicos e aerodinâmicos. O equacionamento desse método está expresso no item Materiais e Métodos.

Segundo Moura *et al.;* 2012, mesmo existindo no Brasil duas grandes redes de observação meteorológica (Instituto Nacional de Meteorologia - INMET e Centro de Previsão e Estudos Climáticos do Instituto Nacional de Pesquisas Espaciais – CPTEC/INPE), ainda há muitas regiões não cobertas por elas, o que evidencia a necessidade do uso de métodos de cálculo da ET baseados em poucos elementos meteorológicos. Além disso, a existência de falhas em alguns elementos meteorológicos, ou a qualidade inadequada dos dados existentes, frequentemente impedem o uso do método padrão de PM.

Há vários métodos alternativos ao PM; um deles é o de Camargo (1971), que é facilmente utilizável. O autor propôs um modelo simplificado, baseado na equação de Thornthwaite e utilizando a irradiância extraterrestre e a temperatura média (PEREIRA *et al.;* 2013). Esse método apresenta boa precisão, mas baixa exatidão em locais de clima mais seco. O autor verificou que em locais mais secos, o método calculava a ET0, ao invés da ETo, pois a evapotranspiração era grandemente afetada pela advecção de ar quente das proximidades. Para minimizar esse problema, o método foi modificado (CAMARGO *et al*.; 1999) e, ao invés de usar a temperatura média do período, optou-se por utilizar a temperatura média efetiva (T<sub>ef</sub>). Com base nos resultados obtidos por Pereira *et al.*(2013), esse método é uma excelente opção de estimativa de ETo nas escalas semanal e mensal, para locais com condições climáticas variando de tropical úmido a mediterrânico.

Um exemplo do bom desempenho desse método em escala de 10 dias foi obtido no estudo de Back (2008), no qual o método de Camargo apresentou desempenho classificado como "Muito bom" para as escalas de 10, 15 e 30 dias, e  $R^2$  máximo de 0,848 na última escala. Medeiros (2012) obteve resultado semelhante e chegou à conclusão que a correlação entre os resultados obtidos com os métodos de PM e de Camargo com  $T_{\rm ef}$  é diretamente proporcional à escala de dias.

Portanto, a evapotranspiração pode ser calculada por meio do método PM nos locais onde haja disponibilidade das variáveis meteorológicas necessárias e, caso nem todas estejam disponíveis, podem ser utilizados modelos mais simples, tais como o método de Camargo com Tef.

### **2.5 Balanço Hídrico**

Segundo Fietz *et al.* (2001), o balanço hídrico é um método muito utilizado para se avaliar o armazenamento de água no solo e quantificar episódios de déficit e excedente hídrico ao longo do tempo. Seu modo de funcionamento baseia-se no princípio da conservação de massa em um volume de solo com cobertura vegetal (PEREIRA *et al*.; 2013).

No âmbito da Agrometeorologia é interessante considerar balanços hídricos referentes à interação superfície/atmosfera durante vários anos. Assim, é necessário distinguir o balanço hídrico real do climatológico. Reichardt (1987) explica que o primeiro fornece informações sobre quando e quanto irrigar, e o segundo possibilita a caracterização hídrica de uma região.

O cálculo do balanço hídrico requer dados de temperatura do ar, precipitação pluvial e evapotranspiração de referência (ETo). A partir desses valores num dado local, e da estimativa da ETo, é possível estimar o armazenamento de água no solo, a evapotranspiração real (ETR), o excesso e/ou o déficit hídrico no solo (ANDRADE, 2011).

Utilizando-se a classificação climática regional e considerando a bacia hidrográfica como unidade de gerenciamento de recursos hídricos, é possível realizar o zoneamento agroclimático e ambiental, estimar a necessidade de água e sua disponibilidade no solo ao longo dos ciclos de cultivo (BORGES, 2012). Tal zoneamento é útil para verificar a aptidão de uma região para o cultivo de determinada cultura, definir datas mais apropriadas ao seu plantio e priorizar regiões quanto à irrigação.

## **2.5.1 Coeficiente de cultura (kc) de forrageiras tropicais**

A evapotranspiração de cultura (ETc) num dado período, pode ser calculada por meio da multiplicação de ETo por um coeficiente de cultura (kc), empírico, que varia com a cultura em questão e com o seu estádio de desenvolvimento (ANDRADE, 2011):

$$
ETc = kc \times ETo \tag{2.2}
$$

Enquanto a evapotranspiração de referência (ETo), a real (ETR) e a de oásis (ETO) levam em consideração, basicamente, os fatores meteorológicos locais, a ETc leva em consideração a fenologia da cultura. Isso permite a transferência de padrões de kc entre locais e entre os climas (PEREIRA *et al.;* 2003). O kc é, basicamente, a razão entre ETc e ETo, e consiste na integração dos efeitos de quatro características primárias que distinguem a cultura estudada e a de referência (ALLEN *et al.;* 1998): da cultura, a altura, o albedo (reflectância) e a resistência aerodinâmica; do solo, a evaporação de água decorrente das características de cultivo (espaçamento, intervalo entre plantio e cobertura total do solo etc.). Tais características serão apresentadas nos itens 2.5.1.1 a 2.5.1.4, a seguir.

# **2.5.1.1Altura da cultura**

A altura da cultura influencia o termo da resistência aerodinâmica (ra) da equação PM ea transferência turbulenta de vapor da cultura para aatmosfera. O termo "ra" aparece duas vezes na forma integral da equação PM.

# **2.5.1.2 Albedo (r) ou refletância da cultura**

O albedo é afetado pela fração de solo coberta por vegetação, por sua cor e pela umidade do mesmo. O albedo da cultura influencia a radiação líquida da superfície (Rn), que é a fonte primária da troca de energia para o processo de evaporação.

## **2.5.1.3 Resistência da cultura (rs)**

A resistência da cultura à transferência de vapor é afetada pela área foliar (diretamente relacionada ao número de estômatos), pela idade e pela condição da folha, e pelo grau de controle dos estômatos. A resistência do dossel influencia a resistência da superfície (rs). Após o molhamentodo solo, a taxa detransferência de vapordosoloéalta,especialmentepara as culturasque têmcobertura parcial do dossel.O termoresistência de superfíciena equaçãode PM representaa resistência ao fluxode vaporentre as folhasea superfície do solo.

## **2.5.1.4 Evaporação (E)**

A evaporação refere-se à perda de água diretamente do solo.

Segundo Allen et al.(1998) o kc utilizado juntamente com a equação PM prediz o valor de ETc sob condições padronizadas, nas quais não há limitações ao crescimento da cultura, sem escassez de água, com densidade ideal da cultura e sem pragas, doenças ou ervas daninhas.

De acordo com o relatório 56 da FAO, os valores de kc das principais forrageiras encontramse na tabela 2.4.

| <b>Forragens</b>            |                | kc inicial | kc intermediário | kc final |
|-----------------------------|----------------|------------|------------------|----------|
|                             | Corte médio    | 0,40       | 0,95             | 0,90     |
| Alfafa (feno)               | Individual     | 0,40       | 1,20             | 1,15     |
|                             | Para semente   | 0,40       | 0,50             | 0,50     |
| Capim Bermuda (feno)        | Corte médio    | 0,55       | 1,00             | 0,85     |
|                             | Semente        | 0,35       | 0,90             | 0,65     |
| <b>Trevo Berseem (feno)</b> | Corte médio    | 0,40       | 0,90             | 0,85     |
|                             | Individual     | 0,14       | 1,15             | 1,10     |
| Azevém (feno)               | Corte médio    | 0,95       | 1,05             | 1,00     |
| Capim-sudão (feno)          | Corte médio    | 0,50       | 0,90             | 0,85     |
|                             | Individual     | 0,50       | 1,15             | 1,10     |
| <b>Pastagens</b>            | Rotacionado    | 0,40       | $0,85-1,15$      | 0,85     |
|                             | Extensivo      | 0,30       | 0,75             | 0,75     |
| <b>Relva</b>                | Estação fria   | 0,90       | 0,95             | 0,95     |
|                             | Estação quente | 0,80       | 0,85             | 0,85     |

Tabela 2.4Coeficiente de cultura para as forrageiras presentes no relatório da FAO

Fonte: FAO (1998)

Entretanto, alguns estudos realizados no Brasil e foram encontrados outros valores de kc para diferentes tipos de gramíneas.Voltoni *et al*. (2009) fizeram uma compilação de valores de kc para gramíneas, de acordo com estágios fenológicos. Os resultados podem ser vistos na tabela 2.5.

A variação do kc nem sempre é linear ao longo do desenvolvimento fenológico da cultura. Um estudo realizado por Xavier *et al*. (2004) sobre irrigação em duas localidades (Piracicaba e Pereira Barreto, ambas no estado de São Paulo) mostrou que o kc do capim Tanzânia variou de modo linear em temperaturas mais baixas (médias mensais de 17°C) e teve variações distintas em temperaturas mais elevadas (médias mensais de 21°C). Os valores de kc também variaram de acordo com a localidade e foram maiores em locais de clima mais quente. Este estudo mostra como o kc varia de acordo com as mudanças meteorológicas.

| <b>Gramínea</b>   | kc Inicial                           | kc Médio        | <b>Kc Final</b> | <b>Autor</b>       |
|-------------------|--------------------------------------|-----------------|-----------------|--------------------|
| Tanzânia          | 0,80<br>$0,30$ a $0,40$<br>1,10a1,40 |                 |                 | LOURENÇO et al.    |
|                   |                                      |                 |                 | (2001)             |
| Elefante          |                                      | 0,85            |                 | LOPES et al.       |
|                   | $\overline{\phantom{a}}$             |                 |                 | (2003)             |
|                   | $\overline{\phantom{a}}$             | 1,00            |                 | QUINTANILHA et al. |
| Mombaça e Marandu |                                      |                 |                 | (2006)             |
| <b>Buffel</b>     |                                      | 0,62            |                 | DANTAS NETO et     |
|                   | $0,15$ a $0,21$                      |                 | 1,23 a 1,57     | <i>al.</i> (1996)  |
| Alfafa            |                                      |                 |                 | CUNHA et al.       |
|                   | $\overline{\phantom{a}}$             | $0,88$ a $1,15$ | ۰               | (1993)             |

Tabela 2.5 - Coeficiente de cultura para as forrageiras

Fonte: VOLTONI et al. (2009)

O avanço na determinação dos valoresde kc para as plantas forrageiras tropicais, fracionandoos por fases de desenvolvimento, é fundamental para melhorar a eficiência de utilização de água na irrigação (VOLTONI *et al*., 2009).

# **2.6 Zonas Agroclimáticas Homogêneas (ZAH)**

No Brasil há um déficit muito grande de informações meteorológicas, principalmente em locais afastados dos principais centros comerciais. Dados meteorológicos que abastecem muitos modelos, muitas vezes, são fornecidos por instituições internacionais que utilizam interpolações para obter esses dados (DILE E SRINIVARAN, 2014). Uma solução para isso são as Zonas Agroclimáticas Homogêneas (ZAH).

Essas Zonas são criadas a partir das análises das variabilidades climáticas locais e de sua espacialização (SILVA et al., 2013), permitindo a união e a delimitação de regiões com aptidões climáticas que favoreçam o cultivo (MARIN, 2014).

Com as ZAH, podemos definir épocas de semeadura, recomendar cultivares com maior produtividade e com maior resistência ao déficit hídrico (SILVA et al., 2013).

# **3 MATERIAL E MÉTODOS**

### **3.1 Localização e caracterização da área de estudo**

A área de estudo é de abrangência nacional e suas zonas limítrofes encontram-se entre as longitudes de 34°45'54" O e 73°59'32" L, e entre as latitudes de 5°16'19" N e 33°45'09"S (CELSO, 1996). Devido a sua grande dimensão, o Brasil apresenta uma ampla variedade de relevo, o que afeta as condições climáticas. A maior parte das terras altas se concentra no Centro-Sul brasileiro, e as terras de altitude menores concentram-se nas regiões Norte e Nordeste do país. A seguir é apresentada a variação da altitude do nosso país (Figura 3.1).

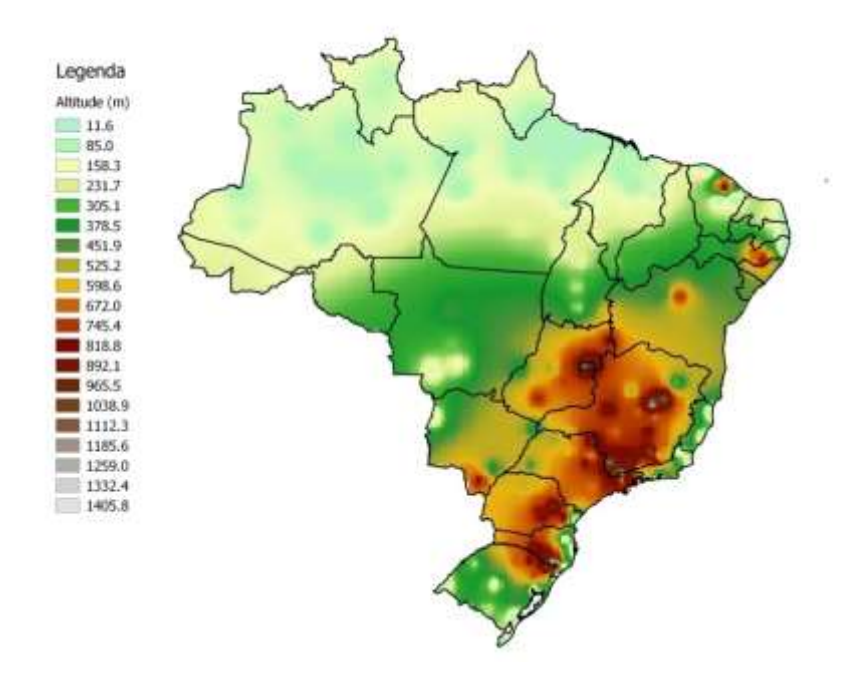

Figura 3.1 – Variação da altitude ao longo do território brasileiro

O clima do Brasil apresenta condições meteorológicas distintas devido a essa amplitude de relevo e extensão. O país encontra-se predominantemente na zona tropical e somente uma parte dos estados de São Paulo, Mato Grosso do Sul e Paraná, e os estados de Santa Catarina e Rio Grande do Sul estão nos subtrópicos.

A temperatura varia entre 28 e 35°C no verão e 5 e 20°C no inverno, ou seja, verões quentes e invernos amenos. Isto propicia condições favoráveis ao desenvolvimento das pastagens tropicais.

A precipitação também varia espacial e temporalmente e não é bem distribuída. Há locais com grande volume de chuva, que sofrem com problemas de enchentes e desmoronamentos, e áreas com secas prolongadas, o que afeta grandemente o potencial produtivo de plantas forrageiras tropicais.

Assim como a precipitação e a temperatura, a média das horas de brilho solar não são homogêneas, segundo as Normais Climatológicas apresentadas pelo INMET (1992), a predominância de brilho solar encontra-se numa faixa que vai do interior da região Nordeste até a região Sul. Áreas como a Amazônia e o litoral do Centro-Sul do Brasil recebem menos horas de sol devido à cobertura de nuvens. Isto acarreta em queda da produtividade de plantas  $C_4$  devido à redução de insolação.

Segundo as Normais Climatológicas, as temperaturas médias, a precipitação e as horas totais de brilho solar anuais distribuem-se de acordo com a Figura 3.2

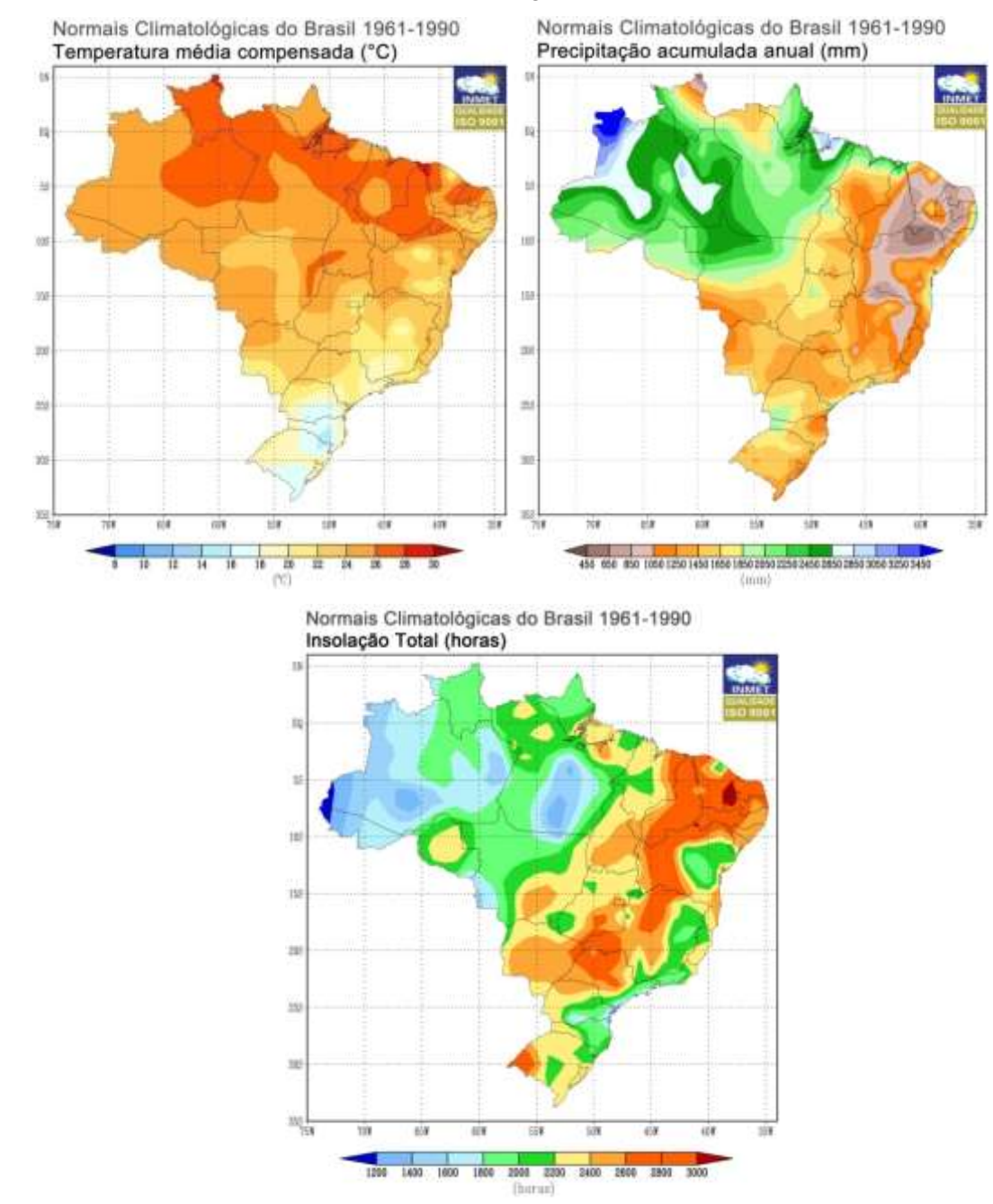

Figura 3.2 – Variação da temperatura média anual (a), da precipitação pluvial (b) e do total de horas de brilho solar (c) no território brasileiro Fonte: INMET (1992).

#### **3.2 Variáveis Meteorológicas utilizadas**

Este estudo baseou-se em dados diários coletados na Base de Dados Meteorológicos para Ensino e Pesquisa, disponível no site do Instituto Nacional de Meteorologia (INMET - BDMEP<sup>1</sup>). Essa base é composta por dados de 291 estações distribuídas por todo o território nacional (Figura 3.3). Esses dados consistem em temperatura máxima e mínima ( $T_{\text{max}}$  e  $T_{\text{min}}$ °C), precipitação pluvial (P, mm), umidade relativa (UR, %), insolação (n, h) e velocidade do vento a dois metros de altura do solo  $(u_2, m/s)$ .

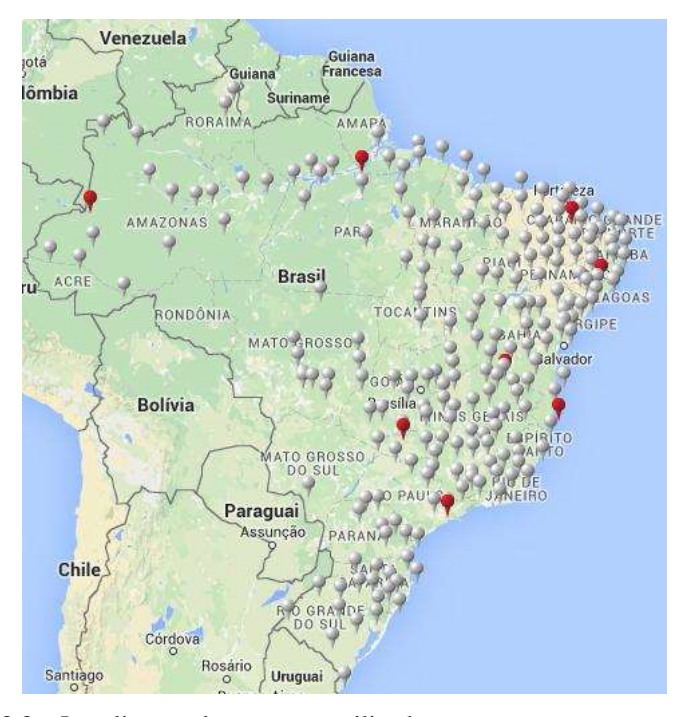

Figura 3.3 – Localização das estações utilizadas

### **3.3 Critérios de seleção de estações**

 $\overline{a}$ 

Como primeiro critério estabelecido para a construção deste trabalho foi a seleção de estações que apresentavam 30 anos de dados, com isso foram selecionadas 156 estações. Com esses dados foram construídos mapas com as médias diárias climatológicas para temperatura média e precipitação. Devido à escassez de séries históricas disponíveis com dados referentes à insolação mensal, foram empregados os dados normais dessa variável obtidos por meio do acesso às Normais Climatológicas do INMET (INMET, 1992), e do mapa solarimétrico (TIBA *et al.*; 2000).

No Brasil, a maior quantidade de insolação é aproximadamente 10 horas (TIBA *et al*., 2000). Utilizando esse valor como 100%, foram calculadas as horas de brilho solar que ocasionam as perdas de produtividade encontradas em Rodrigues e Rodrigues (1988), a partir das porcentagens de 64%,

<sup>1</sup> INMET –BDMEP: http://www.inmet.gov.br/projetos/rede/pesquisa/

43% e 29%. Segundo esses autores, essas porcentagens de horas de brilho solar ocasionam as perdas de produtividade de 10%, 46% e 48%, respectivamente. Neste trabalho utilizaram-se os seguintes limites para a insolação: (i) ideal: 8,5 h dia<sup>-1</sup>; (ii) aceitável: 6,9 h dia<sup>-1</sup>; (iii) tolerável: 5,4 h dia<sup>-1</sup>; (iv) insatisfatório: menor que 3,8 h dia<sup>-1</sup>.

No caso da temperatura, os limiares utilizados foram: 15°C para temperatura mínima, entre 30 e 35°C para a temperatura ótima e entre 35 e 40°C para temperatura máxima, estabelecidas por Cooper e Tainton (1968). Neste trabalho utilizaram-se os seguintes limites para temperatura do ar:

Temperatura mínima: (i) ideal: 25°C; (ii) aceitável: 19,5°C; (iii) tolerável: 14,4°C e (iv) baixa: 9,2°C.

Temperatura máxima: (i) ideal: 34°C; (ii) aceitável: 29°C; (iii) tolerável: 24°C e (iv) baixa:  $19^{\circ}$ C.

Para a precipitação pluvial foram considerados os valores citados por Pedreira *et al.* (2015), que estabelecem uma quantidade de água ideal para o desenvolvimento de pastagens da ordem de 1200 mm ano<sup>-1</sup>, e Gomes (1994), que verificou que o déficit hídrico é tolerável se a quantidade de água variar entre 720 e 360 mm ano<sup>-1</sup> e abaixo de 360 mm ano<sup>-1</sup> temos déficit hídrico acentuado. Neste trabalho utilizaram-se os seguintes limites para a precipitação: (i) excesso: 3414,6 mm ano<sup>-1</sup>; (ii) ideal:  $2664$  mm ano<sup>-1</sup>; (iii) aceitável: 1913 mm ano<sup>-1</sup>; (iv) tolerável: 1162 mm ano<sup>-1</sup> e (v) déficit: 411 mm  $ano^{-1}$ .

Os limiares adotados de temperatura mínima e máxima, precipitação pluvial e insolação estão na tabela 3.1.

| Limiares       | $T_{min}$<br>$({}^{\circ}C)$ | $T_{\rm max}$<br>$({}^{\circ}C)$ | P<br>$(mm \text{ ano}^{-1})$ | Insolação<br>$(h \text{ dia}^{-1})$ | Fontes                                          |
|----------------|------------------------------|----------------------------------|------------------------------|-------------------------------------|-------------------------------------------------|
| Baixa          | 9,21                         | 18,84                            |                              |                                     |                                                 |
| Tolerável      | 14,37                        | 23,88                            |                              |                                     | <b>COOPER E TAINTON</b>                         |
| Aceitável      | 19,54                        | 28,92                            |                              | ۰                                   | (1968)                                          |
| Ideal          | 24,70                        | 33,95                            |                              |                                     |                                                 |
|                |                              |                                  |                              |                                     |                                                 |
| Déficit        |                              |                                  | 411,44                       |                                     |                                                 |
| Tolerável      |                              |                                  | 1162,24                      |                                     |                                                 |
| Aceitável      |                              |                                  | 1913,03                      |                                     | PEDREIRA et al. (2015) e<br><b>GOMES</b> (1994) |
| Ideal          |                              | $\overline{\phantom{0}}$         | 2663,82                      |                                     |                                                 |
| Excesso        |                              |                                  | 3414,61                      |                                     |                                                 |
|                |                              |                                  |                              |                                     |                                                 |
| Insatisfatório |                              |                                  |                              | 3,8                                 |                                                 |
| Tolerável      |                              |                                  |                              | 5,4                                 | <b>RODRIGUES e</b>                              |
| Aceitável      |                              |                                  |                              | 6,9                                 | RODRIGUES (1988)                                |
| Ideal          |                              |                                  |                              | 8,5                                 |                                                 |

Tabela 3.1 **–** Limiares de tolerância das pastagens algumas variáveis meteorológicas

Como a finalidade principal deste trabalho é a estimativa de demanda de água para irrigação, os dados foram separados em decêndios. De acordo com Pereira *et al.* (2013), os solos não armazenam água suficiente às plantas por um período superior a dez dias. Não foi calculado o balanço hídrico diário, pois existem locais em que não é possível irrigar toda a área em um dia, devido às limitações do equipamento de irrigação. De modo geral, os intervalos entre irrigações são de 3 a 7 dias, e o balanço hídrico decendial estima razoavelmente o déficit hídrico para esses intervalos, além de exigir menos capacidade computacional para sua realização.

A espacialização dos dados foi feita utilizando o software Q Gis versão 2.12.4 Essen, sendo utilizado o método da interpolação por IDW (ponderação pelo inverso da distância).

A partir dos dados das estações foram obtidos 36 mapas de precipitação pluvial e 36 de temperatura média, similares às amostras apresentadas nas figuras 4.2 e 4.3 (devido ao grande número de mapas, os demais estão expressos nos anexos B e C). Esses mapas foram utilizados juntamente com a informação constante na literatura sobre limiares climáticos favoráveis e desfavoráveis ao desenvolvimento das pastagens tropicais.

Com esses mapas foi possível identificar áreas favoráveis ao desenvolvimento de pastagens, de acordo com critérios meteorológicos citados acima. Tais áreas foram detalhadas em um mapa.

Como os dados meteorológicos disponíveis no Brasil são escassos e /ou falhos, uma forma de remediar essa condição é a extrapolação das Zonas Agroclimáticas Homogêneas (ZAH), que consiste basicamente em agrupar áreas com mesmas características edafoclimáticas, a fim de limitar o número de locais necessários para se realizar a espacialização, sem prejudicar a representatividade espacial e temporal do estudo. No caso foi utilizado o mapa com a distribuição das ZAH segundo o método de van Wart *et al.* (2013), disponível em Marin (2014) (Figura 3.12), que divide o território brasileiro de acordo com a sazonalidade, somatória térmica e índice de aridez.

Embora esse estudo tenha sido feito para cana de açúcar, ele foi utilizado na escolha das estações com as quais foram feitos o balanço hídrico decendial. Isso se deve à ausência de estudos semelhantes voltados para as forrageiras tropicais. A cana de açúcar é uma planta C<sub>4</sub>, apresentando as limitações semelhantes às das forrageiras, excetuando a quantidade de água, na qual as forrageiras necessitam de duas vezes menos (MASCHIO, 2015).

Dentro das ZAH, os critérios de escolha das localidades foram os seguintes:

- grande área de pastagem
- grande população de gado bovino
- -existência ou proximidade de estação meteorológica
- disponibilidade mínima de 15 anos de dados diários sequenciais completos
- -ao menos uma localidade por ZAH

Após a seleção, utilizando os critérios citados, foram escolhidas 27 localidades representativas de todas as ZAH brasileiras (Marin, 2014).

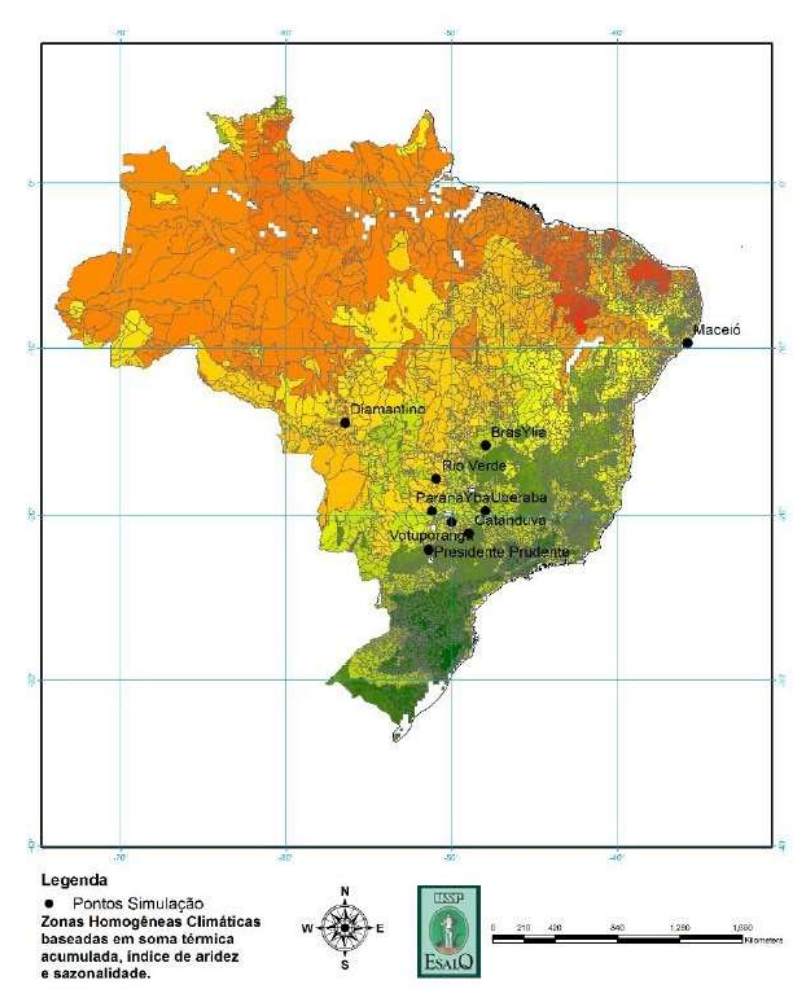

Figura 3.12–Distribuição das zonas agroclimáticas homogêneas Fontes:van WART *et al.*(2013) e MARIN (2014)

# **3.4 Equações utilizadas no balanço hídrico de cultura (BHC)**

Os dados necessários para a realização do BHC não estão disponíveis diretamente nos dados do INMET. Por isso, foram requeridos alguns cálculos apresentados nos itens 3.4.1 e 3.4.2.

# **3.4.1 Método Penman-Monteith**

O método de Penman-Monteith, parametrizado pela FAO (ALLEN *et al.*1998)para o cálculo da evapotranspiração em mm d<sup>-1</sup> e pode ser expresso por:

$$
ETo = \frac{0.408 \Delta (Rn - G) + \gamma \frac{900}{Ta + 273} u_2 (e_s - e_a)}{\Delta + \gamma (1 + 0.34 u_2)}
$$
(3.1)

Em que:

 $ETo - evapotranspiração de referência (mm-d<sup>-1</sup>)$ 

 $\Delta$  – gradiente da curva de pressão do vapor em função da temperatura (kPa  $^{\circ}C^{-1}$ )

 $\text{Rn}$  – radiação solar líquida disponível (MJ m<sup>-2</sup> d<sup>-1</sup>)

 $G$  – fluxo de calor no solo (MJ m<sup>-2</sup> d<sup>-1</sup>)

 $γ$  – constante psicrométrica (kPa  $°C^{-1}$ )

 $u_2$  – velocidade do vento a 2 m (m s<sup>-1</sup>)

e<sup>s</sup> – pressão de saturação do vapor de água atmosférico (kPa)

e<sup>a</sup> – pressão atual do vapor de água atmosférico (kPa)

Ta – temperatura média diária do ar (°C)

Os dados de entrada são as T<sub>max</sub> e T<sub>min</sub>,-Rn, u<sub>2</sub>,-UR, altitude, latitude, pressão atmosférica do local e dia Juliano.

Outros parametros utilizados são:

Constante 0,408, que é o inverso do calor latente de evaporação a  $20^{\circ}$ C (kg MJ<sup>-1</sup>)

Gradiente da curva de pressão, que é dado por (ALLEN *et al.*1998):

$$
\Delta = \frac{4098 \, e_s}{(Ta + 237,2)^2} \tag{3.2}
$$

Fluxo de calor no solo, que é dado por

$$
G = 0.38 (T_n - T_{n-1})
$$
\n(3.3)

Em que

 $T_n$ – temperatura média do dia n (°C);

 $T_{n-1}$ – temperatura média do dia n-1 (°C). Constante psicrométrica é dada por Allen *et al.* (1998):

$$
\gamma = 0.0665 \times 10^{-3} P_{atm} \tag{3.4}
$$

Em que:

Patm – pressão atmosférica (kPa) Pressão de saturação do vapor atmosférico é dada por:

$$
e_s = \left[\frac{e_{max}^o - e_{min}^o}{2}\right] \tag{3.5}
$$

Em que:

e <sup>0</sup>max - pressão de vapor na temperatura máxima

e <sup>0</sup>min - pressão de valor na temperatura mínima

Os valores de  $e_{\text{max}}^{\circ}$ e  $e_{\text{min}}^{\circ}$  são obtidos da seguinte maneira:

$$
e_{max}^o = 0.618 \, e^{\left(\frac{17,27 \, Tmax}{Tmax + 273,3}\right)} \tag{3.6}
$$

$$
e_{min}^0 = 0.618 \, e^{\left(\frac{17,27 \, Tmin}{Tmin + 273,3}\right)} \tag{3.7}
$$

Em que:

 $T_{\text{max}}$ - temperatura máxima do dia (°C)

 $T_{min}$  - temperatura mínima do dia (°C)

$$
e_a = \frac{e_s \cdot \textit{UR}}{100} \tag{3.8}
$$

Em que:

UR - umidade relativa do ar (%)

Radiação solar líquida (Rn): caso a estação meteorológica não meça a radiação solar, é possível estimá-la por meio da seguinte metodologia:

$$
Rn = Rc + Rl \tag{3.9}
$$

Em que:

Rc= saldo de radiação de ondas curtas, que é a radiação recebida pelo dossel da cultura, levando em consideração as perdas por reflexão:

$$
Rc = (1 - \alpha)R\tag{3.10}
$$

Em que:

α é o coeficiente de reflexão da superfície do dossel para a radiação solar incidente de ondas curtas (albedo), seu valor para a grama é de 0,23. Radiação solar global (R): caso a estação meteorológica não meça a radiação solar, é possível estimá-la por meio da seguinte metodologia proposta por Angstrom & Prescott (1924):

$$
R = Ra \left[ a + b \left( \frac{n}{N} \right) \right] \tag{3.11}
$$

Em que:

a - coeficiente angular da equação de regressão (Demonstra o poder atenuante da atmosfera em dias de céu totalmente nublado)

$$
a = 0.29 \times \cos(\varphi) \tag{3.12}
$$

Em que:

φ - latitude do local (rad)

b - coeficiente linear da equação de regressão (Demonstra o poder atenuante da atmosfera em dias de céu totalmente aberto)

$$
b=0,52
$$

Esses valores são para localidades onde não há observações que permitam estimar a e b.

Rl= saldo de radiação de ondas longas, se refere a radiação térmica da vegetação e do solo para a atmosfera, bem como a refletida da atmosfera e da nuvem, e pode ser estimada por:

$$
RI = \left(0,9\ \frac{n}{N} + 0,1\right)\left(0,34 - 0,14\ \sqrt{e_a}\right)\sigma\ \left(\frac{T_{max}^4 + T_{max}^4}{2}\right) \tag{3.13}
$$

Em que:

n – insolação (horas)

 $T_{\text{max}}$ = temperatura máxima do período (K)

 $T_{min}$ = temperatura mínima do período (K)

 $\sigma$  = constante de Stefan – Boltzman (4,903 10<sup>-9</sup> MJ m<sup>-2</sup> K<sup>-4</sup>d<sup>-1</sup>)

N – fotoperíodo (horas), calculado da seguinte forma:

$$
N = \frac{2 \times h_n}{15} \tag{3.14}
$$

Em que:

 $h_n$  – ângulo horário do por do sol (rad), que é calculado assim:

$$
h_n = a\cos(-\tan\varphi \cdot \tan\delta) \tag{3.15}
$$

Em que:

δ–declinação solar (rad), que é calculada por meio da expressão:

$$
\delta = 23.45 * \left( \text{sen} \left( \frac{360}{365} \right) * NDA - 80 \right) \tag{3.16}
$$

Em que:

NDA–número de dias corridos do ano

 $Ra - radiação solar extraterrestre incidente acima da atmosfera (MJ m<sup>-2</sup> d<sup>-1</sup>)$ 

$$
Ra = \frac{So}{\pi} \left(\frac{\bar{d}}{d}\right)^2 (h_0 \operatorname{sen}\varphi \operatorname{sen}\delta + \cos\varphi \operatorname{cos}\delta \operatorname{cosh}_0)
$$
 (3.17)

Em que os dados de entrada são:

 $S_0$  é constante solar que vale 118,11MJ m<sup>-2</sup> d<sup>-1</sup>

E os outros parâmetros são calculados:

 $\left(\frac{\bar{d}}{d}\right)$  $\frac{a}{d}$ 2 –distância relativa Sol-Terra diária (rad), que é calculada da seguinte maneira:

$$
\left(\frac{\bar{d}}{d}\right)^2 = 1 + 0.033 \cos\left(\frac{360}{365} * NDA\right) \tag{3.18}
$$

# **3.4.2 Método de Camargo**

Este modelo foi apresentado por Camargo (1971) e modificado por Camargo *et al*., (1999), o que resultou nas equações 3.15 e 3.16, baseando-se em resultados da evapotranspiração de referência para mais de uma centena de localidades(PEREIRA *et al.*;2013).

$$
ETo = 0.01 \text{ Ra } T_{ef} \text{ K}
$$
\n
$$
(3.19)
$$

$$
Tef = 0.36 (3 T_{max} - T_{min})
$$
\n(3.20)

Em que:

K – fator de ajuste devido à temperatura proposto por Camargo (1971), que varia de acordo com a tabela descrita a seguir:

Tabela 3.2**:** Fator K de acordo com a variação de temperatura

| Ta                                         | K    |
|--------------------------------------------|------|
| $Ta \leq 23,5^{\circ}C$                    | 1,00 |
| $23,6^{\circ}C \le Ta \le 24,5^{\circ}C$   | 1,05 |
| $24,6^{\circ}C \le Ta \le 25,5^{\circ}C$   | 1,10 |
| $25,6^{\circ}C \le Ta \le 26,5^{\circ}C$   | 1,15 |
| $26,6^{\circ}C \leq Ta \leq 27,5^{\circ}C$ | 1,20 |
| $Ta \geq 27,5^{\circ}C$                    | 1,30 |

Ra – radiação solar extraterrestre incidente acima da atmosfera no 15<sup>º</sup>dia de cada mês (mm  $d^{-1}$ ).

Para a obtenção de Ra em mm d<sup>-1</sup>, dividem-se os valores em MJ m<sup>-2</sup> d<sup>-1</sup> por 2,45.

#### **3.4.3 Seleção de métodos de estimativa de ETo**

Para responder a questão de quando o método de Camargo com temperatura efetiva pode substituir o PM, foram utilizados os seguintes indicadores.

a) índice de precisão obtido com a correlação obtida com a regressão linear entre os valores de ETo ( $\tilde{R}^2$ )

$$
R^{2} = 1 - \left[\frac{\sum_{i=1}^{n} (P_{i} - O_{i})^{2}}{\sum_{i=1}^{n} (O_{i} - \overline{O_{i}})^{2}}\right]
$$
(3.21)

Em que: Pi – valor estimado Oi – valor observado Ō – média dos valores observados  $\bar{P}$ -média dos valores estimados

b) Índice C

Sugerido por Camargo & Sentelhas (1997), consiste em:

 $C = r d$  (3.22)

Em que:

R – índice de precisão obtido com a correlação obtida com a regressão linear entre os valores de ETo

$$
r = \frac{\sum_{i=1}^{N} (Pi - \bar{P}) * (oi - \bar{O})}{\sqrt{\sum_{i=1}^{N} (Pi - \bar{P})^2 - \sum_{i=1}^{N} (oi - \bar{O})^2}}
$$
(3.23)

d – índice de exatidão, o mesmo é calculado da seguinte forma:

$$
d = 1 - \left[ \frac{\sum_{i=1}^{N} (P_i - 0i)^2}{\sum_{i=1}^{N} (|P_i - 0| + |0i - 0|)^2} \right]
$$
(3.24)

c) Erro Percentual Relativo da Média Absoluta

Como há um estudo recente (ALI *et al.*, 2014) indicando que o teste desenvolvido por Camargo & Sentelhas (1997) não é suficiente para selecionar o modelo mais adequado, outros tipos testes também serão utilizados para escolher os melhores modelos para a estimativa de ETo. Dentre eles o que apresentou melhor desempenho em tal estudo, foi o PMARE (da sigla em inglês, *percenterror*), que é calculado da seguinte maneira:

$$
PMARE = \frac{100}{n} \sum_{i=1}^{n} \frac{|(oi-pi)|}{oi} \tag{3.25}
$$

O termo "*absolut"* que compõe o nome deste índice é devido ao fato de o valor desse índice variar de 0% até o infinito positivo.

A Tabela 3.3, abaixo, indica qual é o desempenho do índice em comparação com o valor em porcentagem.

| $PMARE(\%)$ | Classificação do modelo |  |
|-------------|-------------------------|--|
| $0 - 5$     | Excelente               |  |
| $5-10$      | Muito bom               |  |
| $10-15$     | <b>B</b> om             |  |
| $15-20$     | Razoável                |  |
| $20 - 25$   | Moderado                |  |
| $>25$       | Insatisfatório          |  |

Tabela 3.3:Desempenho em função da porcentagem

#### **3.5 Balanço Hídrico Sequencial**

Tendo os dados necessários à realização do balanço hídrico sequencial decendial, os mesmos foram organizados em planilhas automatizadas contendo as seguintes variáveis meteorológicas: precipitação pluvial (Ppt, mm decêndio<sup>-1</sup>), temperatura média do ar  $(T_a, °C$  decêndio<sup>-1</sup>), evapotranspiração de referência (ETo, mm decêndio<sup>-1</sup>), coeficiente de cultura (kc, adimensional), evapotranspiração de cultura (ETc, mm decêndio<sup>-1</sup>); armazenamento de água no solo (ARM, mm decêndio<sup>-1</sup>); evapotranspiração real (ETc, mm decêndio<sup>-1</sup>), deficiência hídrica (DEF, mm decêndio<sup>-1</sup>) e excedente hídrico (EXC, mm decêndio<sup>-1</sup>).

A Ppt foi obtida diretamente dos dados do INMET. A  $T_a$  foi calculada a partir das  $T_{\text{max}}$ e  $T_{\text{min}}$ diárias, encontradas no banco de dados do INMET. A ETo conforme apresentado no item 3.4.1.

O valor do coeficiente de cultura utilizado foi 1,25; pois está sendo simulada a produção total de uma pastagem irrigada e em pastejo rotacionado, no máximo desenvolvimento vegetativo, na qual todas as variáveis (correção do solo, doenças, parasitas, compactação, etc.) foram analisadas e corrigidas, próxima ao corte e somente as variáveis meteorológicas podem afetar seu desenvolvimento. A evapotranspiração da cultura (ETc) foi calculada da seguinte forma:

$$
ETc = kc - x - ETo \tag{3.26}
$$

O balanço hídrico proposto por Thornthwaite e Matter (1955), tem como objeto calcular a variação no armazenamento de água no solo numa condição que somente a chuva é considerada como entrada de água.

Para se iniciar o sequenciamento do balanço deve-se partir de um período em que o armazenamento seja igual à capacidade de armazenamento do solo.

Após isso se calcula a diferença entre P e ETc (P - ETc), sendo que valores positivos (P >ETc) indicam excesso de chuva e valores negativos (P <ETc) representam potencial saída de água do solo. A partir daí são calculados o armazenamento de água no solo (ARM) e o negativo acumulado (Neg.Acum, somatório de valores negativos de P-ETc).

Adotou-se o primeiro valor de armazenamento igual à Capacidade de Água Disponível (CAD = 50 mm), e o primeiro valor de Neg.Acum igual a zero. Esses valores representam um solo em condições de pleno armazenamento e disponibilidade ideal de água às plantas.

Os valores seguintes de ARM e Neg.Acum são calculados considerando-se as seguintes situações possíveis:

Caso P-ETc< 0 (saída de égua do solo):

$$
ARM = CADe^{\frac{NegAcum}{CAD}}
$$
\n(3.27)

$$
Neg. Acum = Neg. Acum_{-1} + (P - ETc)
$$
\n(3.28)

Caso P-ETc> 0 (entrada de água no solo):

$$
ARM = ARM_{-1} + (P - ETC) \tag{3.29}
$$

$$
Neg. Acum = CAD \ln \frac{ARM}{CAD} \tag{3.30}
$$

Em que:

 $Neg. Acum_{-1}$ : negativo acumulado no período anterior (mm. decendial<sup>-1</sup>);  $ARM_{-1}$ : armazenamento de água no solo no período anterior (mm. decendial<sup>-1</sup>).

Caso o resultado da equação 3.29 ultrapasse o valor da CAD, haverá excesso de precipitação que não é armazenada no solo (percolação), portanto, considera-se ARM = CAD. Após o cálculo dessas variáveis, prossegue-se o balanço hídrico da seguinte forma:

$$
ALT = ARM - ARM_{-1} \tag{3.31}
$$

Em que:

ALT: alteração do armazenamento de água no solo (mm. decendial<sup>-1</sup>).

A evapotranspiração real (ETR) é calculada sob as seguintes condições:

- Quando  $P ETc \ge 0 \rightarrow ETR = ETc$  (3.32)
- Quando  $P ETc < 0 \rightarrow ETR = P + |ALT|$  (3.33)

Em seguida, calcula-se a deficiência hídrica:

$$
DEF = ETC - ETr \tag{3.34}
$$

E por fim, calcula-se o excedente, que obedece duas condições:

- Quando ARM  $\langle CAB \rightarrow EXC = 0$  (3.35)
- Quando ARM = CAD  $\rightarrow$  EXC = (P ETc) ALT (3.36)

# **3.6 Determinação de deficiência hídrica máxima e de seu período de retorno (T).**

Em posse dos dados de DEF, foram estimados os eventos de deficiência hídrica máxima (DEF<sub>máx</sub>em mm decêndio<sup>-1</sup>) e seu período de retorno (T, em anos). Para isso foi utilizado o método de Kimball, que consiste em avaliar a frequência com que determinado evento ocorre, utilizando a equação (3.37):

$$
F = \frac{m}{(n+1)}\tag{3.37}
$$

Em que:

F – frequência ou probabilidade de excedência;

m – ordem do evento;

n – número de dados (eventos) da série.

Com os valores das frequências, foi utilizada a técnica dos quantis, utilizada por Pinkayan (1996), cujo principal objetivo original foi determinar a ocorrência de anos secos e chuvosos em extensas áreas continentais. Segundo Alves (2000):

$$
Prob(X \le Q_p) = P \tag{3.38}
$$

Em que:

P – probabilidade de um evento ser menor ou igual a um limite (Qp);

X - variável aleatória acumulada em um determinado período de tempo (em decêndios) (no presente trabalho, X é a deficiência hídrica);

Qp – representa o quantil onde se localiza o dado X.

Neste trabalho foram utilizados os seguintes quantis: 75%, 80%, 85%, 90% e 95%. Os valores obtidos representam a necessidade de irrigação.

O período de retorno (T) é o intervalo de tempo no qual há a chance de ocorrer ao menos um evento extremo que supere determinado limite. Matematicamente, é o inverso da probabilidade de ocorrência do evento, calculado por:

$$
T = \frac{1}{P} \tag{3.39}
$$

Cada percentil corresponde a um período de retorno. Os valores são apresentados na Tabela 3.4

Tabela 3.4**-**Valores dos percentis e respectivos períodos de retorno, para uma série de 20 anos

| <b>Percentil</b>          | 75% | 80% | 85% | 90% | 75% |
|---------------------------|-----|-----|-----|-----|-----|
| Período de Retorno (anos) |     |     |     |     | າເ  |

Os valores de maior deficiência em cada uma das 27 localidades escolhidas e seus respectivos quantis foram utilizados para fazer a espacialização dos dados, utilizando o software QGis versão 2.12.4 Essen. O software utiliza o método da interpolação de pontos pela ponderação do inverso da distância (IDW).Os resultados foram inseridos em mapas de deficiência hídrica para irrigação de pastagens, de modo que as localidades escolhidas representem as diversas zonas agroclimáticas homogêneas brasileiras.

## **3.7Zoneamento Agroclimático para pastagens tropicais**

A partir dos dados obtidos com probabilidade de ocorrência de 75%, a insolação média e a temperatura do ar média mínima foi construído um mapa com o intercepto dessas três variáveis, a fim de classificar as zonas propícias ou não ao desenvolvimento de pastagens tropicais.

O mapa foi divido em zonas agroclimáticas de acordo com os critérios listados na tabela 3.5

| média $(n)(n_{\text{med}})$ |                    |           |                            |                                       |
|-----------------------------|--------------------|-----------|----------------------------|---------------------------------------|
| Zona                        | $Tmin_{med}$       | <b>DH</b> | $n_{\text{med}}$           | <b>Desenvolvimento</b>                |
|                             | $\geq 15^{\circ}C$ | $(p=75%)$ | $\geq 5$ h d <sup>-1</sup> | da pastagem                           |
|                             | Sim                | Sim       | Sim                        | Ideal                                 |
| 2                           | Sim                | Sim       | Não                        | Limitado $(n)$                        |
| 3                           | Sim                | Não       | Sim                        | Limitado (DH)                         |
| 4                           | Não                | Não       | Sim                        | Limitado (DH e $T_{\text{min med}}$ ) |
| 5                           | Não                | Sim       | Sim                        | Limitado (Tmin $_{\text{med}}$ )      |

**Tabela 3.5** Critérios de aptidão para definição de zonas agroclimáticas, considerando a temperatura mínima média (Tmin <sub>med</sub>), o<sub>méd</sub>), déficit hídrico com probabilidade de ocorrência de 75% (DH (p= = 75%)) e a insolação

## **4 RESULTADOS E DISCUSSÃO**

Os resultados e a discussão dos mesmos foram apresentados seguindo a sequência apresentada no item Material e Métodos, visando o ordenamento lógico da metodologia utilizada e um melhor entendimento do que foi realizado.

#### **4.1 Escolha das estações**

A localização das estações escolhidas para a realização deste trabalhoé apresentada na figura 4.1. As informações sobre essas estações (latitude, longitude, altitude e nome da localidade) constam no Anexo A.

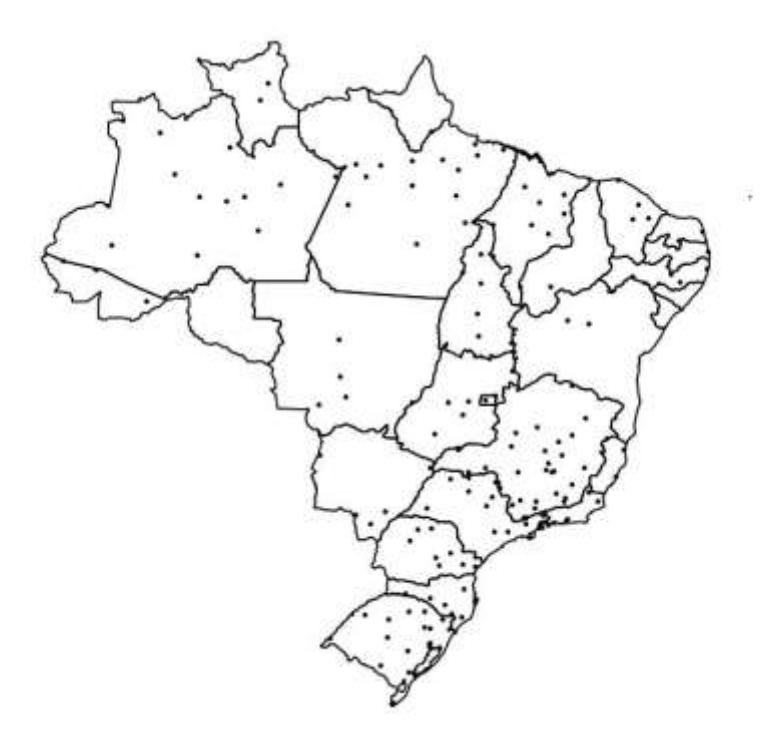

Figura 4.1 – Localização das estações utilizadas (Dados disponíveis no Anexo A)

Observa-se maior concentração de estações nas regiões Sul e Sudeste. Nas demais regiões, as estações situam-se ao longo de rios e mais próximas às capitais dos estados. Portanto, alguns estados estão melhor representados, em termos de dados climáticos. Em termos de pastagens tropicais, parte considerável da Região Sul deveria ser excluída devido a limitações climáticas. Entretanto, tratando de pastagens irrigadas, há uma tecnologia disponível que viabiliza o estudo nessa região: a sobressemeadura de espécies forrageiras de inverno nas pastagens tropicais. Assim aumenta-se a produtividade das pastagens no período em que as forrageiras tropicais não produzem quantidades significativas de forragem. Na Região Norte algumas localidades deveriam ser excluídas devido limitações agroecológicas, tais como: áreas alagadas, florestas que deveriam ser protegidas do

desmatamento e boa distribuição de chuvas. Entretanto, considera-se interessante mapear essa região, para definir locais em que não há necessidade de irrigação, bem como há partes dessa região com significativa atividade de produção animal.

As estações escolhidas são apresentadas na tabela 4.1.

# **4.2 Elementos climáticos limitantes ao desenvolvimento de forrageiras tropicais**

Os elementos limitantes (temperatura do ar, insolação e precipitação pluvial) foram apresentados em mapas constantes nos B, C e D, tais como os exemplos das figuras 4.2 a 4.4. Cada um dos elementos será discutido em um sub-item especifico a partir daqui.

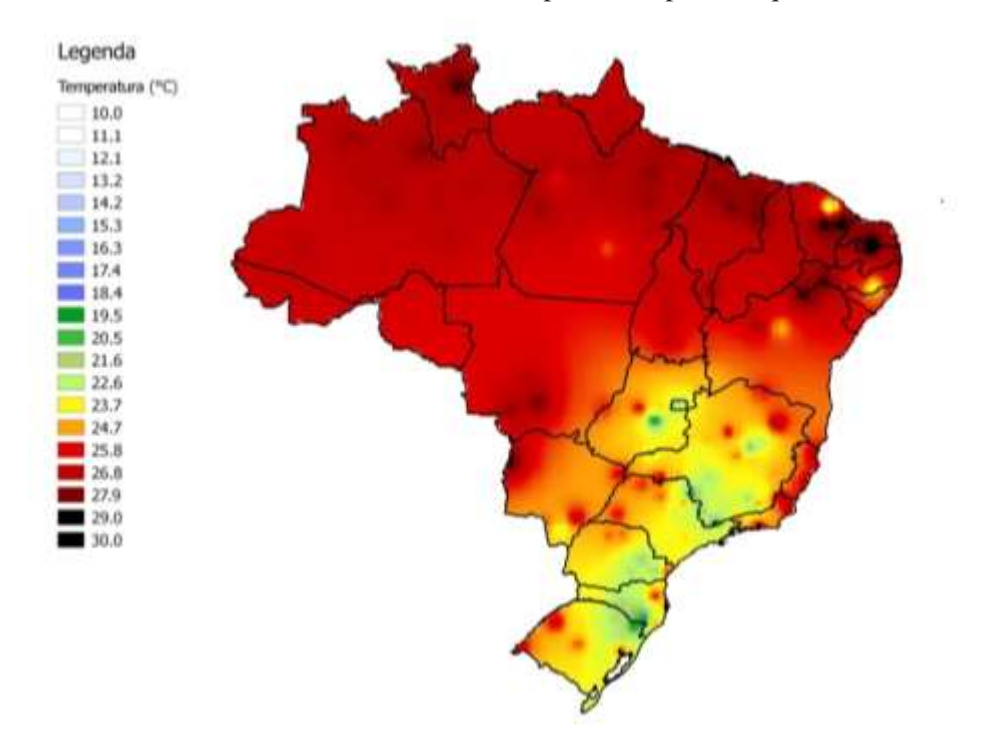

Figura 4.2 – Temperatura média (°C) para o primeiro decêndio do ano, mês de janeiro.

Tabela 4.1 **-** Dados das cidades utilizadas

|                            |                            | Área          | Área de pastagem  | Número de cabeças |
|----------------------------|----------------------------|---------------|-------------------|-------------------|
| <b>Cidade</b>              | Estação                    | $(x1000km^2)$ | $(x105$ hectares) | $(x10^6)$         |
| São Felix do Xingú – PA    | São Felix do Xingú - PA    | 84,2          | 9,1               | 16,4              |
| Corumbá-MS                 | Corumbá-MS                 | 65,0          | 37                | 17,3              |
| Cáceres-MT                 | Cáceres-MT                 | 24,6          | 8,2               | 5,9               |
| Goiás - GO                 | $Goiás - GO$               | 3,1           | 1,9               | 2,4               |
| Santana do Livramento-RS   | Santana do Livramento-RS   | 7,0           | 5,2               | 4,7               |
| Uruguaiana-RS              | Uruguaiana-RS              | 5,7           | 2,6               | 2,3               |
| Juara-MT                   | Gleba Celeste-MT           | 22,6          | 4,8               | 5,9               |
| Prata-MG                   | Frutal - MG                | 4,8           | 2,5               | 3,2               |
| Rio Branco-AC              | Rio Branco-AC              | 8,8           | 1,3               | 2,3               |
| Itambé – BA                | Guaratinga-BA              | 1,5           | 0,8               | 1,7               |
| Campos dos Goytacazes - RJ | Resende-RJ                 | 4,0           | 1,4               | 2,6               |
| Ecoporanga-ES              | Aimorés-MG                 | 2,3           | 1,2               | 2,4               |
| Rancharia - SP             | Presidente Prudente – SP   | 1,6           | 0,9               | 1,3               |
| Marabá-PA                  | Marabá-PA                  | 15,1          | 4,4               | 6,2               |
| Altamira-PA                | Altamira-PA                | 159,5         | 3,1               | 4,0               |
| Aquidauana-MS              | Ivinhema - MS              | 17,0          | 9,1               | 7,2               |
| Cumaru do Norte - PA       | Conceição do Araguaia - PA | 17,1          | 3,7               | 4,0               |
| $Lages - SC$               | $Lages - SC$               | 2,6           | 0,9               | 0,9               |
| Montes Claros - MG         | Montes Claros - MG         | 3,6           | 1,0               | 1,7               |
| Morada Nova - CE           | Morada Nova - CE           | 2,8           | 0,4               | 0,6               |
| Ortigueira-PR              | Londrina PR                | 2,4           | 1,0               | 1,4               |
| Porto Murtinho - MS        | Ponta Porã - MS            | 17,7          | 9,8               | 6,5               |
| Teófilo Otoni - MG         | Itamarandiba-MG            | 3,2           | 1,2               | 1,7               |
| Vitória da Conquista - BA  | Vitória da Conquista - BA  | 3,7           | 1,0               | 1,2               |
| Rio Verde - GO             | Rio Verde - GO             | 8,4           | 1,7               | 3,7               |
| Novo Repartimento - PA     | Tucuruí-PA                 | 17,0          | 2,2               | 2,9               |
| Guaraniacu $-PR$           | Campo Mourão - PR          | 1,2           | 0,7               | 1,2               |

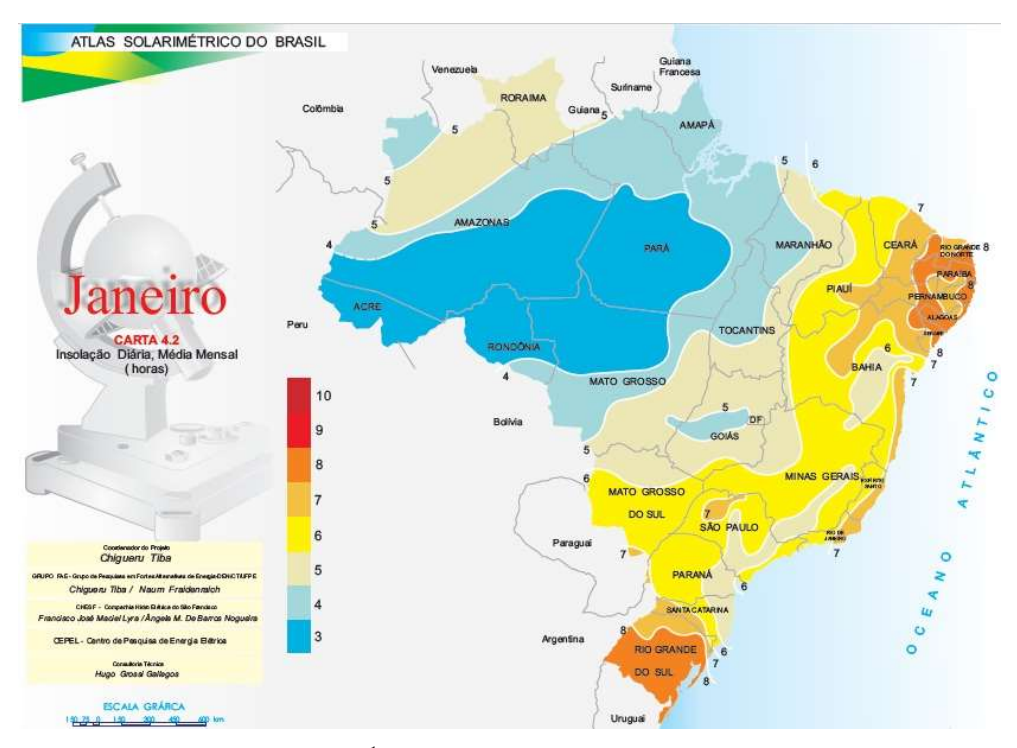

Figura 4.3 – Insolação média mensal (h dia<sup>-1</sup>) para o mês de janeiro.

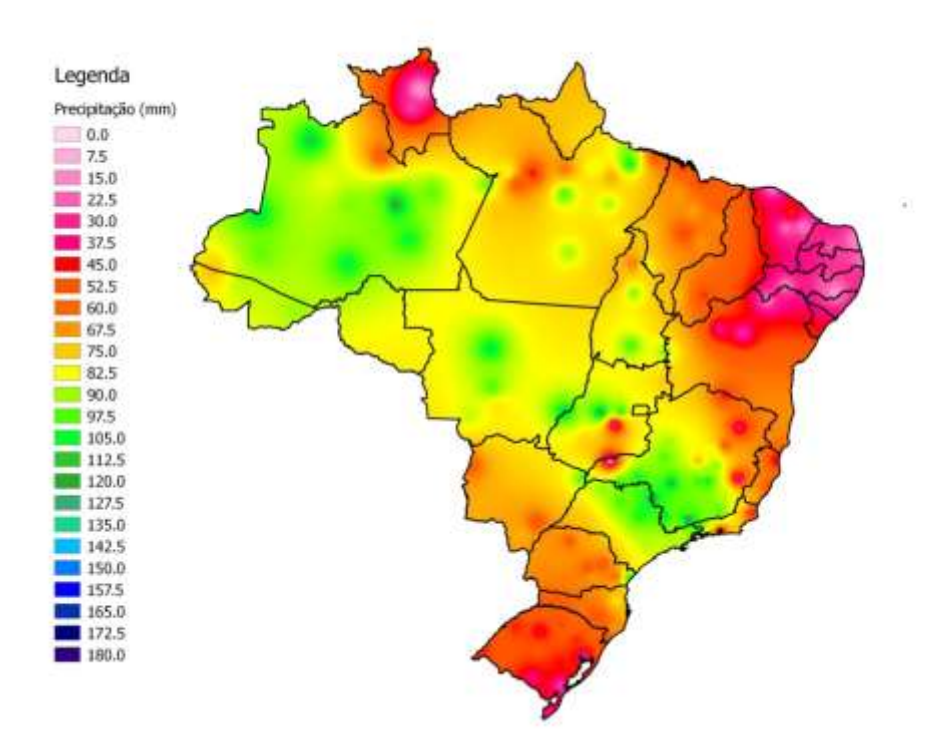

Figura 4.4–Precipitação pluvial média (mm) para o primeiro decêndio do ano, mês de janeiro

# **4.2.1 Temperatura do ar**

No caso da temperatura do ar, foram utilizados os critérios estabelecidos para plantas C<sub>4</sub>, por Cooper e Tainton (1968), lembrando que quanto maior a temperatura mínima, melhor para a planta.

Nos mapas de temperatura do ar (figura 4.5 desta seção e B.1 a B.18 do Anexo B) nota-se que dificilmente a temperatura mínima média do ar chega a 15°C acima do paralelo 10°S. Portanto, entre as áreas de 6°N a 10°S, a temperatura do ar não é limitante ao desenvolvimento da pastagem. Nas localidades apresentadas no mapa em que a temperatura mínima média é inferior a 15°C, o cultivo de forrageiras tropicais em pastagens irrigadas deve ser feito incluindo-se a sobressemeadura de forrageiras de inverno a fim de aumentar a probabilidade de retorno econômico. Portanto, o mapa da figura 4.5 e os presentes no Anexo B, podem auxiliar políticas públicas de incentivo de sobressemeadura e planejamento da produção de forragens nas propriedades rurais.

Porém a latitude não explica isoladamente a limitação de temperatura para as pastagens. Há épocas do ano, em que em locais com latitude e longitude próximas, porém em altitudes diferentes, podem ter situações diversas. Cita-se como exemplo os municípios de São Joaquim – SC [latitude: - 28,30; longitude: -49,93 e altitude: 1415 m] ( $T_{\text{med}} = 14$ , 3° C, e com restrição o ano todo [Figuras do anexo B]) e São Luiz Gonzaga – RS [latitude: -28,40; longitude: -55,01 e altitude: 245 m] (T<sub>med</sub> = 21°C, e com restrição entre os meses de abril e outubro) (Figuras 4.6 4.7)

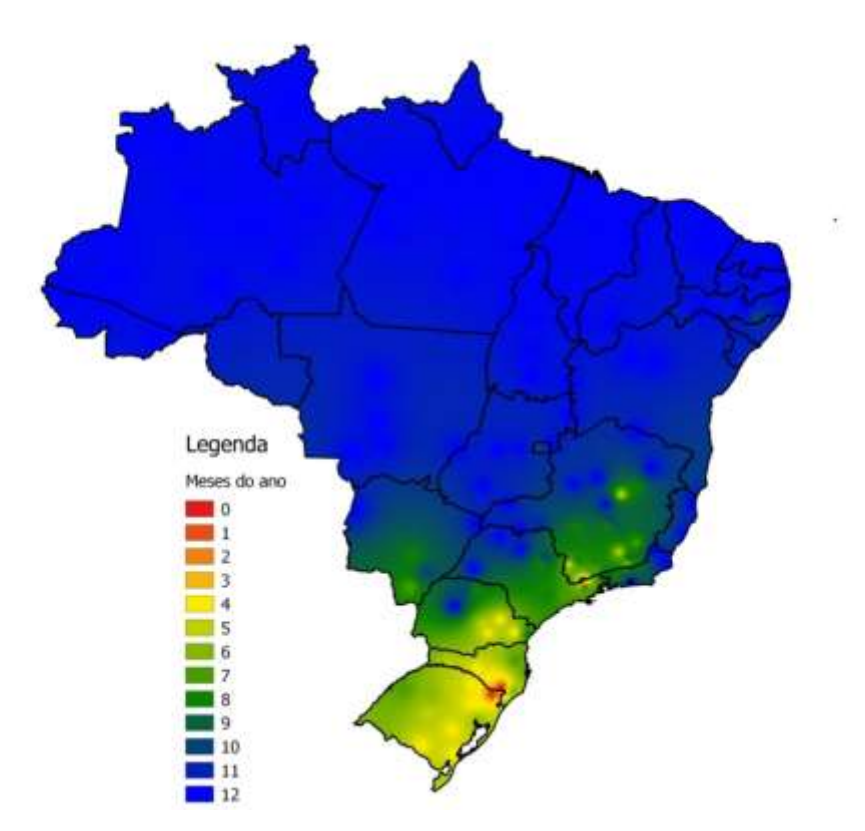

Figura 4.5- Número de meses em que a temperatura mínima do ar encontra-se em condições ideais. Fonte: COOPER & TAITON (1968)

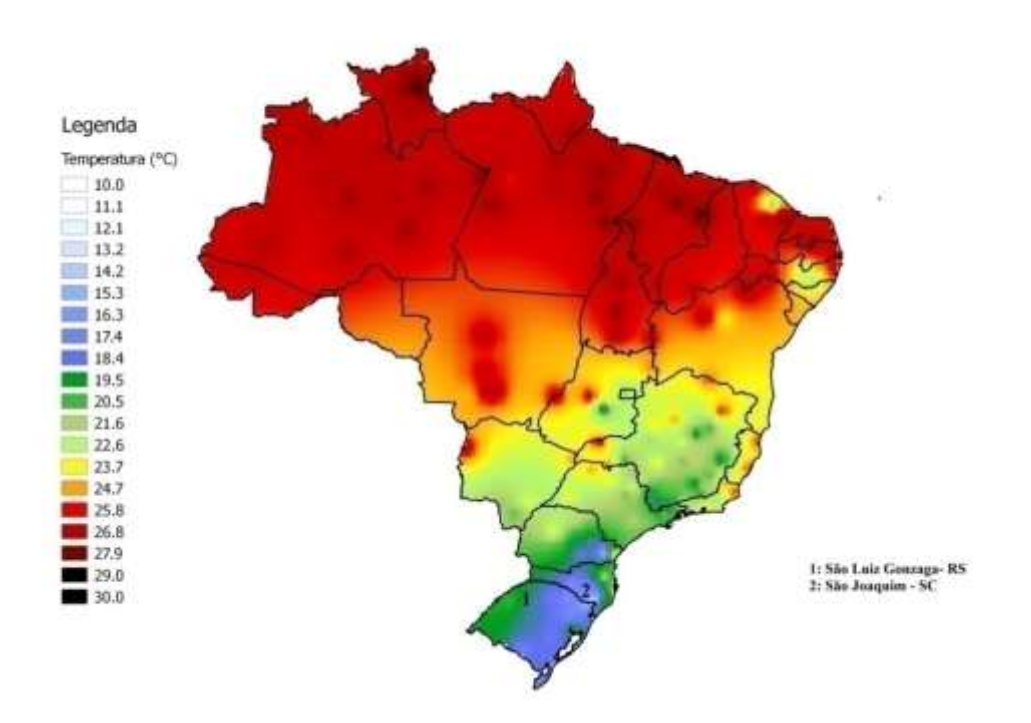

Figura 4.6-Mapa decendial de temperatura do ar para o décimo segundo decêndio do ano (abril), com a localização de São Luiz Gonzaga –RS e São Joaquim -SC

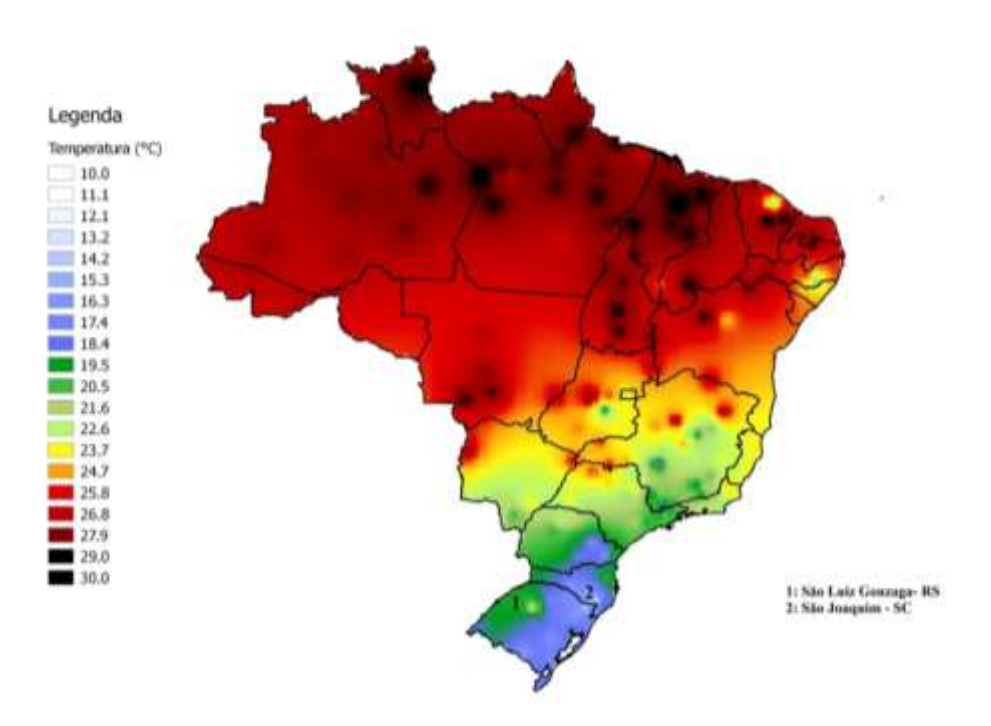

Figura 4.7-Mapa decendial de temperatura do ar para o vigésimo oitavo decêndio do ano (outubro), com a localização de São Luiz Gonzaga-RS e São Joaquim-SC

Outra situação é a de locais com altitude e latitude próximas e longitude diferente, como Barbacena – MG [latitude: -21,25; longitude: -43,73 e altitude: 1126m] ( $T_{med}$ = 19,3 °C, e com restrição o ano todo ao cultivo de forrageiras tropicais [Figuras do anexo B]) e Ivinhema – MS

[latitude: -22,30; longitude: -53,81 e altitude: 369,2 m] (T<sub>med</sub>= 22°C, com restrição entre os meses de junho e agosto), como apresentadas nas figuras 4.8 e 4.9.

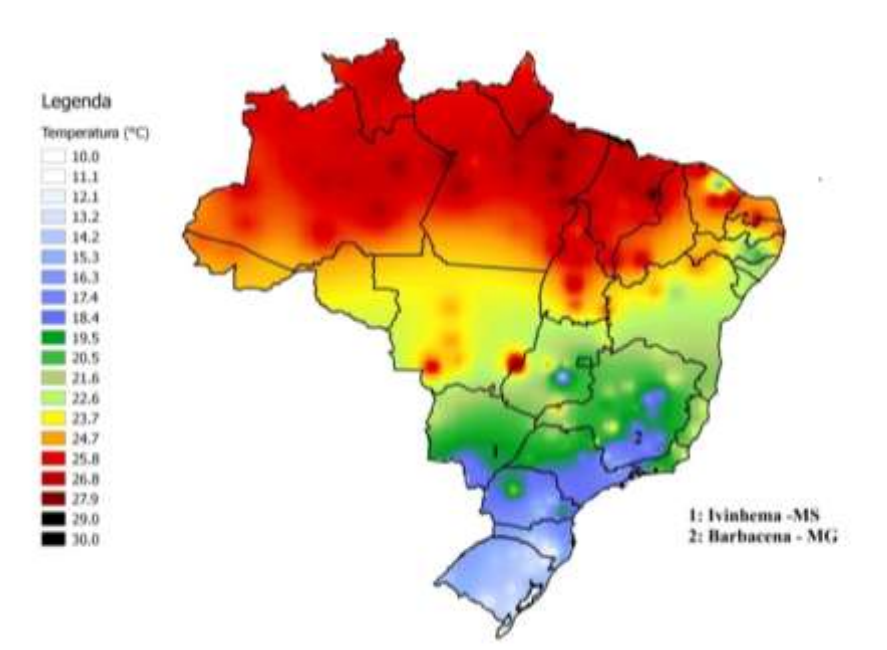

Figura 4.8 - Mapa decendial de temperatura do ar para o décimo oitavo decêndio do ano (junho), com a localização de Ivinhema – MS e Barbacena - MG

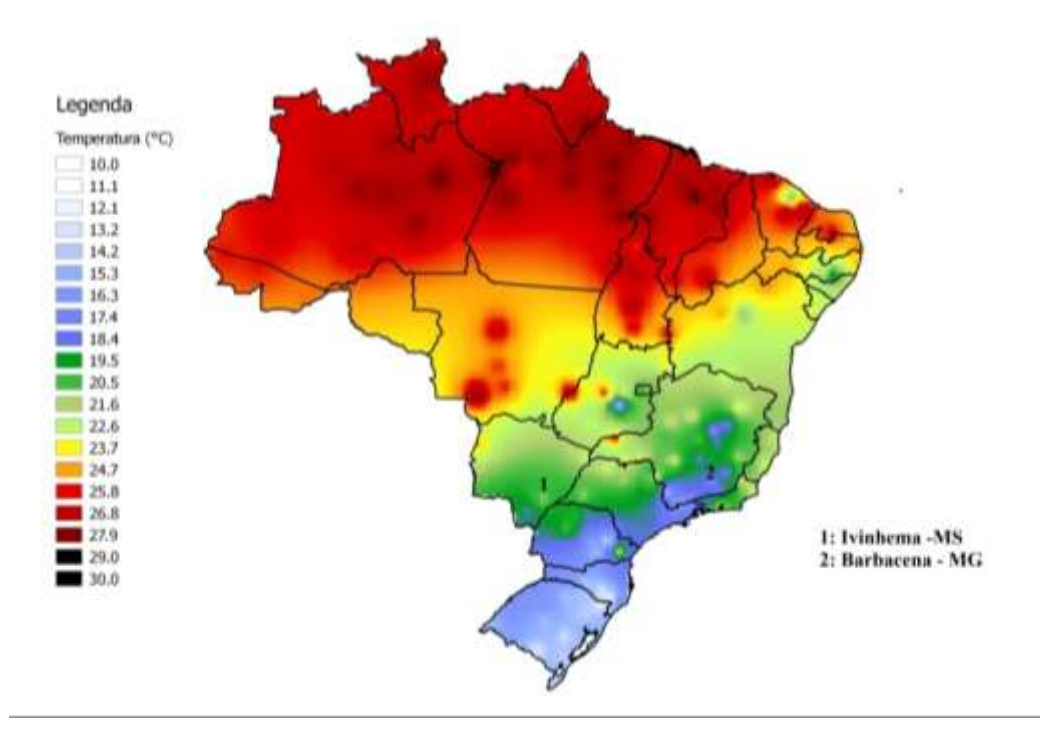

Figura 4.9-Mapa decendial de temperatura do ar para o vigésimo segundo decêndio do ano (agosto), com a localização de Ivinhema – MS e Barbacena - MG

Nas regiões localizadas entre as latitudes de 6°N e 10°S, a temperatura só é fator limitante nas áreas de altitude mais elevada. Por exemplo, Guaramiranga – CE [latitude: -4,28; longitude: -39,00 e
altitude: 870,67 m] ( $T_{\text{med}}$ = 22°C) e Garanhuns – PE [latitude: -8,88; longitude: -36,51 e altitude: 822,76 m] ( $T_{med}$ =22°C) (Vide figuras do anexo B e Figura 4.10).

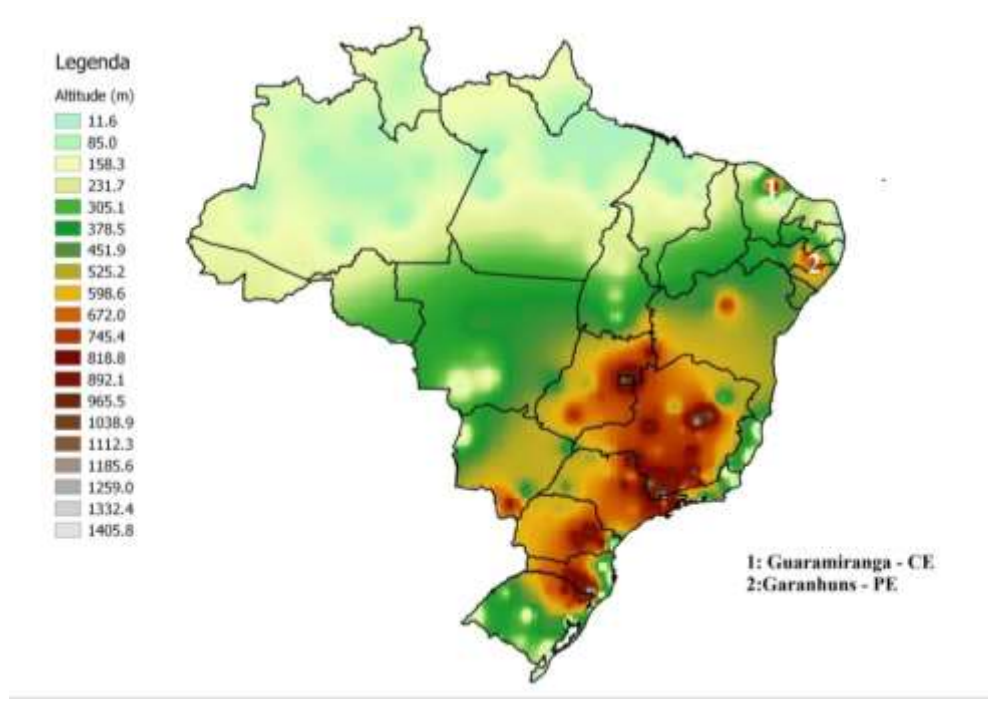

Figura 4.10-Mapa da variação da altitude no território brasileiro, com a localização das cidades de Guaramiranga – CE e Garanhuns - PE

Em latitudes maiores que 10°S, passa a ocorrer uma sazonalidade, onde há épocas do ano favoráveis e desfavoráveis ao desenvolvimento vegetativo de forrageiras tropicais, segundo a temperatura.

Os mapas de temperatura podem ser utilizados para definir datas de plantio de forrageiras de inverno, em consórcio com as pastagens tropicais (sobressemeadura de inverno), nas regiões com temperatura limitante.

Locais de altitudes mais elevadas apresentam temperaturas inferiores às recomendadas ao desenvolvimento de forrageiras tropicais (por exemplo: Campos do Jordão – SP (latitude: -22,75; longitude: -45,60 e altitude: 1642 m) [T<sub>med</sub>= 15°C], Diamantina-MG (latitude: -18,23; longitude: -43,64 e altitude: 1296,12 m) [ $T_{\text{med}}$ = 19,3°C], Castro – PR (latitude: -24,78; longitude: -50,00 e altitude: 1008,80 m) [T<sub>med</sub>= 18°C] e Bom Jesus- SC (latitude: -28,66; longitude: -50,43 e altitude: 1047,50 m)  $[T_{med} = 15,6^{\circ}C]$ ), e por isso o consórcio com culturas de clima temperado é recomendável (Figuras do Anexo B e Figura 4.11).

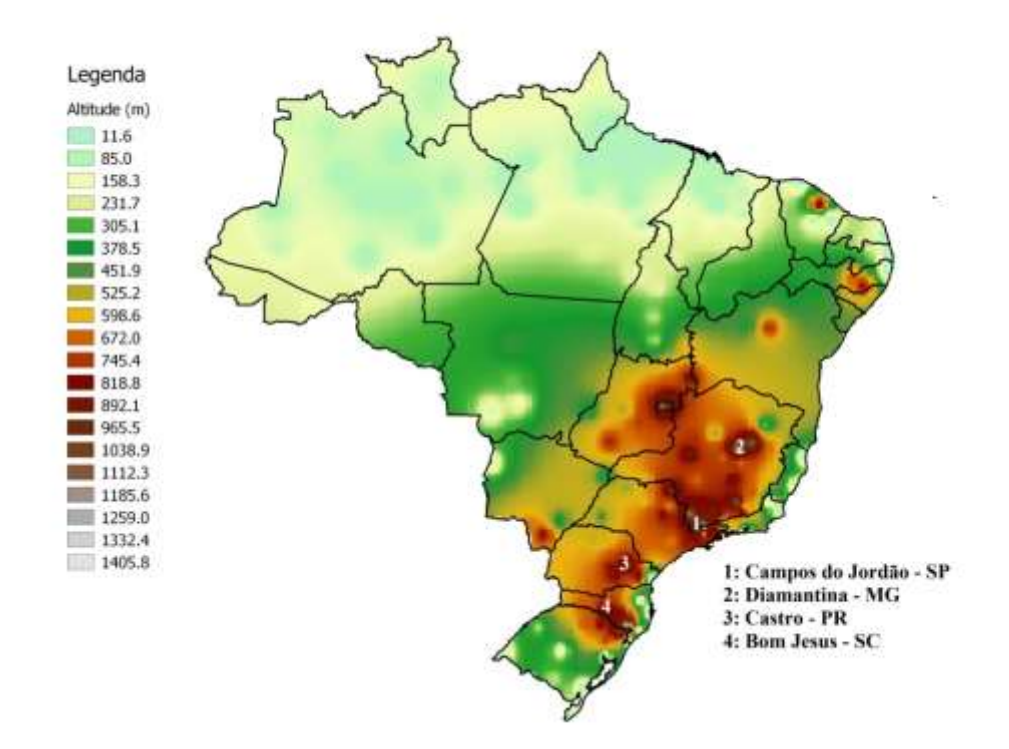

Figura 4.11-Mapa da variação da altitude no território brasileiro, com a localização das cidades de Campos do Jordão – SP, Diamantina – MG, Castro – PR e Bom Jesus – SC

Na região Sul,desde o centro do estado do Paraná (PR) até o Rio Grande do Sul (RS), a época que apresenta temperaturas médias favoráveis ao desenvolvimento de forrageiras tropicais vai de outubro ao fim de abril (Figuras 4.12 e 4.13). A partir do norte do PR, o tempo de cultivo pode ser ampliado, de setembro a maio (Figura 4.14 e 4.15).

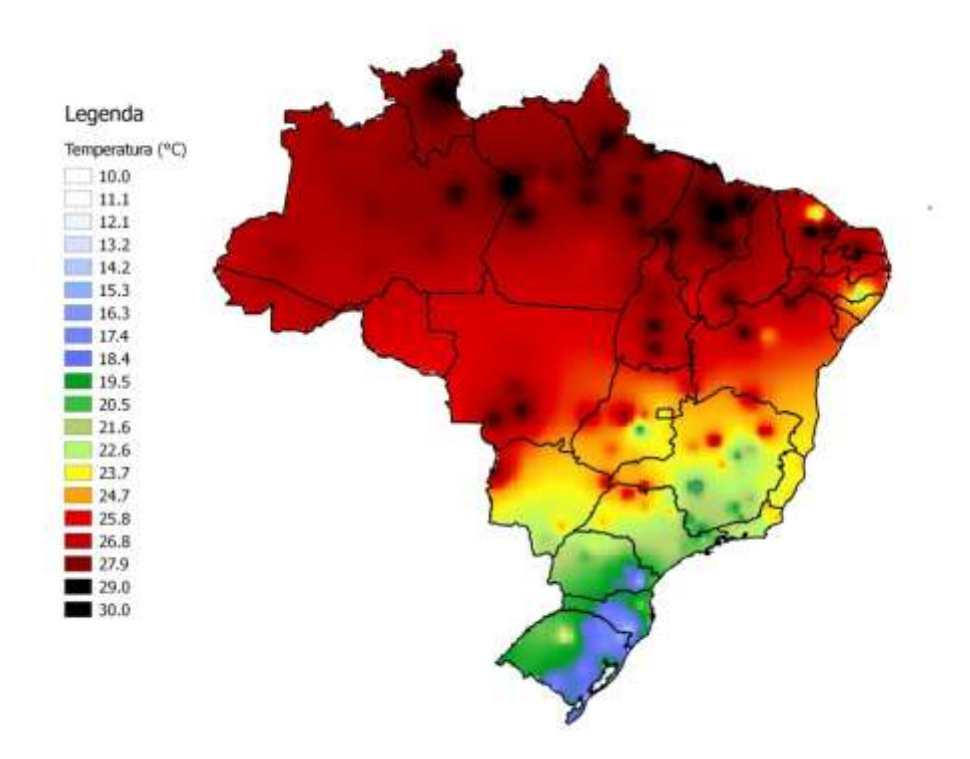

Figura 4.12-Mapa decendial de temperatura do ar para o vigésimo nono decêndio do ano (outubro)

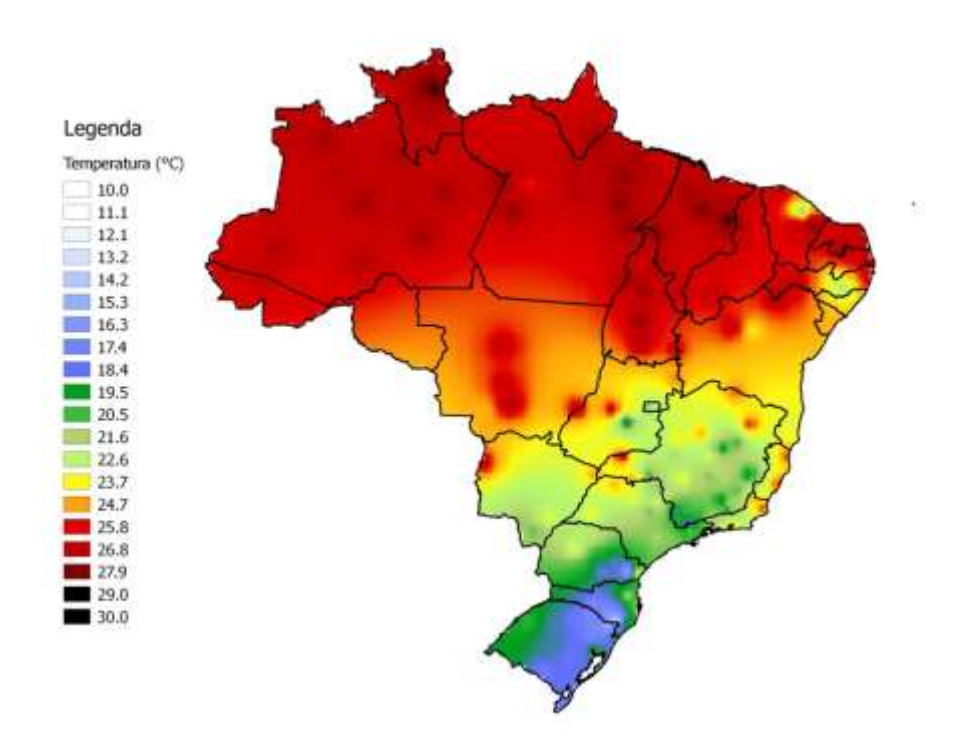

Figura 4.13-Mapa decendial de temperatura do ar para o décimo segundo decêndio do ano (abril)

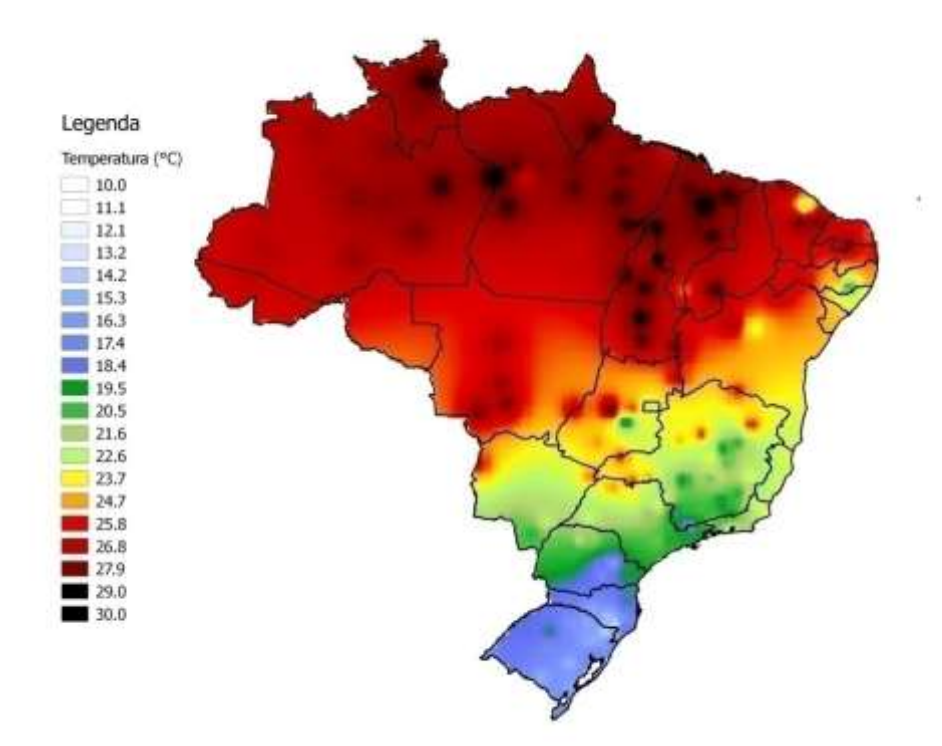

Figura 4.14-Mapa decendial de temperatura do ar para o vigésimo sexto decêndio do ano (setembro)

No estado de São Paulo (SP) também há uma divisão de regiões quanto à limitação de temperatura, que é mais severa a partir de uma linha de Franca a Ourinhos e em direção ao leste do estado. De modo geral, o estado apresenta temperaturas desfavoráveis ( $T_{med}$  menor que 18°C) entre o final de maio e o começo de agosto, nas regiões sul, leste até a região de Franca (Figura 4.15 e 4.16). Na região noroeste não limitação severa de temperatura.

Para o mesmo período, entre o final de maio e o começo de agosto, os estados de Mato Grosso do Sul (MS) e Minas Gerais (MG) apresentam restrição referente à temperatura, na região sul do estado;  $T_{med} = 20^{\circ}C$  e  $T_{med} = 15^{\circ}C$ , respectivamente. E entre os meses de junho e agosto, no restante (exceto a região norte e o Triângulo Mineiro) do estado de MG e a região sul do estado do Rio de Janeiro (RJ) apresentam restrição (Figuras 4.16 e 4.17). Apesar de estarem abaixo do paralelo o sudoeste de Goiás (GO) e o sul de Mato Grosso (MT) não apresentam restrições quanto à temperatura, devido ao efeito da continentalidade.

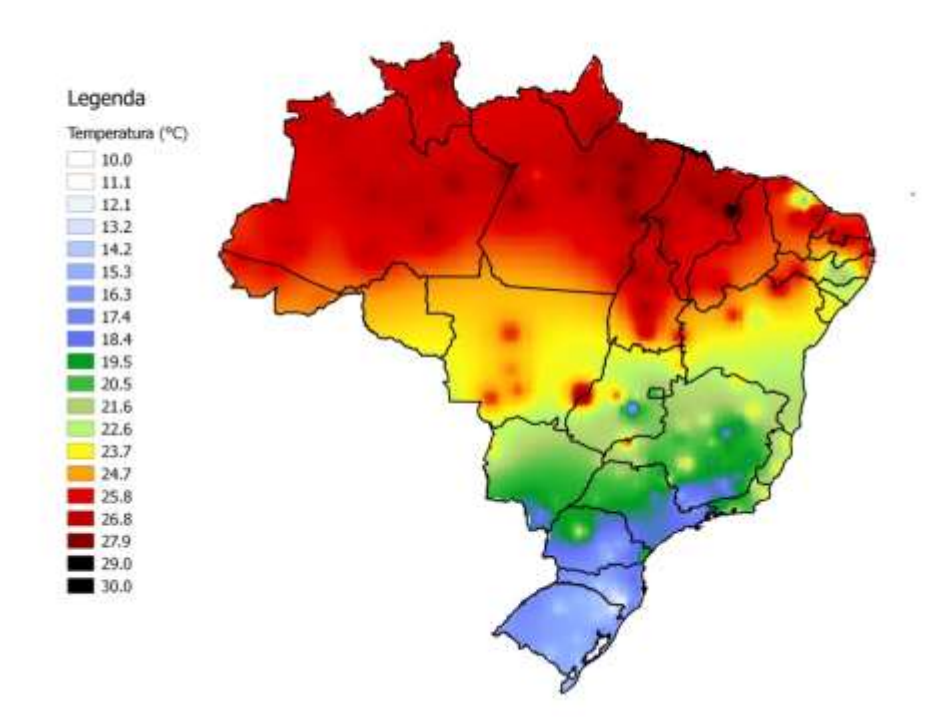

Figura 4.15-Mapa decendial de temperatura do ar para o décimo quinto decêndio do ano (maio)

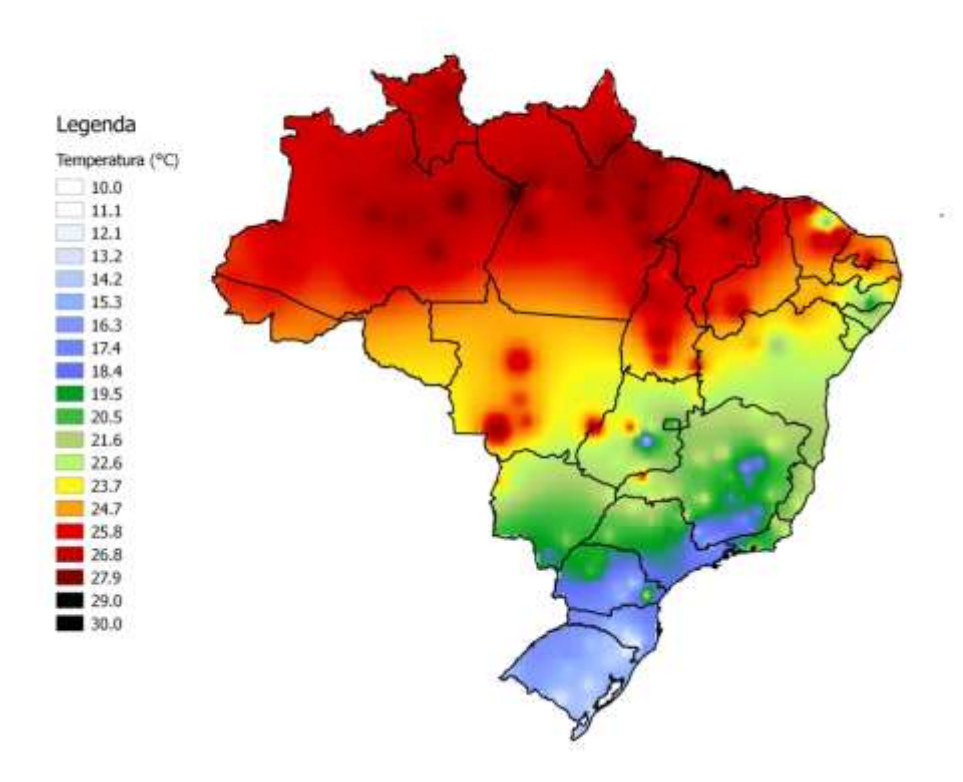

Figura 4.16-Mapa decendial de temperatura do ar para o vigésimo segundo decêndio do ano (agosto)

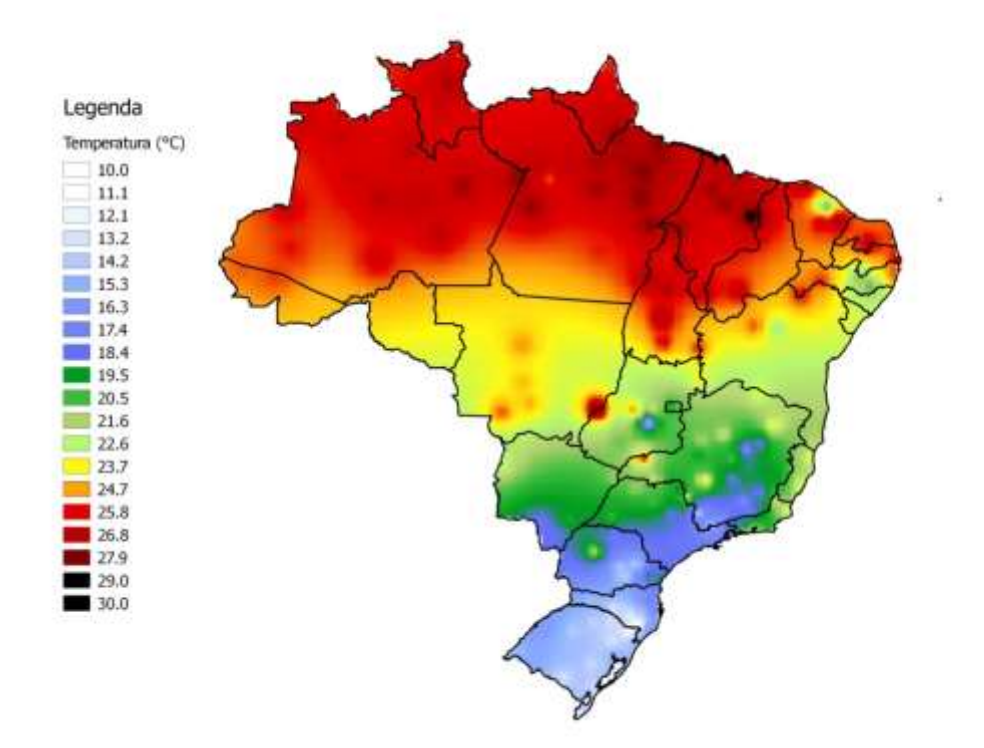

Figura 4.17 **-** Mapa decendial de temperatura do ar para o décimo sexto decêndio do ano (junho)

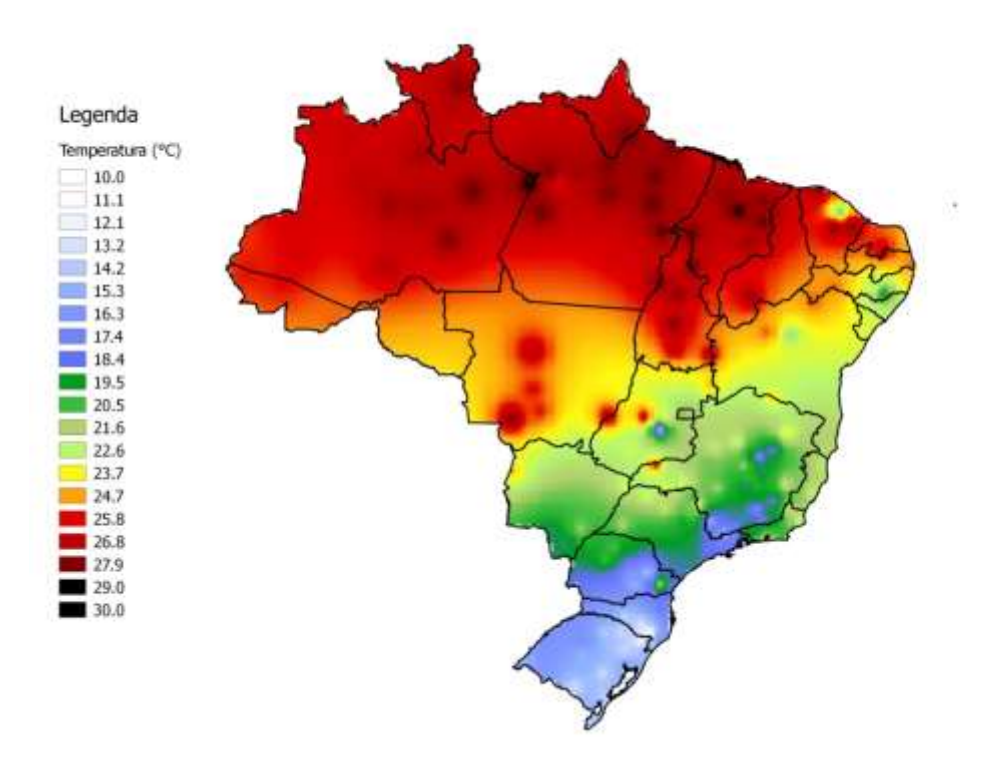

Figura 4.18– Mapadecendial de temperatura do ar para o vigésimo terceiro decêndio do ano (agosto)

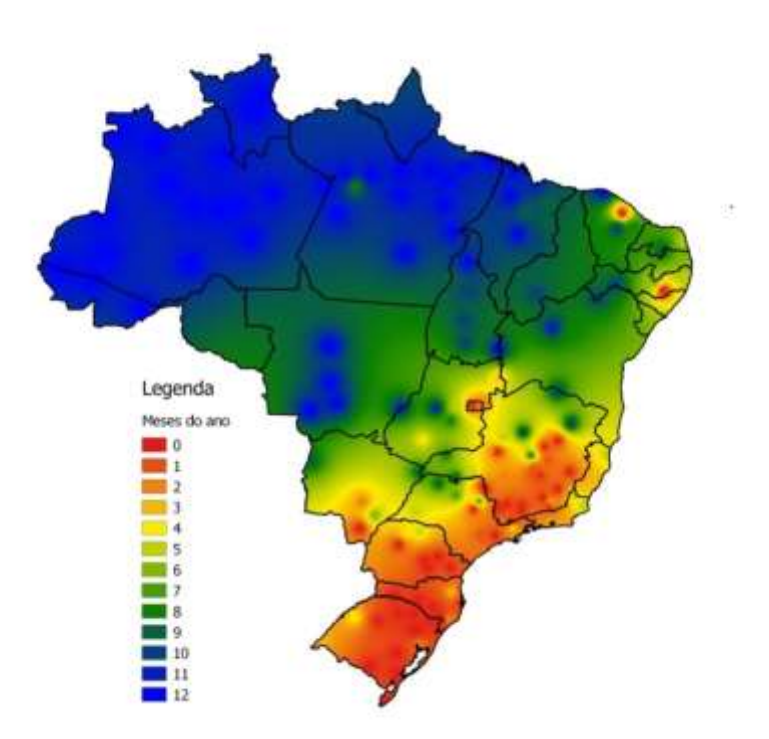

Figura 4.19- Número de meses em que a temperatura média do ar encontra-se em condições ideais. Fonte: COOPER & TAITON (1968)

A figura 4.19, mostra os meses em que a média da temperatura do ar encontra-se ideal para o desenvolvimento de pastagens tropicais. A predominância dessas condições é na Região Norte. Em seguida, Nordeste e Centro-Oeste, exceto locais com altitude mais elevada e ao sul de Mato Grosso do Sul. Nas Regiões Sudeste e Sul, é aconselhável a sobressemeadura de forragens temperadas nos meses mais frios.A figura 4.20, mostra os limiares de temperatura máxima os valores são aceitáveis ou ideais na maioria do território brasileiro, excetuando nos estados da Região Sul e algumas áreas localizadas em altitudes mais elevadas, como Garanhuns – PE, Guaramiranga – CE e Serra da Mantiqueira (entre os estados de MG, SP e RJ).

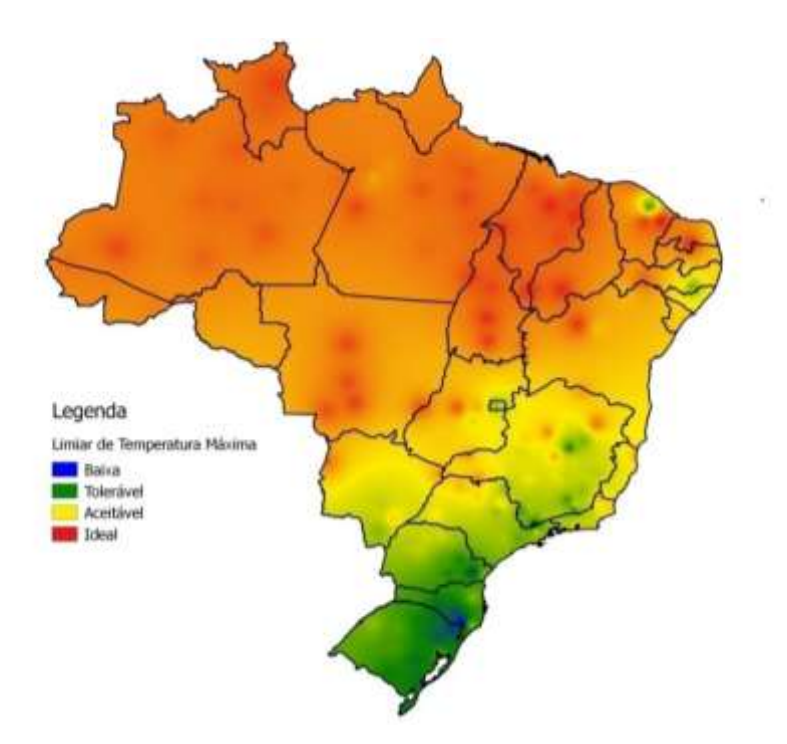

Figura 4.20 – Limiares de temperatura do ar máxima média ideal para pastagens tropicais

## Fonte: COOPER e TAITON (1968)

Nos limiares de temperatura mínima, mostrados na figura 4.21, os índices de temperatura mínima se mantêm acima de 15°C no território brasileiro localizado acima da latitude de 15°C; abaixo dessa latitude, as temperaturas se mantêm toleráveis, exceto em áreas das Serras Gaúcha e Catarinense e na Serra da Mantiqueira (entre os estados de MG, SP e RJ), que são as regiões de maior altitude média do Brasil, conforme a figura 3.1.

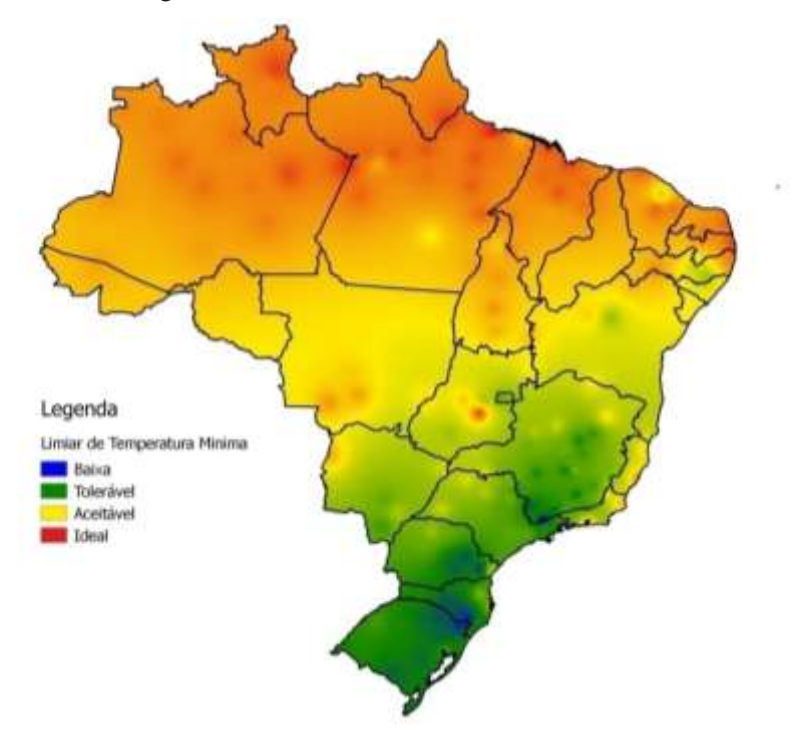

Figura 4.21– Limiares de temperatura do ar mínima média ideal para pastagens tropicais Fonte: COOPER & TAITON (1968)

## **4.2.2 Insolação**

Nos mapas de insolação presentes nas Normais Climatológicas e no Mapa Solarimétrico, o Brasil foi divido em cinco zonas distintas (Zona 1: média de insolação diária maior que 8,5 h; Zona 2: média de insolação diária entre 6,9 h e 8,5 h; Zona 3: média de insolação diária entre 5,4 h e 6,9 h; Zona 4: média de insolação diária entre 3,8 h e 5,4 h; e Zona 5: média de insolação diária menor que 3,8 h), para uma melhor visualização dos resultados é apresentada a distribuição temporal e espacial de cada zona.

As zonas são móveis ao longo do ano, devido às características climáticas brasileiras, portanto, uma mesma zona pode surgir ou desaparecer em diferentes regiões do País.

Zona 1, apresentadas nas figuras a seguir em vermelho: Presente no Brasil, entre os meses de junho e dezembro, surge no centro do país numa região compreendida entre o noroeste da Bahia (BA), o centro-sul do Tocantins (TO), o nordeste do MT, o sudeste do Pará (PA), o sul do Maranhão (MA) e o sudoeste do Piauí (PI); e se desloca para o litoral nordestino (Figura 4.22). Em setembro surge uma zona 1 no Amapá (AP); que perdura por dois meses (Figura 4.23). Em novembro, surge outra dessa zona 1 no oeste gaúcho, que também perdura por dois meses (Figura 4.24). Nestes locais a produtividade de forrageiras é alta, segundo Rodrigues e Rodrigues, 1988.

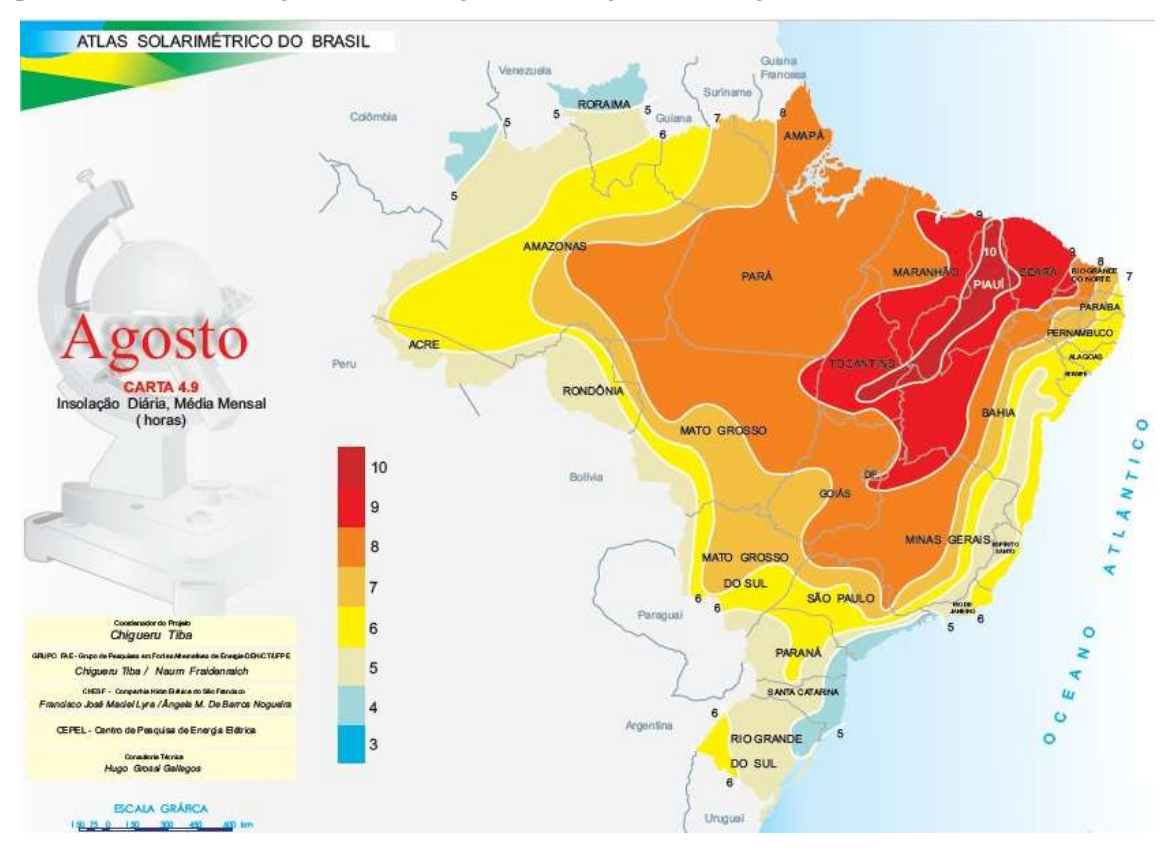

Figura 4.22- Localização da Zona 1 no território brasileiro em agosto Fonte: TIBA et al., 2000

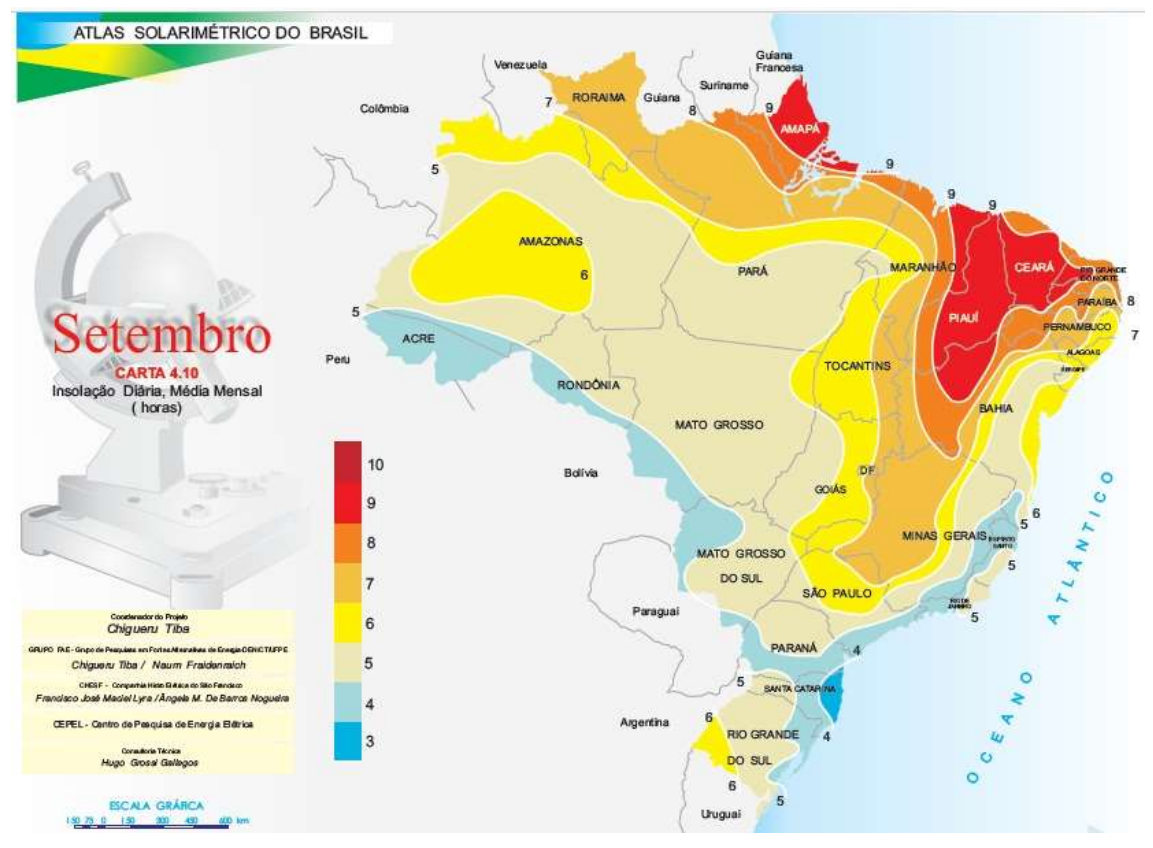

Figura 4.23 - Localização da Zona 1biparticionada no território brasileiro em setembro Fonte: TIBA et al., 2000

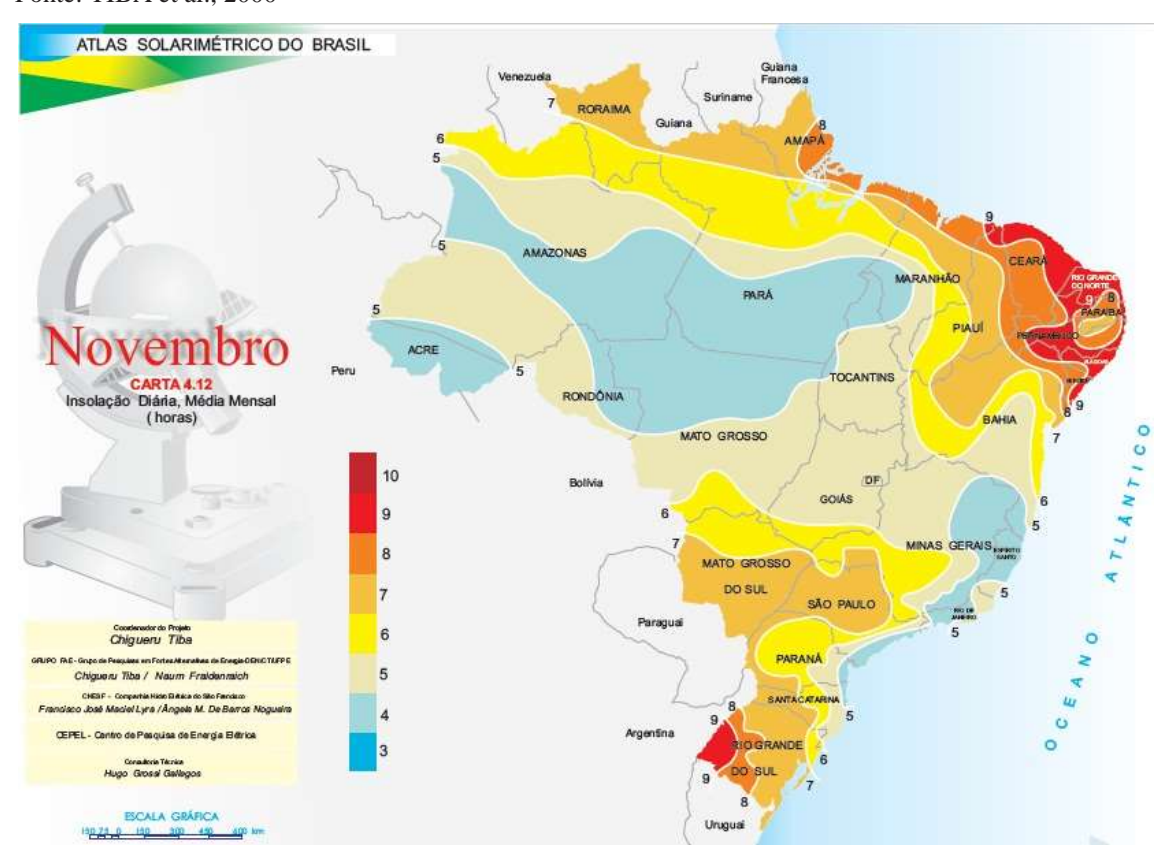

Figura 4.24- Localização da Zona 1biparticionada no território brasileiro em novembro Fonte: TIBA et al., 2000

Zona 2 apresentadas nas figuras a seguir em bege: No início do ano, esta zona está distribuída em vários pontos pelo país, uma localizada no sul da região Sul, outra a leste da região Nordeste e outras entre os litorais da BA e RJ. Nos meses seguintes, essas zonas aumentam e começam a ocupar outros territórios, como SP; MT e MG, no mês de fevereiro (Figura 4.25); até que no mês de abril, uma faixa dessa zona se estende do leste do MT até a o interior da região Nordeste (Figura 4.26); em maio, ela já ocupa o sudeste do PA e o norte do PI. Em junho, o litoral do PA e o sudeste do Amazonas (AM) e julho o leste do AP e o centro oeste do AM (Figura 4.27).

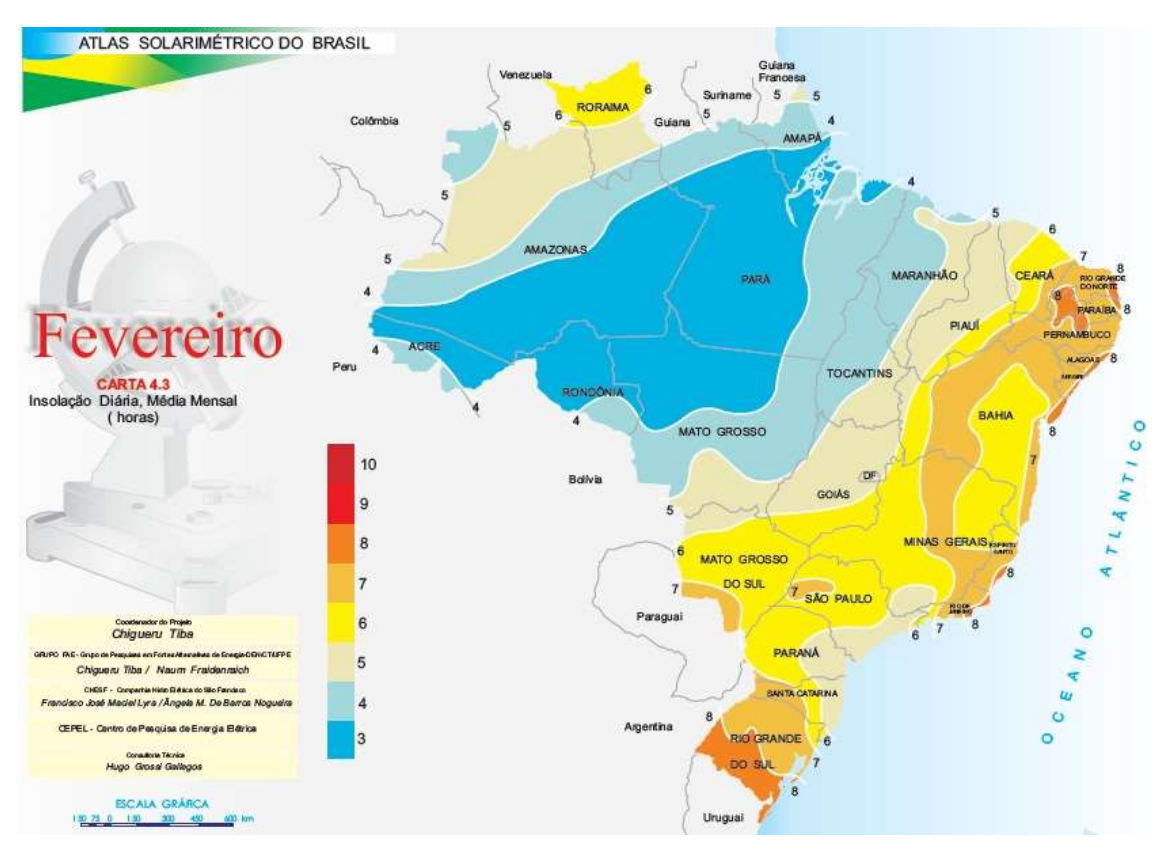

Figura 4.25 - Localização da Zona 2 particionada no território brasileiro em fevereiro Fonte: TIBA et al., 2000

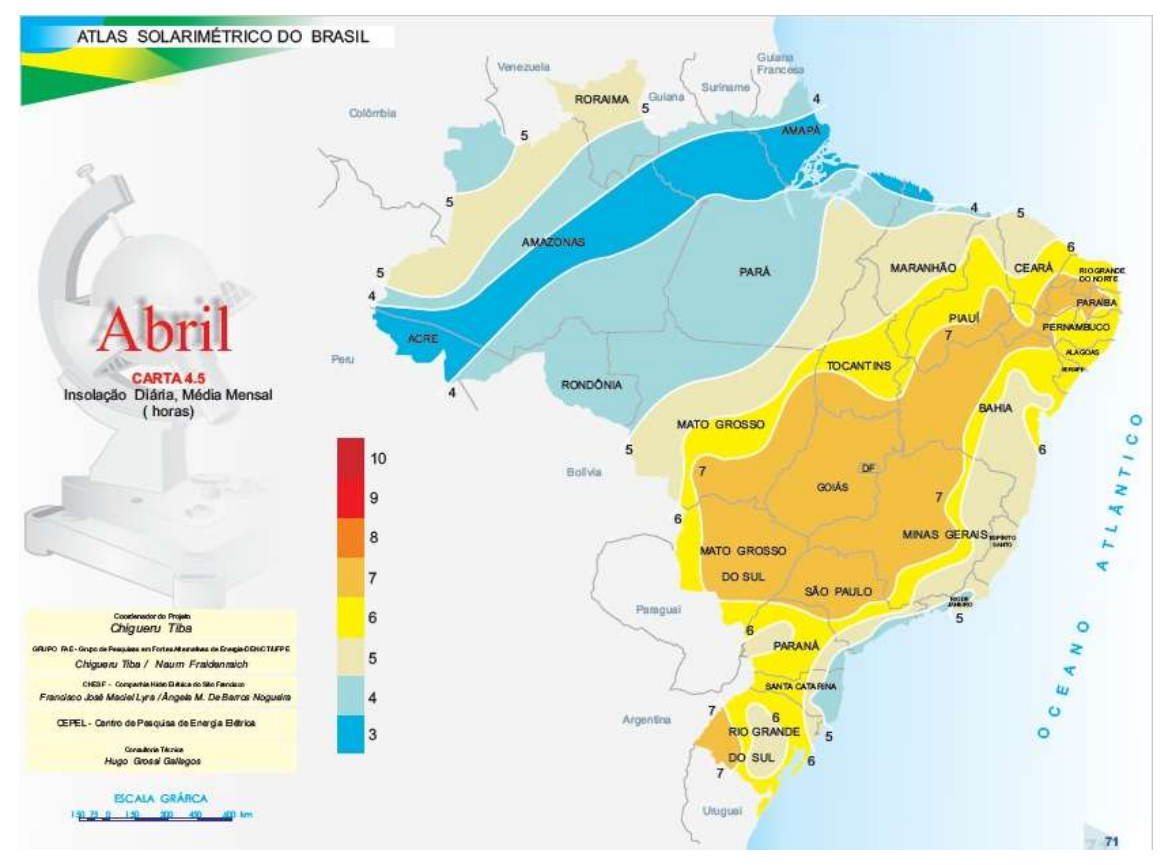

Figura 4.26- Localização da Zona 2biparticionada no território brasileiro em abril

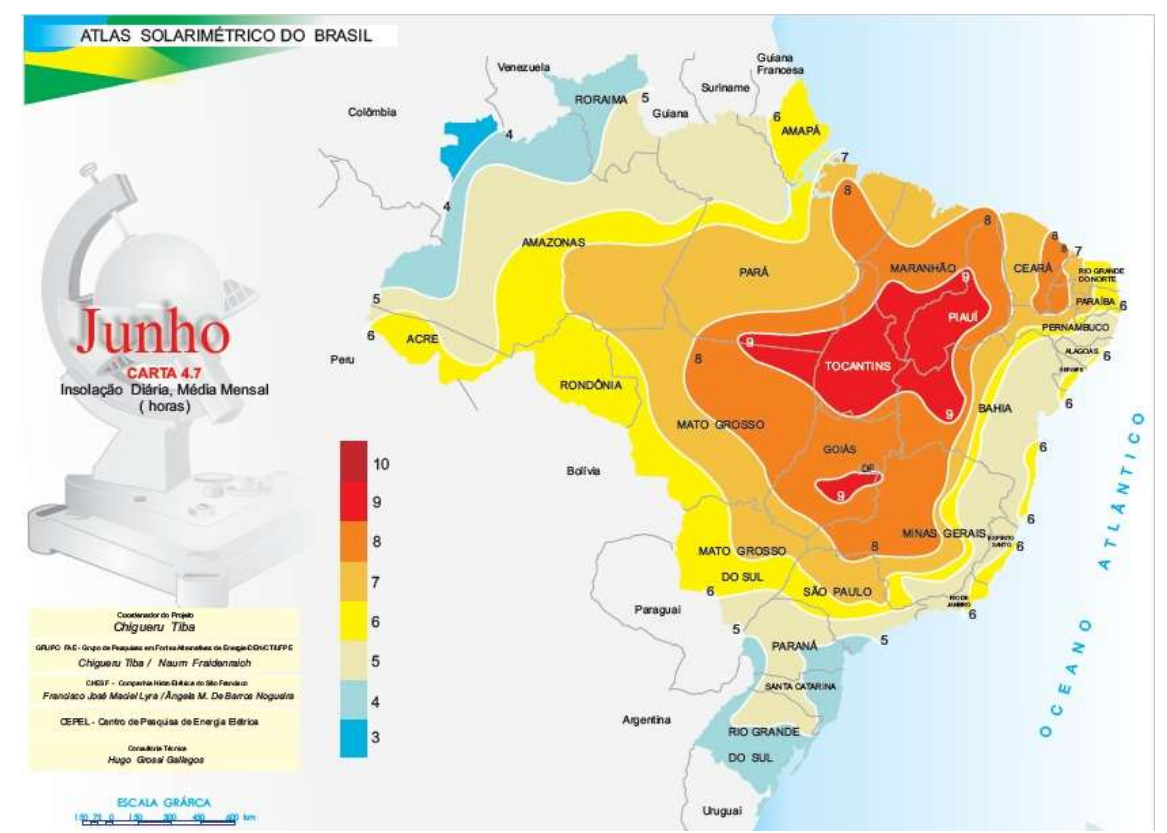

Fonte: TIBA et al., 2000

Figura 4.27 - Localização da Zona 2 circundando a Zona 1no mês de junho Fonte: TIBA et al., 2000

No mês de agosto começa a se retrair. Em setembro, não passa de uma faixa, que se estende de Roraima (RR) até o centro do MA; desce até o noroeste de SP e segue até o litoral da Paraíba (PB), circundado a zona 1.

Em outubro, ela zona se divide em três, uma seguinte de leste a oeste (entre os estados de RR e BA), outra entre os estados MS, SP e GO; e a terceira no centro do RS (Figura 4.28).

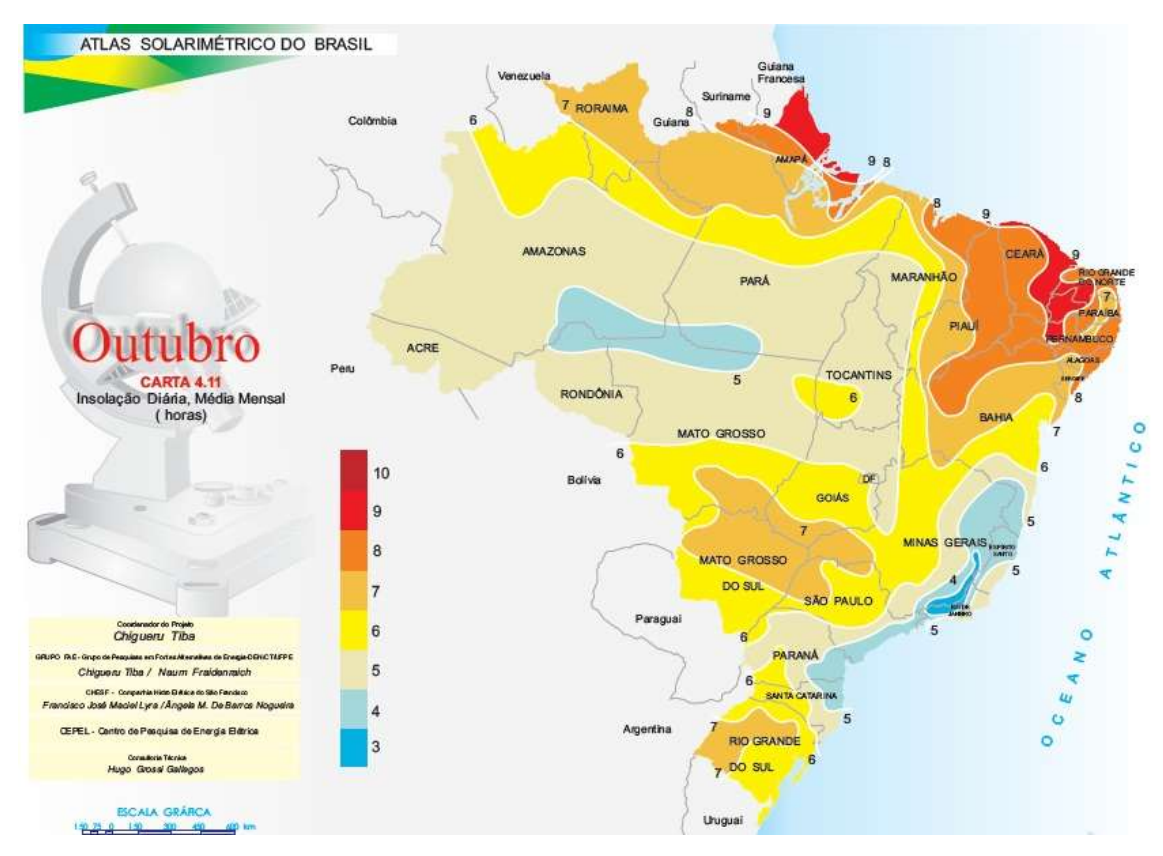

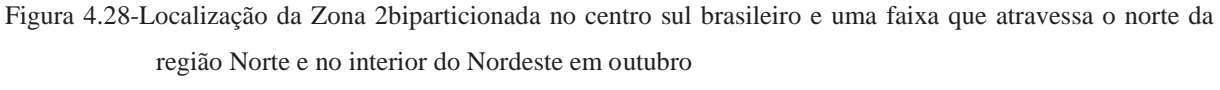

Fonte: TIBA et al., 2000

Em novembro, a faixa ao norte do país se deslocou mais para o norte, e as outras duas se uniram e agora englobam o oeste dos estados de Santa Catarina (SC) e PR.

No mês de dezembro, a faixa norte dessa zona se contraiu e ocupa o interior da região Nordeste, entre os estados do MA e BA. E a faixa sul, se contraiu também e agora abrange os estados de MS, PR, SC e norte de RS (Figura 4.29).

Nestas regiões, pode haver quedas de produtividade, em torno de 10%, devido à menor insolação, em comparação com a anterior (Rodrigues Rodrigues, 1988).

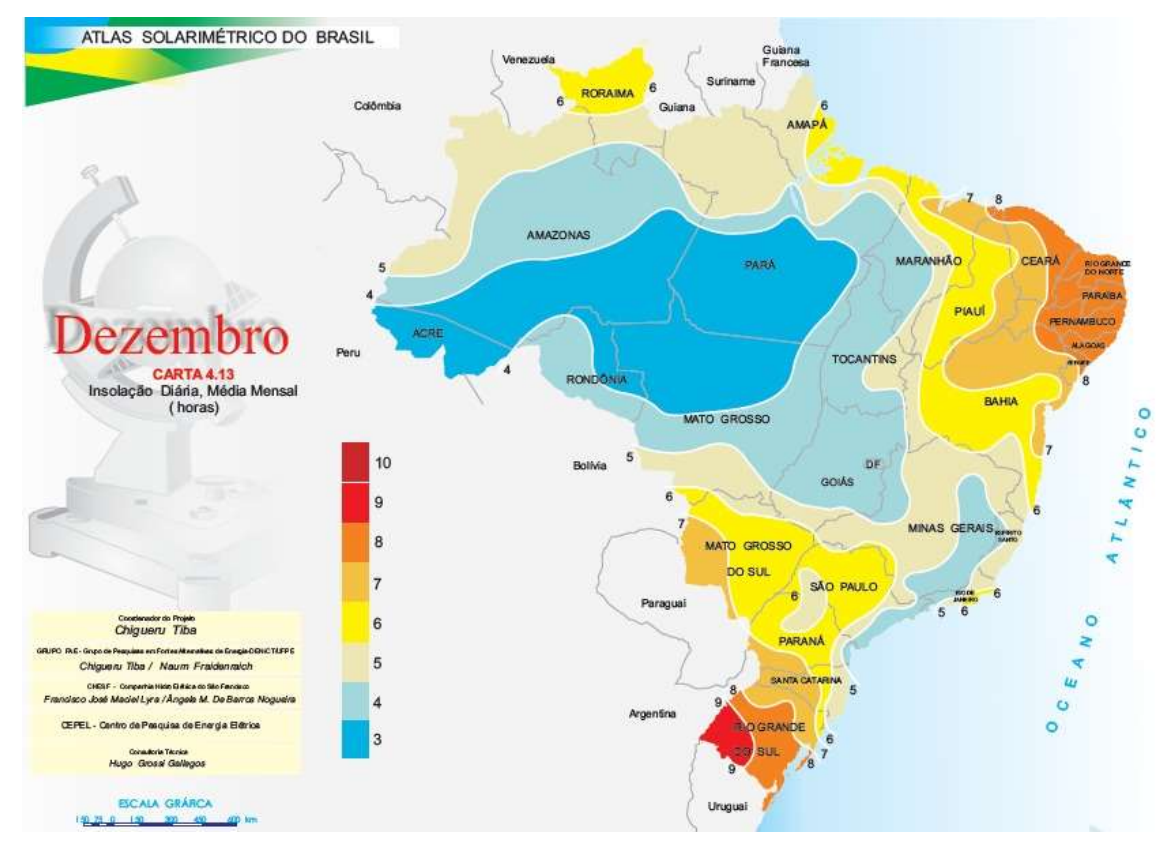

Figura 4.29 - Localização da Zona 2 biparticionada no centro sul brasileiro e uma faixa que atravessa o interior do Nordeste em dezembro Fonte: TIBA et al., 2000

Zona 3 apresentada nas figuras a seguir na cor amarela: Essa zona, no inicio do ano, abrange desde o litoral sul de SC, passando pelo oeste de MS e segue pelo interior brasileiro, até os litorais de PI e Ceará (CE). Em fevereiro, ela se divide, circunda a Zona 2 e surge outra faixa dessa zona 3 no norte de RR. Em março, a faixa da zona 3, localizada em RR, se expande e ocupa um pequeno território do AM. A faixa do nordeste e de MG se encontram e a localizada na região Sul (compreendendo os territórios do extremo sudoeste do PR, centro de SC e leste de RS), se isola (Figura 4.30).

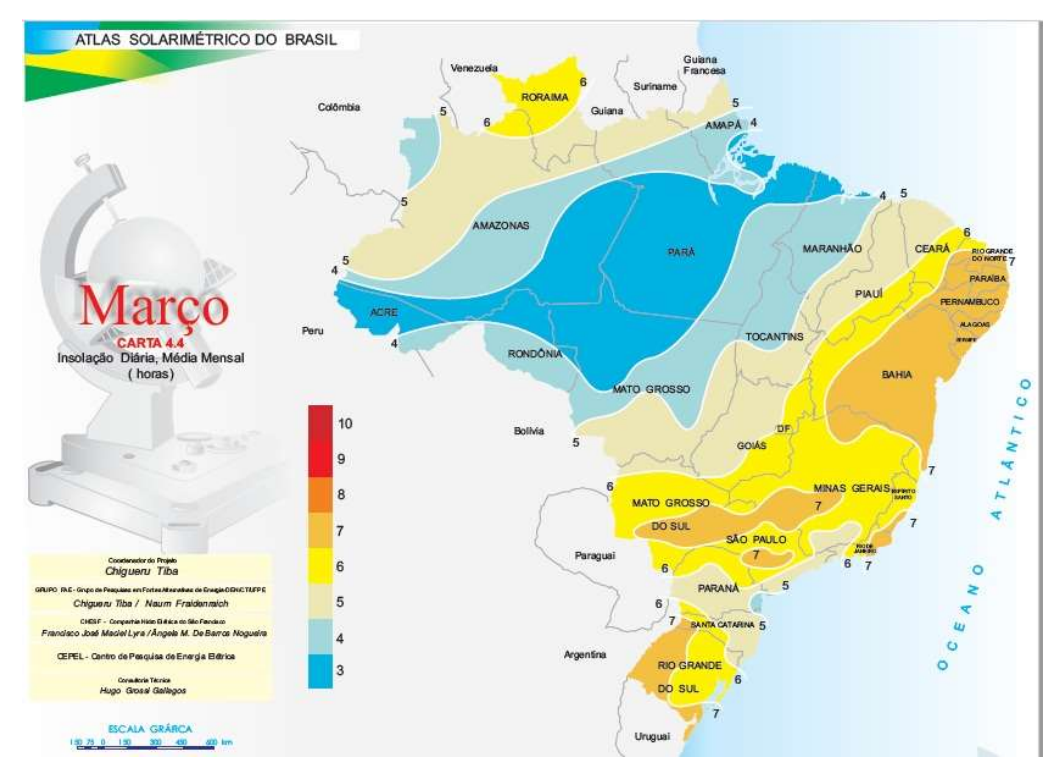

Figura 4.30- Localizações da Zona 3, difundida pelo leste-sul brasileiro em março e no norte de Roraima. Fonte: TIBA et al., 2000

Em abril, essa zona circunda toda a zona 2 e os litorais da região Nordeste, e essa condição perdura até setembro. As faixas que se localizavam em RR e na região Sul, desaparecem.

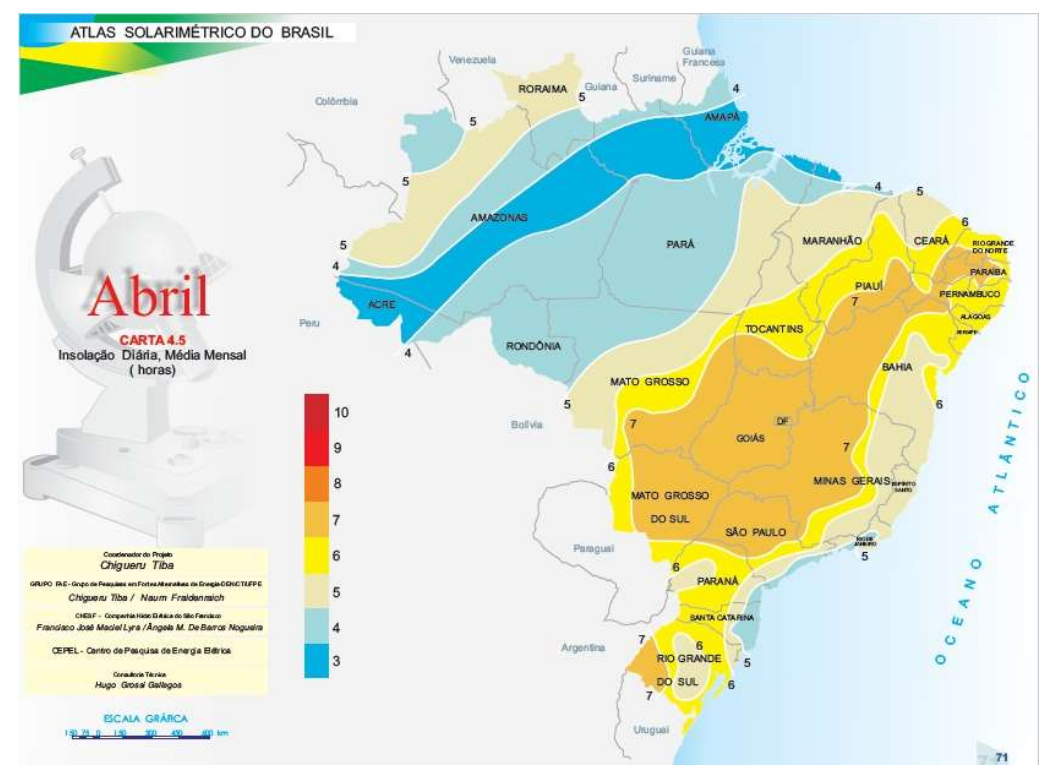

Figura 4.31 - Localização da Zona 3 dividida entre: circundado a Zona 2 e centro do RS em abril Fonte: TIBA et al., 2000

Em setembro, essa zona ressurge no sudoeste gaúcho e no centro do estado do AM. Em outubro, a faixa que se localizava no AM, desaparece; e a que circundava a zona 2, se expande até o MS e a faixa sul se expandiu até o sudoeste do PR.

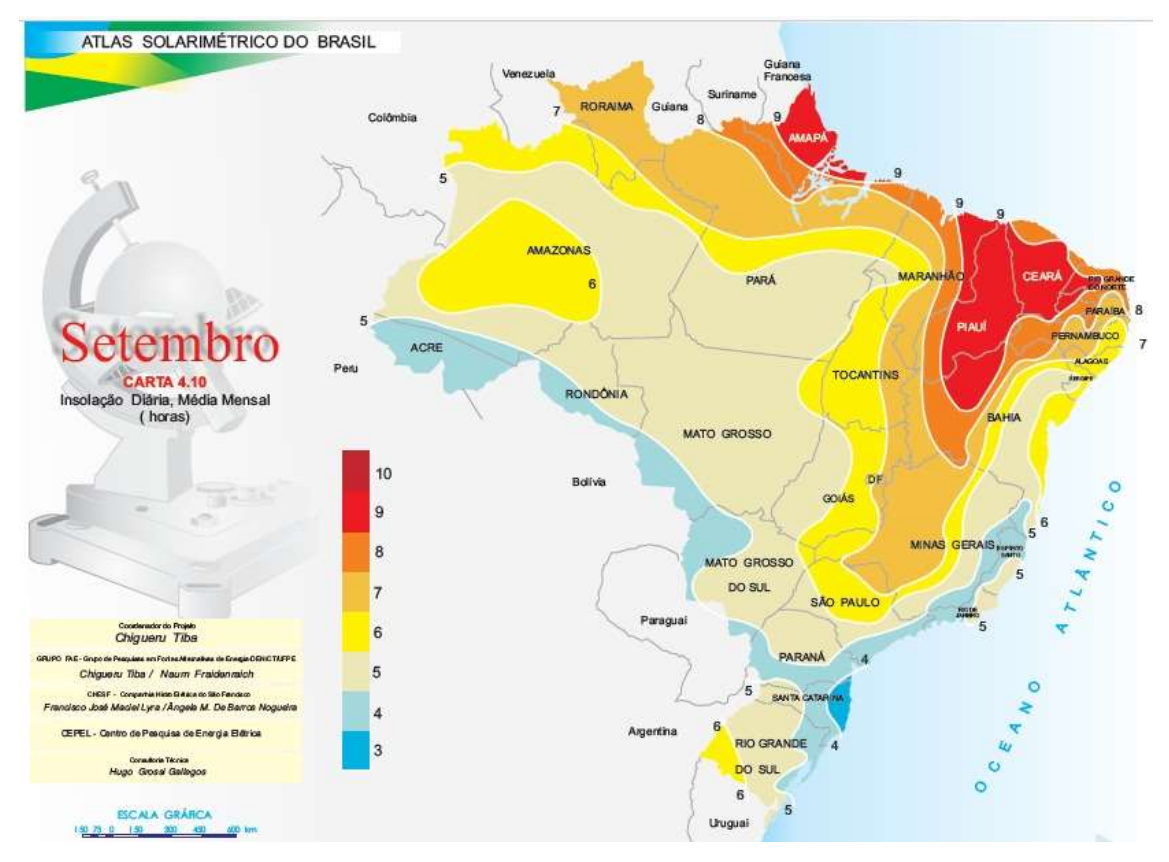

Figura 4.32-Localização da Zona 3 particionada no oeste gaúcho, centro da Amazônia e circundado a Zona 2 em setembro

Fonte: TIBA et al., 2000

Em novembro, há uma quebra. Existem duas faixas, uma que segue do noroeste do AM, passando por MA e indo até o litoral da BA; e outra que vai da divisa entre MT e MS, seguindo até o centro de MG e descendo pelo interior do país até o litoral norte de RS (Figura 4.33).

Por fim, em dezembro, surge outra faixa, no norte do RR. A do norte se estende do leste do AP, seguindo até o litoral oeste do MA, descendo até o extremo norte de MG e seguindo até o litoral sul da BA. E a terceira que segue do sudoeste do MT até o Triângulo mineiro e desce pelo interior brasileiro até o litoral gaúcho.

Nestas regiões, onde a Zona 3 está presente, a queda na produtividade pode chegar a 46%, devido a maior cobertura de nuvens que as demais, segundo Rodrigues e Rodrigues, 1988.

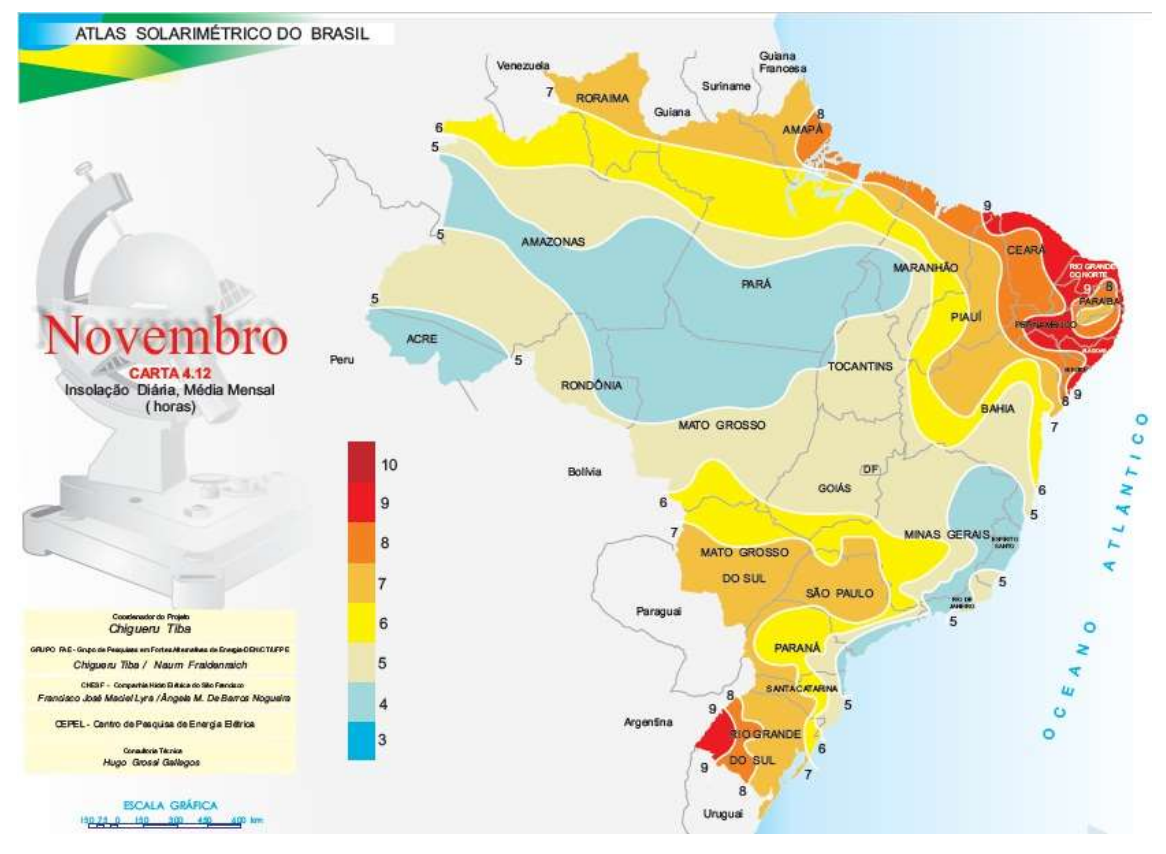

Figura 4.33 - Localização da Zona 3biparticionada no centro sul brasileiro e uma faixa que atravessa o interior do Nordeste em novembro

Fonte: TIBA et al., 2000

Zona 4, que é apresentada nas figuras a seguir, nas cores cinza e azul claro: Em janeiro é uma zona que engloba as regiões Norte –- excetuando o Acre (AC), sul do AM, centro-leste do PA e centro-norte de Rondônia (RO)– - e Centro-Oeste (excetuando o centro-sul do MS, o sul de GO e o noroeste do MT) do Brasil e o território do leste da BA e PI, e noroeste de MG. E existem outras duas pequenas faixas, uma no interior da BA e outra entre o interior dos estados de MG, SP e PR, e o litoral de SC (Figura 4.34).

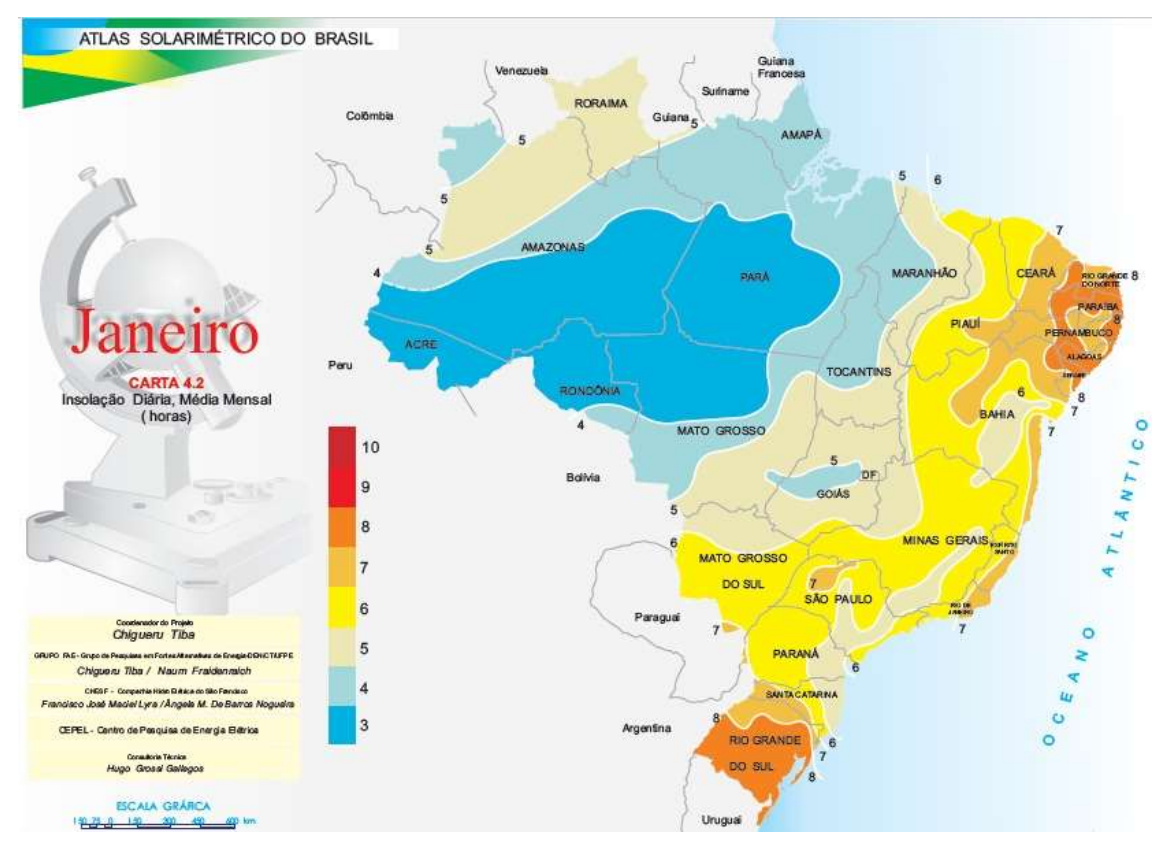

Figura 4.34 - Localização da Zona 4 no norte brasileiro em janeiro Fonte: TIBA et al., 2000

Em fevereiro, essas áreas começam a diminuir, a faixa do interior da BA some e a faixa do interior de MG e SP se desloca para o litoral. Em março, a faixa localizada na região Norte se desloca para o sul e a do litoral se expande até o interior de PR. Em abril, a faixa do litoral se expande até o centro da BA e a da região Norte se estende até o norte do CE.

Em maio, a faixa norte se contrai e engloba somente a região Norte (exceto o nordeste de RO e o sul e o leste de PA). E a faixa sul se dividiu em duas, uma faixa indo do norte de MG, passando pelo interior do PR e indo até o sul do RS e outra do litoral central da BA até o interior de PE. Nos meses seguintes (junho e julho), a faixa norte se contrai mais ainda, abrangendo agora os territórios do norte do AC, leste do AM, RR, noroeste do PA e oeste do AP (junho); e RR, leste do AM e extremo noroeste do PA (julho).

A faixa sul se expande em junho, tomando quase que totalmente a região Sul; em julho ela se divide, não passando mais pelo leste de MG, norte fluminense e sul capixaba. Em agosto a faixa sul se une novamente e a do norte se expande pelo sul do AC e RO; sudoeste de MT e oeste de MS (Figura 4.35).

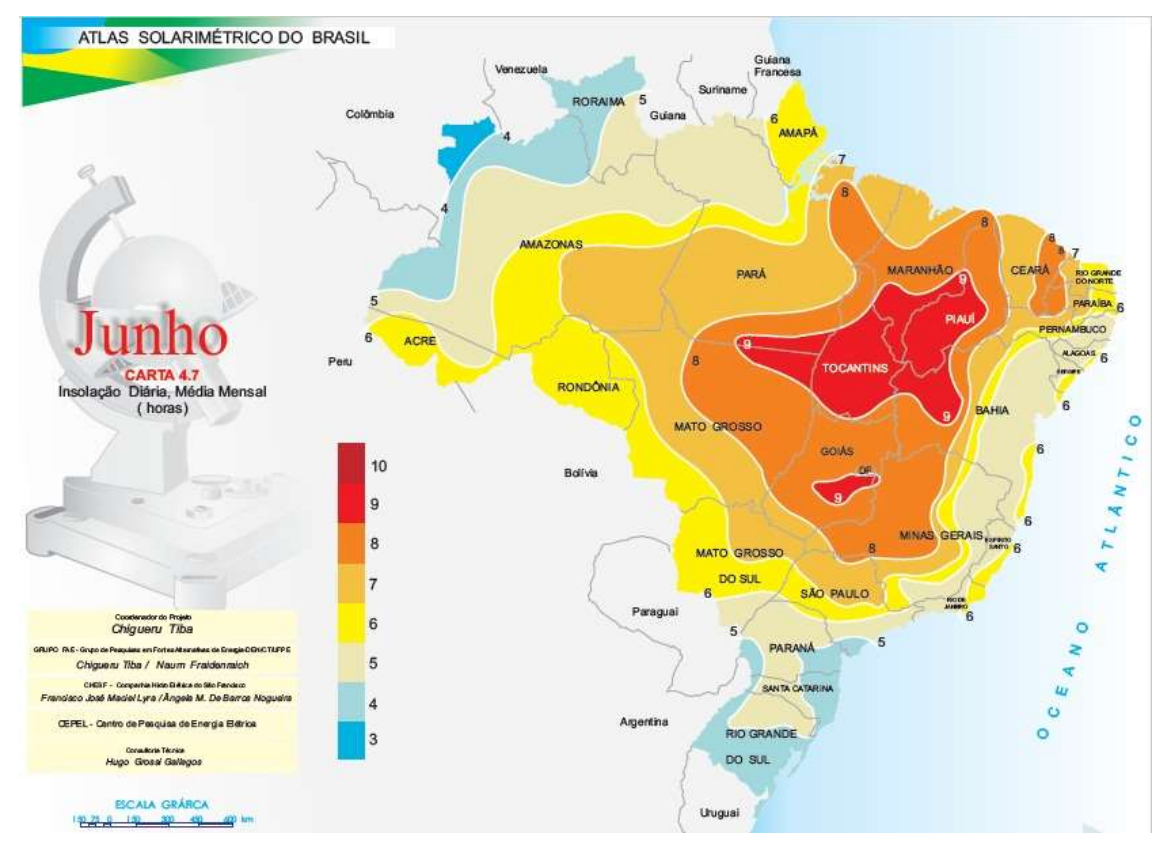

Figura 4.35 - Localização da Zona 4 biparticionada no noroeste brasileiro, na região Sul e litoral entre São Paulo e Pernambuco em junho

Fonte: TIBA et al., 2000

Em setembro, temos essa zona na sua maior extensão, abrangendo do leste do AM (exceto a faixa central), seguindo até a região Sul (exceto o sudoeste do RS); passando pelo litoral e interior de SP (exceto norte do estado) e seguindo até o interior do estado de Sergipe (SE) (Figura 4.36). Em outubro, ela volta a se contrair, dividindo-se em duas, uma faixa que vai do litoral de SC, passa pelo interior do PR e segue até o sul da BA. E a outra que abrange o sul da região Norte, o norte da região Centro-Oeste e o leste dos estados do MA e MG. Em novembro essas duas faixas se e atravessam o país, desde o leste do AM até o litoral do Espírito Santo (ES) até o litoral de SC. Em dezembro, ela se expande ocupando boa parte da região Norte (exceto norte de RR, leste do AM, AC, sul do AP, sudoeste do PA e noroeste de RO) (Figura 4.37).

Nesta Zona, a produtividade pode ter quedas de mais de 48%; embora, a temperatura e a precipitação sejam favoráveis, a constante presença de nuvens bloqueia a plena insolação. Nesses locais a implantação de pastagens tropicais não é recomendável.

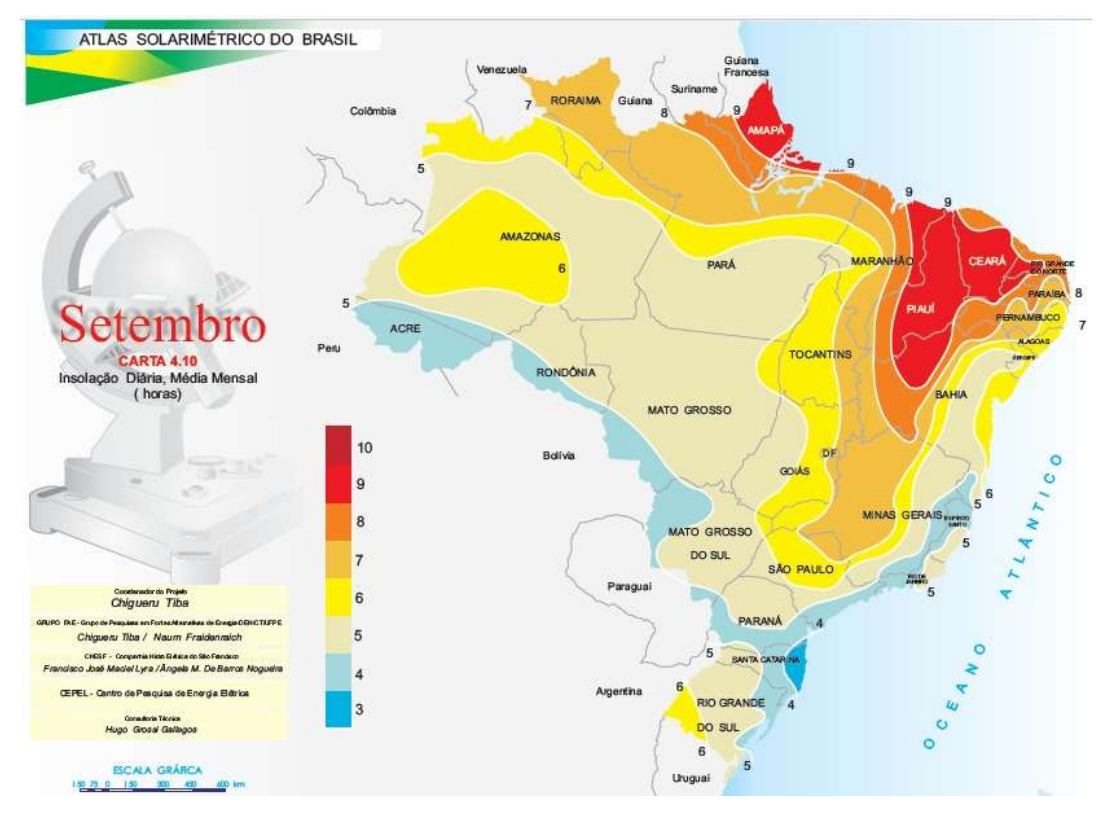

Figura 4.36 - Localização da Zona 4 atravessando o País e circundado a Zona 3 em setembro Fonte: TIBA et al., 2000

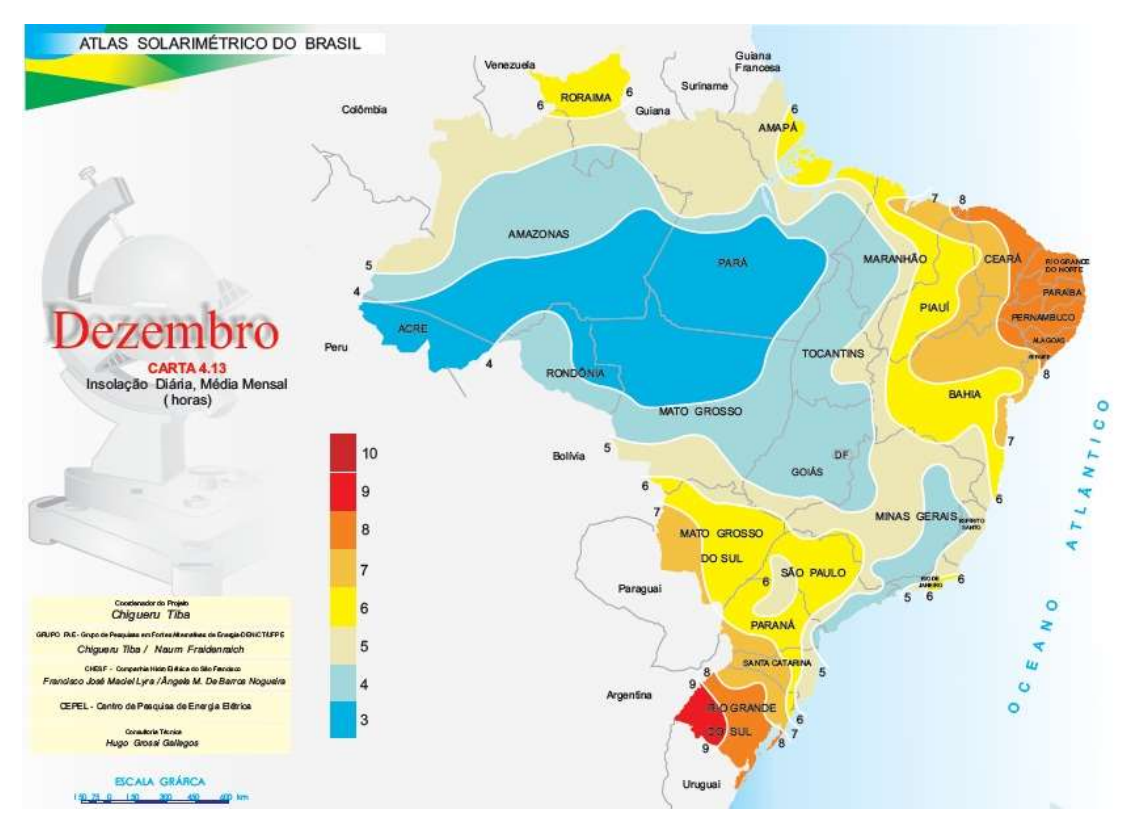

Figura 4.37 - Localização da Zona 4 se estendendo do norte brasileiro ao litoral da região Sudeste em dezembro Fonte: TIBA et al., 2000

Zona 5 apresentada nas figuras a seguir na cor azul escuro: Essa faixa surge em dezembro e permanece até abril, ela ocorre no centro-sul da região Norte e no norte de MT (entre os meses de dezembro e março). Ela também surge no litoral de SC em setembro e na divisa entre os estados de MG e RJ, em outubro. Nesta Zona, a produtividade é muito baixa, porém como essa Zona é de curta duração, recomenda-se o plantio nessas localidades fora do período, ou seja, entre dezembro e abril.

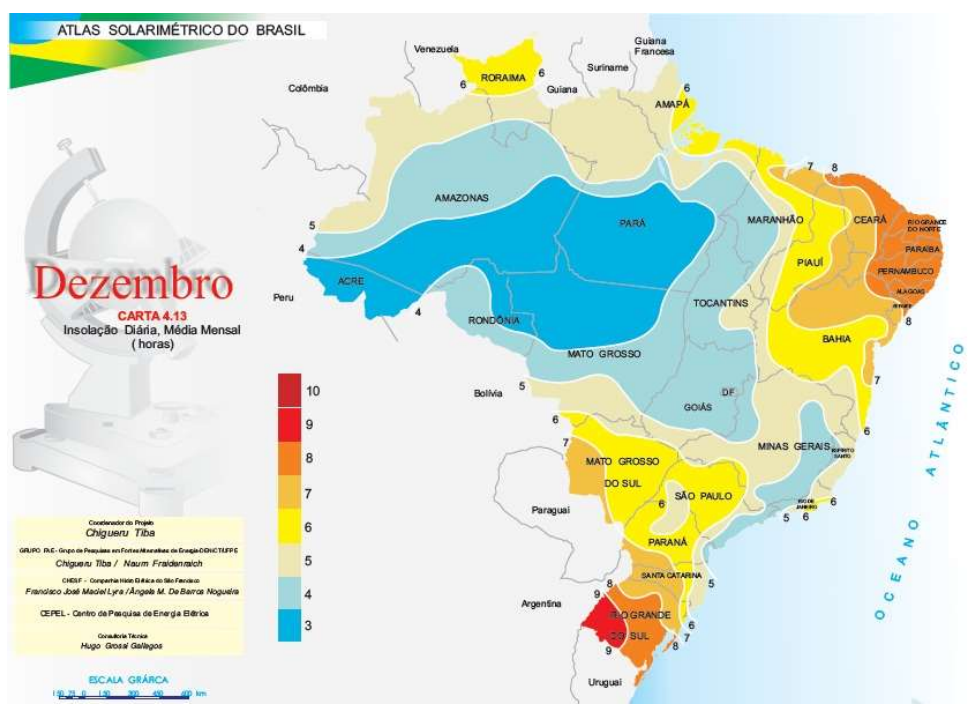

Figura 4.38 - Localização da Zona 5 no norte brasileiro em dezembro

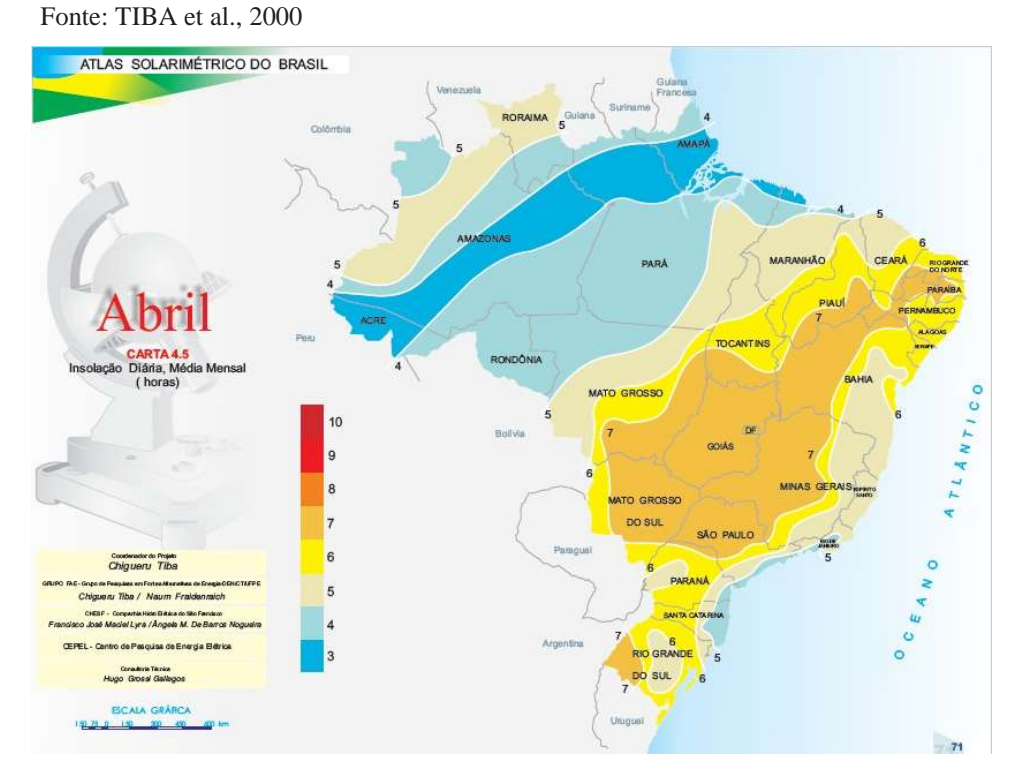

Figura 4.39 - Localização da Zona 5 no norte brasileiro em abril Fonte: TIBA et al., 2000

Basicamente existe uma área ótima para o desenvolvimento de forrageiras tropicais, e ela engloba o centro do País, entre o leste da região Norte, o norte da região Sudeste, o interior do Nordeste, e o centro leste da região Centro-Oeste. Ao redor dessa área existe uma gradação, onde a produtividade vai diminuindo. Essa área existe entre os meses de abril e setembro (Figuras 4.39 e 4.36) quando há uma quebra nessa área, pois entre os meses de outubro e março (Figuras 4.28 e 4.31), existe a possibilidade de Zonas de Convergências surgirem entre a Amazônia e o Sudeste brasileiro.

Na figuras 4.40, 4.41, 4.42, 4,43 e 4.44 a faixa ideal para o desenvolvimento de pastagens se encontranuma área que atravessa a parte central da região Nordeste do Brasil e segue até o noroeste do estado de SP. Isso era de se esperar, pois no mapa de precipitação pluvial anual essa é uma faixa onde ela é classificada entre tolerável e baixa. Assim, menos chuva, menos nuvens e maior insolação. Nas mesmas figuras é possível notar que a frequente presença de nuvens faz com que a insolação seja baixa na região Amazônica (média de 3 h/dia de brilho solar). Embora a Amazônia tenha temperatura e precipitação em níveis propícios ao desenvolvimento de forrageiras, a cobertura de nuvens reduz a insolação e a produtividade de forragem.

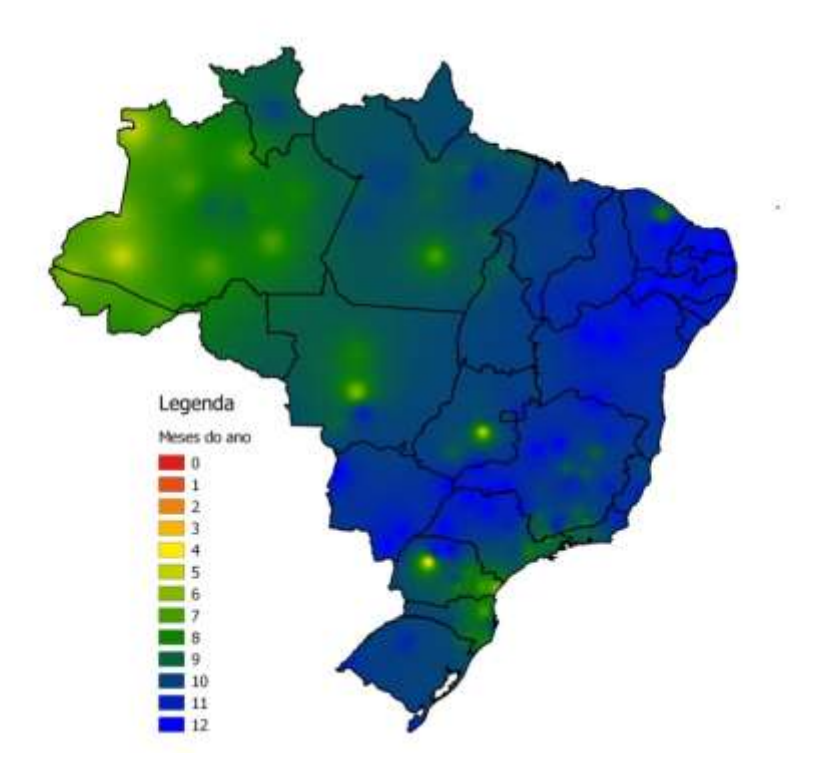

Figura 4.40 - Número de meses em que a insolação média diária encontra-se nas condições ideais. Fonte: RODRIGUES e RODRIGUES (1988)

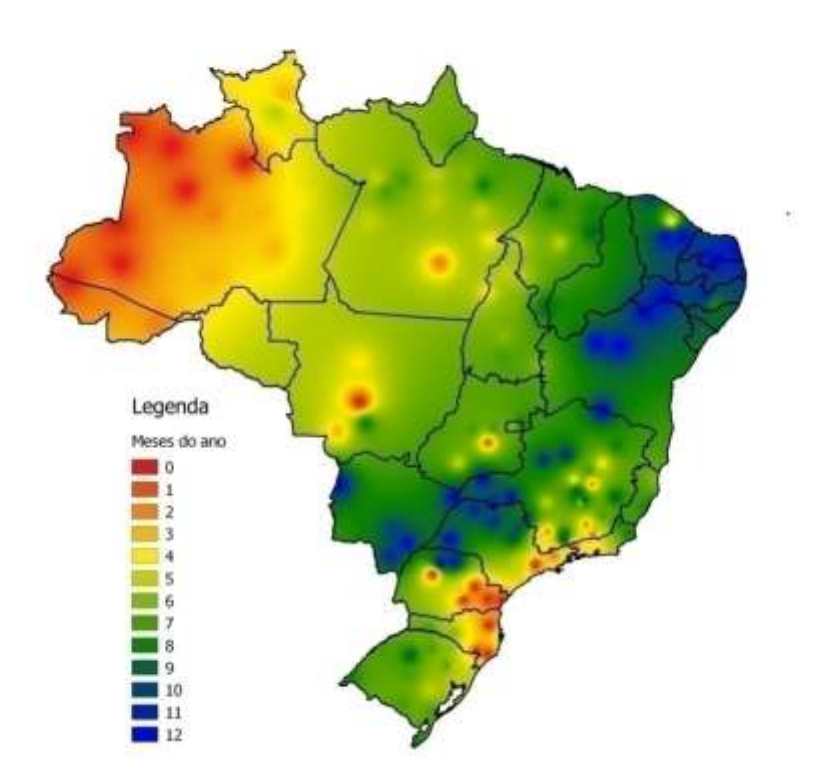

Figura 4.41 - Número de meses em que a insolação média diária é maior que 6 horas por dia.

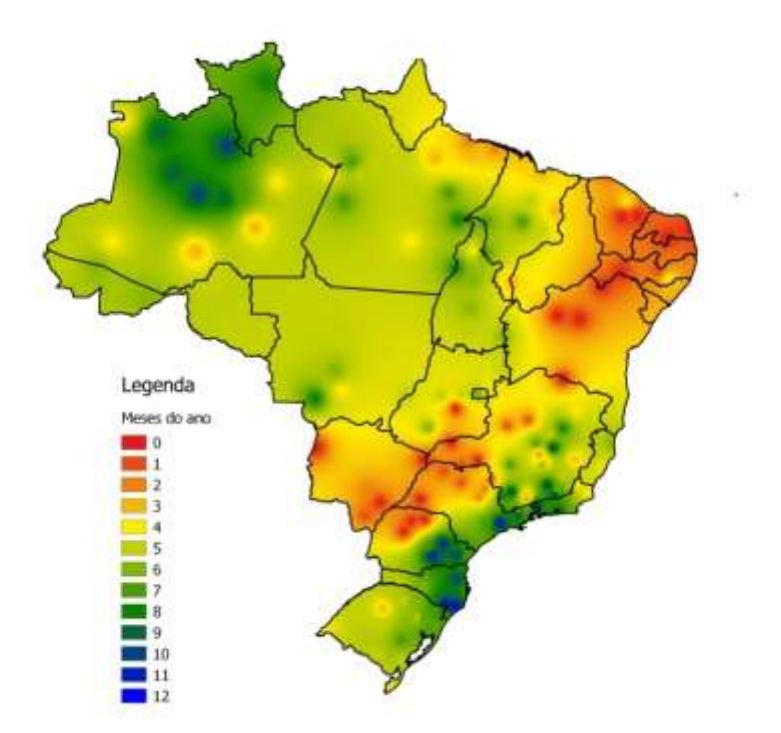

Figura 4.42 - Número de meses em que a insolação média diária está entre 6 e 4 horas por dia.

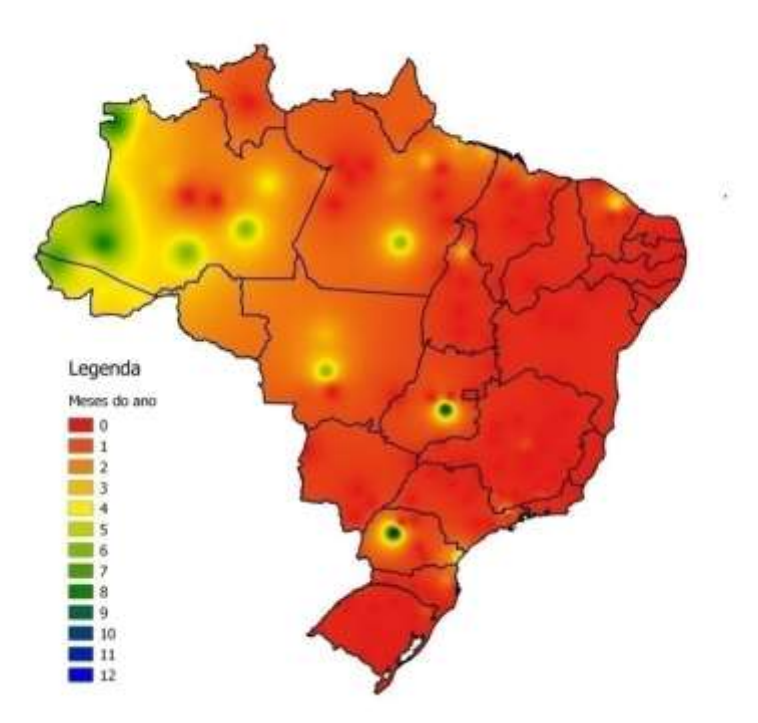

Figura 4.43 - Número de meses em que a insolação média diária é menor que 4 horas por dia.

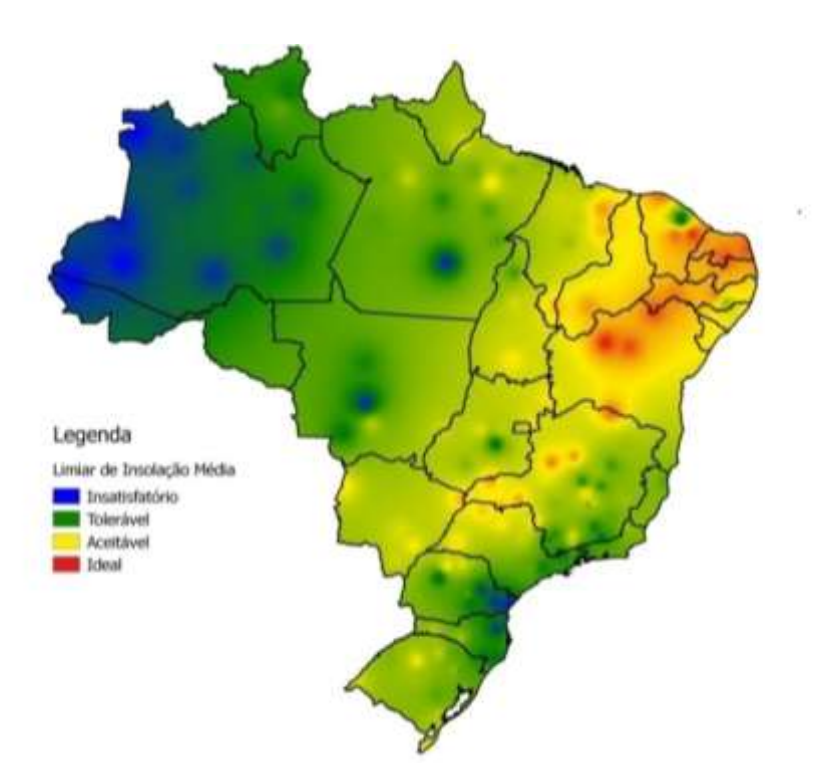

Figura 4.44 – Limiares de insolação média para pastagens tropicais Fonte: Adaptado de Van Soest (1984) e Rodrigues e Rodrigues (1988)

## **4.2.3 Precipitação pluvial**

No quesito hídrico, mostrado na figura 4.48, foram apresentadas a seguir as faixas de precipitação pluvial, divididas em: excesso, ideal, aceitável, tolerável e déficit para cada uma das regiões do país e seu tempo de duração.

Embora existam locais com excedente hídrico, há também locais com restrição, o que justifica um dos objetivos deste trabalho (estimativa da demanda de irrigação).

A precipitação pluvial em excesso ocorre somente no extremo noroeste da região Norte. Isso é uma limitação ao desenvolvimento de forrageiras tropicais, principalmente aquelas que não toleram encharcamento do solo.

Há localidades em que os valores de precipitação pluvial são mais altos que os recomendados por Pedreira *et al.* (2015) e Gomes (1994). Entretanto, deve-se lembrar que o regime de precipitação pluvial no Brasil varia espacial e temporalmente, e mesmo nesses locais pode haver uma demanda adicional de água para suprir as necessidades hídricas das pastagens. Locais com excedente hídrico são menos limitantes ao desenvolvimento das pastagens do que locais com déficit hídrico.

A precipitação pluvial anual é ideal na maior parte região norte, exceto no extremo sul e no leste da região, entre os meses maio a outubro (Figuras 4.49 e 4.50). Esta região é conhecida por ter constantes chuvas ao longo do ano e ser abastecida por grandes rios. Nos mapas de precipitação pluvial (figuras 4.3, 4.45. 4.46, 4.47e 4.48 dessa seção e C.1 a C.18 do Anexo C) é notável que o regime de chuvas na Amazônia Ocidental está dentro do limite desejável de 100 mm por mês, necessário para pastagens tropicais, o que torna a irrigação dispensável para esse local. Portanto, a insolação é o único impedimento para o desenvolvimento de plantas forrageiras nesta região.

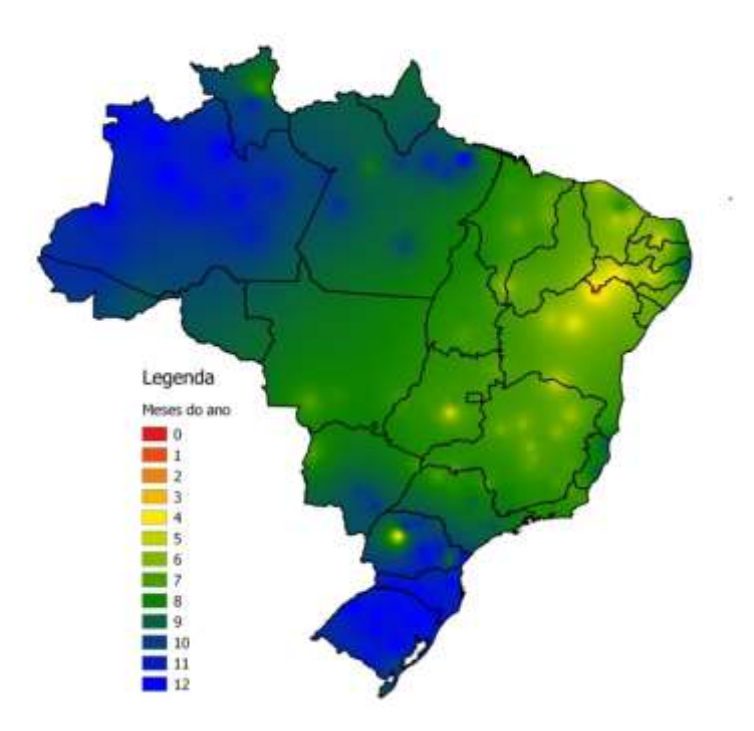

Figura 4.45 - Número de meses em que a precipitação pluvial é ideal para o desenvolvimento de pastagens tropicais.

```
 Fonte: PEDREIRA et al., (2015) e GOMES (1994)
```
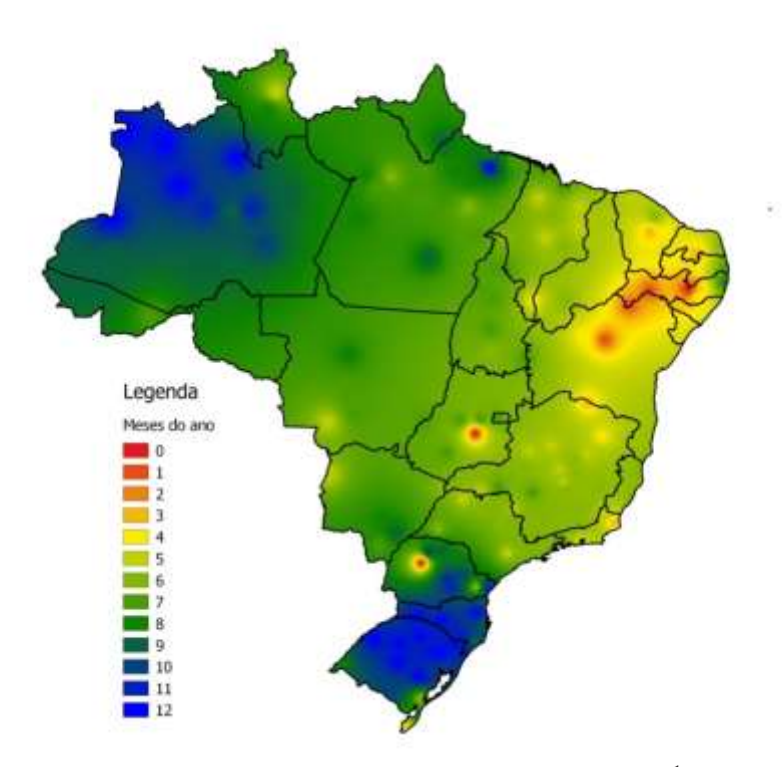

Figura 4.46-Número de meses em que a precipitação média pluvial é 100 mm mês<sup>-1</sup>. Fonte: PEDREIRA *et al.,* (2015) e GOMES (1994)

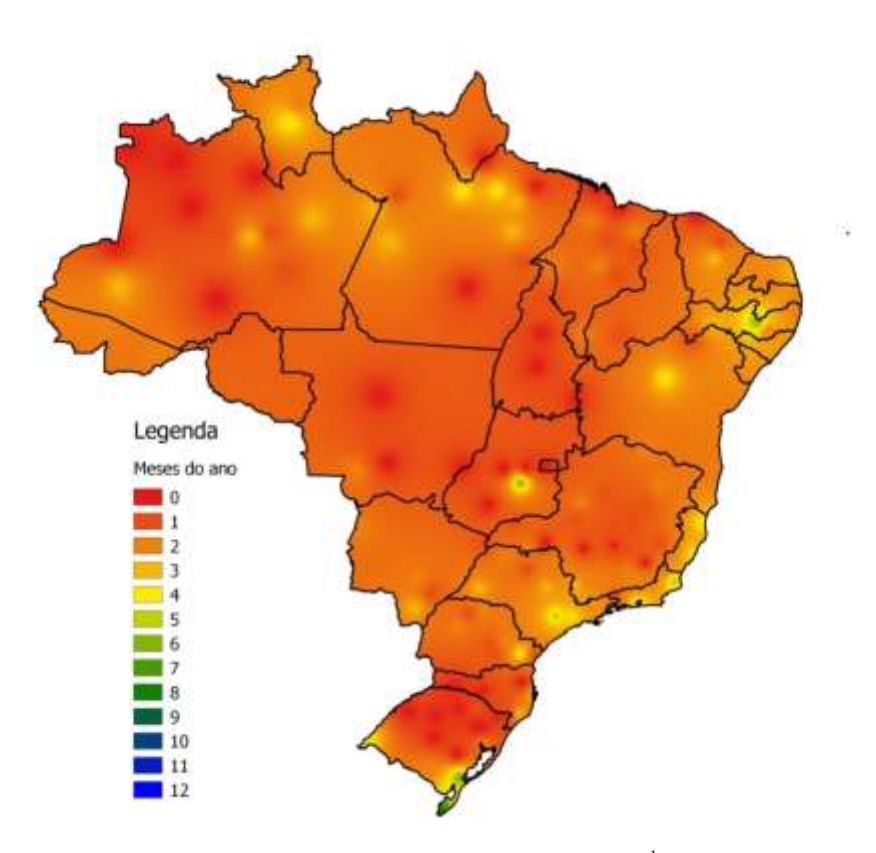

Figura 4.47 - Número de meses em que a precipitação pluvial é 60 mm mês<sup>-1</sup>. Fonte: PEDREIRA *et al.,* (2015) e GOMES (1994)

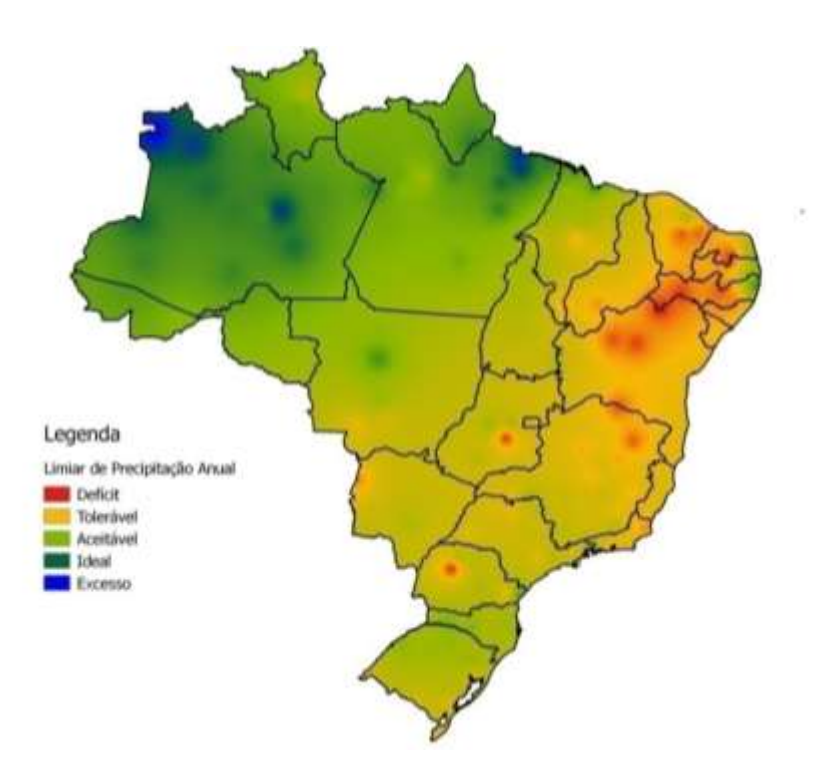

Figura 4.48 – Limiares de precipitação pluvial anual para pastagens tropicais de acordo com PEDREIRA *et al.* (2015)

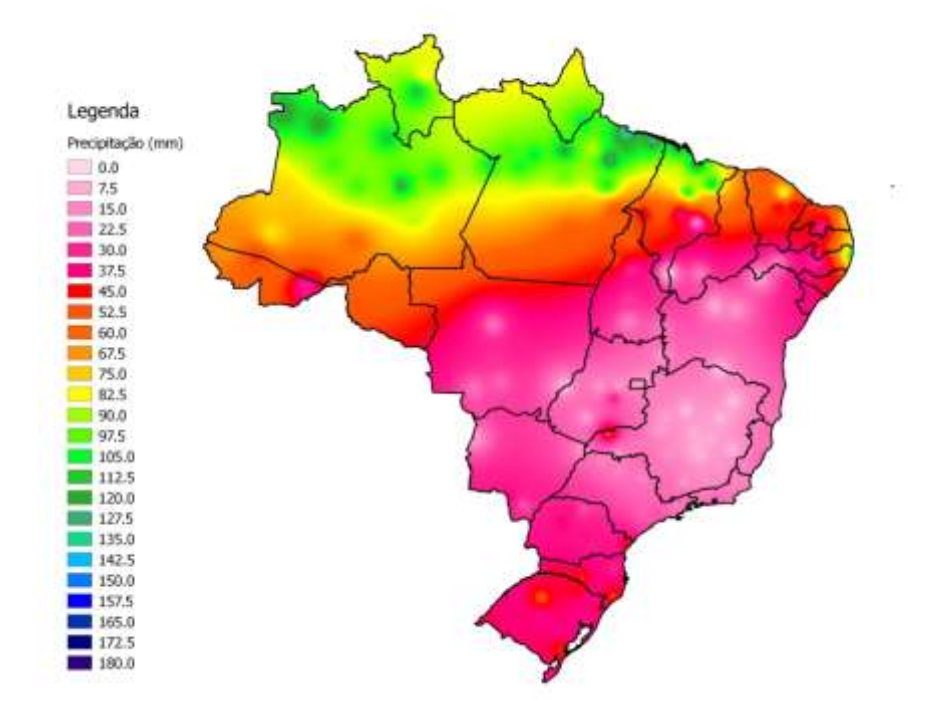

Figura 4.49 – Precipitação pluvial média (mm) para o décimoterceirodecêndio do ano, mês de maio

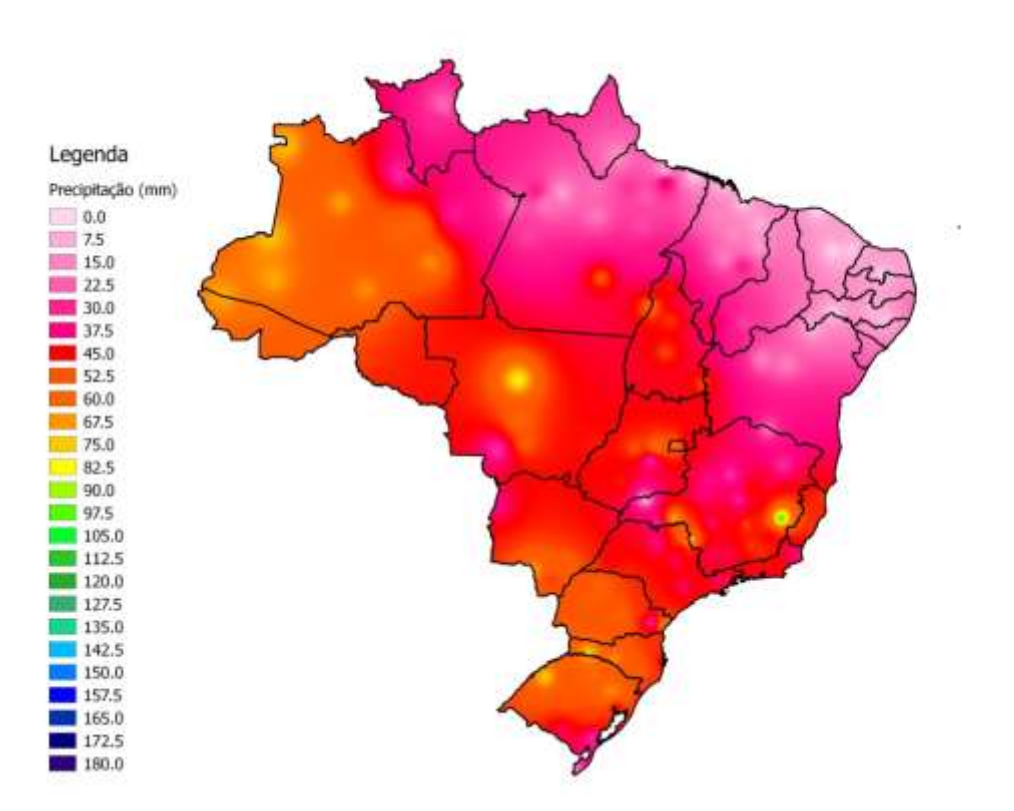

Figura 4.50 – Precipitação pluvial média (mm) para o trigésimo decêndio do ano, mês de outubro

A faixa de precipitação pluvial em nível aceitável se localiza em três pontos do País, no litoral nordestino, na região sul (RS e SC) e entre os estados de RO, MT, TO, PA e MA. Nessa faixa a irrigação não tem efeito acentuado sobre a produtividade.

Existe uma faixa tolerável situada ao centro e ao leste do País, porém mais difusa, abrangendo vários estados. As localidades com déficit acentuado de precipitação pluvial anual são pontuais. Entretanto, o uso isolado da precipitação pluvial anual não permite a verificação da distribuição das chuvas e a falta de água nos meses mais secos pode ser encoberta pela alta pluviosidade dos meses mais úmidos. O fato de haver regiões com déficit tolerável não significa que não haja necessidade de irrigação. Junto com as localidades que apresentam déficit acentuado, tais localidades são as mais apropriadas ao uso de irrigação em pastagens tropicais. Após a definição das localidades com melhor resposta à irrigação, são necessários estudos hidrológicos para quantificar a disponibilidade de água para definir as regiões prioritárias ao investimento em irrigação.

Tal como na temperatura do ar, a localização da pastagem também influência a precipitação pluvial média. Por exemplo, Gleba Celeste – MT(latitude: -12,20; longitude: -56,50 e altitude: 415 m) e Barra – BA (latitude: -11,08; longitude: -43,16 e altitude: 401,58 m); são localidades com latitude e altitude próximas, porém com longitudes distintas. Uma se encontra próxima ao oceano e a outra está no centro do continente. Gleba Celeste – MT apresenta uma precipitação pluvial média de 62 mm decêndio<sup>-1</sup> e Barra – BA apresenta uma média de 18,6 mm decêndio<sup>-1</sup>. O período de restrição hídrica de Gleba Celeste – MT se estende de maio a agosto ( $P_{med}$ = 4,5 mm.decêndio<sup>-1</sup>) e Barra - BA apresenta um período mais extenso, de abril a outubro ( $P_{\text{med}}$  = 3,4 mm.decêndio<sup>-1</sup>) (Figuras 4.51 e 4.52).

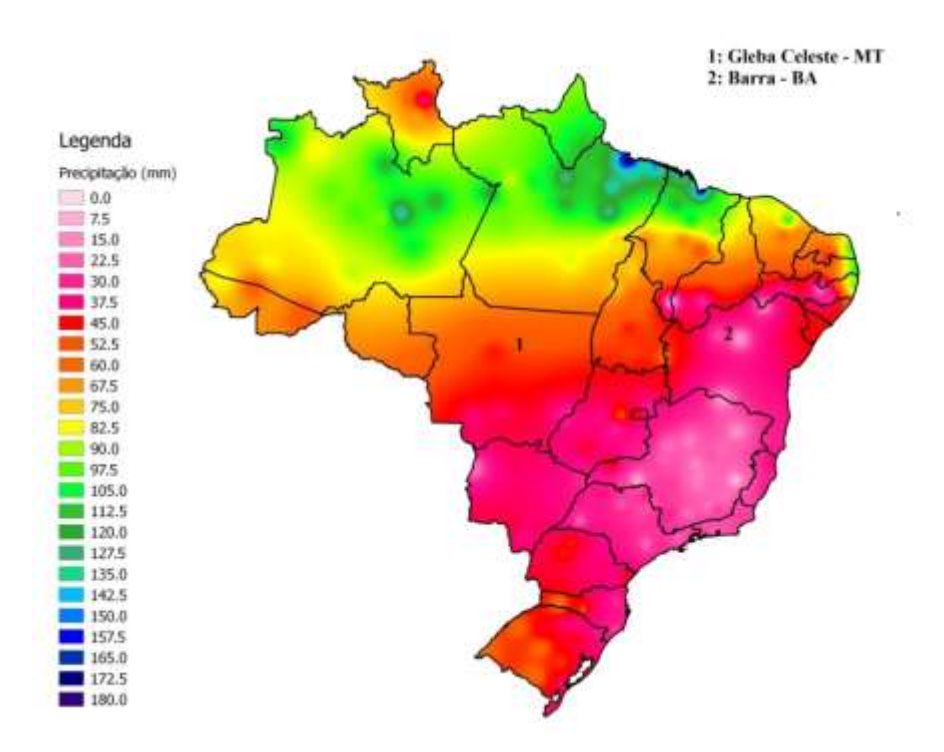

Figura 4.51 – Precipitação pluvial média (mm) para o décimo primeiro decêndio do ano, mês de abril

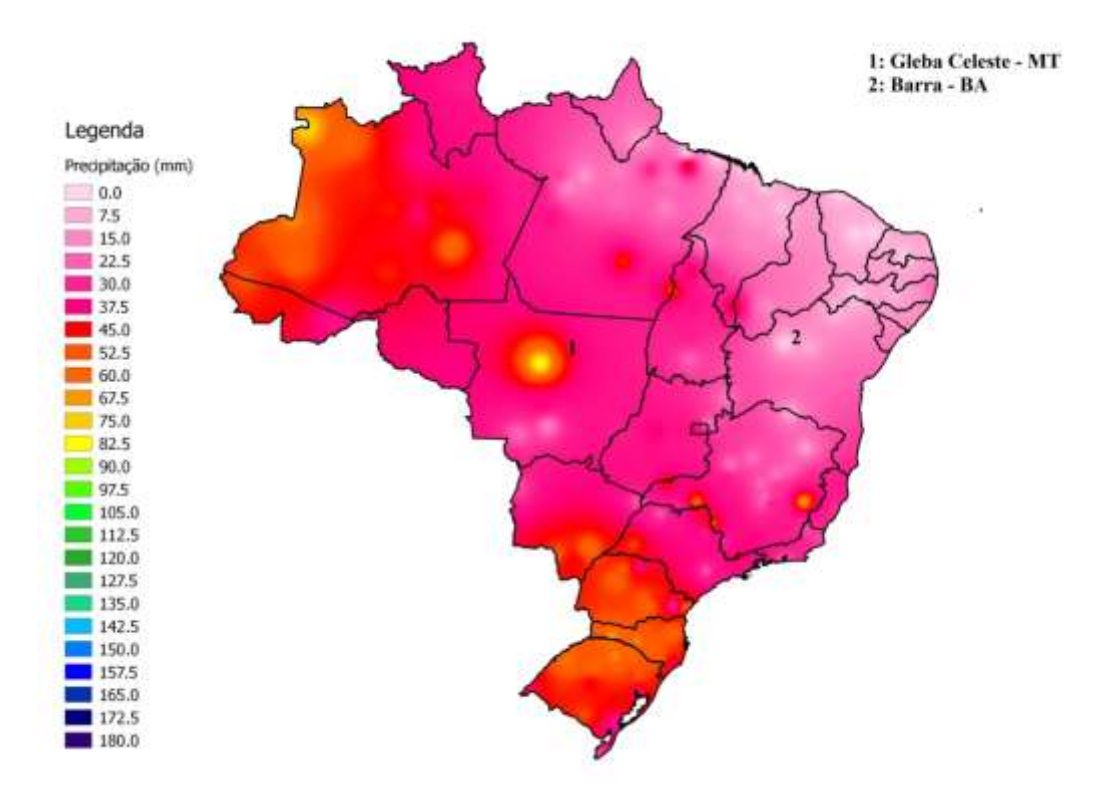

Figura 4.52–Precipitação pluvial média (mm) para o vigésimooitavodecêndio do ano, mês de outubro

A altitude também influencia na variação de precipitação pluvial. Por exemplo, Campos do Jordão (latitude: -22,75; longitude: -45,60 e altitude: 1642 m) e Taubaté (latitude: -23,03; longitude: - 45,55 e altitude: 577 m), ambas localizadas no estado de SP. Enquanto a precipitação pluvial média de Campos do Jordão é de 45 mm decêndio<sup>-1</sup>, a de Taubaté é de 77 mm decêndio<sup>-1</sup>.

Para a região Nordeste do país, do final de dezembro ao começo de abril há condições favoráveis ao desenvolvimento de forrageiras tropicais (Figura 4.53 e 4.54). Nesse período as precipitações pluviais insuficientes para suprir a demanda estão restritas ao sul do Agreste pernambucano, ao extremo leste cearense e ao Sertão baiano.

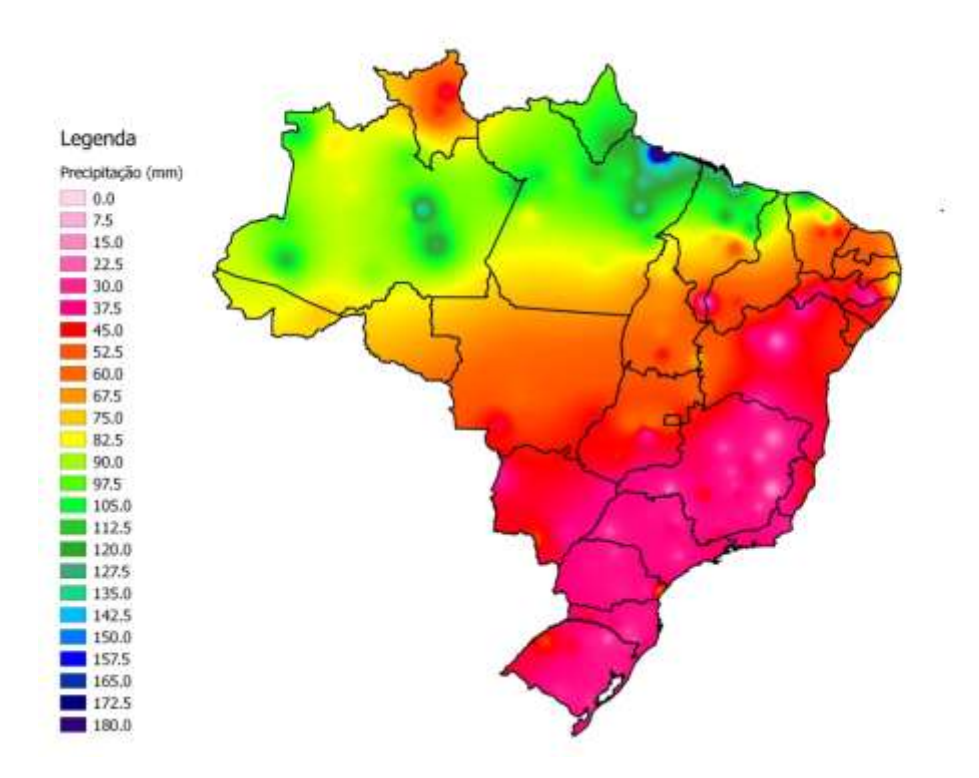

Figura 4.53**-**Precipitação pluvial média (mm) para o décimo decêndio do ano, mês de abril

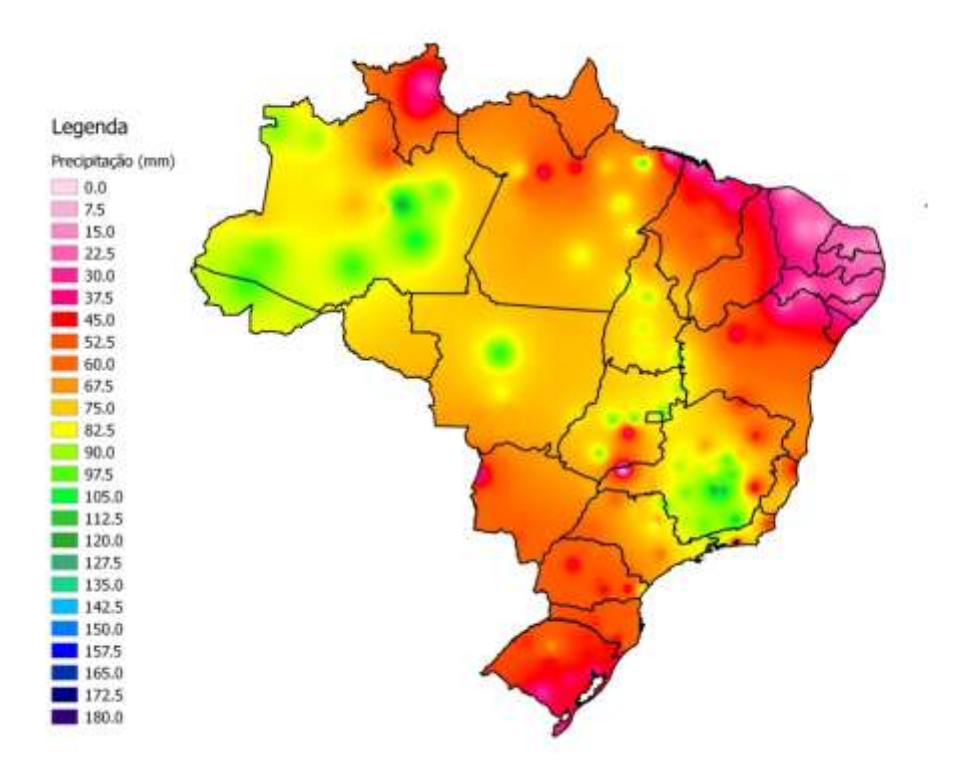

Figura 4.54**-**Precipitação pluvial média (mm) para o trigésimo sexto decêndio do ano, mês de dezembro

No restante do ano, a área de restrição ao desenvolvimento de forrageiras se estende do interior da BA ao centro do MA em maio (figura 4.55).

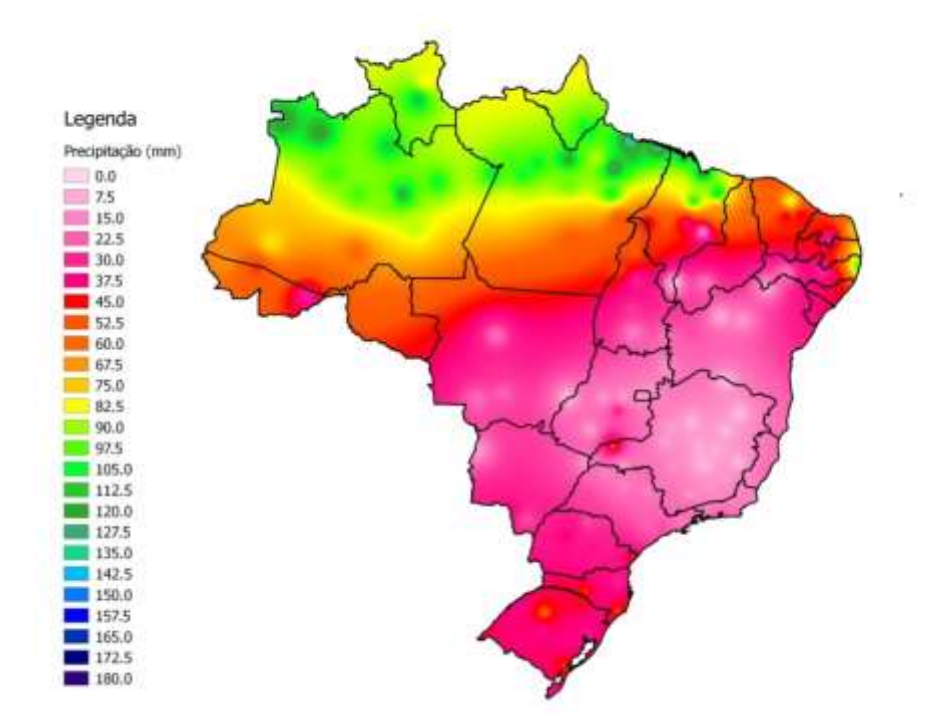

Figura 4.55**-**Precipitação pluvial média (mm) para o décimo terceiro decêndio do ano, mês de maio

Em junho (figura 4.56) a zona de restrição não apenas cobre quase toda a região (exceto a faixa litorânea entre o Rio Grande do Norte (RN) e Alagoas (AL)) como também se intensifica e essa condição permanece até o mês de setembro (Figura 4.57), quando toda a região passa a apresentar restrição hídrica ao desenvolvimento.

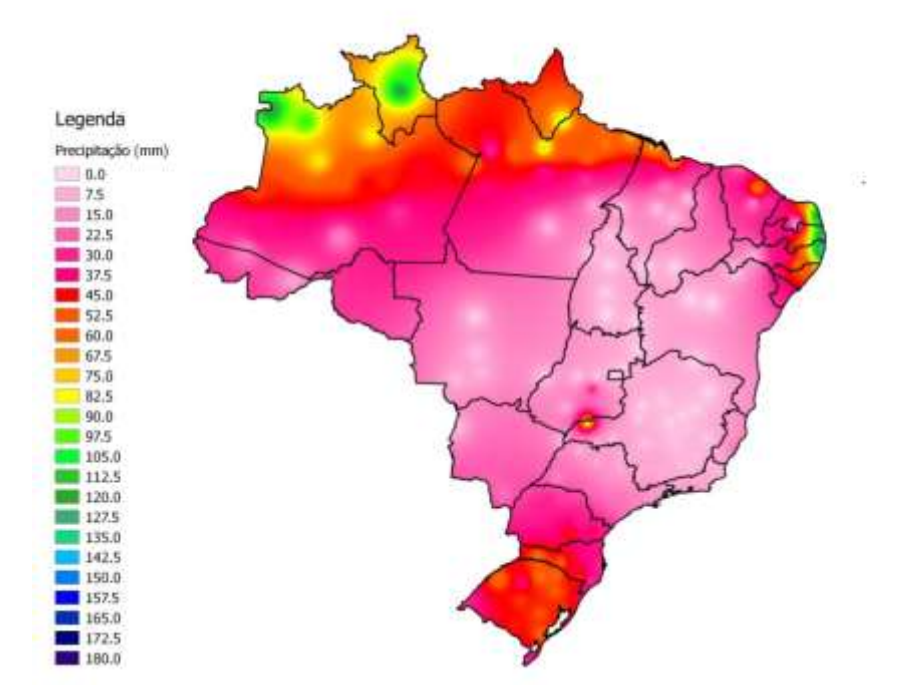

Figura 4.56**-**Precipitação pluvial média (mm) para o décimo sétimo decêndio do ano, mês de junho

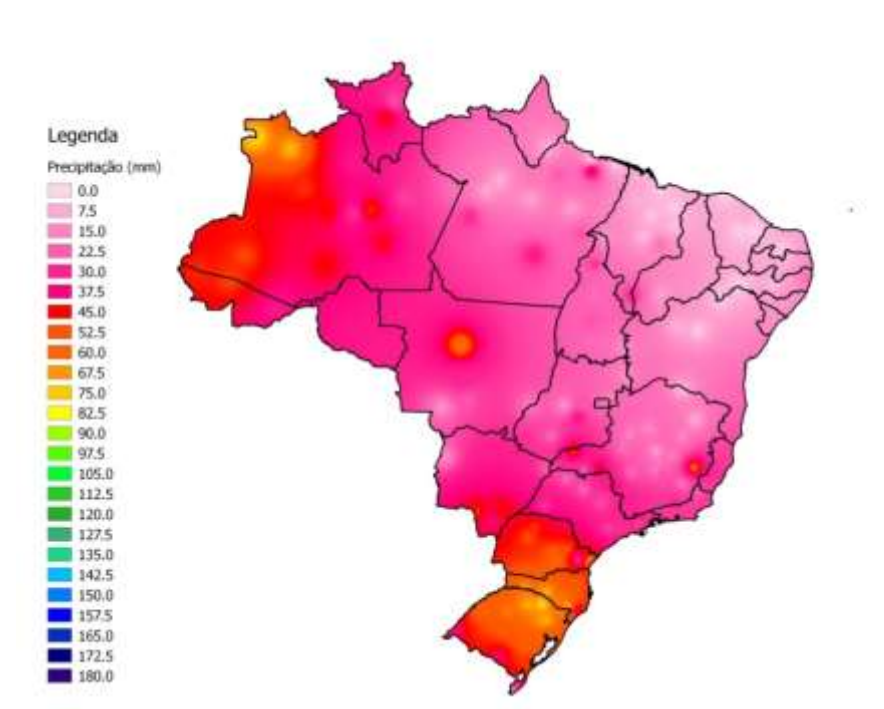

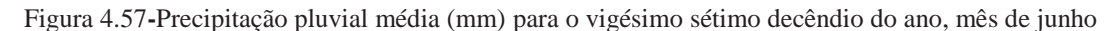

Em outubro (figura 4.58), a restrição passa de déficit a tolerável e em novembro (figura 4.59), as condições já são aceitáveis para o desenvolvimento no centro sul da BA e no sul dos estados do MA e PI. No começo de dezembro (Figura 4.60), BA, MA e PI apresentam restrição hídrica no extremo norte de seus respectivos territórios.

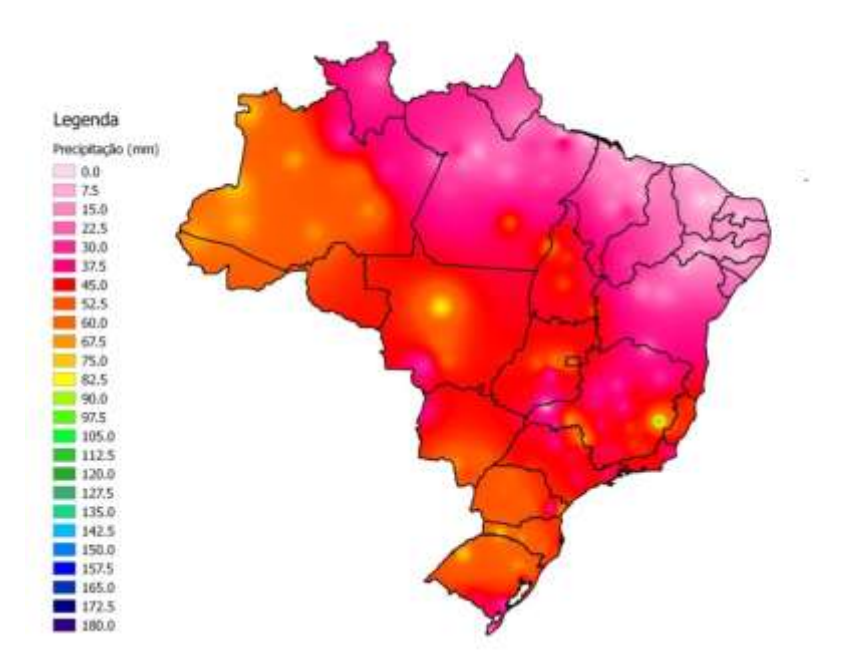

Figura 4.58 - Precipitação pluvial média (mm) para o trigésimo decêndio do ano, mês de outubro

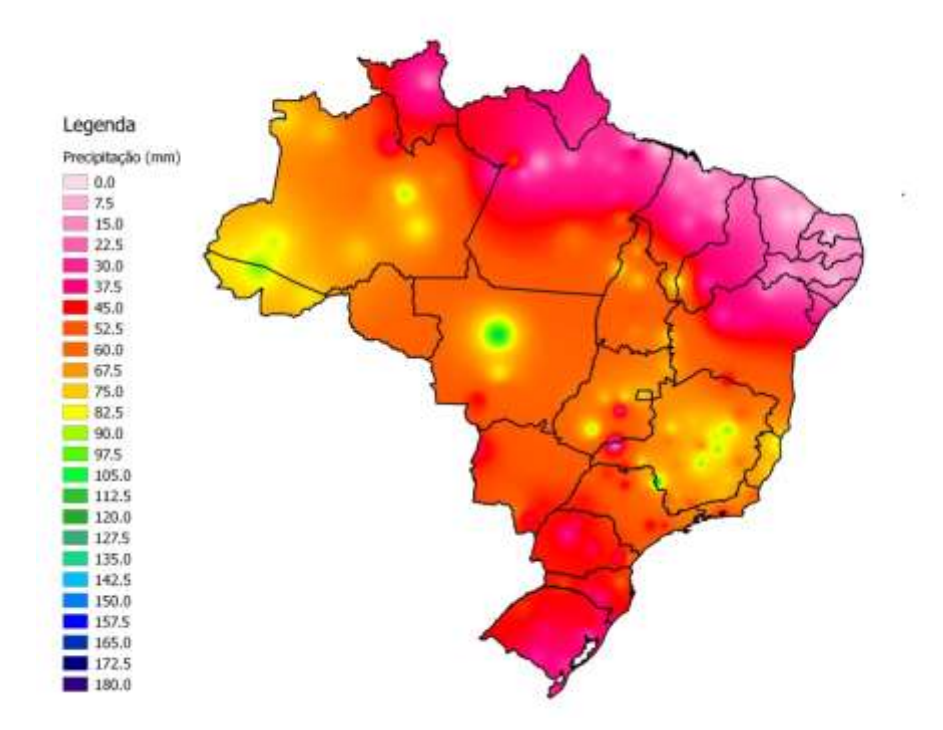

Figura 4.59**-**Precipitação pluvial média (mm) para o trigésimo terceiro decêndio do ano, mês de novembro.

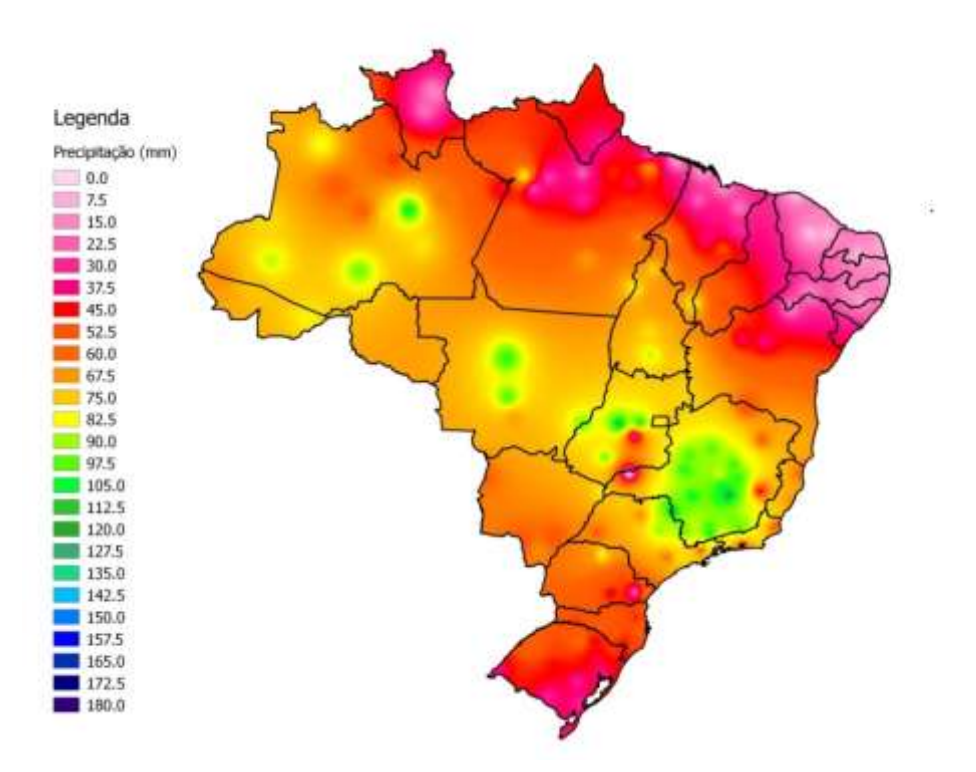

Figura 4.60**-**Precipitação pluvial média (mm) para o trigésimo quinto decêndio do ano, mês de dezembro

Para a região Norte do país, é comum acreditar que não há restrição hídrica, porém ela existe. O estado de RR apresenta restrição hídrica entre os meses de dezembro e março (Figura 4.60 e 4.61), sendo que nos meses de janeiro e fevereiro (figuras 4.62 e 4.63), próximo a sua capital, a precipitação pluvial média para o período é de 7,5 mm decêndio<sup>-1</sup>, sendo a necessidade hídrica sofrível da forrageira de 8,33mm decêndio<sup>-1</sup> (PEDREIRA et al. (2015) e GOMES (1994)).

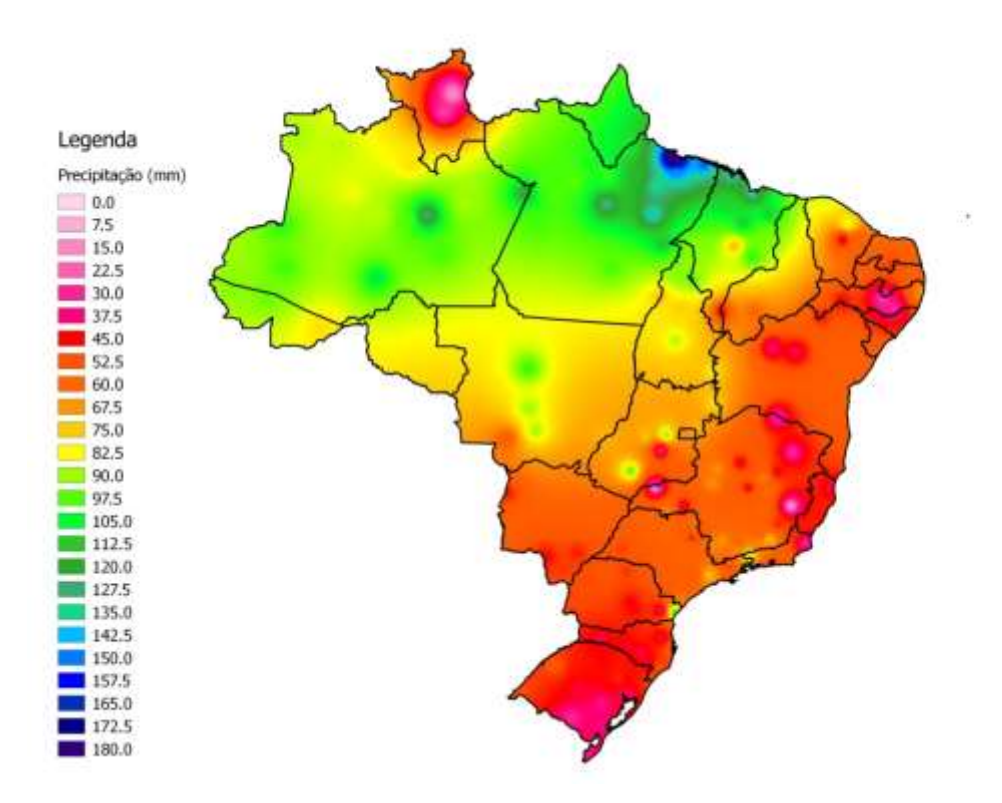

Figura 4.61 - Precipitação pluvial média (mm) para o oitavo decêndio do ano, mês de março

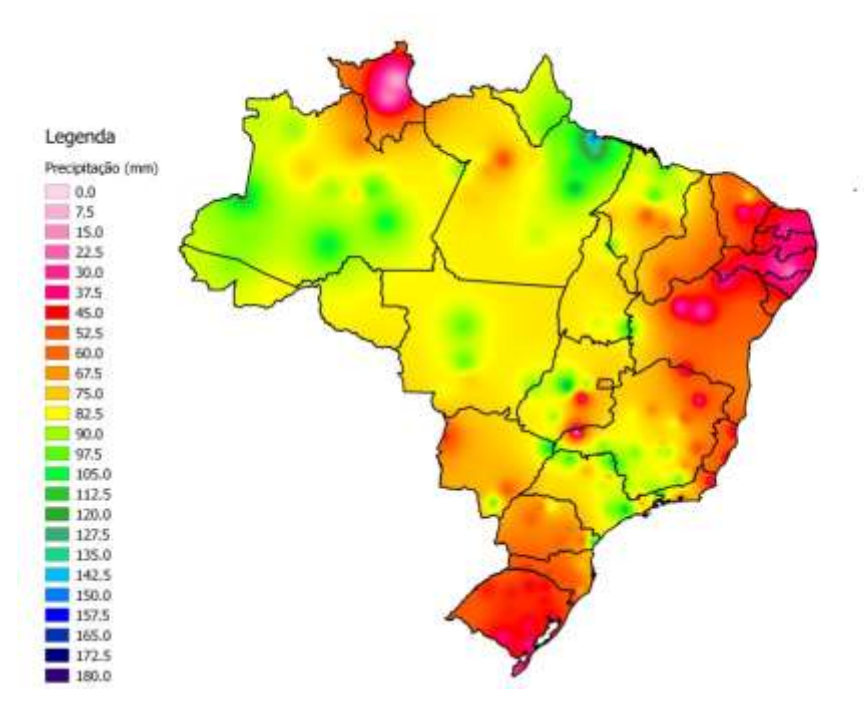

Figura 4.62 - Precipitação pluvial média (mm) para o terceiro decêndio do ano, mês de janeiro

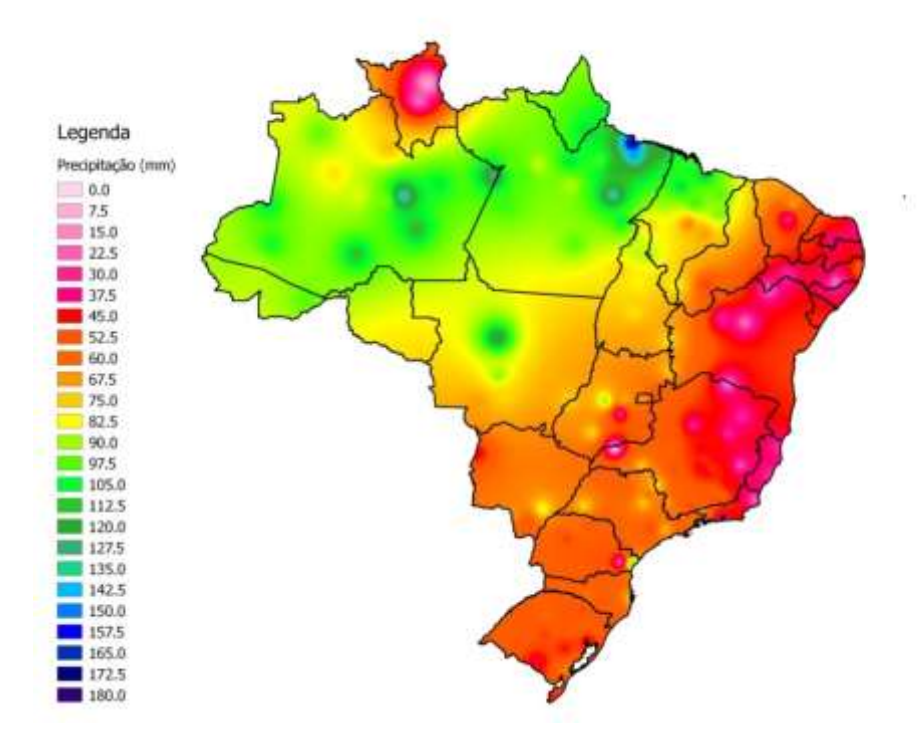

Figura 4.63**-**Precipitação pluvial média (mm) para o sexto decêndio do ano, mês de fevereiro

No restante da região, TO é o estado que mais apresenta restrição, entre os meses de maio e agosto, a precipitação pluvial decendial não alcança os 10 mm (Figura 4.64 e 4.65).

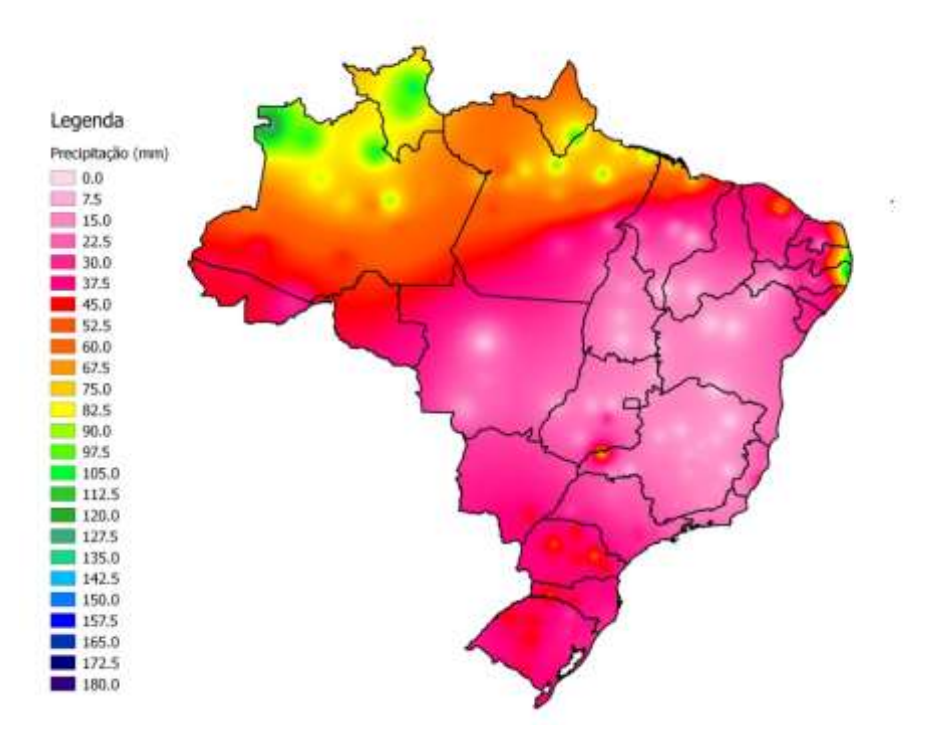

Figura 4.64 - Precipitação pluvial média (mm) para o décimo quinto decêndio do ano, mês de maio
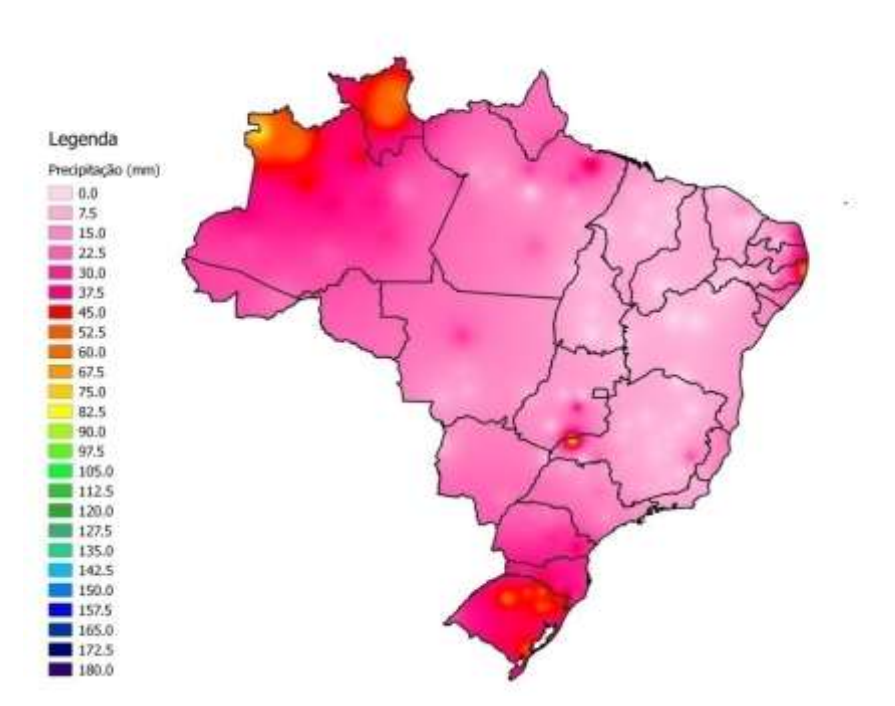

Figura 4.65 - Precipitação pluvial média (mm) para o vigésimo quarto decêndio do ano, mês de agosto

Há restrições também no sul do AM, no leste do PA (junho a outubro, figuras 4.66 e 4.67) e leste do AC (em junho e julho, figura 4.66 e 4.68); embora essas sejam mais toleráveis em comparação com o estado de TO.

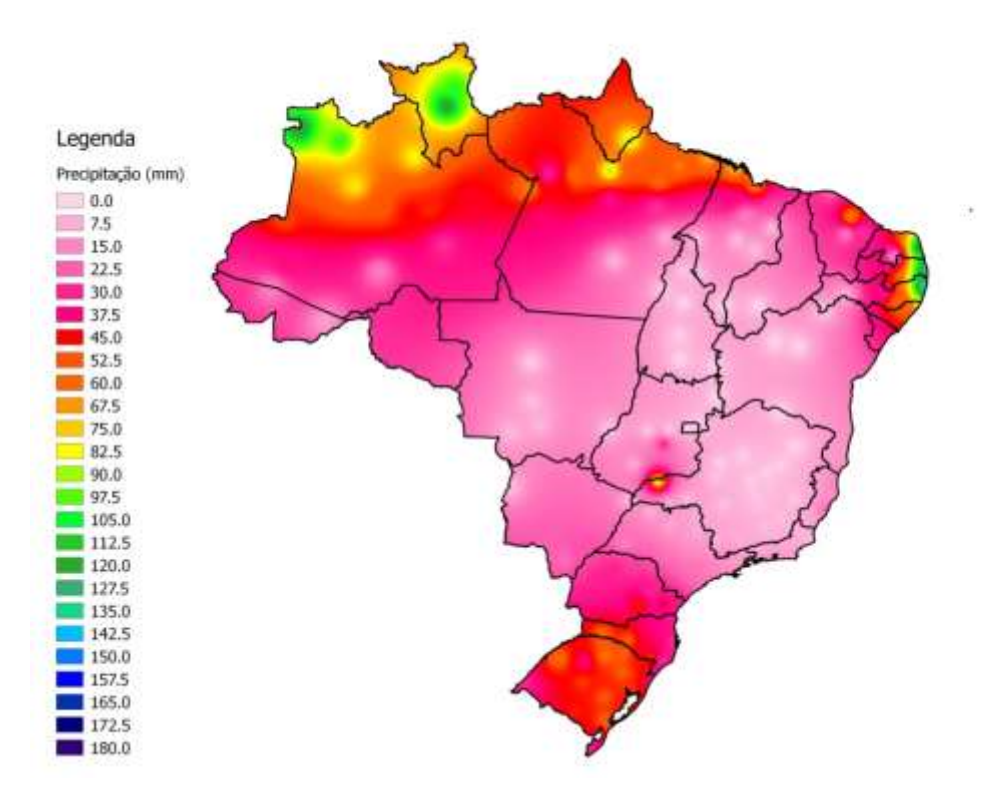

Figura 4.66 - Precipitação pluvial média (mm) para o décimo sétimo decêndio do ano, mês de junho

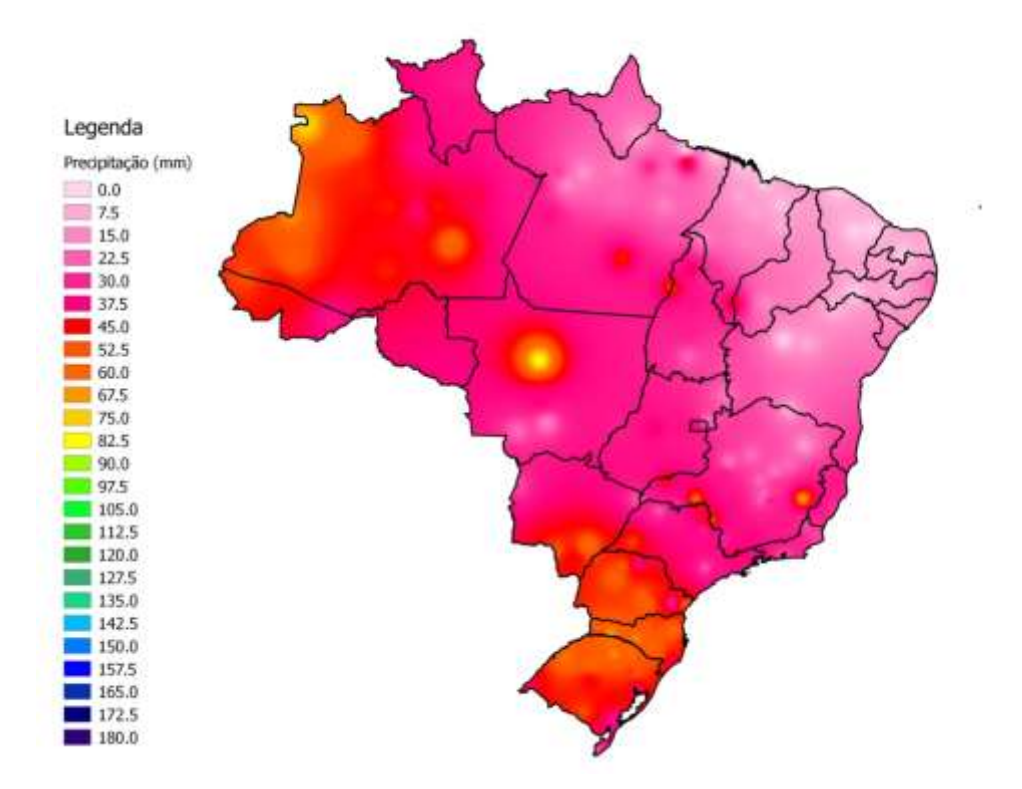

Figura 4.67 - Precipitação pluvial média (mm) para o vigésimo oitavo decêndio do ano, mês de outubro

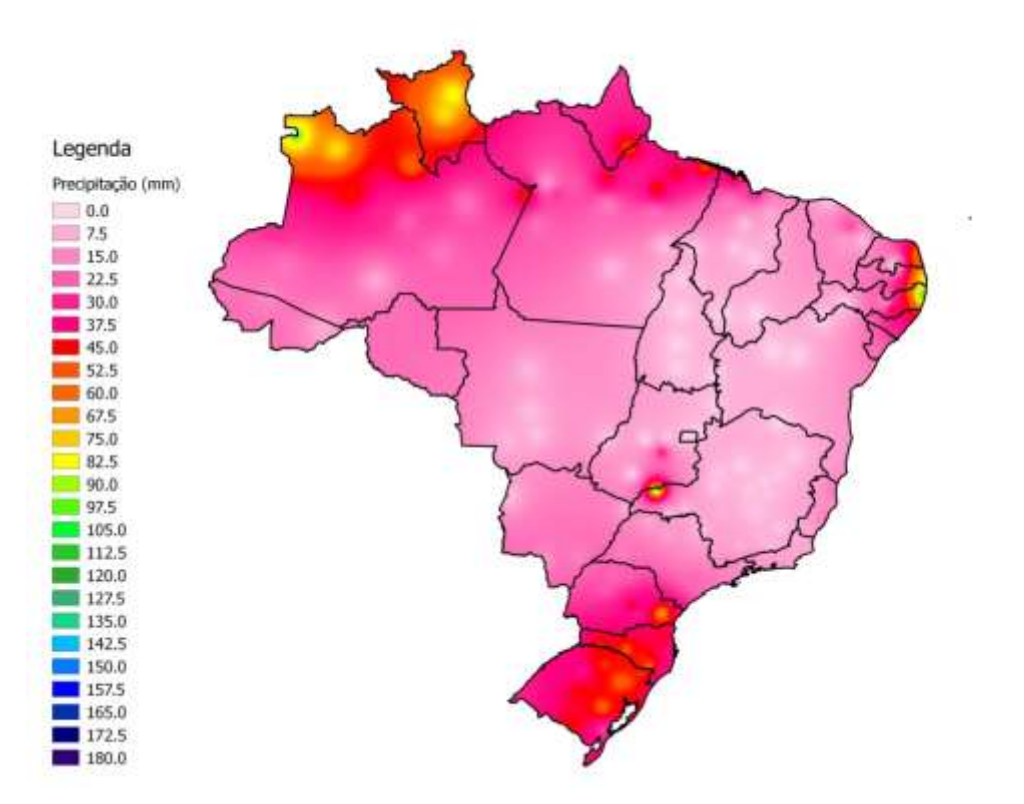

Figura 4.68 - Precipitação pluvial média (mm) para o vigésimo primeiro decêndio do ano, mês de julho

Na região Centro-Oeste, há restrição referente à restrição hídrica entre os meses de julho e setembro (Figuras 4.69 e 4.70). Nos meses de abril, maio e junho, somente o norte e noroeste de MT e o centro de sul de MS não apresentam restrição (figuras do Anexo C).

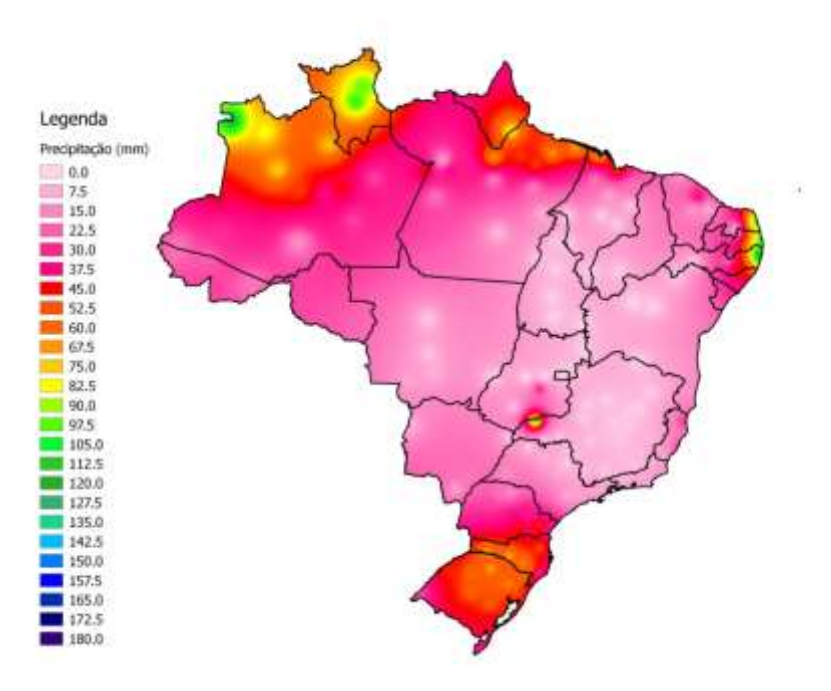

Figura 4.69 - Precipitação pluvial média (mm) para o décimo nono decêndio do ano, mês de julho

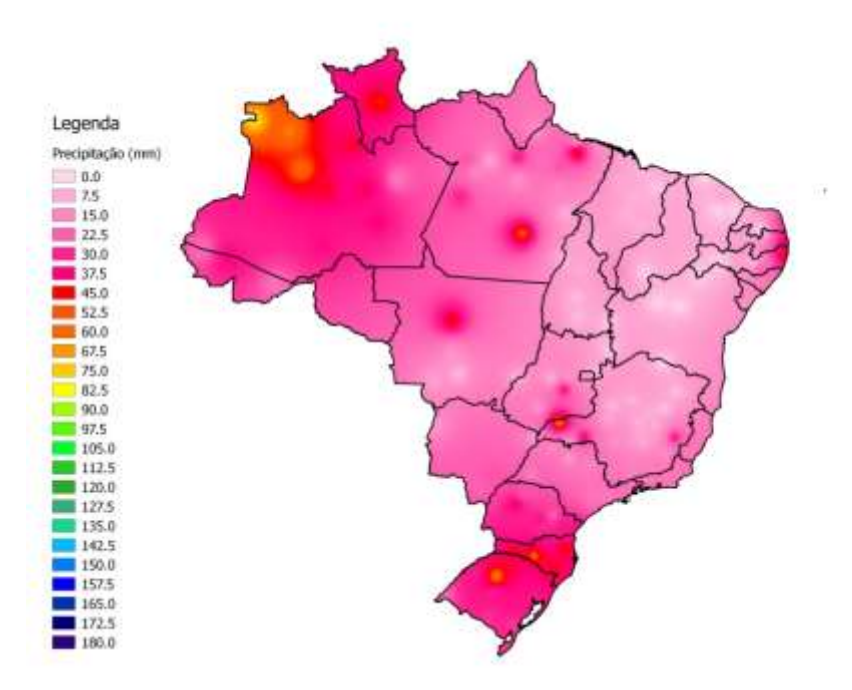

Figura 4.70-Precipitação pluvial média (mm) para o vigésimo quinto decêndio do ano, mês de setembro

Na região Sudeste,o leste de MG apresenta um período de restrição entre os meses de fevereiro e outubro, sendo o período entre o final de maio e agosto o mais seco (Figuras 4.71 e 4.72).

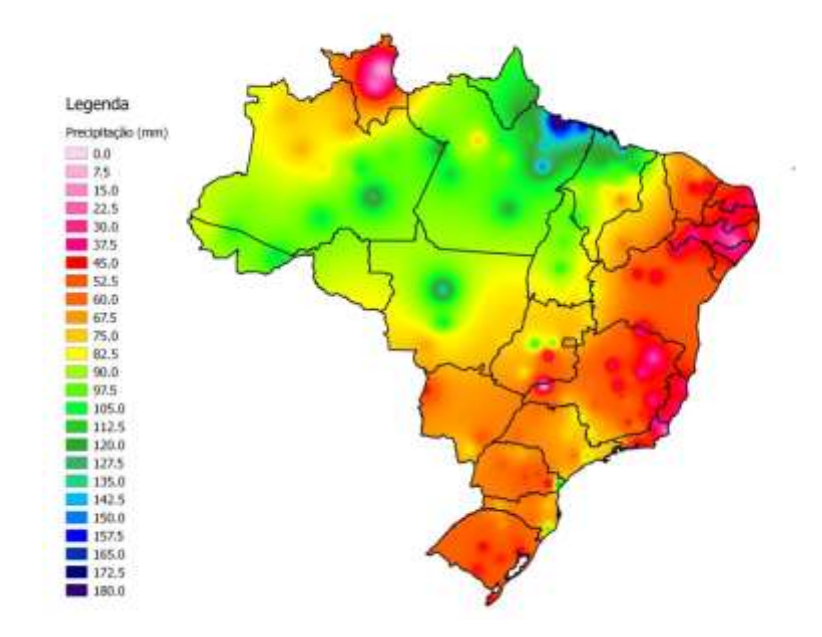

Figura 4.71 - Precipitação pluvial média (mm) para o quinto decêndio do ano, mês de fevereiro

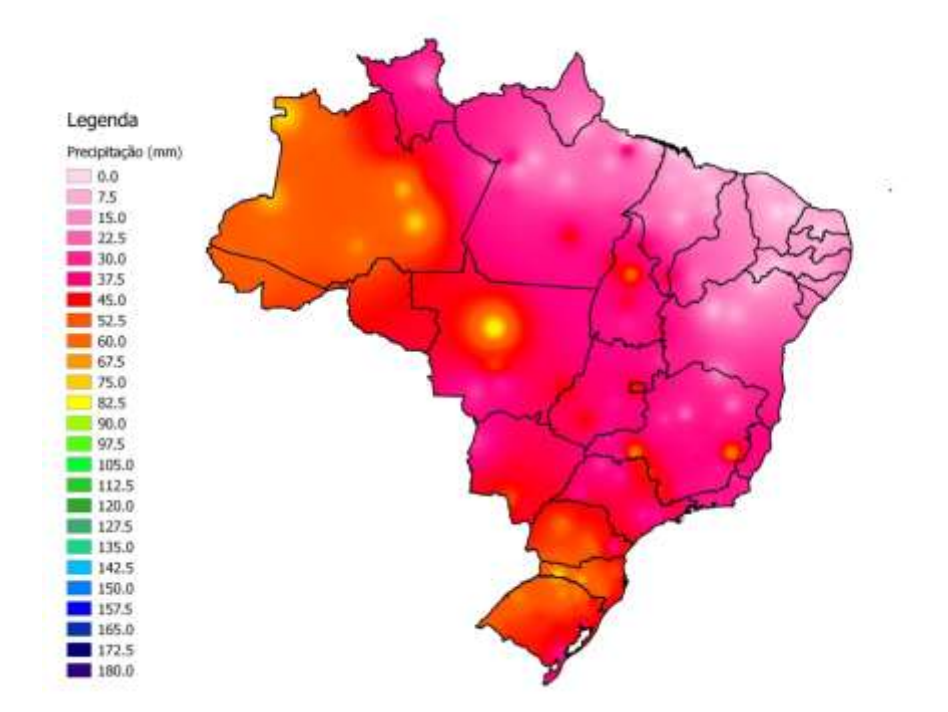

Figura 4.72 - Precipitação pluvial média (mm) para o vigésimo nono decêndio do ano, mês de outubro

 O noroeste do estado de SP apresenta um curto período de seca, entre o fim de junho e o fim de agosto. No restante na região Sudeste, não há restrição significativa (Figura 4.73).

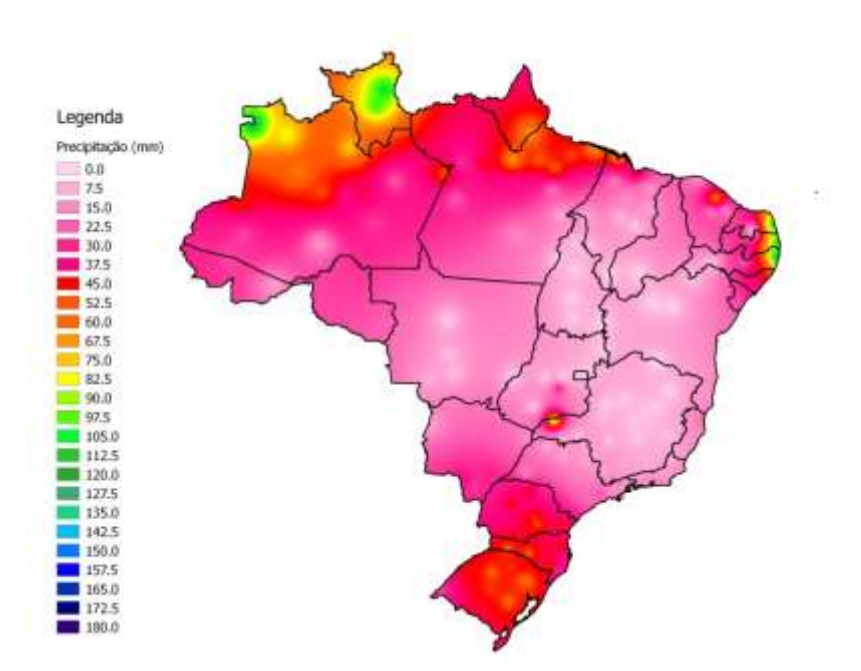

Figura 4.73 - Precipitação pluvial média (mm) para o décimo oitavo decêndio do ano, mês de junho

A região Sul não apresenta restrições hídricas significativas para pastagens tropicais (Figuras do Anexo C).

#### **4.3 Balanço Hídrico**

### **4.3.1 Comparação de resultados obtidos com os métodos PM e Camargo**

Os resultados da comparação do balanço hídrico feito com os métodos de PM e Camargo são apresentados nas tabelas 4.2 e, 4.3. Na tabela 4.2, os resultados obtidos com os índices avaliadores C e D, e na tabela 4.3, com os índices avaliados  $R^2$  e PMARE.

Os índices C e D avaliam, respectivamente, a confiança e a acurácia (exatidão) da medida. Houve expressivas melhoras nas comparações quando se aumentou a escala de tempo, de medidas diárias para decendiais.

O mesmo ocorreu com o índice  $R^2$ , que avalia a precisão da medida e foi utilizado para verificar o quanto o valor de ETo obtido com o método de Camargo é preciso em relação ao método de PM. Na escala decendial, os valores de  $R^2$  obtidos foram maiores que na escala diária, o que corrobora com BACK (2010), que encontrou valores mais representativos em maiores escalas de tempo.

Quando se usa o índice PMARE, os valores são mais satisfatórios que os do obtidos com os índices anteriormente citados. ALI *et al.;* (2014) observaram que os índices acima são, em muitos

casos, ambíguos e inconsistentes. A sugestão desse novo índice de avaliação pode melhorar a escolha de modelos e escalas de dados utilizados para a estimativa de evapotranspiração.

| Cidade                     | $\mathsf{C}$ |              |           |              | D      |              |           |                |
|----------------------------|--------------|--------------|-----------|--------------|--------|--------------|-----------|----------------|
|                            | Diário       |              | Decendial |              | Diário |              | Decendial |                |
| Aimorés-MG                 | 0,0026       | ${\bf P}$    | 0,9190    | $\mathbf O$  | 0,3838 | $\, {\bf P}$ | 0,9915    | $\overline{O}$ |
| Altamira-PA                | 0,5422       | ${\bf S}$    | 0,7111    | $\, {\bf B}$ | 0,7906 | MB           | 0,9454    | $\Omega$       |
| Cáceres-MT                 | 0,2159       | ${\bf P}$    | 0,5859    | S            | 0,6165 | Med          | 0,9120    | $\mathbf{O}$   |
| Campo Mourão-PR            | 0,2467       | ${\bf P}$    | 0,1078    | $\mathbf P$  | 0,4788 | $\mathbf{M}$ | 0,1771    | $\mathbf P$    |
| Conceição do Araguaia - PA | 0,5401       | ${\bf S}$    | 0,4835    | M            | 0,8024 | <b>MB</b>    | 0,7747    | <b>MB</b>      |
| Corumbá-MS                 | 0,3209       | ${\bf P}$    | 0,8463    | <b>MB</b>    | 0,6764 | B            | 0,9663    | $\Omega$       |
| Frutal-MG                  | 0,2682       | ${\bf P}$    | 0,7995    | MB           | 0,6385 | Med          | 0,9514    | $\Omega$       |
| Gleba Celeste-MT           | 0,3192       | $\mathbf P$  | 0,5299    | S            | 0,5298 | S            | 0,7280    | B              |
| Goiás-GO                   | 0,3436       | ${\bf P}$    | 0,7298    | B            | 0,6993 | B            | 0,9541    | $\Omega$       |
| Guaratinga-BA              | 0,3757       | ${\bf P}$    | 0,7879    | MB           | 0,6350 | Med          | 0,8532    | $\overline{O}$ |
| Itamarandiba-MG            | 0,2424       | ${\bf P}$    | 0,4780    | M            | 0,4040 | $\mathbf M$  | 0,5412    | ${\bf S}$      |
| Ivinhema-MS                | 0,2301       | ${\bf P}$    | 0,7646    | MB           | 0,5368 | ${\bf S}$    | 0,8957    | $\Omega$       |
| Lages-SC                   | 0,0300       | ${\bf P}$    | 0,8097    | MB           | 0,3067 | ${\bf P}$    | 0,8889    | $\mathbf{O}$   |
| Londrina-PR                | 0,2599       | ${\bf P}$    | 0,8077    | MB           | 0,5458 | S            | 0,9549    | $\mathbf{O}$   |
| Marabá-PA                  | 0,4827       | $\mathbf M$  | 0,4849    | M            | 0,7567 | MB           | 0,9062    | $\mathbf{O}$   |
| Montes Claros -MG          | 0,0451       | ${\bf P}$    | 0,4424    | M            | 0,3327 | $\mathbf{P}$ | 0,5025    | S              |
| Morada Nova - CE           | 0,3174       | ${\bf P}$    | 0,6870    | B            | 0,6767 | B            | 0,8423    | <b>MB</b>      |
| Ponta Porã - MS            | 0,2842       | $\mathbf P$  | 0,7174    | B            | 0,5504 | ${\bf S}$    | 0,8264    | <b>MB</b>      |
| Presidente Prudente - SP   | 0,2309       | ${\bf P}$    | 0,7565    | <b>MB</b>    | 0,5665 | $\mathbf S$  | 0,8592    | $\Omega$       |
| Resende-RJ                 | 0,4162       | M            | 0,8558    | $\Omega$     | 0,6779 | B            | 0,9465    | $\Omega$       |
| Rio Branco - AC            | 0,0211       | ${\bf P}$    | 0,5053    | S            | 0,3759 | $\mathbf{P}$ | 0,7992    | <b>MB</b>      |
| Rio Verde - GO             | 0,1192       | $\mathbf{P}$ | 0,5538    | S            | 0,4837 | $\mathbf{M}$ | 0,7760    | <b>MB</b>      |
| Santana do Livramento - RS | 0,2329       | ${\bf P}$    | 0,8066    | MB           | 0,5338 | ${\bf S}$    | 0,8796    | $\Omega$       |
| São Félix do Xingú - PA    | 0,3624       | ${\bf P}$    | 0,2578    | ${\bf P}$    | 0,6778 | $\, {\bf B}$ | 0,6905    | B              |
| Tucuruí - PA               | 0,4176       | $\mathbf M$  | 0,2724    | ${\bf P}$    | 0,6865 | $\bf{B}$     | 0,6660    | B              |
| Uruguaiana-RS              | 0,2198       | ${\bf P}$    | 0,8467    | MB           | 0,5598 | S            | 0,9536    | $\Omega$       |
| Vitória da Conquista - BA  | 0,2306       | ${\bf P}$    | 0,3059    | $\mathbf P$  | 0,2306 | ${\bf P}$    | 0,3392    | ${\bf P}$      |

Tabela 4.2 – Valores dos índices C e D utilizados na comparação de Camargo com PM.

P= Péssimo; M= Mau; O= Ótimo; MB = Muito Bom; B= Bom; S = Sofrível; Med = Mediano

|                            |        | R <sup>2</sup> |           |                | <b>PMARE</b> |           |           |           |
|----------------------------|--------|----------------|-----------|----------------|--------------|-----------|-----------|-----------|
| Cidade                     | Diário |                | Decendial |                | Diário       |           | Decendial |           |
| Aimorés-MG                 | 0,0000 | $\overline{P}$ | 0,8592    | $\overline{O}$ | 0,4339       | E         | 1,7020    | E         |
| Altamira-PA                | 0,4703 | Med            | 0,5657    | Med            | 0,1749       | E         | 1,1047    | E         |
| Cáceres-MT                 | 0,1226 | $\mathbf P$    | 0,4127    | S              | 0,2390       | E         | 2,0888    | ${\bf E}$ |
| Campo Mourão-PR            | 0,2655 | S              | 0,3705    | S              | 0,4397       | ${\bf E}$ | 2,2196    | ${\bf E}$ |
| Conceição do Araguaia - PA | 0,4532 | Med            | 0,3896    | S              | 0,1218       | E         | 0,7976    | ${\bf E}$ |
| Corumbá-MS                 | 0,2251 | $\mathbf P$    | 0,7670    | <b>MB</b>      | 0,4991       | ${\bf E}$ | 3,5861    | E         |
| Frutal-MG                  | 0,1765 | ${\bf P}$      | 0,7060    | B              | 0,9102       | E         | 6,9734    | <b>MB</b> |
| Gleba Celeste-MT           | 0,3630 | S              | 0,5298    | Med            | 0,3424       | E         | 12,6717   | $\bf{B}$  |
| Goiás-GO                   | 0,2414 | ${\bf P}$      | 0,5851    | Med            | 0,2930       | E         | 2,1407    | E         |
| Guaratinga-BA              | 0,3500 | ${\bf S}$      | 0,8527    | $\mathbf{O}$   | 0,3891       | ${\bf E}$ | 3,3575    | ${\bf E}$ |
| Itamarandiba-MG            | 0,3598 | S              | 0,7798    | <b>MB</b>      | 1,0932       | E         | 10,4192   | $\bf{B}$  |
| Ivinhema-MS                | 0,1837 | ${\bf P}$      | 0,7287    | $\, {\bf B}$   | 0,3521       | ${\bf E}$ | 2,6781    | ${\bf E}$ |
| Lages-SC                   | 0,0072 | ${\bf P}$      | 0,8296    | MB             | 0,3018       | E         | 2,6599    | E         |
| Londrina-PR                | 0,2268 | ${\bf P}$      | 0,7155    | $\bf{B}$       | 0,2148       | E         | 2,1233    | ${\bf E}$ |
| Marabá-PA                  | 0,4069 | S              | 0,2864    | S              | 0,3256       | ${\bf E}$ | 2,1758    | ${\bf E}$ |
| Montes Claros -MG          | 0,0184 | ${\bf P}$      | 0,7752    | <b>MB</b>      | 0,2662       | ${\bf E}$ | 4,5210    | ${\bf E}$ |
| Morada Nova - CE           | 0,2201 | ${\bf P}$      | 0,6652    | $\, {\bf B}$   | 0,2605       | ${\bf E}$ | 1,8083    | E         |
| Ponta Porã - MS            | 0,2666 | S              | 0,7537    | <b>MB</b>      | 1,0735       | E         | 9,0013    | <b>MB</b> |
| Presidente Prudente - SP   | 0,1661 | $\mathbf P$    | 0,7752    | <b>MB</b>      | 0,1883       | E         | 1,5502    | E         |
| Resende -RJ                | 0,3770 | ${\bf S}$      | 0,8175    | MB             | 0,2256       | E         | 1,8224    | E         |
| Rio Branco - AC            | 0,0031 | ${\bf P}$      | 0,3997    | S              | 0,6210       | ${\bf E}$ | 1,4321    | ${\bf E}$ |
| Rio Verde - GO             | 0,0607 | $\mathbf P$    | 0,5092    | Med            | 0,3813       | ${\bf E}$ | 2,6000    | E         |
| Santana do Livramento - RS | 0,1905 | ${\bf P}$      | 0,8409    | MB             | 0,6523       | E         | 5,9846    | <b>MB</b> |
| São Félix do Xingú - PA    | 0,2859 | ${\bf S}$      | 0,1394    | $\mathbf{P}$   | 0,3926       | E         | 2,7018    | E         |
| Tucuruí - PA               | 0,3700 | S              | 0,1673    | $\mathbf{P}$   | 0,2831       | ${\bf E}$ | 1,7980    | E         |
| Uruguaiana-RS              | 0,1541 | ${\bf P}$      | 0,7883    | <b>MB</b>      | 0,2957       | E         | 2,6718    | ${\bf E}$ |
| Vitória da Conquista - BA  | 0,3972 | ${\bf S}$      | 0,8134    | <b>MB</b>      | 0,4943       | E         | 4,9250    | ${\bf E}$ |

Tabela 4.3 – Valores dos índices  $R^2$ e PMARE utilizados na comparação de Camargo com PM.

P= Péssimo; M= Mau; O= Ótimo; MB = Muito Bom; B= Bom; S = Sofrível; Med = Mediano; E = Excelente

#### **4.3.2 Mapas de probabilidade de ocorrência de deficiência hídrica**

Seguindo os passos indicados nos itens 3.4.1; 3.4.2 e 3.5 apresentados no Materiais e Métodos foi possível o cálculo da deficiência hídrica em decêndios. No Balanço Hídrico, um dos pontos chaves é a estimativa da evapotranspiração de referência.

Neste trabalho para o calculo de ETo, foram utilizados os métodos de PMFAO56 e Camargo *et al.* (1971) com temperatura efetiva devido à indisponibilidade de dados em algumas localidades, para o uso exclusivo do primeiro método. Portanto, foi utilizado o método de Camargo com temperatura efetiva em 14 localidades, tal como apresentado na tabela 4.4:

| Evapotranspiração por PM  | Evapotranspiração por Camargo |
|---------------------------|-------------------------------|
| Aimorés-MG                | Altamira-PA                   |
| Campo Mourão – PR         | $C \acute{a}$ ceres – MT      |
| Ivinhema $- MS$           | Corumbá – MS                  |
| Gleba Celeste-MT          | Itamarandiba-MG               |
| Montes $Claros - MG$      | Guaratinga $-BA$              |
| $Londrina - PR$           | Goiás-GO                      |
| $Lages - SC$              | $Frutal-MG$                   |
| Uruguaiana $-RS$          | Morada Nova – CE              |
| Vitória da Conquista – BA | Conceição do Araguaia – PA    |
| $Rio Verde - GO$          | Marabá – PA                   |
| $Rio Branco - AC$         | Tucuruí – PA                  |
| Resende-RJ                | São Felix do Xingú – PA       |
| Presidente Prudente – SP  | Santana do Livramento - RS    |
|                           | Ponta Porã – MS               |

Tabela 4.4 - Cidades que utilizaram PM e cidades que utilizaram Camargo

Utilizando os métodos descritos no item 3.6 foi possível organizar essa deficiência hídrica do maior para o menor, e calcular valores correspondentes às probabilidades de 50%, 75%, 80%, 85%, 90% e 95%, e seus respectivos períodos de retorno.Nas figuras 4.74 a 4.79, é apresentada a espacialização da deficiência hídrica, com as probabilidades citadas.

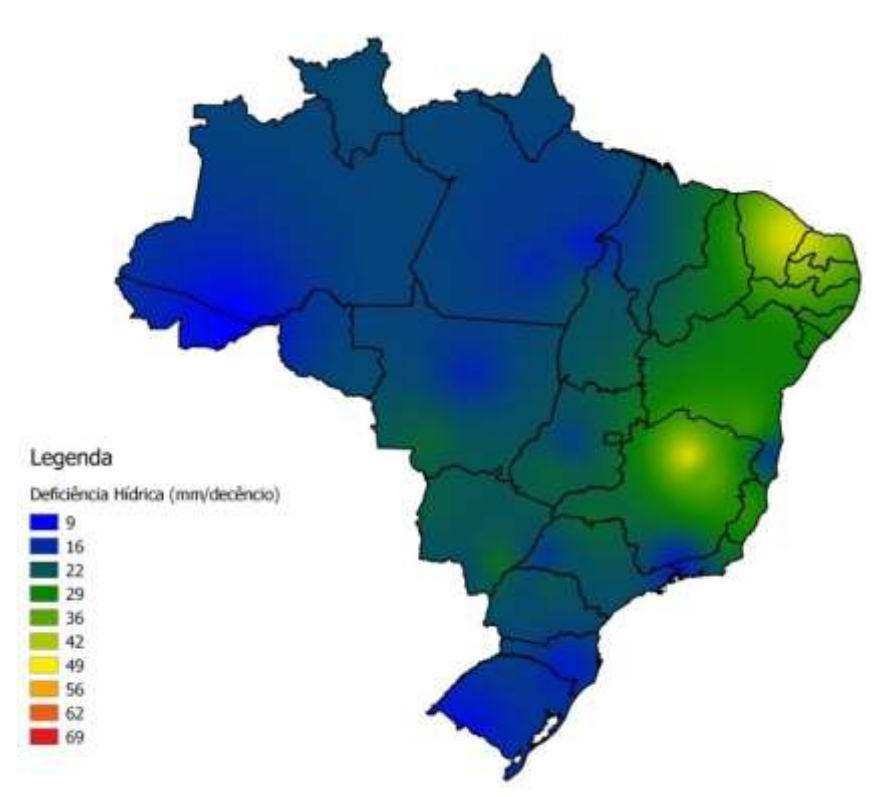

Figura 4.74 - Deficiência Hídrica com probabilidade de ocorrência de 50%.

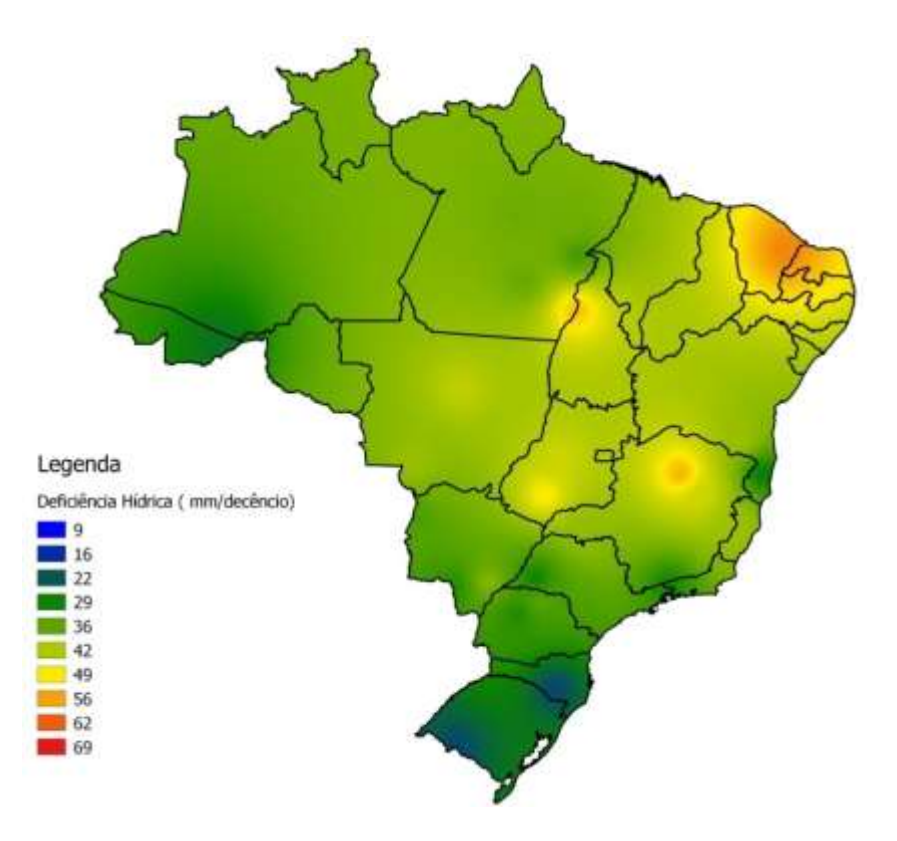

Figura 4.75 - Deficiência Hídrica com probabilidade de ocorrência de 75%

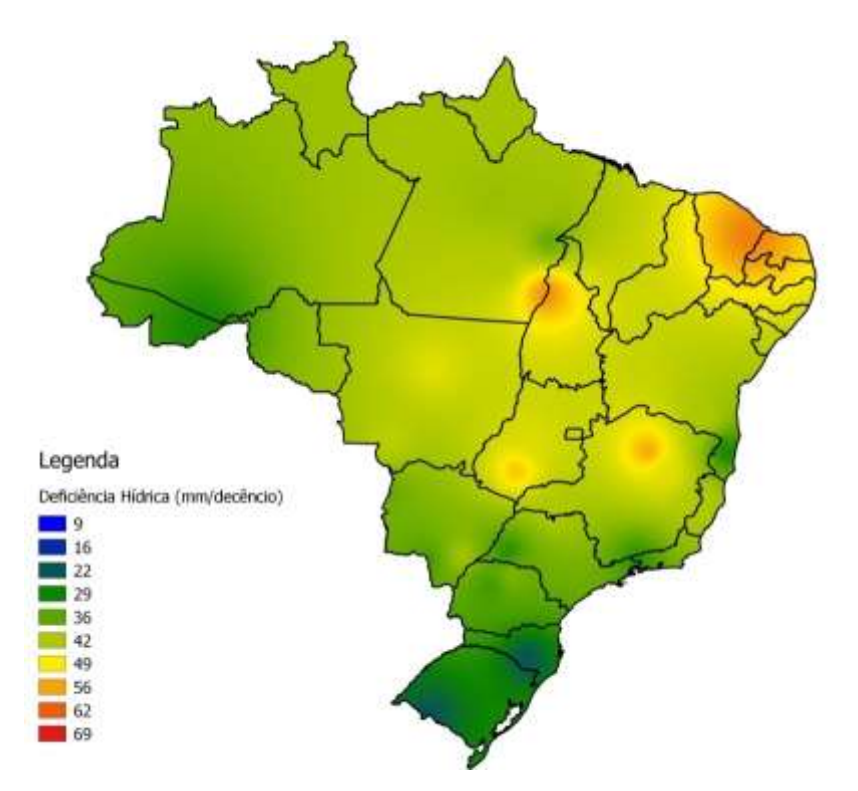

Figura 4.76- Deficiência Hídrica com probabilidade de ocorrência de 80%

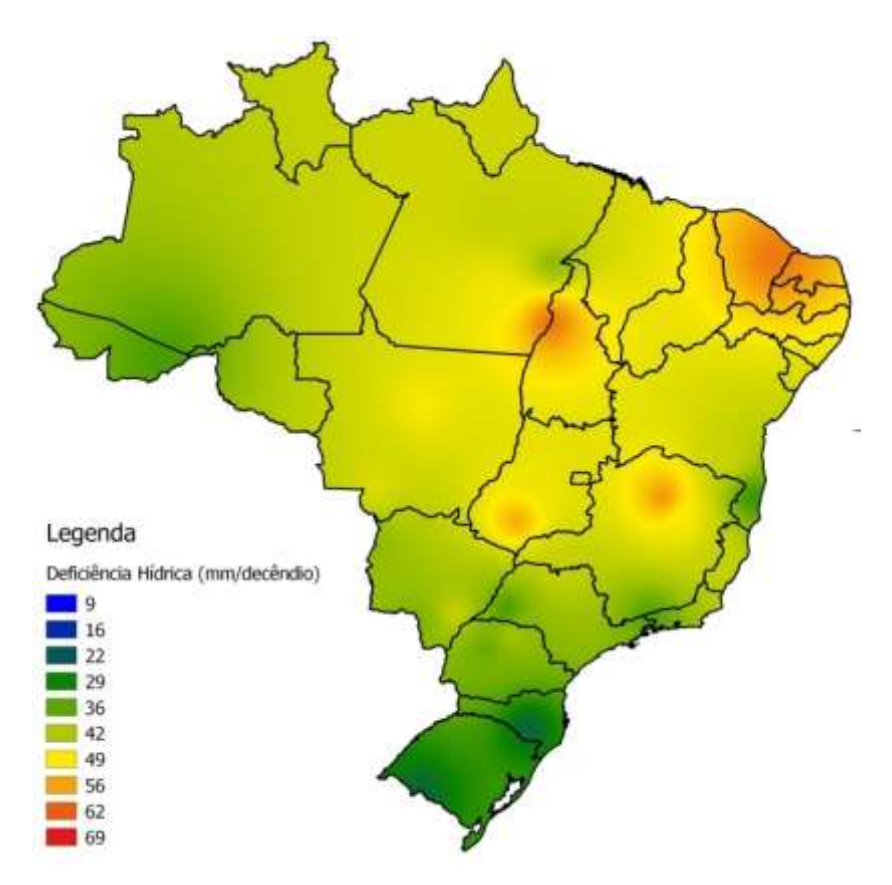

Figura 4.77**-** Deficiência Hídrica probabilidade de ocorrência de 85%

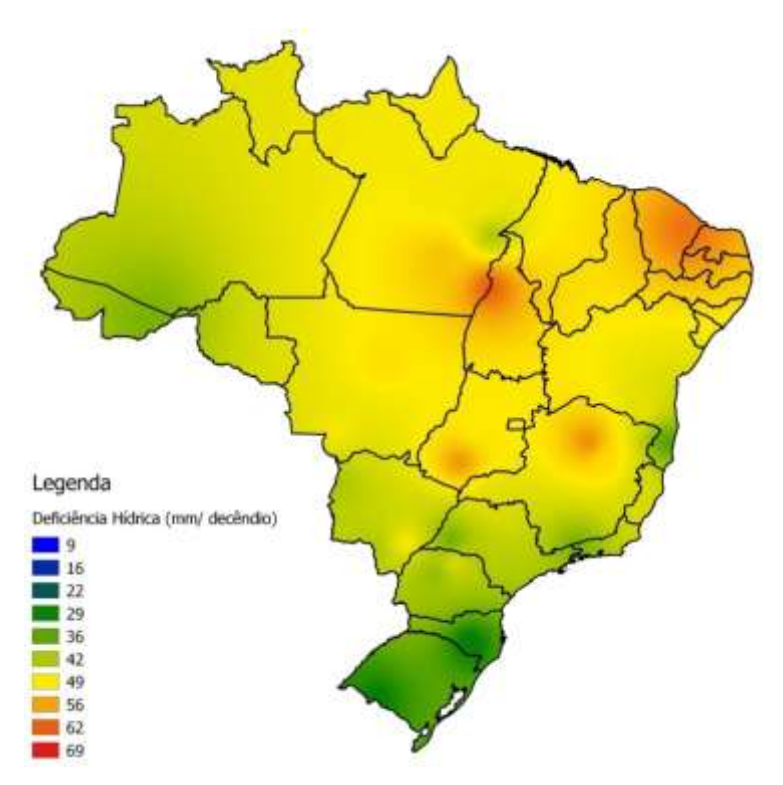

Figura 4.78- Deficiência Hídrica com probabilidade de ocorrência de 90%

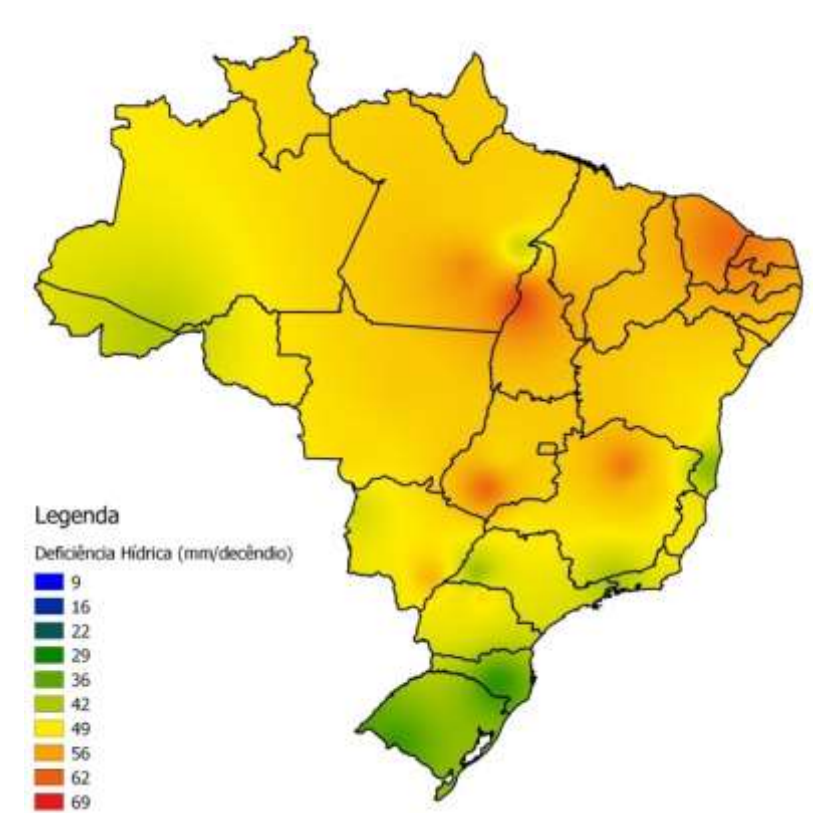

Figura 4.79- Deficiência Hídrica com probabilidade de ocorrência de 95%

|                               | <b>DH</b> |      |                  | N° de     | $No$ de          |
|-------------------------------|-----------|------|------------------|-----------|------------------|
| <b>Cidade</b>                 | máx       | Ano  | Decêndio         | anos      | <b>Decêndios</b> |
|                               |           |      |                  | avaliados | avaliados        |
| Aimorés_MG                    | 54,25     | 2009 | Mar1             | 25        | 868              |
| Altamira_PA                   | 58,92     | 2009 | Out <sub>2</sub> | 23        | 760              |
| Caceres_MT                    | 56,62     | 2011 | Ago2             | 24        | 825              |
| <b>Campo Mourao_PR</b>        | 63,35     | 2012 | Set2             | 31        | 1051             |
| Conceicao do Araguaia_PA      | 69,05     | 2011 | Set <sub>3</sub> | 45        | 1519             |
| Corumba_MT                    | 54,99     | 2004 | Set1             | 17        | 588              |
| Frutal_MG                     | 54,45     | 1999 | Set1             | 17        | 582              |
| <b>Gleba Celeste_MT</b>       | 57,86     | 2008 | Set2             | 23        | 771              |
| Goias_GO                      | 57,30     | 2011 | Set1             | 30        | 57               |
| Guaratinga_BA                 | 47,83     | 2008 | Nov1             | 19        | 648              |
| Itamarantiba_MG               | 60,13     | 2015 | Out <sub>2</sub> | 20        | 692              |
| Ivinhema_MS                   | 64,93     | 1997 | Set1             | 18        | 614              |
| Lages_SC                      | 44,73     | 2009 | Abr2             | 32        | 1071             |
| <b>Londrina PR</b>            | 65,51     | 2012 | Set2             | 30        | 1015             |
| Maraba_PA                     | 49,70     | 2005 | Ago1             | 28        | 941              |
| <b>Montes Claros_MG</b>       | 68,07     | 2008 | Nov1             | 24        | 833              |
| Morada Nova_CE                | 62,51     | 1977 | Nov1             | 16        | 557              |
| Ponta Pora_MS                 | 62,02     | 2012 | Set2             | 18        | 611              |
| <b>Resende_RJ</b>             | 53,75     | 1967 | Set1             | 26        | 871              |
| <b>Presidente Prudente_SP</b> | 51,10     | 1975 | Set2             | 34        | 1162             |
| Rio Branco AC                 | 51,47     | 1976 | Jul3             | 24        | 798              |
| Rio Verde GO                  | 67,09     | 2010 | Set <sub>3</sub> | 17        | 575              |
| Santana do Livramento_RS      | 48,83     | 2005 | Mar1             | 16        | 547              |
| Sao Felix do Xingu_PA         | 65,71     | 2010 | Ago2             | 20        | 664              |
| Tucurui_PA                    | 60,23     | 1972 | Out <sub>2</sub> | 26        | 856              |
| Uruguaiana_RS                 | 50,49     | 2008 | Jan1             | 26        | 891              |
| Vitoria da Conquista_BA       | 56,79     | 2012 | Abr3             | 19        | 659              |

Tabela 4.5 – Valores de deficiência hídrica máxima, ano e decêndio ocorrido, número de anos e decêndios avaliados.

Na tabela 4.5, são mostrados os valores de deficiência máxima obtidos. O maior valor encontrado foi no município de Conceição do Araguaia – PA, isso era de ser esperar, pois o local encontra-se numa área de transição entre cerrado e caatinga. O local com menor valor de deficiência máxima foi em Lages–SC, como essa localidade tem altitude alta e recebe menos horas de insolação, comparada com as demais, era de se esperar que sua DHmáx fosse menor. Também é mostrado em quais decêndios ocorrem essas DHmáx, é possível notar que o decêndios mais secos foram entre os meses de agosto a novembro, exceto nas seguintes localidade: Aimorés – MG (Mar1); Lages – SC (Abr2); Rio Branco - AC (Jul3); Santana do Livramento – RS (Mar1); Uruguaiana - RS (Jan1) e Vitória da Conquista – BA (Abr3).

Na mesma tabela foi mostrada a quantidade de anos e decêndios avaliados.A quantidade expressiva avaliada se deve ao fato que foi utilizado o método de Camargo com Tef, pois caso fosse utilizado o método de PM, para a obtenção da evapotranspiração, o número de anos avaliados seria bem menores.

Na tabela 4.6 são apresentados os valores de déficit hídrico com probabilidade de ocorrência de 50 a 95%. Na tabela 4.7 são apresentados os períodos de retorno estimados e correspondentes aos valores de p da tabela anterior. Na tabela 4.8 estão as diferenças entre as lâminas d`água estimadas quando se muda de uma classe de p para a subseqüente.

Se for utilizado o balanço hídrico de cultura de modo convencional, as lâminas de água serão inferiores às usualmente recomendas para projetos de irrigação, nos quais se trabalham com ocorrência de 75% ou superior, de acordo com o retorno econômico da cultura, como mostra a tabela 4.6.

Para p=50%, as deficiências mínima e máxima do Brasil foram de 9 mm decêndio<sup>-1</sup> e 46 mm decêndio<sup>-1</sup>, em Rio Branco – AC (Set1) e Morada Nova – CE (Jan1), respectivamente. Para p=75%, as deficiências mínima e máxima do Brasil foram de 19,9 mm decêndio<sup>-1</sup> e 58,6 mm decêndio<sup>-1</sup>, em Santana do Livramento – RS (Jan1) e Morada Nova – CE (Ago2), respectivamente.

Para p=80%, as deficiências mínima e máxima do Brasil foram de 21,6 mm decêndio<sup>-1</sup> e 59,3 mm decêndio<sup>-1</sup>, em Santana do Livramento – RS (Mar1) e Morada Nova – CE (Dez3), respectivamente. Para p=85%, as deficiências mínima e máxima do Brasil foram de 24,3 mm decêndio<sup>-1</sup> e 60,2 mm decêndio<sup>-1</sup>, em Santana do Livramento – RS (Abr2) e Conceição do Araguaia – PA (Set3), respectivamente.

Para p=90%, as deficiências mínima e máxima do Brasil foram de 27,3 mm decêndio<sup>-1</sup> e 62,5 mm decêndio<sup>-1</sup>, em Lages – SC (Jan2) e Conceição do Araguaia – PA (Set3), respectivamente. Para p=95%, as deficiências mínima e máxima do Brasil foram de 31,8 mm decêndio<sup>-1</sup> e 64,4 mm decêndio<sup>-</sup> <sup>1</sup>, em Lages – SC (Mai1) e Conceição do Araguaia – PA (Jul3), respectivamente.

Na tabela 4.7, mostra os períodos de retorno (T) dos eventos de deficiência hídrica, correspondentes às porcentagens de ocorrência utilizados neste trabalho. Os menores valores de T foram encontrados em Santana do Livramento – RS e Morada Nova – CE; com 8, 12, 13, 14, 14 e 15 anos; para as respectivas porcentagens de 50%, 75%, 80%, 85%, 90% e 95%. Os maiores valores de T foram encontrados em Conceição do Araguaia- PA, com 24, 34, 36, 38, 41 e 43 anos; respectivamente para as mesmas porcentagens de 50% a 95%.

| <b>Cidade</b>             | Latitude | Longitude | 50%   | 75%   | 80%   | 85%   | 90%   | 95%   |
|---------------------------|----------|-----------|-------|-------|-------|-------|-------|-------|
| Aimorés, MG               | $-19,46$ | $-41,07$  | 30,83 | 41,15 | 42,73 | 44,29 | 45,98 | 48,36 |
| Altamira, PA              | $-3,21$  | $-52,21$  | 18,30 | 36,87 | 40,56 | 44,19 | 48,24 | 51,75 |
| Cáceres, MT               | $-16,05$ | $-57,68$  | 24,45 | 40,68 | 43,58 | 46,00 | 48,31 | 50,58 |
| Campo Mourão, PR          | $-24,05$ | $-52,36$  | 20,46 | 30,89 | 33,50 | 37,01 | 40,46 | 47,96 |
| Conceição do Araguaia, PA | $-8,26$  | $-49,26$  | 21,78 | 52,71 | 57,43 | 60,20 | 62,54 | 64,43 |
| Corumbá, MT               | $-19,02$ | $-57,67$  | 23,31 | 34,32 | 36,85 | 39,74 | 42,18 | 45,61 |
| Frutal, MG                | $-20,03$ | $-48,93$  | 25,12 | 40,16 | 42,46 | 44,38 | 46,47 | 49,07 |
| Gleba Celeste, MT         | $-12,28$ | $-55,29$  | 15,33 | 43,76 | 46,66 | 48,48 | 50,05 | 52,17 |
| Goiás, GO                 | $-15,91$ | $-50,13$  | 19,20 | 44,86 | 46,16 | 47,82 | 49,14 | 51,00 |
| Guaratinga, BA            | $-16,73$ | $-39,54$  | 18,58 | 28,16 | 30,13 | 33,02 | 35,60 | 39,67 |
| Itamarantiba, MG          | $-17,85$ | $-42,85$  | 35,56 | 45,10 | 46,71 | 48,43 | 50,46 | 52,65 |
| Ivinhema, MS              | $-22,3$  | $-53,81$  | 25,92 | 38,63 | 41,35 | 44,10 | 48,60 | 53,92 |
| Lages, SC                 | $-27,81$ | $-50,33$  | 13,84 | 20,19 | 22,09 | 24,40 | 27,33 | 31,83 |
| Londrina, PR              | $-23,31$ | $-51,13$  | 22,27 | 35,35 | 38,38 | 41,40 | 45,53 | 50,35 |
| Marabá, PA                | $-5,36$  | $-49,13$  | 13,43 | 33,78 | 36,69 | 40,10 | 42,75 | 45,03 |
| Montes Claros, MG         | $-16,68$ | $-43,84$  | 45,17 | 53,73 | 54,76 | 56,40 | 57,71 | 59,64 |
| Morada Nova, CE           | $-5,11$  | $-38,36$  | 45,87 | 58,58 | 59,28 | 59,87 | 60,37 | 61,08 |
| Ponta Porã, MS            | $-22,55$ | $-55,71$  | 20,51 | 30,96 | 34,11 | 38,46 | 42,68 | 47,94 |
| Resende, RJ               | $-22,45$ | $-44,44$  | 13,98 | 29,74 | 31,99 | 35,12 | 38,14 | 42,22 |
| Presidente Prudente, SP   | $-22,1$  | $-51,38$  | 17,48 | 29,32 | 31,54 | 34,45 | 37,88 | 40,85 |
| Rio Branco, AC            | $-9,96$  | $-67,8$   | 8,98  | 26,42 | 29,53 | 34,02 | 38,03 | 42,50 |
| Rio Verde, GO             | $-17,8$  | $-50,91$  | 24,15 | 49,58 | 52,11 | 54,28 | 56,62 | 61,10 |
| Santana do Livramento, RS | $-30,83$ | $-55,6$   | 11,38 | 19,93 | 21,64 | 24,31 | 27,51 | 33,14 |
| São Felix do Xingu, PA    | $-6,63$  | $-51,93$  | 15,65 | 36,58 | 42,76 | 48,16 | 52,86 | 57,99 |
| Tucuruí, PÁ               | $-3,76$  | $-49,66$  | 17,79 | 37,17 | 40,93 | 44,41 | 48,00 | 51,56 |
| Uruguaiana, RS            | $-29,75$ | $-57,08$  | 13,26 | 22,70 | 25,30 | 27,88 | 31,30 | 35,48 |
| Vitoria da Conquista, BA  | $-14,88$ | $-40,79$  | 32,45 | 40,72 | 42,25 | 44,64 | 47,05 | 50,64 |

Tabela 4.6 **-** Déficit Hídrico (mm decêndio-1 ) para as probabilidades de 50% a 95%

| Latitude<br><b>Cidade</b> |          | Longitude | 50%  | 75%  | 80%  | 85%  | 90%  | 95%  |
|---------------------------|----------|-----------|------|------|------|------|------|------|
| Aimorés, MG               | $-19,46$ | $-41,07$  | 12,5 | 18,8 | 20,0 | 21,3 | 22,5 | 23,8 |
| Altamira, PA              | $-3,21$  | $-52,21$  | 11,5 | 17,3 | 18,4 | 19,6 | 20,8 | 21,9 |
| Cáceres, MT               | $-16,05$ | $-57,68$  | 12,0 | 18,0 | 19,2 | 20,4 | 21,6 | 22,8 |
| Campo Mourão, PR          | $-24,05$ | $-52,36$  | 15,5 | 23,3 | 24,8 | 26,4 | 27,9 | 29,5 |
| Conceição do Araguaia, PA | $-8,26$  | $-49,26$  | 22,5 | 33,8 | 36,0 | 38,3 | 40,5 | 42,8 |
| Corumbá, MT               | $-19,02$ | $-57,67$  | 8,5  | 12,8 | 13,6 | 14,5 | 15,3 | 16,2 |
| Frutal, MG                | $-20,03$ | $-48,93$  | 8,5  | 12,8 | 13,6 | 14,5 | 15,3 | 16,2 |
| Gleba Celeste, MT         | $-12,28$ | $-55,29$  | 11,5 | 17,3 | 18,4 | 19,6 | 20,8 | 21,9 |
| Goiás, GO                 | $-15,91$ | $-50,13$  | 9,5  | 14,3 | 15,2 | 16,2 | 17,1 | 18,1 |
| Guaratinga, BA            | $-16,73$ | $-39,54$  | 9,5  | 14,3 | 15,2 | 16,2 | 17,1 | 18,1 |
| Itamarantiba, MG          | $-17,85$ | $-42,85$  | 10,0 | 15,0 | 16,0 | 17,0 | 18,0 | 19,0 |
| Ivinhema, MS              | $-22,3$  | $-53,81$  | 9,0  | 13,5 | 14,4 | 15,3 | 16,3 | 17,1 |
| Lages, SC                 | $-27,81$ | $-50,33$  | 16,0 | 24,0 | 25,6 | 27,3 | 28,8 | 30,4 |
| Londrina, PR              | $-23,31$ | $-51,13$  | 15,0 | 22,5 | 24,0 | 25,5 | 27,0 | 28,5 |
| Marabá, PA                | $-5,36$  | $-49,13$  | 14,0 | 21,0 | 22,4 | 23,8 | 25,3 | 26,6 |
| Montes Claros, MG         | $-16,68$ | $-43,84$  | 12,0 | 18,0 | 19,2 | 20,4 | 21,6 | 22,8 |
| Morada Nova, CE           | $-5,11$  | $-38,36$  | 8,0  | 12,0 | 12,8 | 13,6 | 14,4 | 15,3 |
| Ponta Porã, MS            | $-22,55$ | $-55,71$  | 9,0  | 13,5 | 14,4 | 15,3 | 16,3 | 17,1 |
| Resende, RJ               | $-22,45$ | $-44,44$  | 13,0 | 19,5 | 20,8 | 22,1 | 23,4 | 24,8 |
| Presidente Prudente, SP   | $-22,1$  | $-51,38$  | 17,0 | 25,5 | 27,2 | 28,9 | 30,6 | 32,3 |
| Rio Branco, AC            | $-9,96$  | $-67,8$   | 12,0 | 18,0 | 19,2 | 20,4 | 21,6 | 22,8 |
| Rio Verde, GO             | $-17,8$  | $-50,91$  | 8,5  | 12,8 | 13,6 | 14,5 | 15,3 | 16,2 |
| Santana do Livramento, RS | $-30,83$ | $-55,6$   | 8,0  | 12,0 | 12,8 | 13,6 | 14,4 | 15,3 |
| São Felix do Xingu, PA    | $-6,63$  | $-51,93$  | 9,5  | 14,3 | 15,2 | 16,2 | 17,1 | 18,1 |
| Tucuruí, PÁ               | $-3,76$  | $-49,66$  | 13,0 | 19,5 | 20,8 | 22,1 | 23,4 | 24,8 |
| Uruguaiana, RS            | $-29,75$ | $-57,08$  | 13,0 | 19,5 | 20,8 | 22,1 | 23,4 | 24,8 |
| Vitoria da Conquista, BA  | $-14,88$ | $-40,79$  | 9,5  | 14,3 | 15,2 | 16,2 | 17,1 | 18,1 |

Tabela 4.7Período de retorno (anos) para as probabilidades de 50% a 95%

| <b>Cidade</b>                 | Incremento na porcentagem de ocorrência |       |       |       |       |  |  |  |  |
|-------------------------------|-----------------------------------------|-------|-------|-------|-------|--|--|--|--|
|                               | 50-75                                   | 75-80 | 80-85 | 85-90 | 90-95 |  |  |  |  |
| Aimorés MG                    | 33%                                     | 4%    | 4%    | 4%    | 5%    |  |  |  |  |
| Altamira PA                   | 102%                                    | 10%   | 9%    | 9%    | 7%    |  |  |  |  |
| <b>Caceres MT</b>             | 66%                                     | 7%    | 6%    | 5%    | 5%    |  |  |  |  |
| <b>Campo Mourao_PR</b>        | 51%                                     | 8%    | 10%   | 9%    | 19%   |  |  |  |  |
| Conceicao do Araguaia_PA      | 142%                                    | 9%    | 5%    | 4%    | 3%    |  |  |  |  |
| Corumba_MT                    | 47%                                     | 7%    | 8%    | 6%    | 8%    |  |  |  |  |
| <b>Frutal_MG</b>              | 60%                                     | 6%    | 5%    | 5%    | 6%    |  |  |  |  |
| <b>Gleba Celeste_MT</b>       | 186%                                    | 7%    | 4%    | 3%    | 4%    |  |  |  |  |
| Goias_GO                      | 134%                                    | 3%    | 4%    | 3%    | 4%    |  |  |  |  |
| Guaratinga_BA                 | 52%                                     | 7%    | 10%   | 8%    | 11%   |  |  |  |  |
| Itamarantiba_MG               | 27%                                     | 4%    | 4%    | 4%    | 4%    |  |  |  |  |
| Ivinhema MS                   | 49%                                     | 7%    | 7%    | 10%   | 11%   |  |  |  |  |
| Lages_SC                      | 46%                                     | 9%    | 10%   | 12%   | 16%   |  |  |  |  |
| Londrina_PR                   | 59%                                     | 9%    | 8%    | 10%   | 11%   |  |  |  |  |
| Maraba_PA                     | 152%                                    | 9%    | 9%    | 7%    | 5%    |  |  |  |  |
| <b>Montes Claros_MG</b>       | 19%                                     | 2%    | 3%    | 2%    | 3%    |  |  |  |  |
| Morada Nova_CE                | 28%                                     | 1%    | 1%    | 1%    | 1%    |  |  |  |  |
| Ponta Pora_MS                 | 51%                                     | 10%   | 13%   | 11%   | 12%   |  |  |  |  |
| <b>Resende_RJ</b>             | 113%                                    | 8%    | 10%   | 9%    | 11%   |  |  |  |  |
| <b>Presidente Prudente_SP</b> | 68%                                     | 8%    | 9%    | 10%   | 8%    |  |  |  |  |
| Rio Branco_AC                 | 194%                                    | 12%   | 15%   | 12%   | 12%   |  |  |  |  |
| Rio Verde GO                  | 105%                                    | 5%    | 4%    | 4%    | 8%    |  |  |  |  |
| Santana do Livramento RS      | 75%                                     | 9%    | 12%   | 13%   | 20%   |  |  |  |  |
| Sao Felix do Xingu_PA         | 134%                                    | 17%   | 13%   | 10%   | 10%   |  |  |  |  |
| Tucurui PA                    | 109%                                    | 10%   | 8%    | 8%    | 7%    |  |  |  |  |
| Uruguaiana_RS                 | 71%                                     | 11%   | 10%   | 12%   | 13%   |  |  |  |  |
| Vitoria da Conquista_BA       | 25%                                     | 4%    | 6%    | 5%    | 8%    |  |  |  |  |
| Média                         | 81%                                     | 7%    | 8%    | 7%    | 9%    |  |  |  |  |
| Mediana                       | 66%                                     | 8%    | 8%    | 8%    | 8%    |  |  |  |  |

Tabela 4.8- Diferenças (Recomendação com P\*= 50% e demais valores de P)

Ao observar os dados da tabela 4.6 nota-se que um projetista que usasse o BHC de modo convencional incorreria em um risco muito alto de falha. Tomando por base a localidade com maior deficiência hídrica (Morada Nova – CE), a diferença entre p =50% e p=75% foi aproximadamente de 28% (vide tabela 4.8). Na localidade de Santana do Livramento – RS, a diferença de déficit hídrica entre p=50% e p=75% foi de 75%. Portanto em ambos os locais haveria redução acentuada na produtividade de forrageiras tropicais se o balanço hídrico fosse feito com p=50%, o que evidencia a importância da estimativa de déficit hídrico com maior probabilidade de ocorrência.

A diferença mínima foi encontrada em Montes Claros - MG, onde a lâmina aplicada com p=75% é 19% maior que em p=50%.Para as mesmas porcentagens, a maior diferença ocorreu nos dados de Rio Branco – AC, e foi de 194%. O município de Montes Claros- MG, situa-se em uma

região de período seco bem definido e muito frequente; já o município de Rio Branco – AC situa-se em uma região mais úmida e com chuvas mais frequentes. Isto faz com no primeiro município as diferenças entre os eventos de déficit hídrico estimados sejam menores, pois mesmo com p=50% é comum haver períodos com necessidade acentuada de suplementação hídrica. Por outro lado, tais períodos são menos freqüentes no município de Rio Branco – AC e quando se aumenta o valor de p, pode-se detectá-los melhor.Em resumo, neste segundo município os eventos de deficiência são menos freqüentes, porém mais intensos, em comparação ao primeiro município.

Para as outras porcentagens, os valores mínimos foram de 1% (p=80%); 1% (p=85%); 1% (p=90%) e 1% (p=95%), sempre em Morada Nova - CE. Os valores máximos das diferenças encontrados foram:17% (p=80%) [São Félix do Xingú – PA]; 15% (p=85%) [Rio Branco – AC] e 15% (p=90%) [Santana do Livramento – RS]; 20% (p=95%) [Santana do Livramento - RS]. Nota-se que ao aumentar a probabilidade de ocorrência, os valores máximos são encontrados em municípios com umidade do ar mais alta, evidenciando que os eventos de déficit hídrico mais alto nessas regiões são mais raros. Isto pode significar a necessidade de estratégias diferenciadas de definição do déficit hídrico utilizado em projetos de irrigação, de acordo com a região.

O ganho de exatidão obtido ao mudar de  $p=50\%$  para  $p=75\%$  é maior do que ao mudar para as probabilidades subsequentes, mesmo que seja de  $p=75%$  para  $p=95%$  o que demonstra a importância do uso da probabilidade de ocorrência na elaboração do balanço hídrico para projetos de irrigação.

Uma analise econômica auxilia a escolha da probabilidade de ocorrência dos eventos de demanda hídrica, utilizados na elaboração de projetos de irrigação. Quanto maior o retorno econômico esperado, maior a porcentagem utilizada. Os fatores que mais influenciam o retorno econômico são: os preços dos insumos e do produto final, e as relações de troca entre eles, por exemplo, preço do leite x preço do milho, preço da carne x preço do kWh. Portanto, quanto maior o retorno esperado, maior será a diferença entre os resultados do balanço hídrico de cultura convencional (P = 50%) e o BHC adequado (P = 75% a 95%). Estudos econômicos posteriores a este trabalho são necessários para a definição da porcentagem correta a ser utilizada para demanda hídrica de pastagens tropicais.

Além do estudo econômico, é necessário um estudo de modelagem para conhecer a resposta da cultura a diferentes graus de deficiência hídrica, provocada pela limitação do sistema de irrigação, projetado com diferentes porcentagens de ocorrência de demanda hídrica.

### **4.4 Zoneamento Agroclimático para Irrigação de pastagens**

Os resultados do zoneamento agroclimático considerando temperatura mínima média mensal, insolação média mensal e déficit hídrico com p = 75% são apresentado em um mapa (figura 4.80), com as zonas aptas ou não ao desenvolvimento de pastagem.

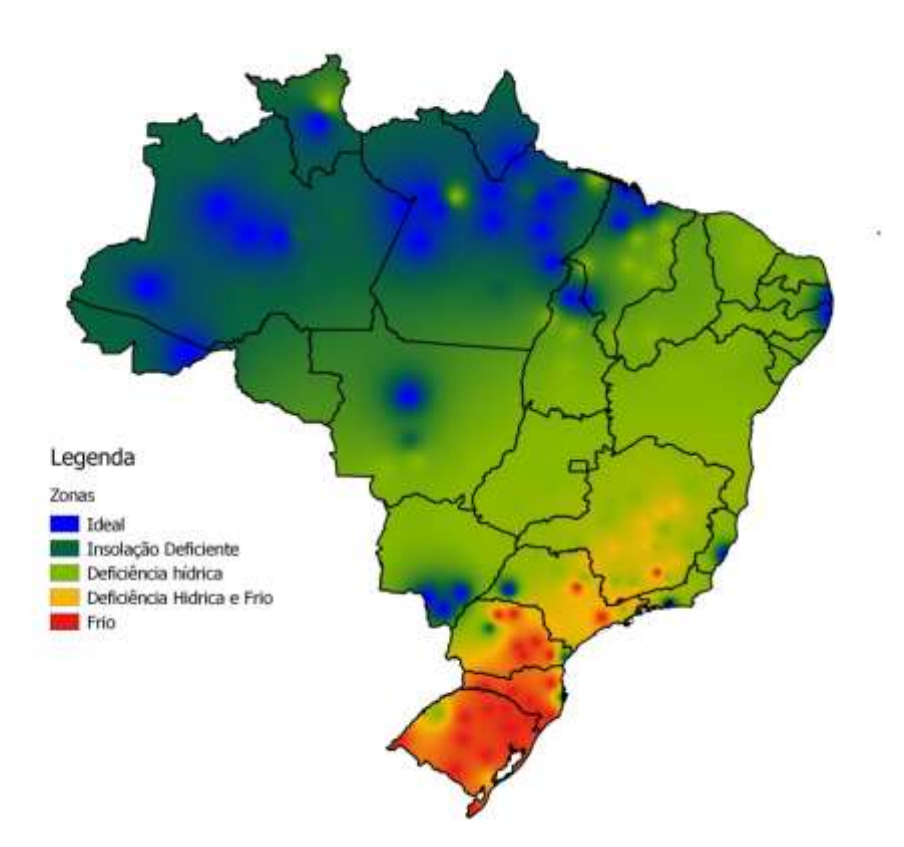

Figura 4.80- Mapa Agroclimático para pastagens tropicais

Na figura 4.80 é possível verificar locais onde o desenvolvimento de pastagens tropicais é ideal, principalmente na Região Norte, no sul de MT e em alguns pontos dos litorais do Nordeste e Sudeste brasileiro. Esses locais são pontuais e representam uma pequena parte do território brasileiro nacional, cerca de 20% do total.

Apenas na Região Norte predominam locais com limitação por insolação deficiente (11% do total).

Na maior parte do território brasileiro há locais com limitações por deficiência hídrica (40%) e por deficiência hídrica e de temperatura (frio) (10%). Nesses locais a implantação de sistemas de irrigação em pastagem seria bastante vantajosa, sem e com sobressemeadura de espécies forrageiras de inverno, respectivamente. Nos locais em que há apenas limitação por deficiência hídrica, a irrigação levaria ao aumento da produtividade de pastagens tropicais o ano todo. Nos locais com limitações por deficiência hídrica e temperatura, a produtividade em áreas irrigadas seria plena nos meses de primavera e verão, e haveria aumento da produtividade de forragem com a sobressemeadura.

Em locais (19% do total do território nacional) onde a limitação é a temperatura, as pastagens tropicais se desenvolveriam bem nos meses mais quentes (dezembro a fevereiro), porém, no restante do ano são necessárias outras estratégias para alimentação dos rebanhos, tais como alimentação do rebanho somente a sobressemeadura (sem irrigação), o feno e a silagem, por exemplo.

#### **5 CONCLUSÕES**

Os resultados obtidos neste trabalho permitem concluir que:

Considerando todas as porcentagens de ocorrência ( $p = 50\%$  a p = 95%), a deficiência hídrica para pastagens tropicais variou de 9 mm decêndio<sup>-1</sup> (Rio Branco – AC, decêndio) a 64,4mm decêndio <sup>1</sup>(Conceição do Araguaia- PA, decêndio), ambos no decêndio Set3.

Na maioria do território brasileiro, os decêndios com máximo déficit hídrico ocorreram entre os meses de agosto e outubro. As exceções foram Aimorés – MG (Mar1); Lages – SC (Abr2); Rio Branco - AC (Jul3); Santana do Livramento – RS (Mar1); Uruguaiana - RS (Jan1) e Vitória da Conquista –  $BA$  (Abr3).

Houve localidades em que não há deficiência hídrica, por excesso ou por disponibilidade ideal (região Sul, litoral do Nordeste, região Norte).

As localidades em que o déficit hídrico é tolerável, mas que apresentam boa resposta à irrigação situam-se na faixa que se estende difusamente pelo leste do País, dos estados da região Nordeste ao norte do Paraná.

As localidades prioritárias à irrigação situam-se numa faixa que vai do Nordeste brasileiro até a divisa leste do MT e MS. Nas regiões em que há limitação por déficit hídrico e temperatura a irrigação pode colaborar para o aumento da produtividade, mesmo num período mais frio.

Nas regiões em que houve limitação por déficit hídrico e temperatura, a irrigação pode colaborar para o aumento da produtividade, mesmo no período mais frio do ano.

O balanço hídrico de cultura feito com probabilidades de 75% a 95% apresentou resultados de deficiência hídrica muito superiores aos do balanço hídrico de cultura convencional (p=50%).

## **REFERÊNCIAS**

AARONS, S.R.; MELLAND, A.R.; DORLING, L. Dairy farming pacts of fencing riparian land: pasture production and farm productivity. **Journal of Environmental Management**, Victoria, v.  $130$ ,p.  $255 - 266$ , 2013.

ABOUKHALED,A.; ALFARO,A.; SMITH, M. **Los lisímetros**. Roma: FAO, ano 1986. 59 p. (Paper 39).

AGUIAR, A.P.A. **Manejo de pastagens.** Disponível em: <http://www.cpt.com.br/revista/mattec/0190.asp>. Acesso em: 7 jan 2016.

ALENCAR, C.A.B.: OLIVEIRA, R.A.; CÓSER, A.C.; MARTINS, C.E.; CUNHA, F.F.; FIGUEIREDO, J.L.A. Produção de capins cultivados sob pastejo em diferentes lâminas de irrigação e estações anuais. Campina Grande, PB, UAEA/UFCG. **Revista Brasileira de Engenharia Agrícola e Ambiental,** Campina Grande**,** v.13, n.6, p.680–686, 2009

ALI, M.H; ABUSTAN, I.A new novel index for evaluating model performance. Journal of Natural Resources and Development, v. 4, p. 1-9, 2014.

ALVES, S.J.; MORAES, A. de; CANTO, M.W. do; SANDINI, I. **Espécies forrageiras recomendadas para produção animal.** Londrina: Fundepec, 2008. Disponível em: <http://www.fcav.unesp.br/Home/departamentos/zootecnia/ANACLAUDIARUGGIERI/especies\_forr ageiras.pdf>. Acessoem: 27fev. 2016

ALLEN, R.G.; PEREIRA, L.S.;RAES, D.; SMITH, M. Crop Evapotranspiration. Guidelines for Computing Crop Water Requirements. Rome: FAO, 1998. 333p. (FAO Irrigation and Drainage Paper, 56. Disponível em:<http://www.kimberly.uidaho.edu/water/fao56/fao56.pdf> Acesso em: 5 jan 2016.

ANDRADE, J.A. **A água no sistema climático.** (Apontamentos para aulas de Microclimatologia dos habitats). Évora: 2011. 78 p. Disponível em: https://dspace.uevora.pt/rdpc/bitstream/10174/8358/1/A%20%C3%A1gua%20no%20Sistema%20Cli m%C3%A1tico.pdf . Acesso em: 17 jun 2016

ANTUNES, C*.* **Geografia e participação**: Regiões do Brasil 2. São Paulo: [Scipione.](https://pt.wikipedia.org/wiki/Editora_Scipione)1996. 120p.

BACK, A.J. Desempenho de métodos empíricos baseados na temperatura do ar para a estimativa da evapotranspiração de referência em Urussanga. **Irriga**, Botucatu-SP, v.13, n.4, p.449-466, 2008.

BALIEIRO NETO, G.; FERREIRA, J.J.; FERREIRA, M.B.D.; FREIRE, F.M.; RESENDE, M. Características agronômicas e viabilidade do Tifton-85 (*Cynodon spp.*) irrigado num sistema de produção de leite. **Brazilian Journal of Veterinary Research and Animal Science.,** São Paulo, v. 44, n. 4, p. 235-242, 2007.

BARBOSA JR., C.R.A. Evapotranspiração e sua medida por lisímetro de pesagem. Notas de Aula. Disciplina de Métodos Instrumentais de Análise Física do Ambiente. 2009. p.10. Disponível em: <http://www.leb.esalq.usp.br/aulas/lce5702/texto\_cicero\_barboza.pdf> Acesso em: 5 jan.2016.

BARNES, R.F., NELSON, C.J., COLLINS,M., MOORE, KJ. **Forages:** An introduction to grassland agriculture. Ames: Wiley-Blackwell, v.1. 556p, 2003

BEHLING, M.; ZONTA, E.; LIMA, E.;SOBRINHO, N.M.B.D.A. Produtividade e desempenho vegetativo de dez cultivares de soja na Baixada Fluminense, Seropédica-RJ. **Ceres**, Seropédica, v. 56, n. 1, p.69-73, 2015.

BORGES, C.K; MEDEIROS, R.M; PATRÍCIO, M.C.M; FRANCISCO, P.R.M; SILVA, V.M.A. Balanço hídrico como planejamento agropecuário para a cidade de Cabaceira, Paraíba.In: SIMPÓSIO BRASILEIRO DE CAPTAÇÃO E MANEJO DE ÁGUA DE CHUVA, 8., 2012, Campina Grande, PB.**Anais**... Campina Grande: UFCG, 2012.1CD-ROM.

BURKART, A. Evolution of grasses and grassland in South America. **Taxon**, San Isidro, v.14, n.1, p.53-66, 1975.

CAMARGO, A.P.; MARIN, F.R.; SENTELHAS, P.C.; PINICI, A.G. Ajuste da equação de Thornthwaite para estimar a evapotranspiração potencial em climas áridos e superúmidos, com base na amplitude térmica diária. **Revista Brasileira de Agrometeorologia**, Santa Maria, v. 7, n.2, p. 251 - 257, 1999.

CAMARGO, A.C. de; NOVO, A.L.M.; RIBEIRO, W.M. **Manejo intensivo de pastagens**. São Carlos, SP:Embrapa Pecuária Sudeste - 2009. p. 1-85.

CARVALHO, D.F.:SILVA, L.D.B.:GUERRA, J.G.M.; CRUZ, F.A.; SOUZA, A.P. Instalação, calibração e funcionamento de um lisímetro de pesagem. **Engenharia Agrícola**, Jaboticabal, v.27, n. 2, p.363-372, 2007.

CASTRO, P.R.C.; KLUGE, R.A.; SESTARI, I. **Manual de fisiologia vegetal**: fisiologia de cultivos. Piracicaba: Editora Agronômica Ceres, 2008.864p

CHACÓN-MORENO, E; RADA,F.;SARMIENTO,G.Intercambio gaseoso, nitrógeno foliar y optimización en el manejo de *Panicum maximum* (tipo común) sometido a diferentes frecuencias de corte. **Turrialba**, v.45, p. 19-26,1995.

COOPER, J.P.; TAINTON, N.M. Light and temperature requirements for the growth of tropical and temperate grasses.**Herbage Abstract**, Farnham Royal, v.38, p.167-176, 1968.

CUNHA, G.C.; de PAULA, J.R.F.; BERGAMASCHI, H.; de SAIBRO, J.C.; BERLATO, M.A. Coeficiente de cultura para a alfafa. **Revista Brasileira de Agrometeorologia**, Santa Maria,v. 1, n. 1, p. 87 – 94, 1993.

Centro de Estudos Avançados em Economia Aplicada (CEPEA**). Dados sobre o Produto Interno Bruto Brasileiro**. Disponível em: http://cepea.esalq.usp.br/pib/. Acesso em: 30 dez. 2015.

DANTAS NETO, J.; SOUZA, J.L.; MATOS, J.A.; GUERRA, H.O.C. Necessidades hídricas e eficiência de uso da água pelo capim Buffel. **Revista Brasileira de Agrometeorologia**, Santa Maria, v. 4,n. 2, p. 25 – 28, 1996.

DETOMINI, E.R. Pastagens. In: CASTRO, P.R.C.; KLUGE, R.A.; SESTARI, I. **Manual de fisiologia vegetal**: fisiologia de cultivos. Piracicaba: Editora Agronômica Ceres, 2008. p. 787-812 .

DIAS-FILHO, M.B. **Diagnóstico das pastagens no Brasil**. Belém, PA**:**Embrapa Amazônia Oriental**,** 2014.36p.

DIAS-FILHO, M.B. Os desafios da produção animal em pastagens na fronteira agrícola brasileira. **Revista Brasileira de Zootecnia***,* João Pessoa*,* v.40, n. especial, p. 243-252, 2011.

DILE, Y.T.; SRINIVASAN, R. Evaluation of CFSR Climate Data For Hydrologic Prediction In Data-Scarce Watersheds: An Application In The Blue Nile River Basin. **Journal Of The American Water Resources Association.** (JAWRA) 1-16. DOI: 10.1111/jawr.121822014, 2014.

EMBRAPA. Centro Nacional de Pesquisa de Gado de Corte (Campo Grande). Tanzânia – 1. Campo Grande, MS: EMBRAPA – CNPGC, 1999. Folder.

EUCLIDES, V. P. B., MACEDO, M. C. M., VALLE, C. D., BARBOSA, R. A., GONÇALVES, W. V. Produção de forragem e características da estrutura do dossel de cultivares de *Brachiaria brizantha* sob pastejo. **Pesquisa Agropecuária Brasileira**, Campo Grande, v. 43, n. 12, p. 1805-1812, 2008.

FAVORETO, M.G.; DERESZ, F.; FERNANDES, A.M.; VIEIRA, R.A.M.; FONTES, C.A. de A. Avaliação nutricional da grama Estrela cv. Africana para vacas leiteiras em condições de pastejo. **Revista Brasileira de Zootecnia**,Viçosa, v. 37, n. 2, p. 319-327, 2008

FIETZ, C.R.; URCHEI, M.A.;FRIZZONE, J.A. Probabilidade de ocorrência de déficit hídrico na região de Dourados, MS. **Revista Brasileira de Engenharia Agrícola e Ambiental**, Campina Grande, v.5, n.3, p.558-562, 2001.

GARCEZ NETO, A.F.; NASCIMENTO JR., D.; REGAZZI, A.J.; FONSECA, D.M.da, MOSQUIM, P.R.;GOBBI, K.F. Respostas morfogênicas e estruturais de *Panicum maximum* cv. Mombaça sob diferentes níveis de adubação nitrogenada e alturas de corte. **Revista Brasileira de Zootecnia,** Viçosa v.31, n.5, p.1890-1900, 2002.

GARGANTINI, P.E.; HERNANDEZ, F.B.T.; VANZELA, L.S.; LIMA, R.C.Irrigação e adubação nitrogenada em capim Mombaça na região Oeste do Estado de São Paulo. In: CONGRESSO NACIONAL DE IRRIGAÇÃO E DRENAGEM, 15.,2005.Teresina. **Anais**... Jaboticabal: SBEA, 2005.7p

GASTAL, F.; BELANGER, G.; LEMAIRE, G.A model of the leaf extension rate of tall fescue in response to nitrogen and temperature. **Annals of Botany**, New Brunswick, v.70, p.437-442, 1992.

GOMES, H.P. **Engenharia da irrigação**: hidráulica dos sistemas pressurizados, aspersão e gotejamento. João Pessoa: UFPB, 1994. 334p.

HARLAN, J.R; WET, J.M.J. Sources of variation in (*Cynodon dactylon* L.) Pers. **Crop Science**, Madison, v. 9, p. 774-778, 1969.

HAY, R. K.M.; WALKER, A.S.Introduction to the physiology of crop yield. Local: Longman Group UK., 1989.

IBGE. Indicadores da economia de 2014. Disponível em:[<http://www.ibge.gov.br/home/estatistica/pesquisas/indicadores.php>](http://www.ibge.gov.br/home/estatistica/pesquisas/indicadores.php) Acesso em: 7 jul 2015.

IBGE. **Coordenadas geográficas brasileiras**. Disponível em: <http://www.ibge.gov.br/home/geociencias/geodesia/pmrg/faq.shtm> Acesso em: 31 maio 2016.

JANK, L. Melhoramento e seleção de variedades de *Panicum maximum*. In: SIMPÓSIO DE MANEJO DE PASTAGENS- O CAPIM COLONIÃO, 12., 1995. Piracicaba. **Anais...** Piracicaba: FEALQ, 1995. p. 21-58.

JONES, C.A. **C<sup>4</sup> grasses and cereals- Growth, Development and Stress Response**. New York: John Wileyand, 1985.419p

LACERDA, C.F.; ENÉAS FILHO, J.; PINHEIRO, C.B. **Fisiologia Vegetal.** Fortaleza: UFC, 2007. Disponível em:<http://www.fisiologiavegetal.ufc.br/APOSTILA/Apostila.rar> Acesso em: 29 maio 2016.

LEMAIRE, G. Ecophysiology of grasslands: dynamics aspects of plant populations in grazed swards. In: INTERNATIONAL GRASSLAND CONGRESS, 19., 2001, São Pedro.**Proceedings...** São Pedro: Fundação de Estudos Agrários Luiz de Queiroz, 2001. p.29-37.

LINO, D.M.; PINHEIRO, R.S.B.;FERREIRA, E.J.S. Levantamento quantitativo e qualitativo dos sistemas de irrigação em propriedades rurais na microrregião de Andradina.**X Fórum Ambiental da Alta Paulista**, Andradina, v. 10, n. 7, p. 113-126, 2014.

LOPES, R. dos S.; FONSECA, D.M. da; OLIVEIRA, R.A.de; NASCIMENTO JUNIOR, D. do; ANDRADE, A.C.; STOCK, L.A.; MARTINS, C.E. Disponibilidade matéria seca em pastagens de capim Elefante irrigadas. **Ciência e Agrotecnologia,** Lavras**,** v. 27, n. 6, p. 1388 –1394, 2003.

LOURENÇO, L.F. Avaliação da produção de capim Tanzânia em ambiente protegido sob disponibilidade variável de água e nitrogênio no solo. 2004. 77p. Dissertação (Mestrado em Ciência Animal e Pastagens) - Escola Superior de Agricultura "Luiz de Queiroz". Universidade de São Paulo, Piracicaba, 2004.

LOURENÇO, L.F.; COELHO, R.D.; SORIA, L.G.T.; PINHEIRO, V.D.; CORSI, M. Coeficiente de cultura (Kc) do capim Tanzânia (*Panicum maximum* cv. Tanzânia) irrigado por pivô central. In: REUNIÃO ANUAL DA SOCIEDADE BRASILEIRA DE ZOOTECNIA, 38., 2001, Piracicaba/SP. **Anais**... Piracicaba: SBZ, 2001.p. 1013 – 1017.

MACEDO, M.C.M. Degradação, renovação e recuperação de pastagens cultivadas: ênfase sobre a região dos Cerrados. In: OBEID, J.A.; PEREIRA, O.G.; FONSECA, D.M.; NASCIMENTO Jr., D. ( Eds.). In: SIMPÓSIO SOBRE MANEJO ESTRATÉGICO DA PASTAGEM, 1, Viçosa, 2002. **Anais...** Viçosa: UFV, 2002. p.85-108.

MARIN, F.R. **Eficiência de produção de cana de açúcar brasileira:** estado atual e cenários futuros baseados em simulações multimodelos. 2014. 262p.Tese (Livre Docência na área de Agrometeorologia) – Escola Superior de Agricultura "Luiz de Queiroz", Universidade de São Paulo, Piracicaba, 2014.

MASCHIO, R. **Cálculo das vazões de outorga na irrigação de cana de açúcar: Influência do critério de irrigação e dos níveis de probabilidade de evapotranspiração e precipitação.** 2015. 262p. Tese (Doutorado na área de Engenharia de Sistemas Agrícolas) – Escola Superior de Agricultura "Luiz de Queiroz",Universidade de São Paulo, Piracicaba, 2015.

MAYA, F.L.A. **Produtividade e viabilidade econômica da recria e engorda de bovinos em pastagens adubadas intensivamente com e sem uso da irrigação.** 2003. 81p. Dissertação (Mestrado na área de Ciência Animal e Pastagens) – Escola Superior de Agricultura "Luiz de Queiroz", Universidade de São Paulo, Piracicaba, 2003.

MEDEIROS, A.T. **Estimativa de Evapotranspiração de Referência a partir da Equação de Penman-Monteith, de Medidas Lisimétricas e de Equações Empíricas em Paraipaba-CE**.2002. 103p. Tese (Doutorado na area deIrrigação e Drenagem) - Escola Superior de Agricultura "Luiz de Queiroz", Universidade de São Paulo, Piracicaba, 2002.

MELLO, A.C.L. de; SANTOS, P.M.; PEDREIRA, C.G.S**.** Photosynthetic light response of Tanzania grass under four levels of leaf temperature. In: INTERNATIONAL GRASSLAND CONGRESS, 19., 2001. São Pedro, SP. Proceedings... Piracicaba: FEALQ, 2001. p. 73-74.

MORENO, L.S. de B. **Produção de forragem de capins do gênero** *Panicum***e modelagem de respostas produtivas e morfofisiológicas em função de variáveis climáticas.** 2004. 86p. Dissertação (Mestrado na área de Ciência Animal e Pastagens) – Escola Superior de Agricultura "Luiz de Queiroz", Universidade de São Paulo, Piracicaba, 2004.

MOURA, A.R.C.; MONTENEGRO, S.M.G.L.; ANTONINO, A.C.D.; AZEVEDO, J.R.G. de; SILVA, B.B. da; OLIVEIRA, L.M.M. de. Evapotranspiração de referência baseada em métodos empíricos em bacia experimental no estado de Pernambuco –Brasil. **Revista Brasileira de Meteorologia**, Recife,v.28, n.2, p.181 - 191, 2013

NORMAIS CLIMATOLÓGICAS DO BRASIL 1961 – 1990. Disponível em:http://www.inmet.gov.br/portal/index.php?r=clima/normaisClimatologicas Acesso em: 21 jun. 2016

NUNES, S.G.; BOOK, A.; PENTEADO, M.I.O; GOMES, D.T. *Brachiaria brizantha* **cv. Marandu.**  Campo Grande: EMPRABA, CNPGC, 1985. 31p. (Documento, 21).

OLIVEIRA, P.P.A.; TRIVELIN, P.C.O.; CORSI, M. **Resposta de pastagens de capim-marandu em solo de cerrado à adubação com nitrogênio, em condições de sequeiro ou sob irrigação.** São Carlos, SP. 2004. Disponível em < http://ainfo.cnptia.embrapa.br/digital/bitstream/CPPSE-2009/15505/1/ComuTecnico54.pdf>. Acesso em: 17 jun,2016. (boletim técnico, 54).

OLIVEIRA FILHO, J.C. **Produção de duas gramíneas tropicais submetidas a diferentes lâminas de água e doses de nitrogênio e potássio no Estado do Tocantins**. 2007. 121p. Tese (Doutorado em Engenharia Agrícola) - Universidade Federal de Viçosa, Viçosa, MG, 2007.

PALIERAQUI, J.G.B.; FONTES, C.A.A.; RIBEIRO, E.G.; CÓSER, A.C.; MARTINS, C.E.; FERNANDES, A.M. Influência da irrigação sobre a disponibilidade, a composição química, a digestibilidade e o consumo dos capins Mombaça e Napier. **Revista Brasileira de Zootecnia**, Campo dos Goytacazes, v.35, n.6, p.2381-2387, 2006.

PEDREIRA, C.G.S.; TONATO, F.; LARA, M.A.S. Forrageiras: *Brachiaria*, *Panicum* e *Cynodon*. In: MONTEIRO, J.E.B.A. (Ed.). **Agrometeorologia dos cultivos**: o fator meteorológico na produção agrícola. Brasília: Instituto Nacional de Meteorologia, 2009. p.426- 447.

PEDREIRA,B.C.; CARNEVALLI, R.A. Opções de Plantas forrageiras. Disponível em: http://cpamt.sede.embrapa.br/biblioteca/material-decurso/modulo1/Opcoes%20de%20plantas%20forrageiras.pdf. Acesso em:27fev. 2016.

PEREIRA, A.R.; ANGELOCCI, L.R.; SENTELHAS, P.C.**Agrometeorologia: fundamentos e aplicações práticas***.* Guaíba: Agropecuária, 2007. 202 p.

PEREIRA, A.R.; SANTIAGO, A.V.; MAGGIOTO, S.R.; FOLEGATTI, MV. Problemas operacionais com lisímetros de pesagem durante a estação chuvosa e em dias secos com rajadas de vento. **Revista Brasileira de Agrometeorologia**, Santa Maria, RS, v.10, n.1, p.51-56, 2002a.

PEREIRA, R.P.;VILA NOVA, N.A. SEDIYAMA, G.C. - **Evapotranspiração**. Piracicaba/FEALQ., 2013.183p.

PRISCO, J.T. **Fotossíntese e Fotorrespiração**. Fortaleza:Fortaleza, CE, UFC, 1989. 20p.

QUINTANILHA, S.C.; HERNANDEZ, F.B.T.; VANZELA, L.S.; LIMA, R.C.D.E.; BUZETTI, S. Respostas do capim Mombaça e Brizantha à irrigação. In: CONGRESSO ANUAL DE INICIAÇÃO CIENTÍFICA, 18.2006. Jaboticabal, **Anais...** Jaboticabal: FCAV, 2006.

RASSINI, J.B. Período de estacionalidade de produção de pastagens irrigadas. **Pesquisa Agropecuária Brasileira**, cidade, v.39, n.8, p.821-825, 2004.

RIBEIRO, E.G.; FONTES, C.A.A.; PALIERAQUI, J.G.B.; CÓSER, A.C.; MARTINS, C.E.; GOMES, A.P.; BARROS E E.L. Produção de matéria seca total, foliar e composição química da folha dos capins elefante cv. Napier (*Pennisetum purpureum,* Schum.) e *Panicum maximum*, Jacq. cv. Mombaça, sob irrigação. In: REUNIÃO DA SOCIEDADE BRASILEIRA DE ZOOTECNIA, 41.,2004. Campo Grande. **Anais...** Campo Grande: SBZ, 2004. 1 CD-ROM.

REICHARDT, K. **A água em sistemas agrícolas.** São Paulo: Editora Manole, 1987. 188p.

RODRIGUES, L.R.A.; RODRIGUES, T.J.D. Ecofisiologia de plantas forrageiras*.*In:CASTRO, P.R.C; FERREIRA, S.O; YAMADA, T. (Ed.).**Ecofisiologia da produção agrícola.** Piracicaba: POTAFOS, 1987. p. 203-227

ROLIM, F.A. Estacionalidade de produção de forrageiras. 2.ed.. In: PEIXOTO,A.M.,**M**OURA, J.C., FARIA, V.*.* (Ed.).**Pastagens: fundamentos da exploração racional.** Piracicaba: FEALQ, 1994p. 533-565.

SAKAY, A.; LARCHER, W. **Frost survival of plants:** Responses and adaptation to freezing stress. Berlin: Springer-Verlag, 1987.321p. (Ecological studies, 62).

SALISBURY, F.B; ROSS, C.W. **Plant physiology**. 4thed.Belmont: Wadsworth Publishing,1992.682p.

SILVA, F.C.; FOLEGATTI, M.V.; MAGGIOTTO, S.R. Análise de funcionamento de um lisímetro de pesagem com célula de carga. **Revista Brasileira de Agrometeorologia**, Santa Maria, v.7, n.1, p.53- 58, 1999b.

SILVA, F.C.; FOLEGATTI, M.V.; PEREIRA, A.R.; VILLA NOVA, N.A. Uso de dispositivos lisimétricos para medida da evapotranspiração de referência. **Revista Brasileira de Agrometeorologia**, Santa Maria, v.7, n.1, p.19-23, 1999a.

SILVA, V.M.A.; MEDEIROS R.M, ;ARAÚJO, S.M.S. Desertificação e variabilidade pluviométrica em São João do Cariri-PB no período de 1911-2010. In:WORKSHOP INTERNACIONAL SOBRE ÁGUA NO SEMIÁRIDO BRASILEIRO, 1., 2013, Campina Grande-PB.; In: WORKSHOP INTERNACIONAL SOBRE ÁGUA NO SEMIÁRIDO BRASILEIRO, 1., **Anais...**Campina Grande-PB: REALIZE, 2013.

SOUZA, E.M. **Efeitos da irrigação e adubação nitrogenada sobre a produção de matéria seca e qualidade da forragem de cultivares de** *Panicum maximum* **Jacq.** 2003. 60p.Dissertação (Mestrado em Sistema de Produção Animal) – Faculdade de Engenharia de Ilha Solteira, Universidade Estadual Paulista "Júlio de Mesquita Filho" , Ilha Solteira, 2003.

TAIZ, L.; ZEIGER, E. **Fisiologia Vegetal**. 3 ed. Porto Alegre: Editora Artmed, 2004. 719p.

TEIXEIRA, A.H. De C.; LIMA FILHO, J.M.P. **Cultivo da Mangueira**. Embrapa Semiárido. Sistemas de Produção, 2004. Disponível em[:https://sistemasdeproducao.cnptia.embrapa.br/FontesHTML/Manga/CultivodaMangueira/clima.ht](https://sistemasdeproducao.cnptia.embrapa.br/FontesHTML/Manga/CultivodaMangueira/clima.htm) [m](https://sistemasdeproducao.cnptia.embrapa.br/FontesHTML/Manga/CultivodaMangueira/clima.htm) . Acesso em:29 maio 2016.

TEODORO, R. E. F. Pastejo irrigado e pivô central. In: SIMPÓSIO GOIANO SOBRE MANEJO E NUTRIÇÃO DE BOVINOS DE CORTE, 4, 2002, Goiânia. **Anais...**Goiânia: Colégio Brasileiro de Nutrição Animal, 2002. p. 147-158.

TEODORO, R.E.F.; AQUINO, T.P.; CHAGAS, L.A.C.; MENDONÇA, F.C. Irrigação na produção do capim *Panicum maximum* cv. Tanzânia. **Bioscience Journal**, Uberlândia, v.18, n.1, p.13-21, 2002.

THORNTHWAITE, C.W.; MATHER, J.R. **The water balance**.Centerton, NJ: Drexel Institute of Technology Laboratory of Climatology, 1955. 104p. (Publications in Climatology, v.8, n.1)

TIBA, C. **Atlas Solarimétrico do Brasil:** banco de dados solarimétricos. Recife: Ed. Universitária da UFPE, 2000. 111p.

VALLE, C.B. do; EUCLIDES, V.P.B.; PEREIRA, J.M.; VALÉRIO, J.R.; PAGLIARINI, M.S.; MACEDO, M.C.M.; LEITE, G.G.; LOURENÇO, A.J.; FERNANDES, C.D.; DIAS FILHO, M.B.; LEMPP, B.; POTT, A.; SOUZA, M.A. de. **O capim Xaraés (***Brachiaria brizantha cv***. Xaraés) na diversificação de pastagens de braquiária.** Campo Grande: Embrapa Gado de Corte, 2004. 36p. (Embrapa Gado de Corte. Documentos, 149)

VAN WART J; VAN BUSSEL WORF; L.G.J. Use of agro-climatic zones to upscale simulated crop yield potential. Field Crops Research, Amsterdam, v.13; p.44 – 55, 2013a.

VAN SOEST, J. **Nutritional ecology of the ruminal.** Ithac: Cornell University Press, 1994. 476p.

VILELA, D.; ALVIM, M.J.; MATTOS, L.L.; MATIOLLI, J.B. Utilização de gordura protegida durante o terço inicial de lactação de vacas leiteiras, em pastagens de *coast-cross*. **Pesquisa Agropecuária Brasileira,** Brasília, v. 37, n.10, p.1503-1509, 2002.

VOLENEC, J.J.; NELSON, C.J.; SLEPER, D.A. Influence of temperature on leaf dark respiration of diverse tall fescue genotypes. **Crop Science**, v. 24, n. 5, p. 907-912, 1984.

VOLTONI, T.V.; MISTURA, C.;SANTOS, B.R.; BEZERRA, A.P.A.; SIMÕES, W.L.; SOUZA, R.A.; PEREIRA, L.G.R. Produção de ruminantes em pastagens irrigadas. In: SIMPÓSIO DE PRODUÇÃO ANIMAL DO VALE DO SÃO FRANCISCO, 2., 2009, Petrolina. **Anais...** Petrolina: Univasf: Embrapa Semi-Árido, 2009.

XAVIER, A.C.; COELHO, R.D.; LOURENÇO, L.F.; MACHADO, R.E. Manejo de irrigação em pastagem irrigada por pivô-central**. Revista Brasileira de Engenharia Agrícola e Ambiental**, Campina Grande, PB,v.8, n.2/3, p.233-239.. 2004.

ZIMMER, A.H., EUCLIDES, V.B.P. Importância das Pastagens para o future da Pecuária de Corte no Brasil. In: EVANGELISTA, A.R.;BERNARDES, T.F.; SALLES, E.C.J. (Ed.).SIMPÓSIO DE FORRAGICULTURA E PASTAGENS – TEMAS EM EVIDÊNCIA, 1., 2000. Lavras, 2000. **Anais...** Lavras: UFLA, 2000. p.1-49.

**ANEXOS**

# **ANEXO A – DADOS DAS ESTAÇÕES UTILIZADAS NA ELABORAÇÃO DOS MAPAS DECENDIAIS**

Tabela I - Dados das estações utilizadas **(Continua)**

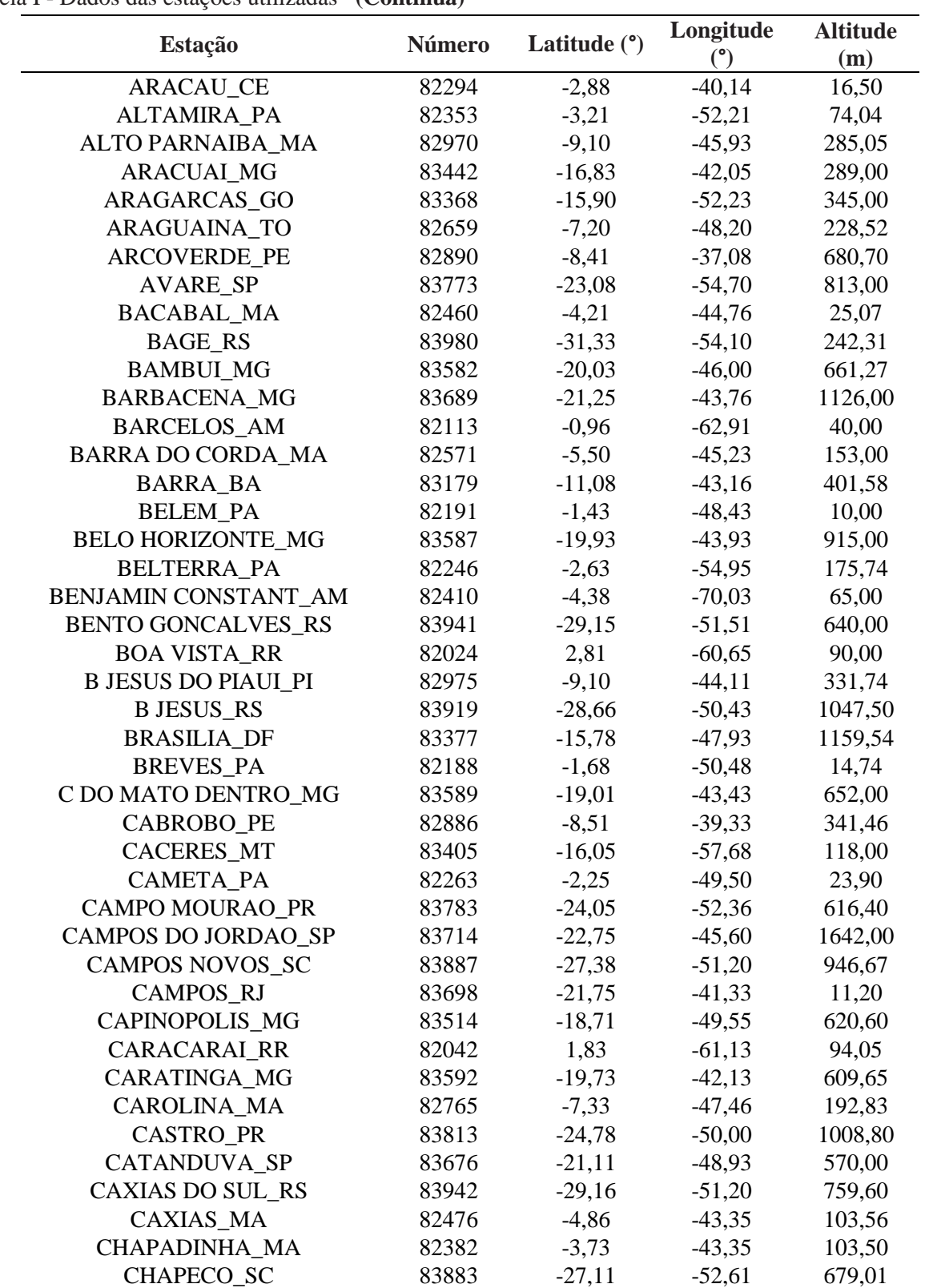

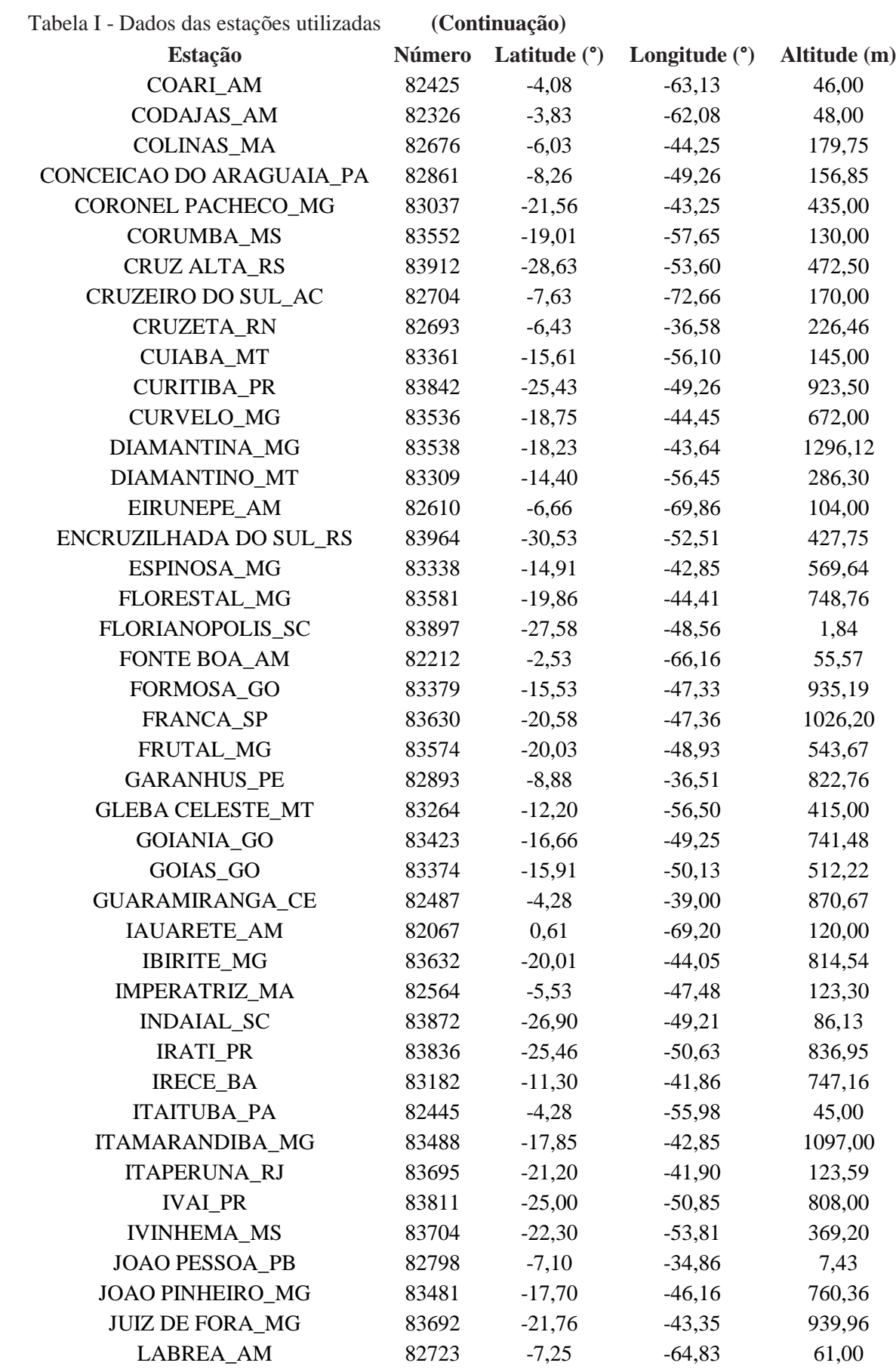

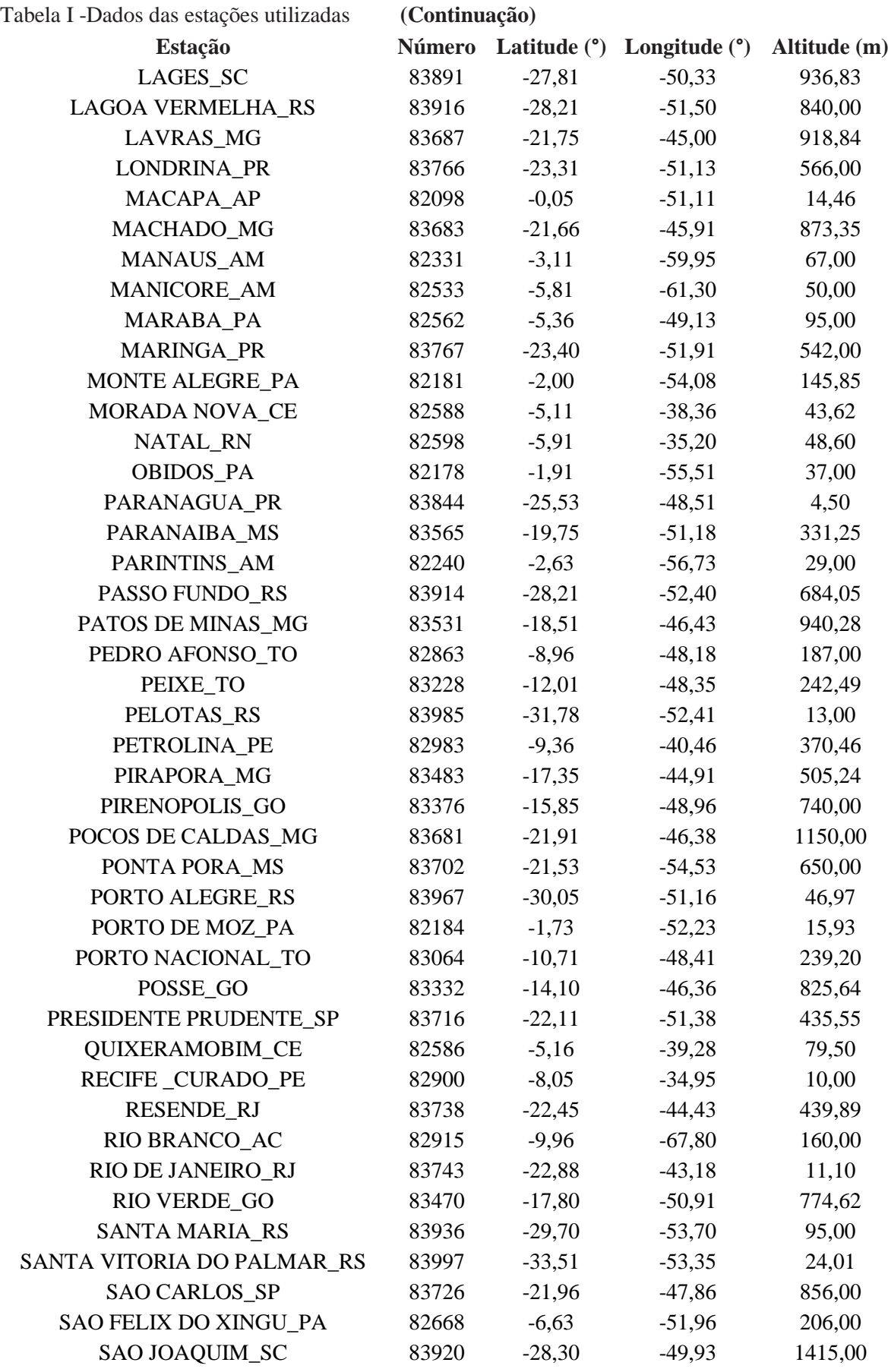

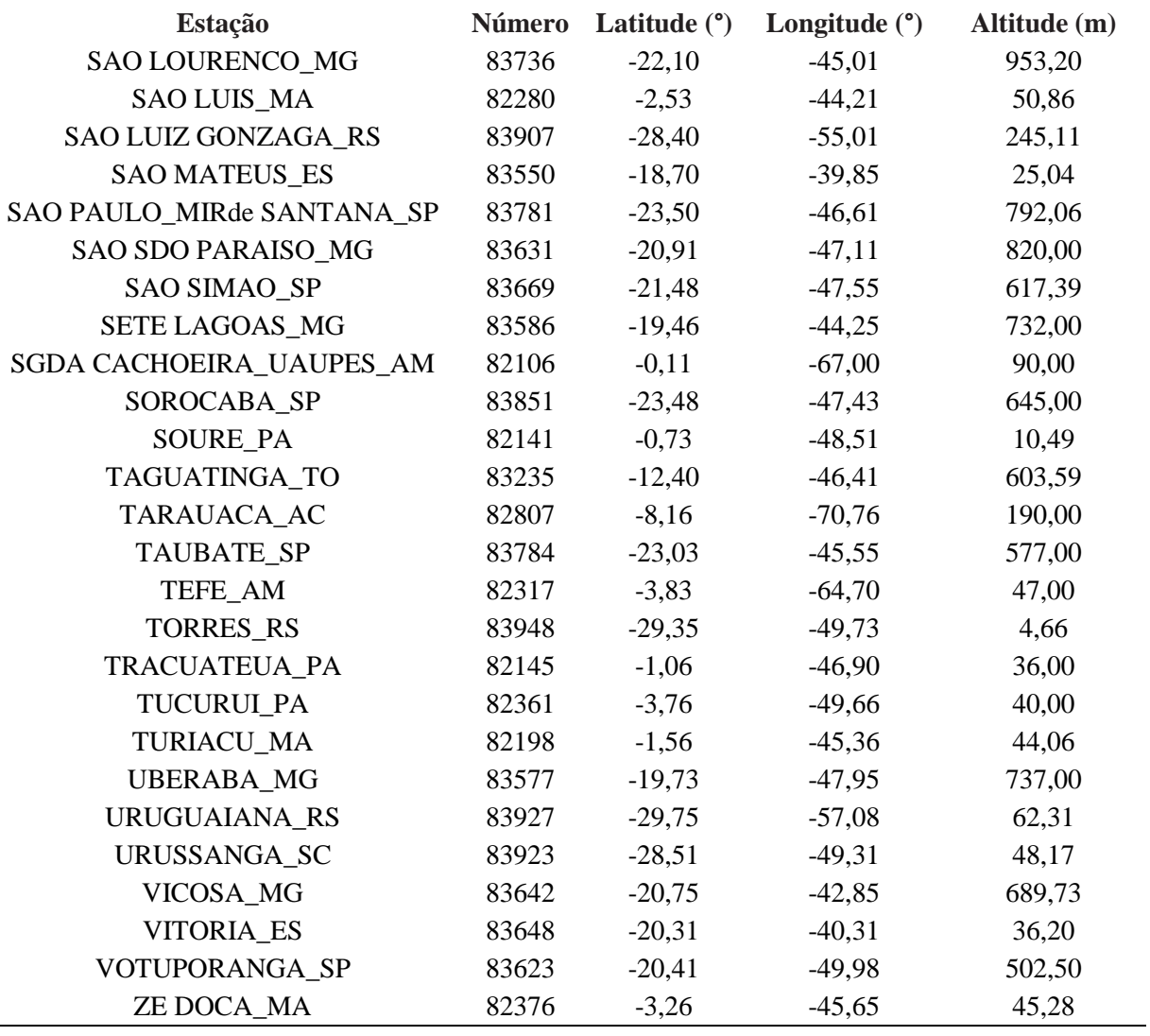

 $\overline{\phantom{0}}$ 

Tabela I –Dadosdas estações utilizadas **(Conclusão)**

## **ANEXO B – MAPAS DECENDIAIS DE TEMPERATURA**

Figura B.1 **-** Mapas decendiais de temperatura para o (a) primeiro e o (b) segundo decêndio do ano (Janeiro).

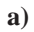

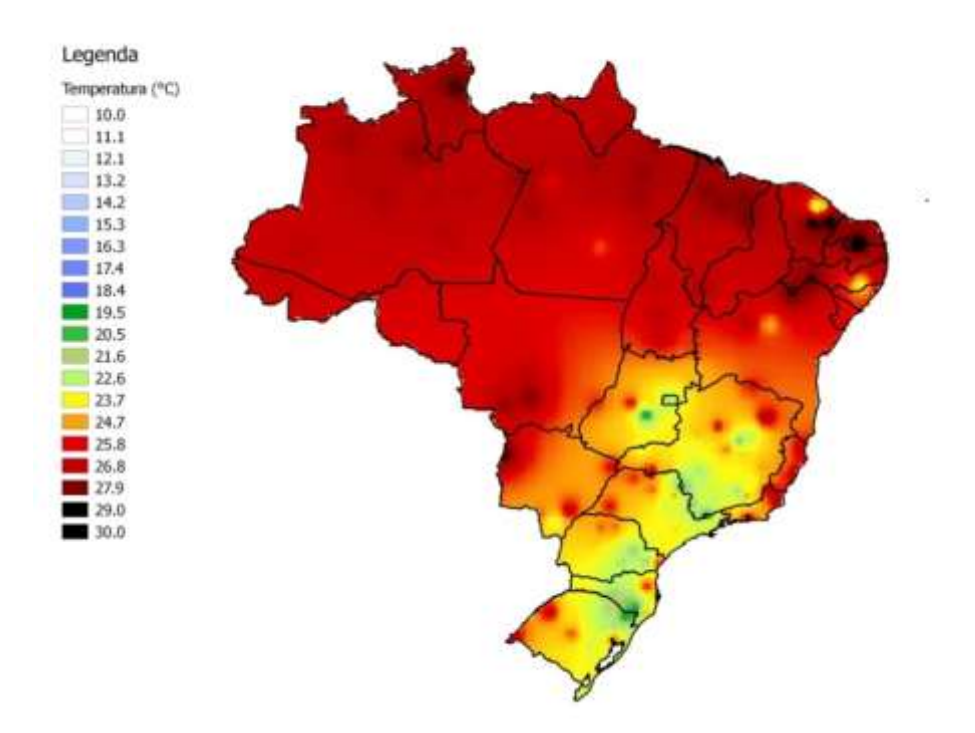

**b)**

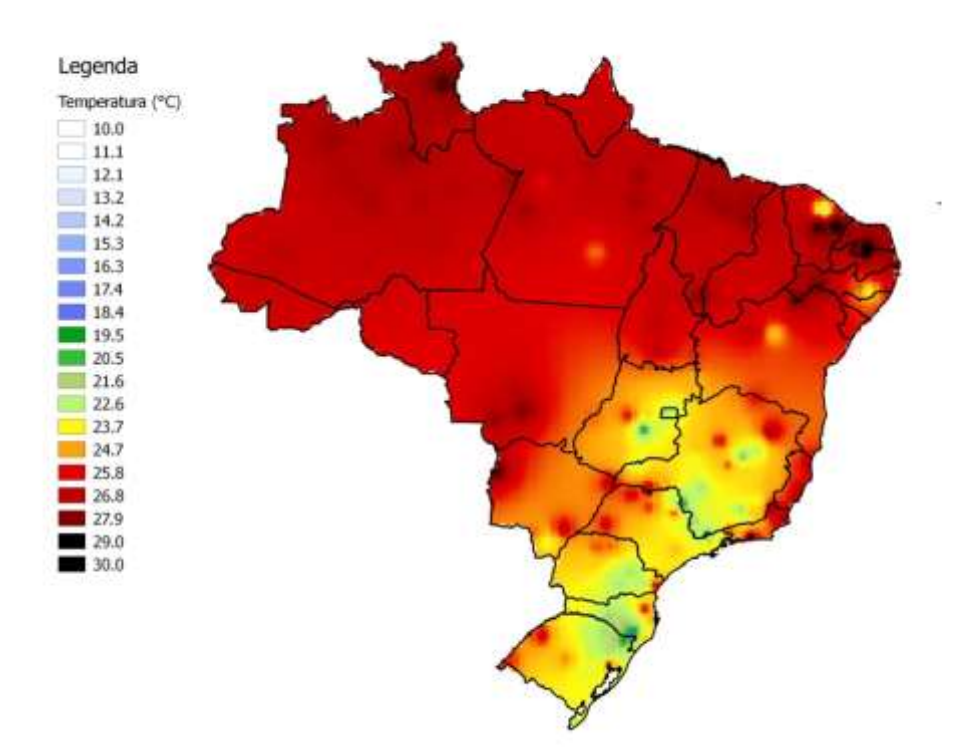

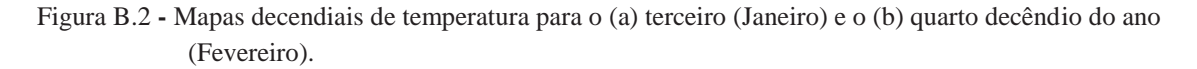

**a)**

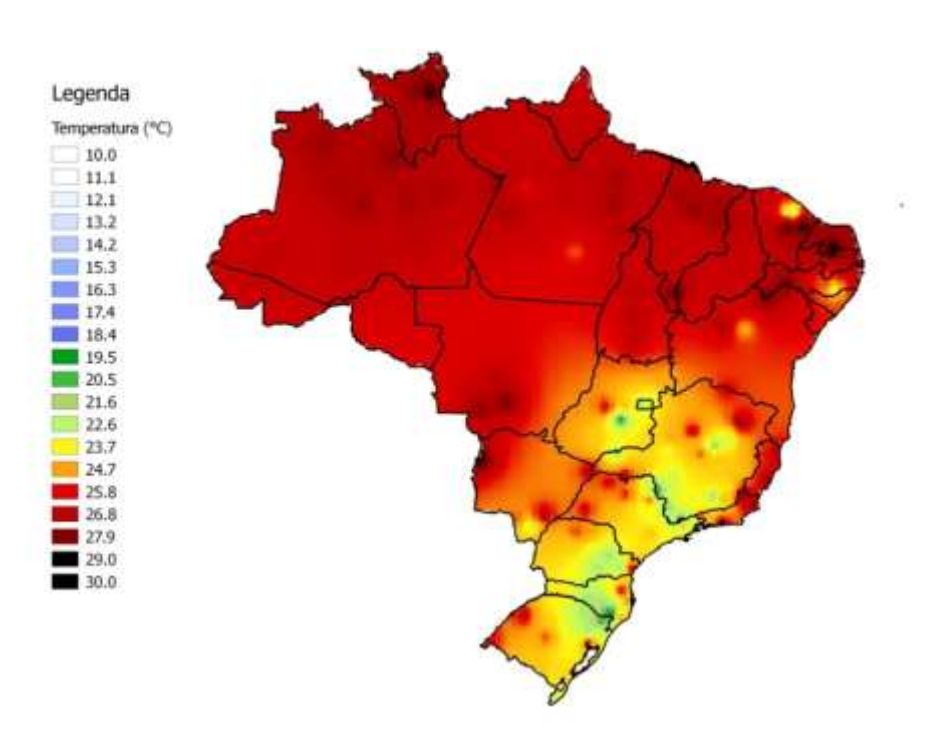

**b)**

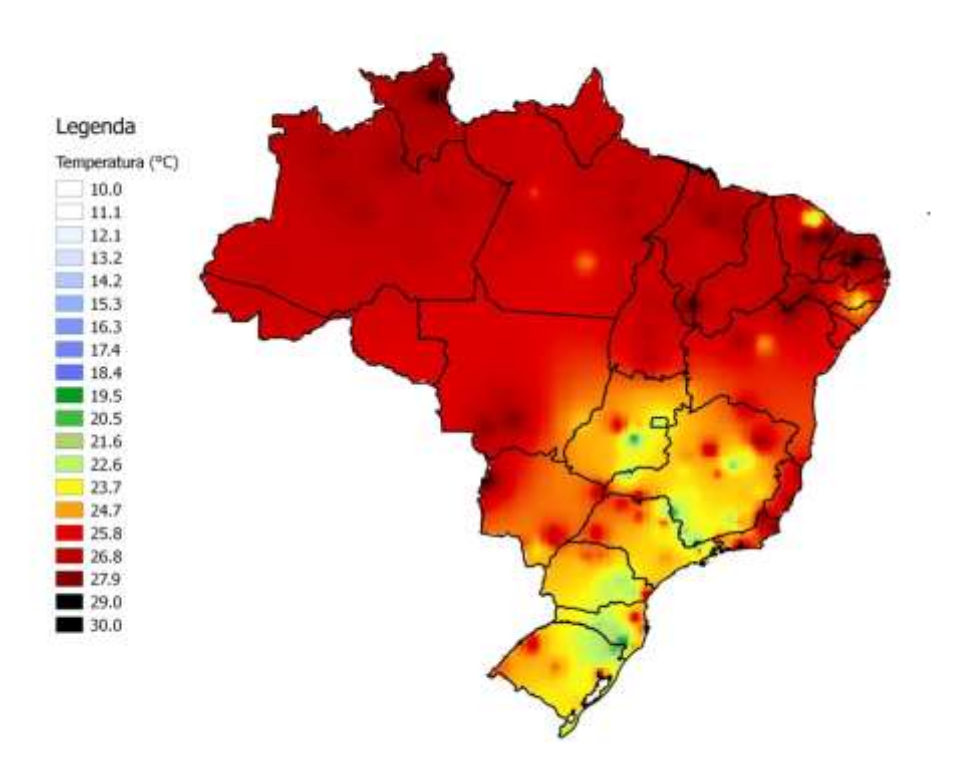
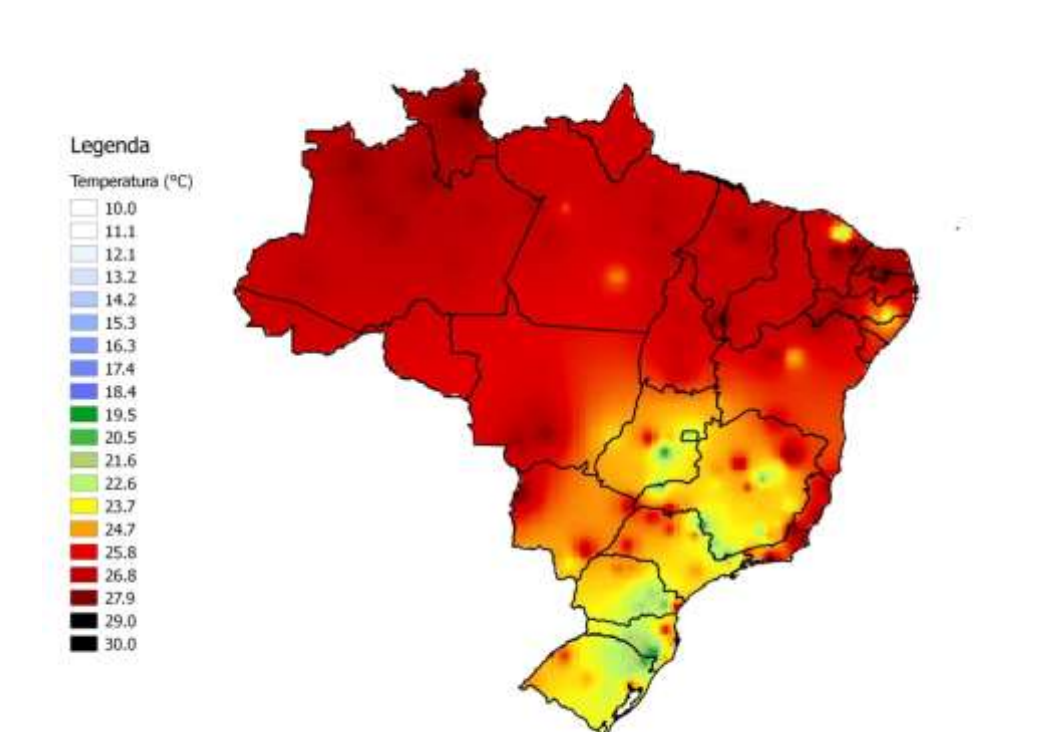

Figura B.3 - Mapas decendiais de temperatura para o (a) quinto e o (b) segundo sexto do ano (Fevereiro).

a)

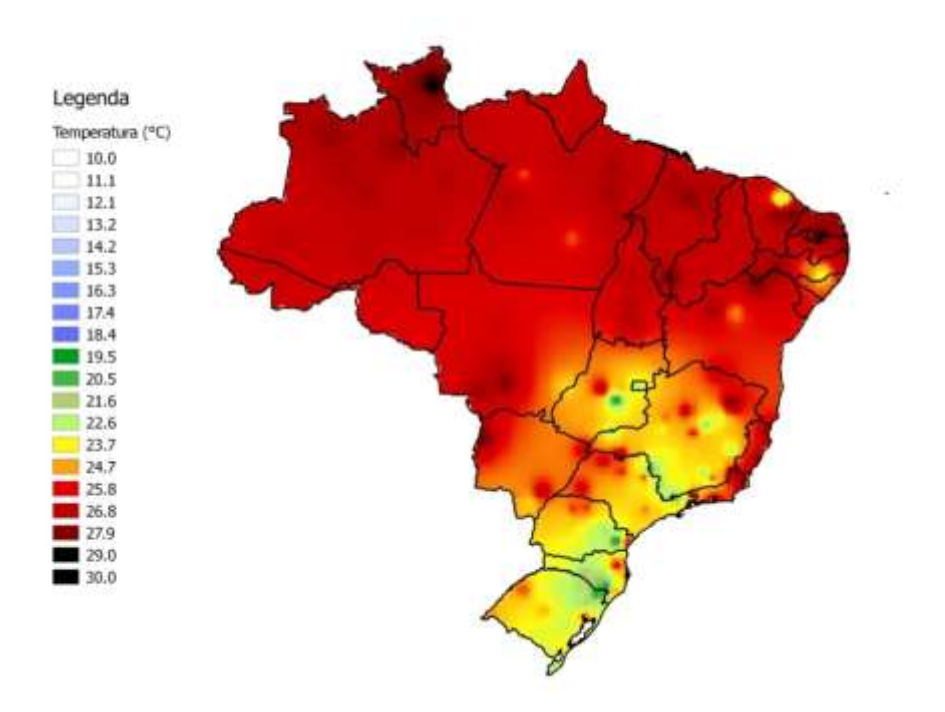

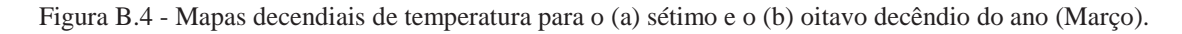

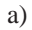

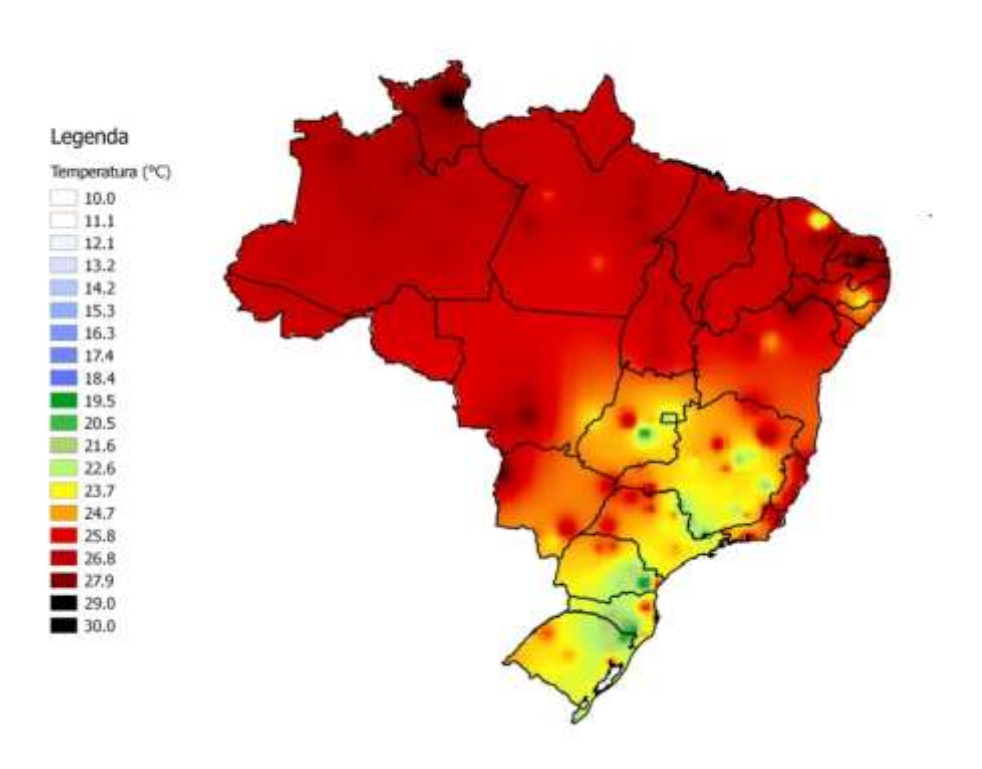

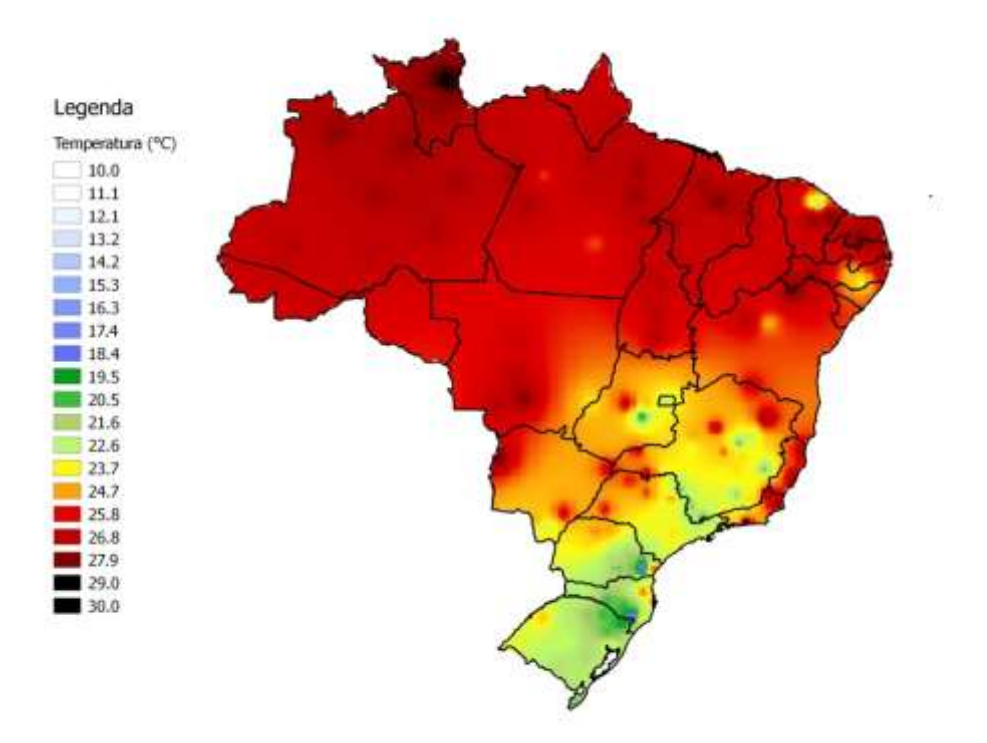

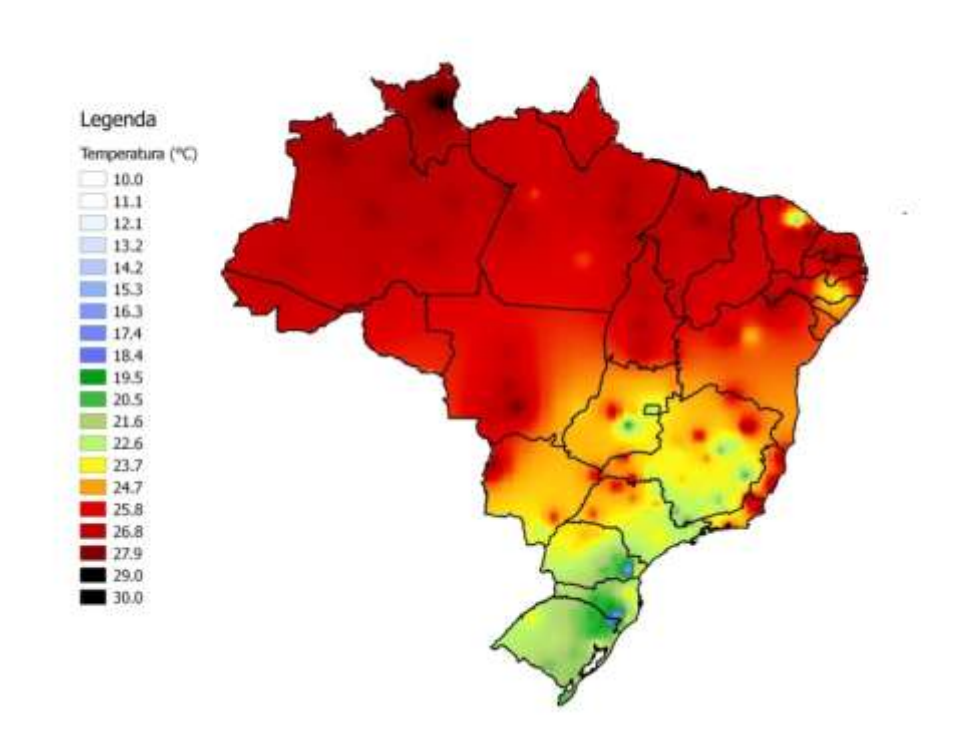

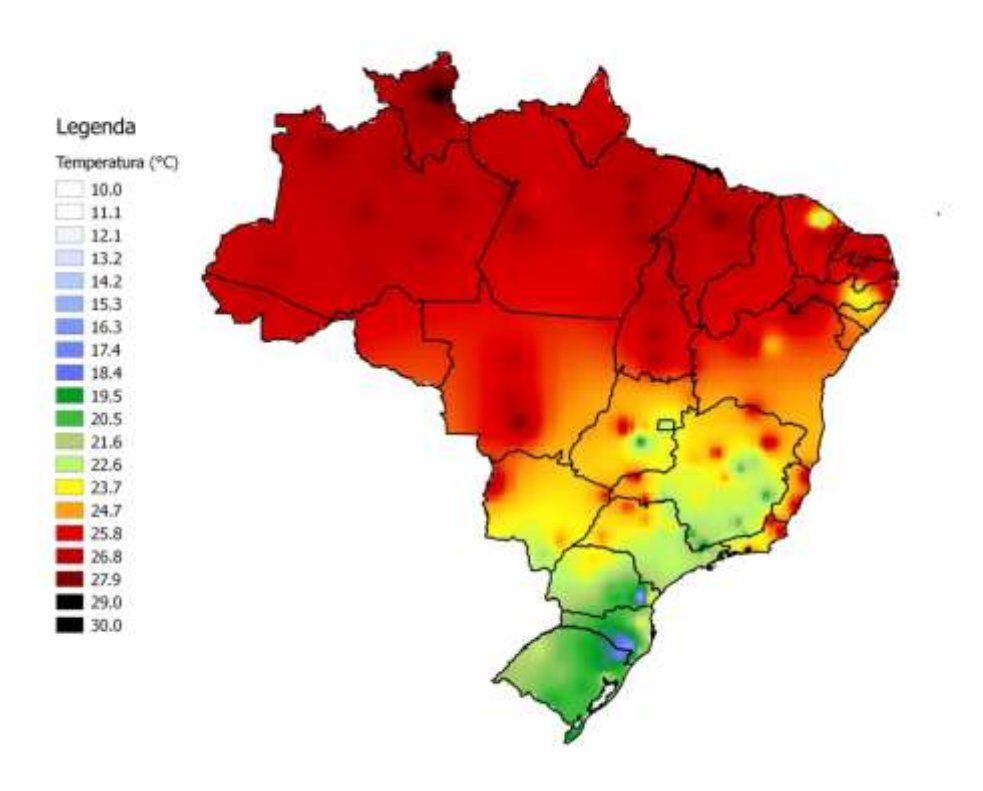

Figura B.5 - Mapas decendiais de temperatura para o (a) nono (Março) e o (b) décimo decêndio doano (Abril).

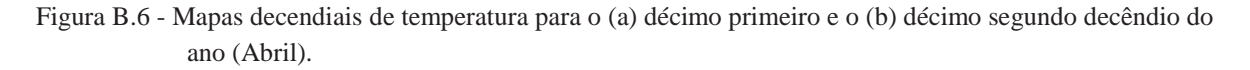

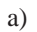

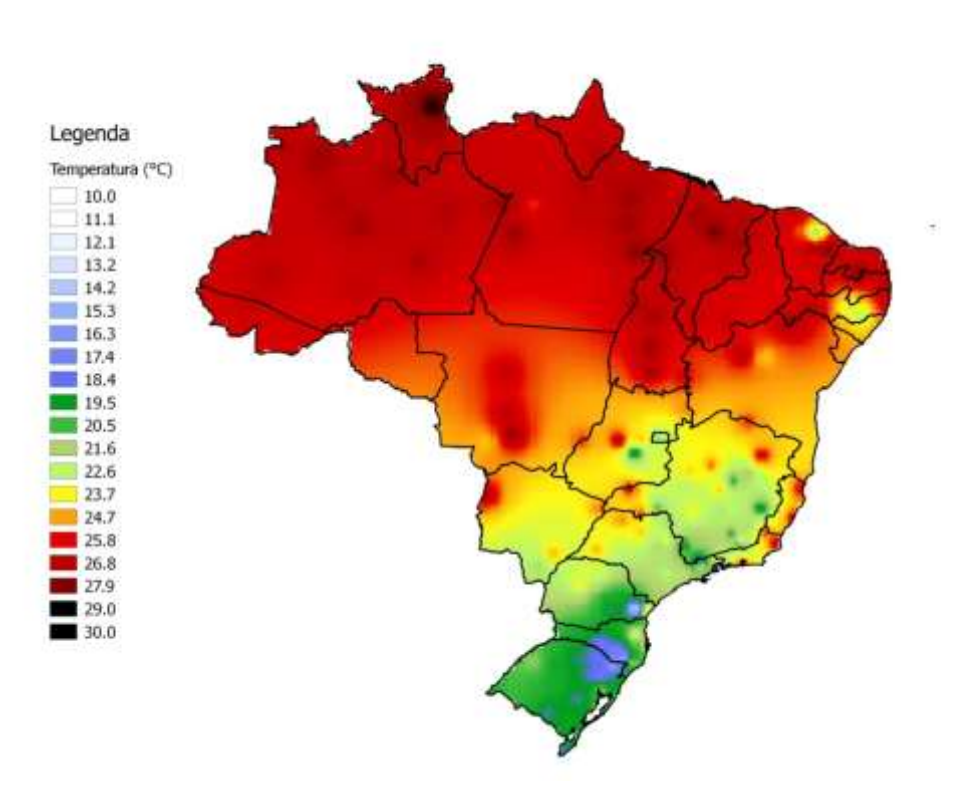

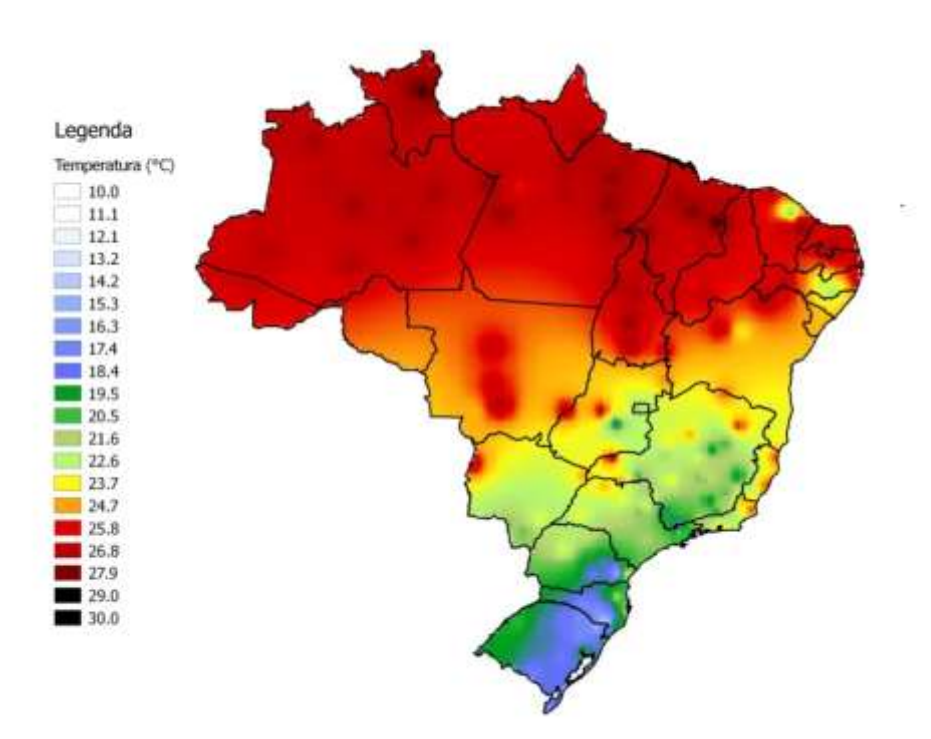

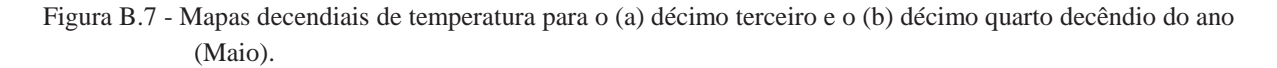

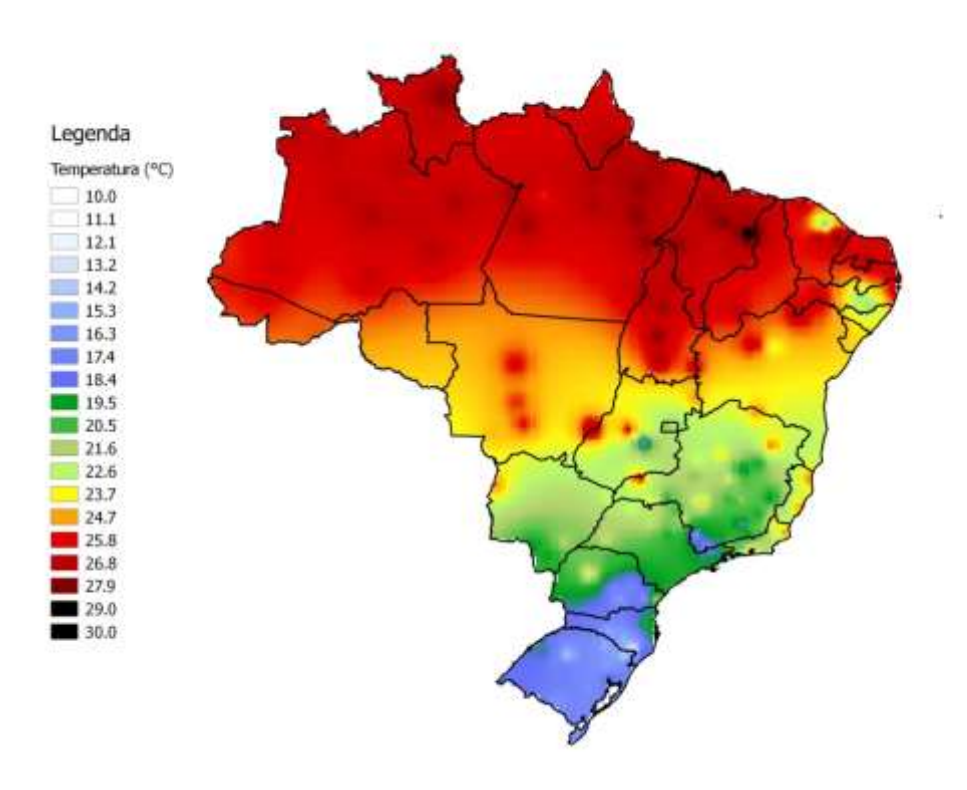

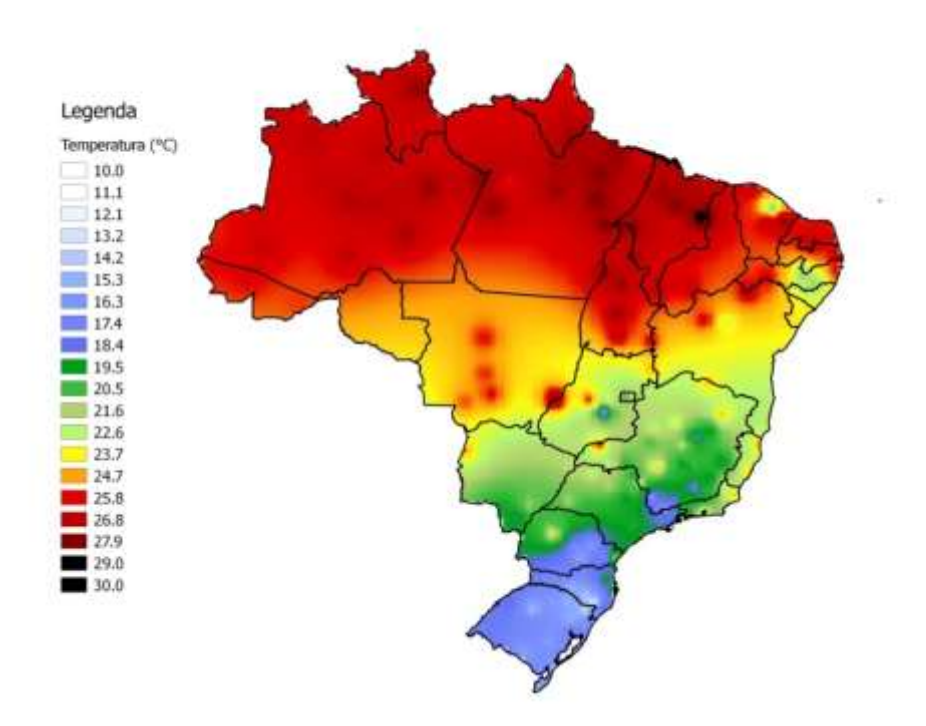

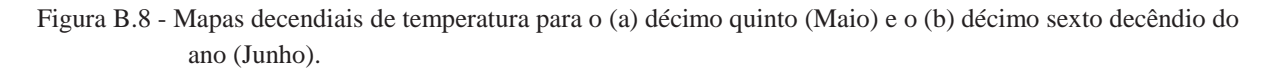

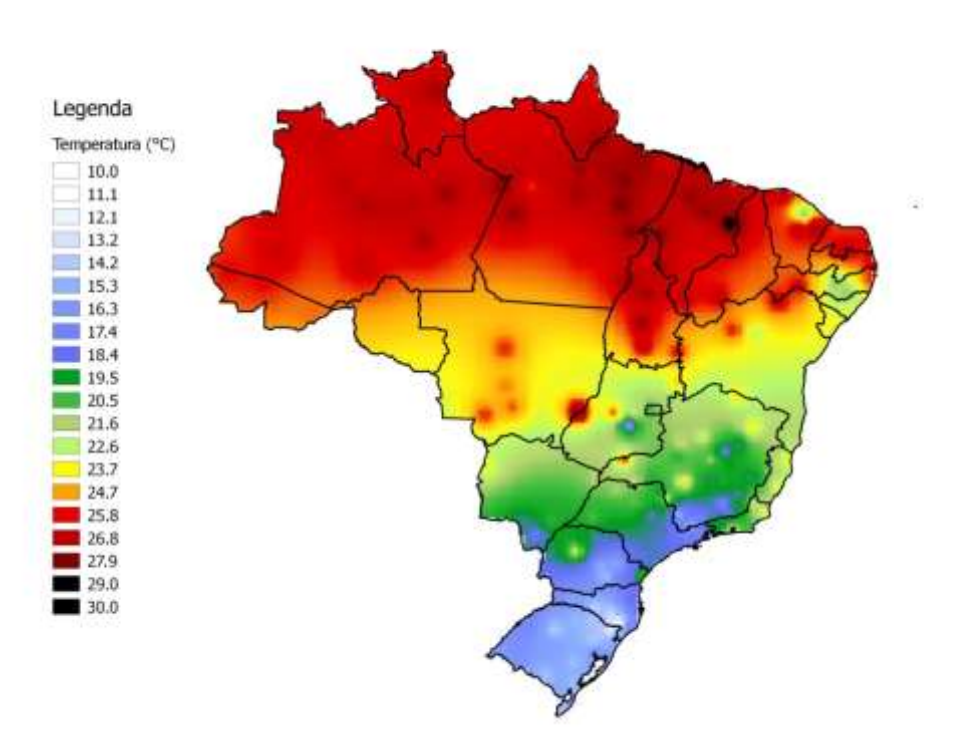

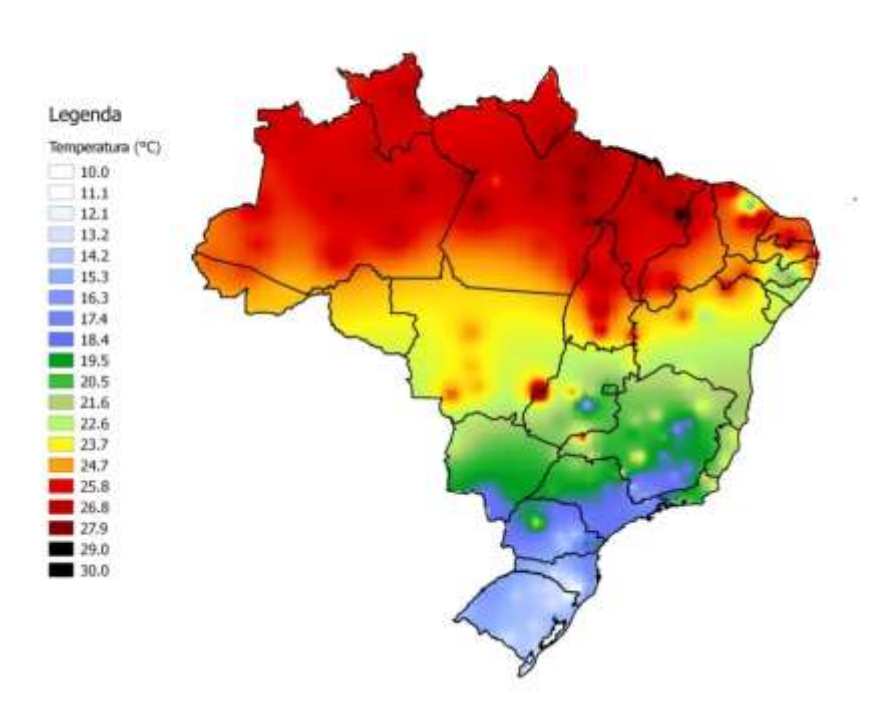

Figura B.9 - Mapas decendiais de temperatura para o (a) décimo sétimo e o (b) décimo oitavo decêndio do ano (Junho).

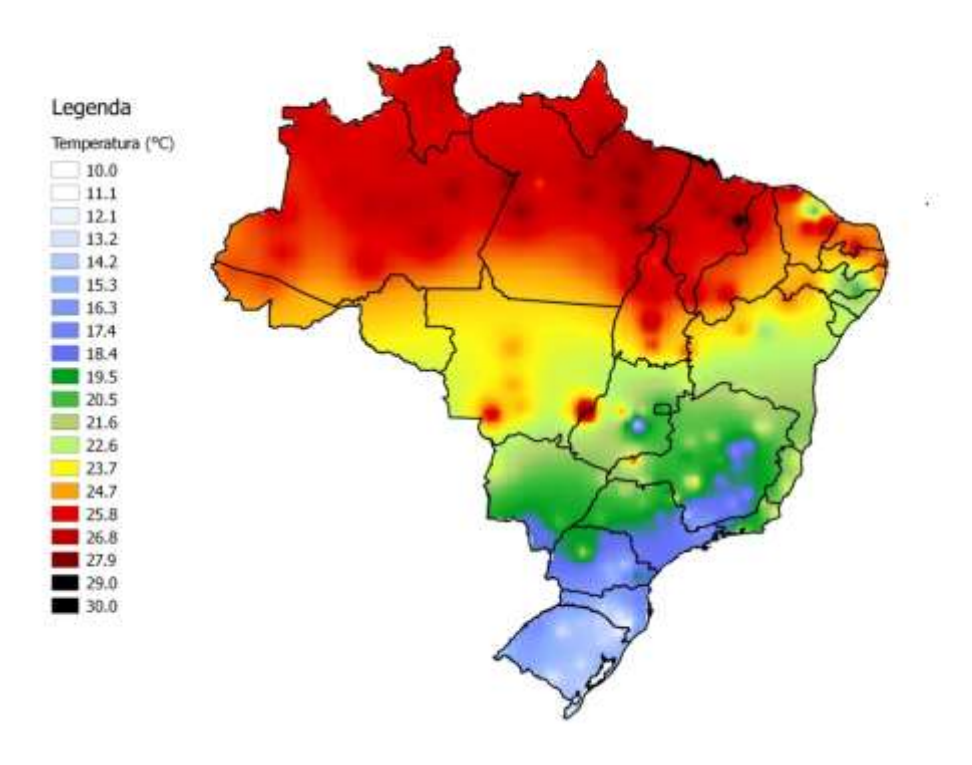

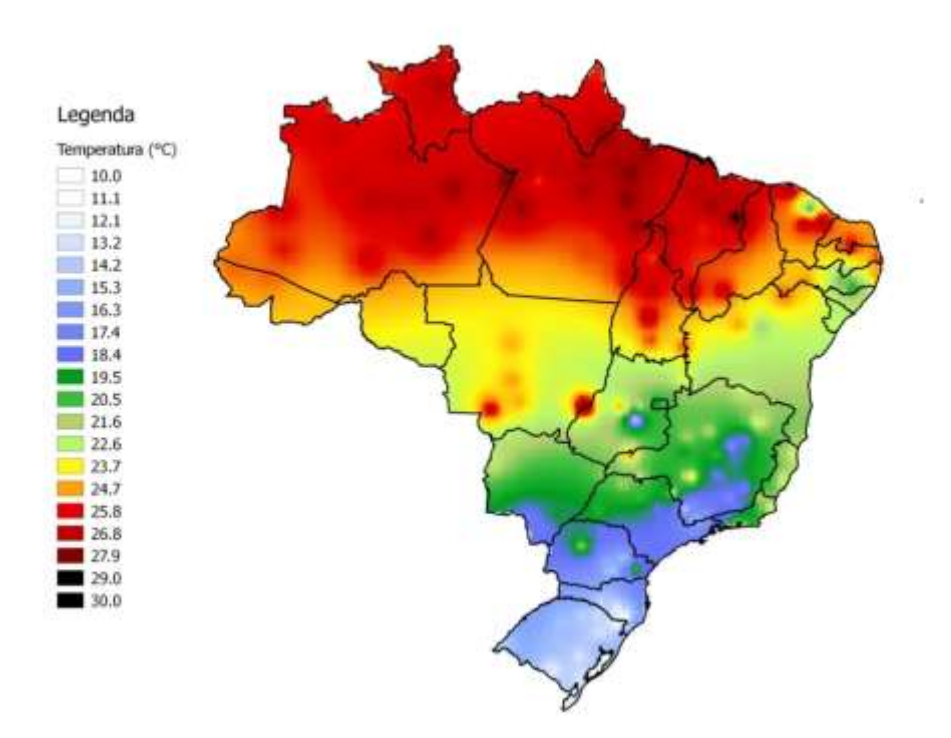

Figura B.10 - Mapas decendiais de temperatura para o (a) décimo nono e o (b) vigésimo decêndio do ano (Julho).

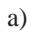

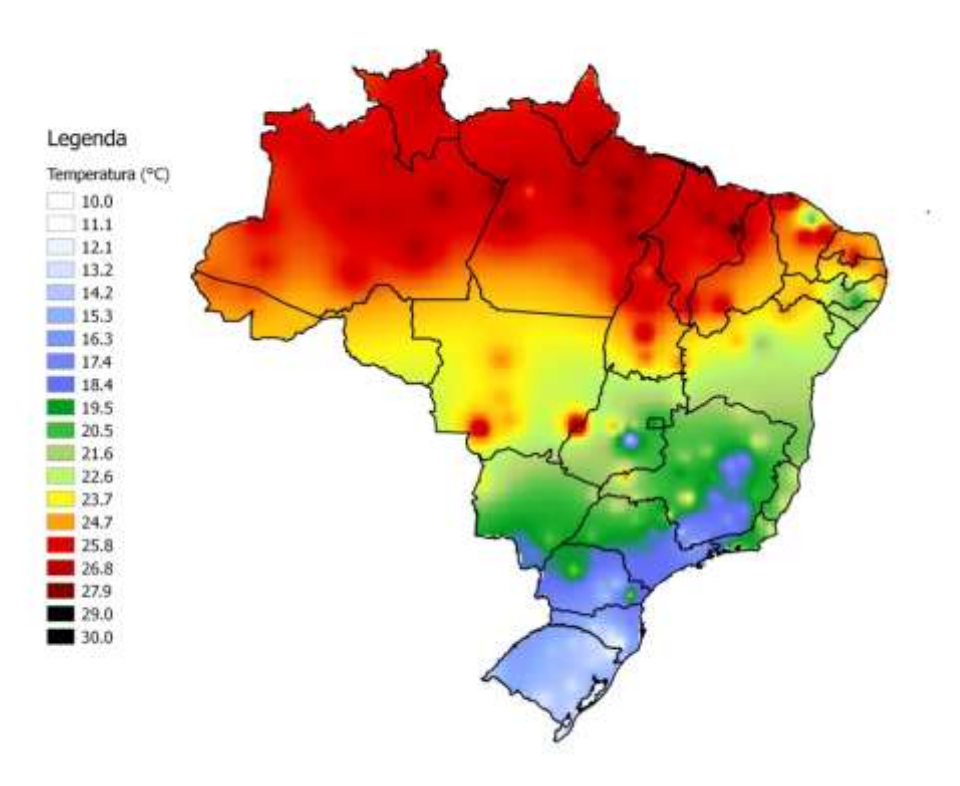

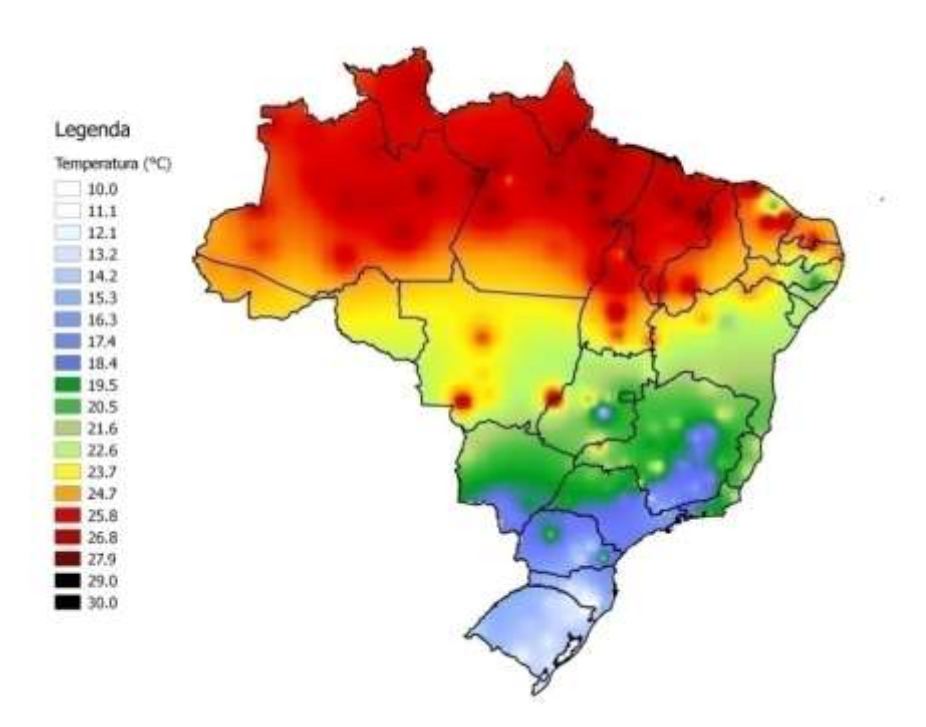

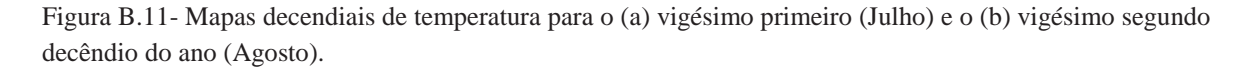

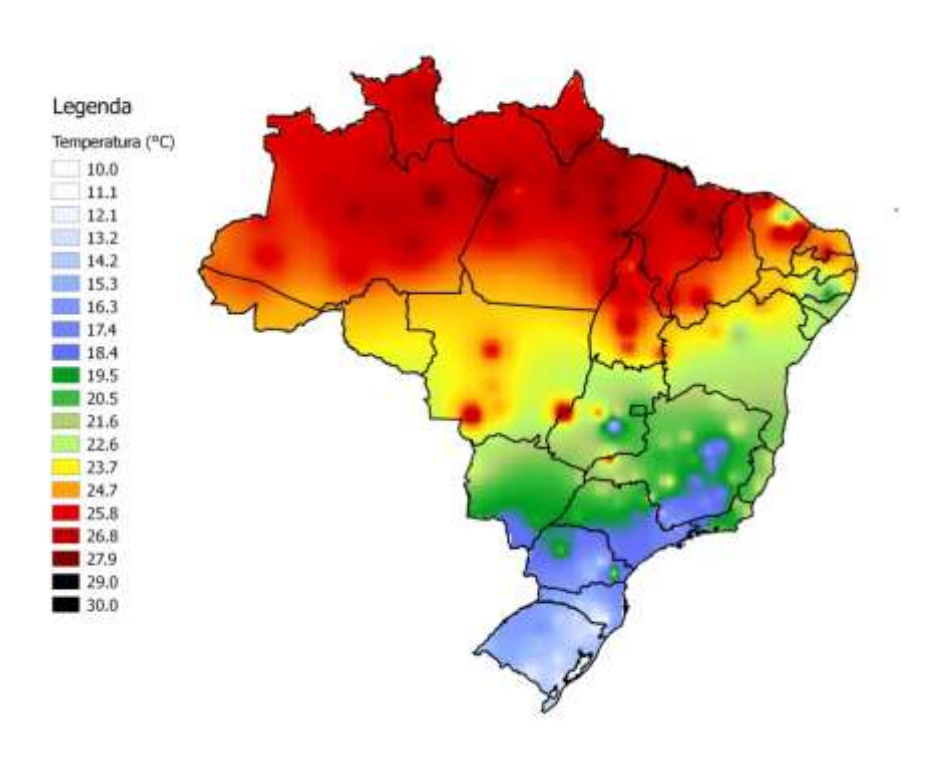

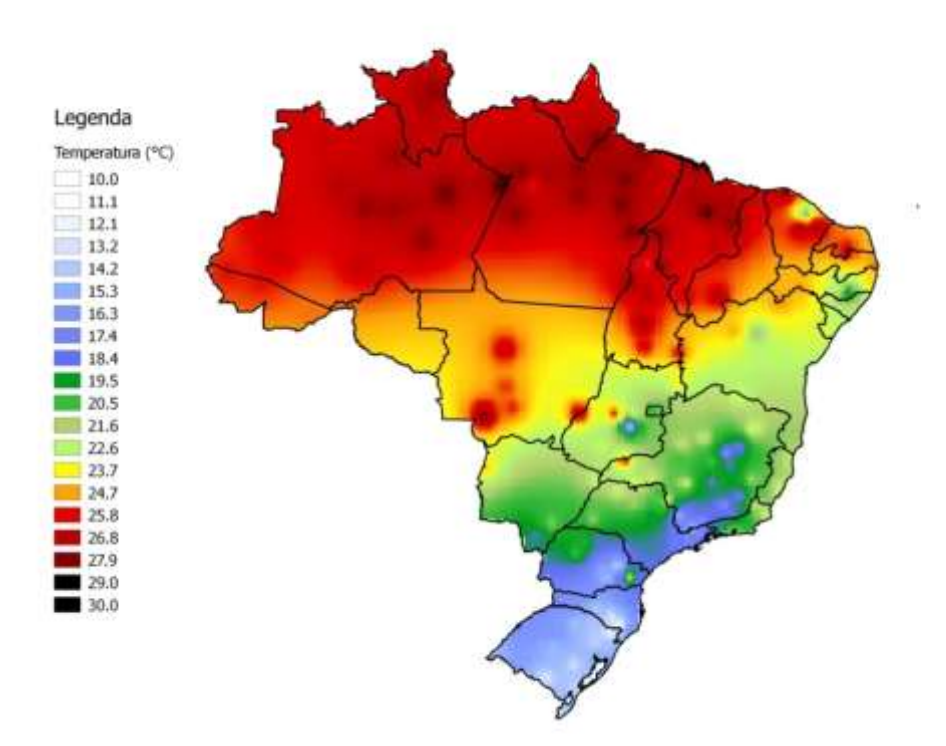

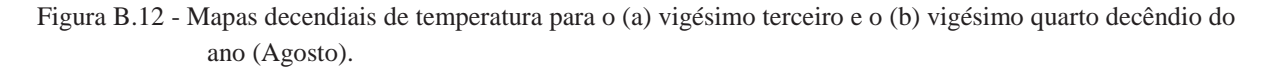

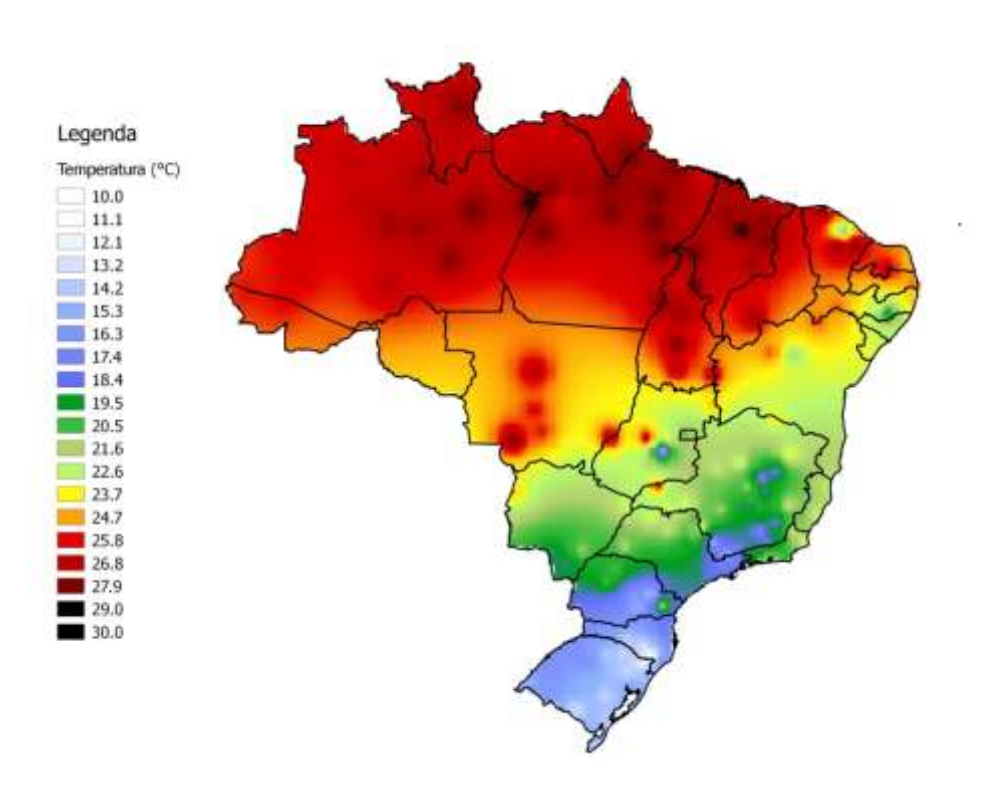

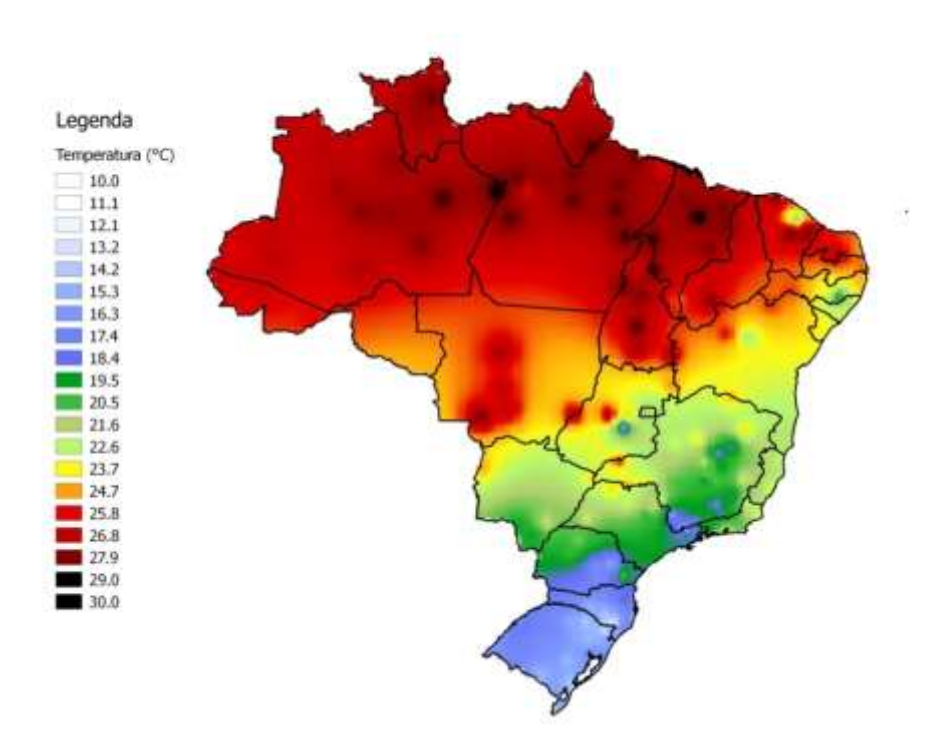

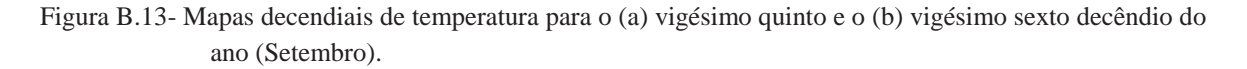

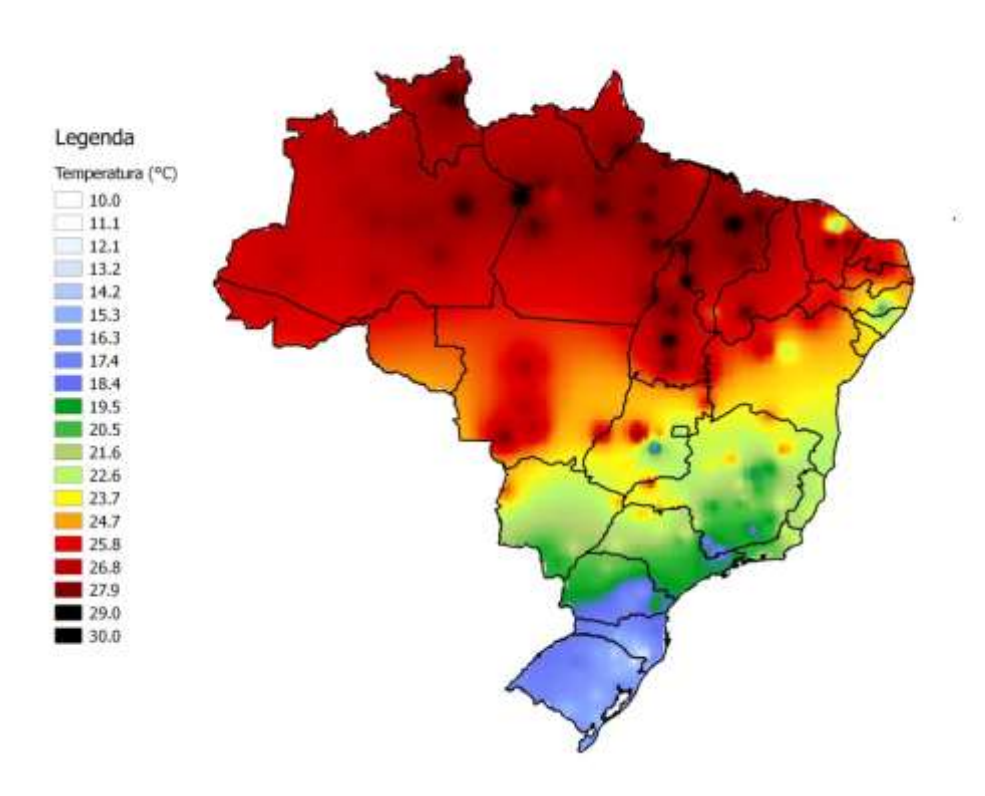

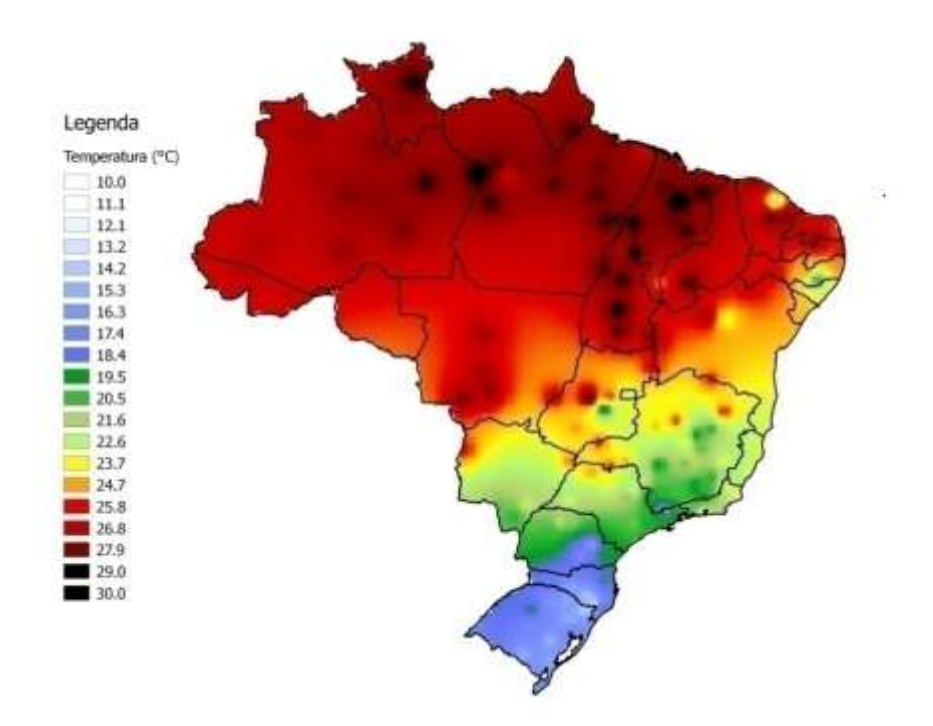

Figura B.14 - Mapas decendiais de temperatura para o (a) vigésimo sétimo (Setembro) e o (b) vigésimo oitavo decêndio do ano (Outubro).

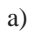

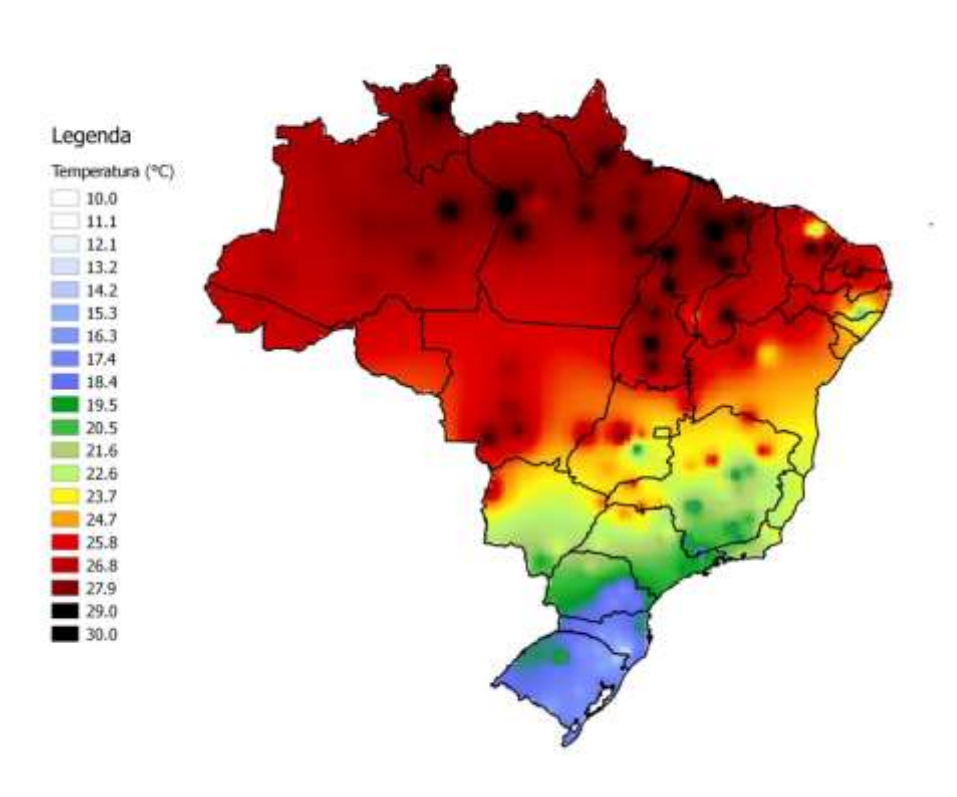

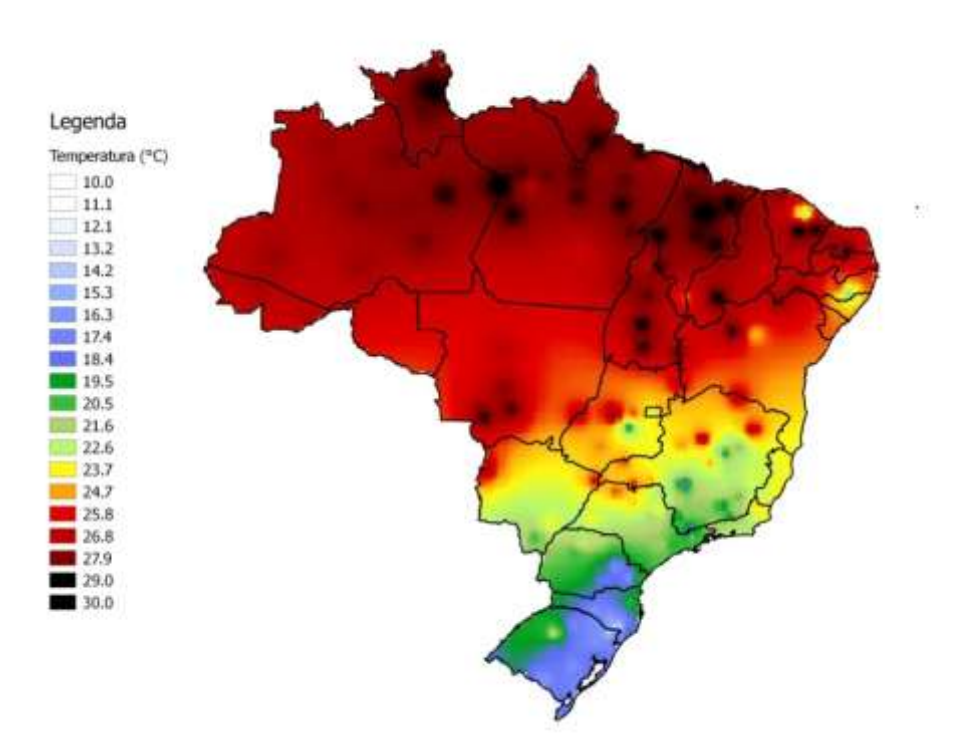

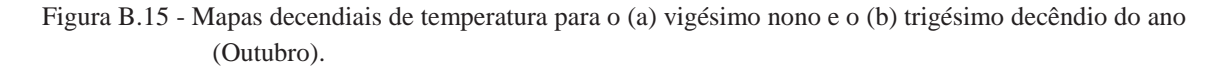

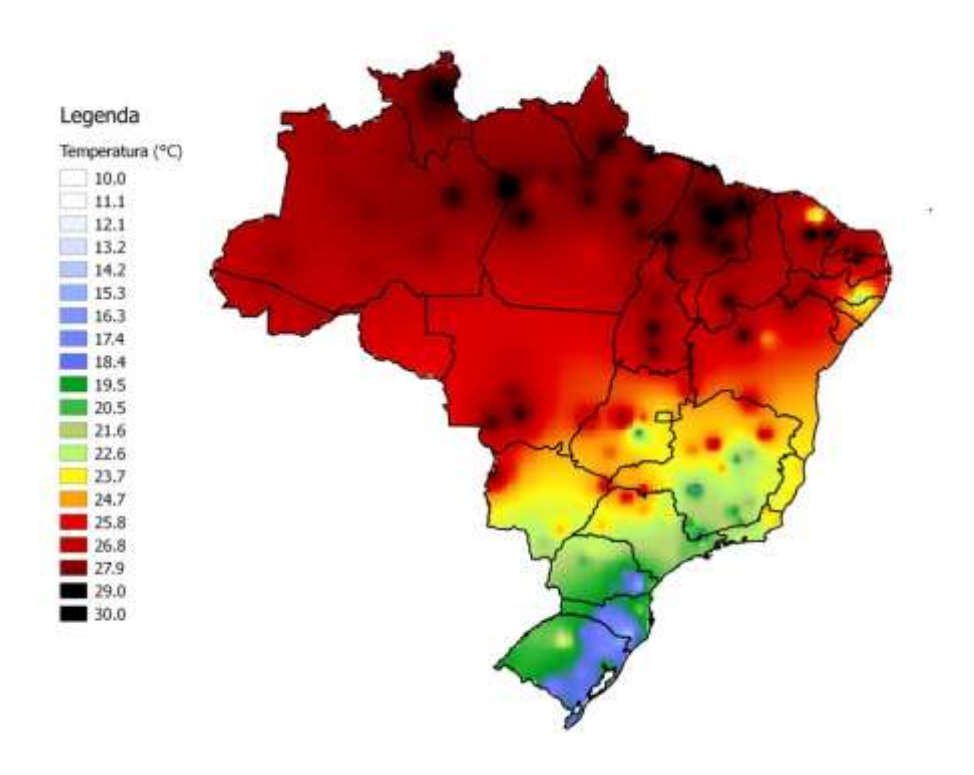

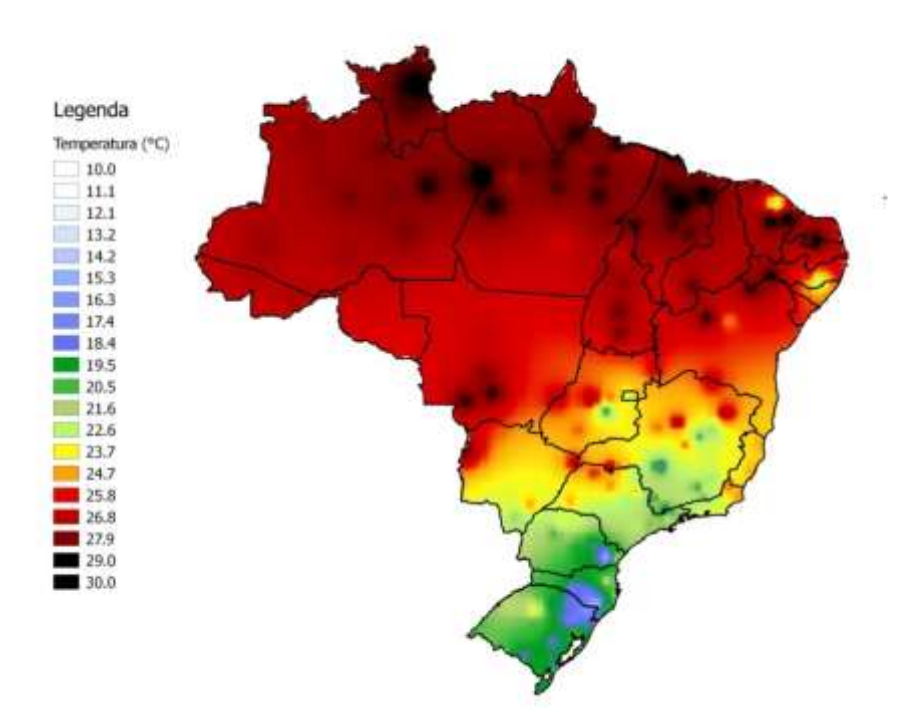

Figura B.16 - Mapas decendiais de temperatura para o (a) trigésimo primeiro e o (b) trigésimo segundo decêndio do ano (Novembro).

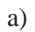

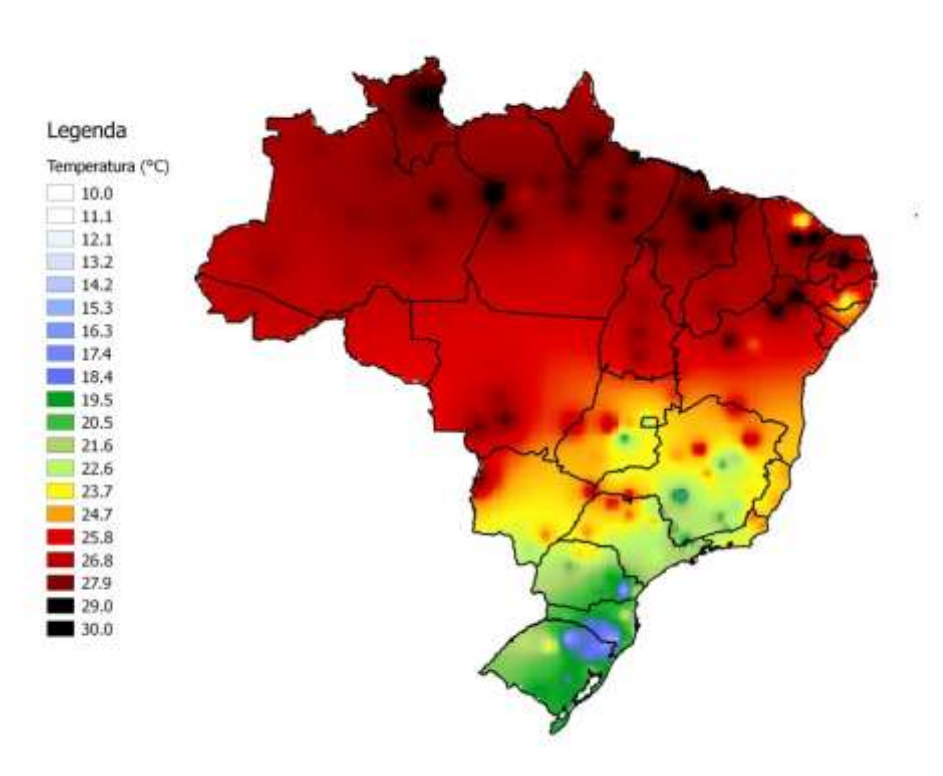

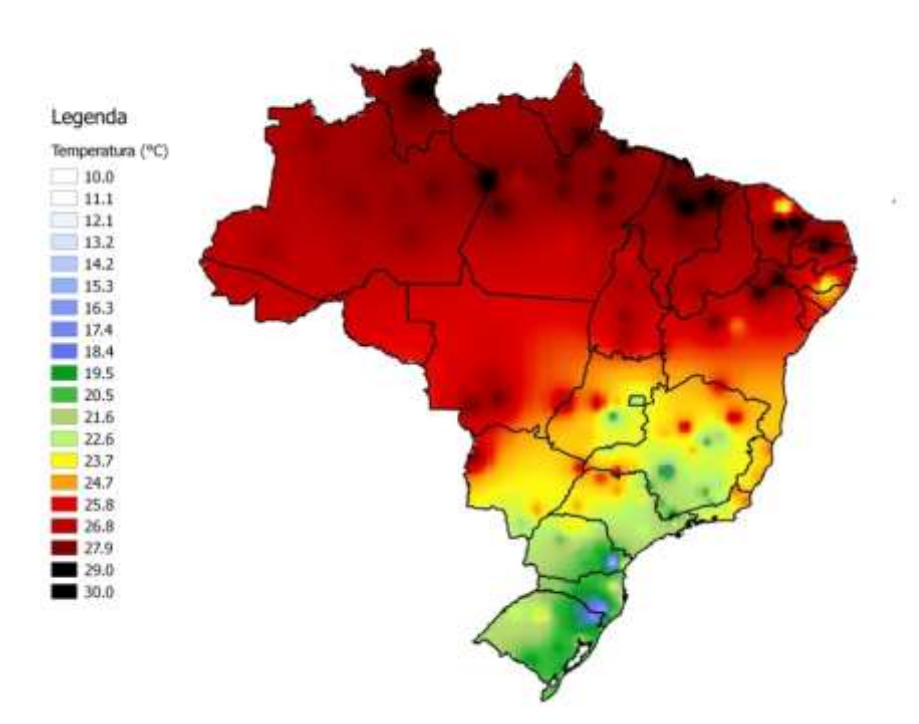

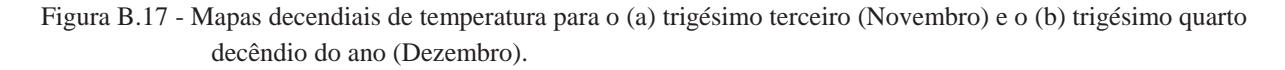

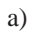

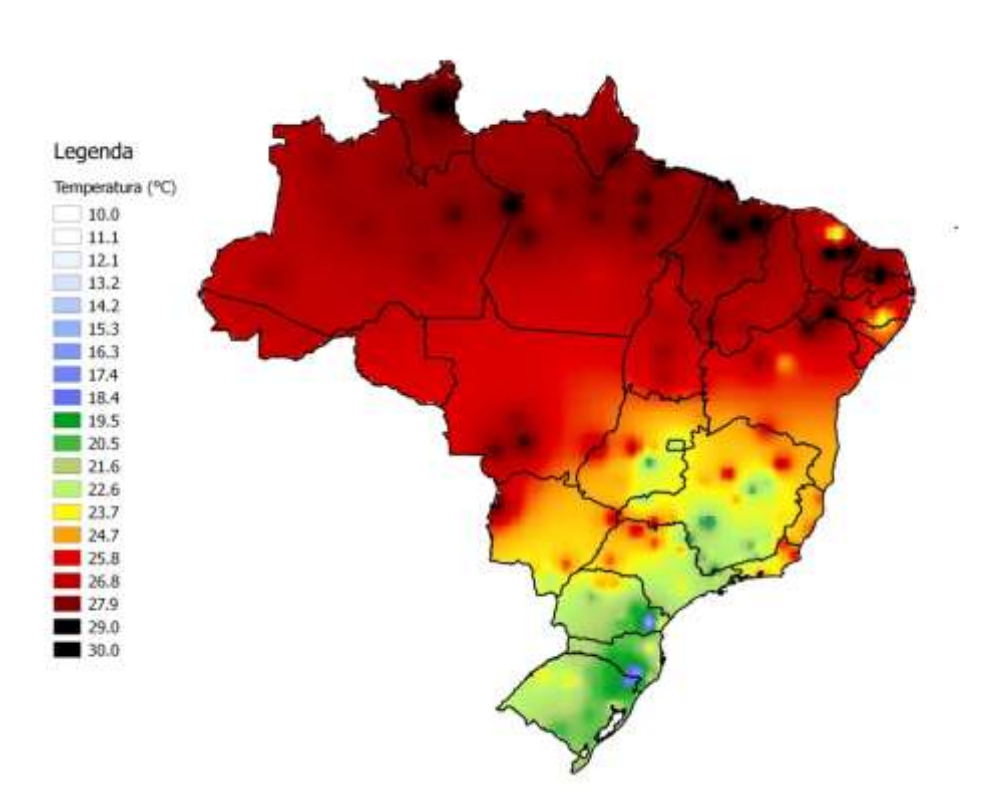

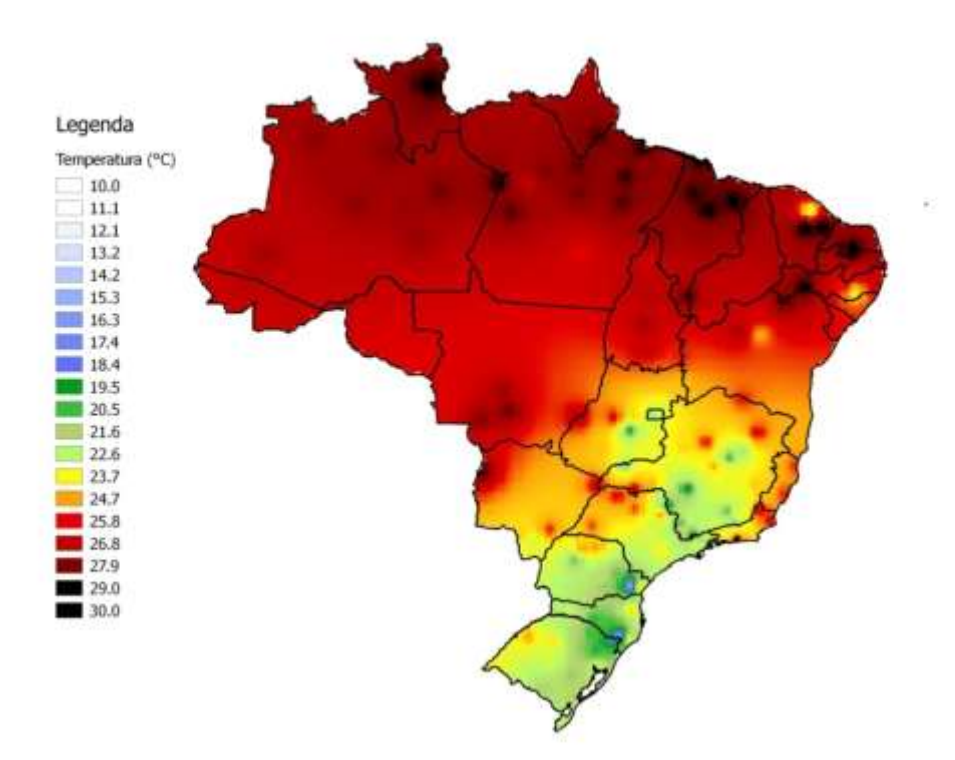

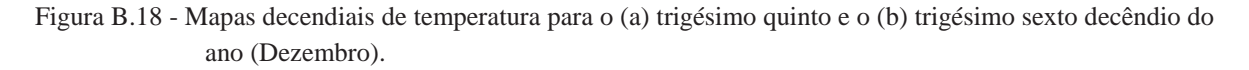

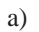

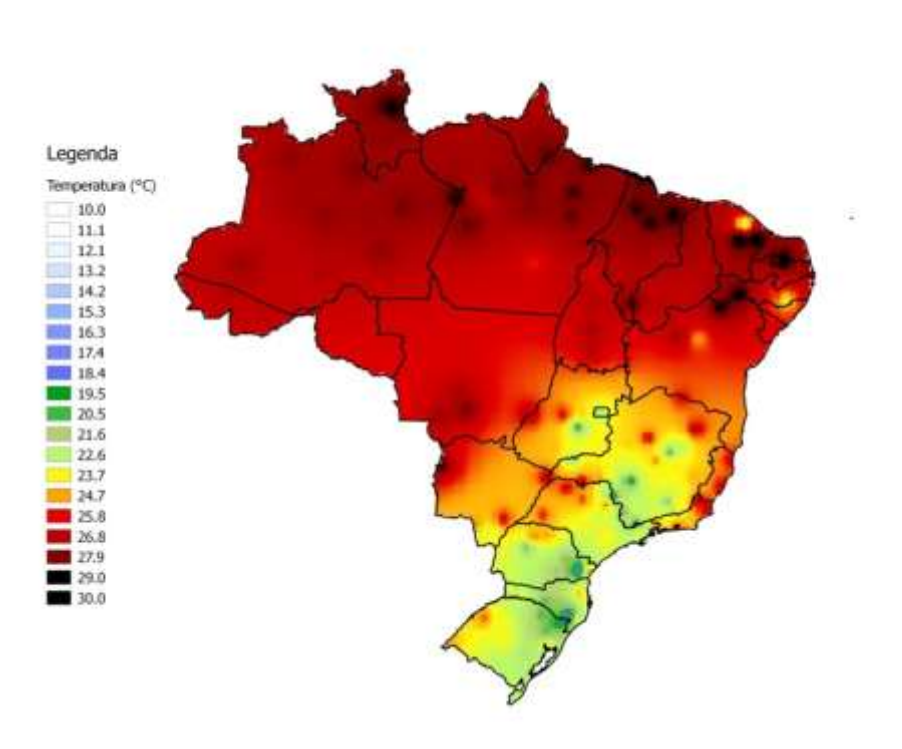

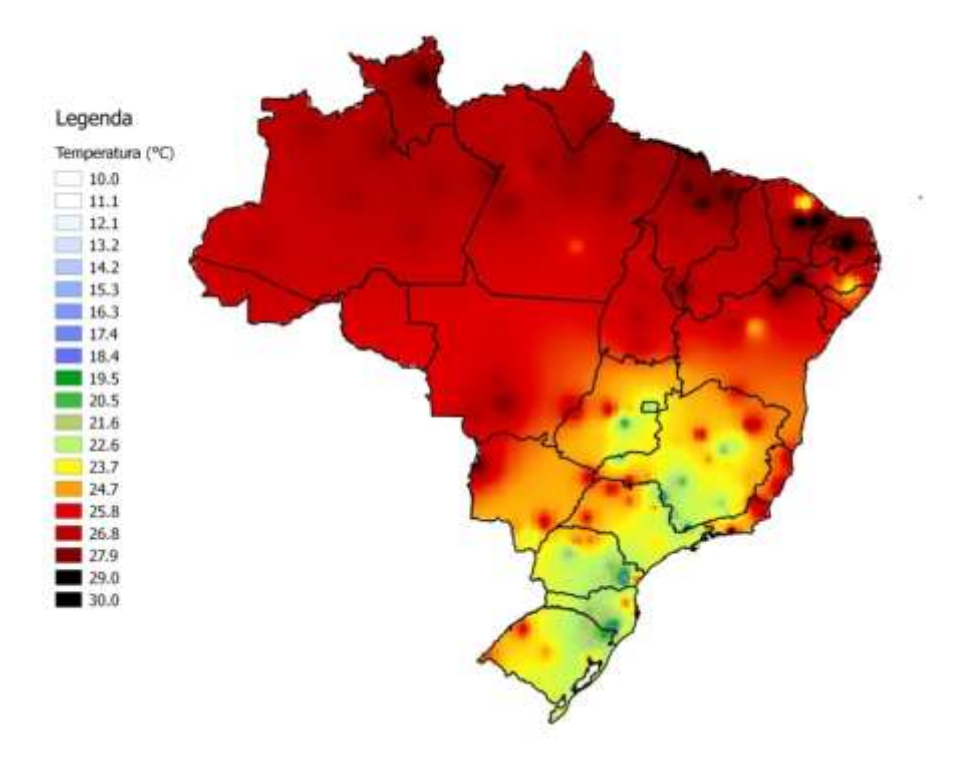

## ANEXO C – MAPAS DECENDIAIS DE PRECIPITAÇÃO

Figura C.1 - Mapas decendiais de precipitação para o (a) primeiro e o (b) segundo decêndio do ano (Janeiro).

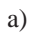

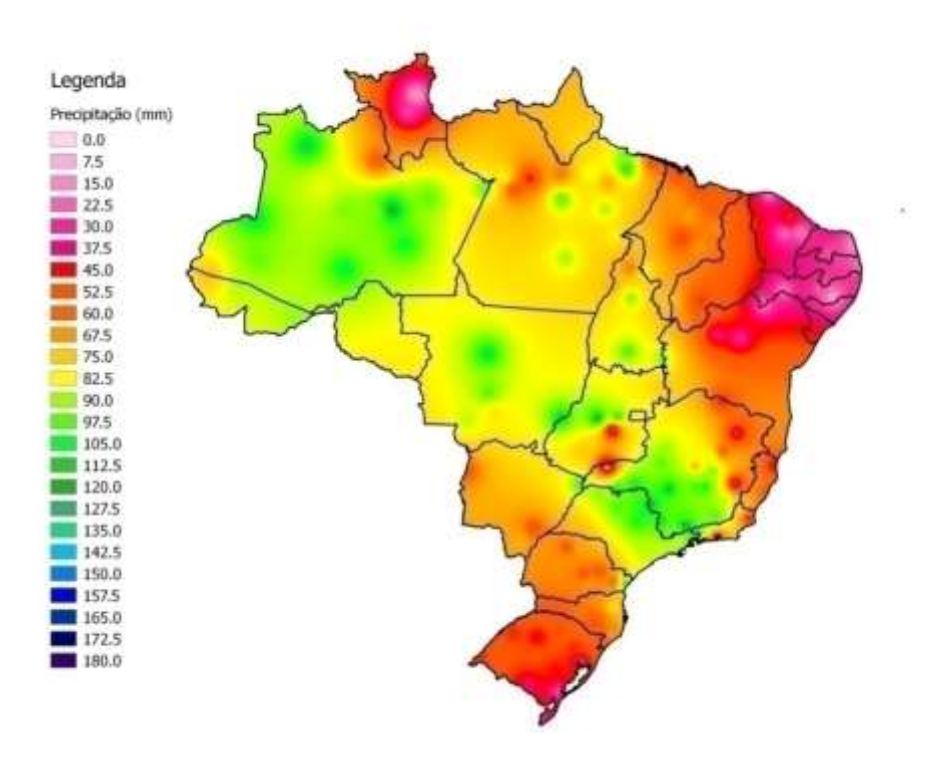

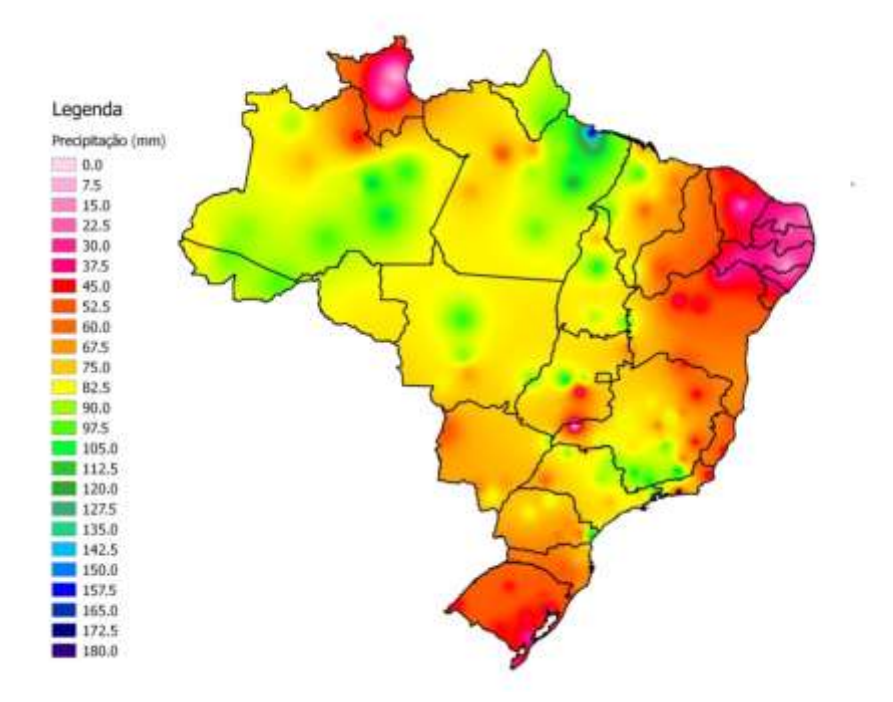

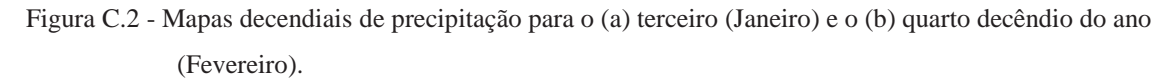

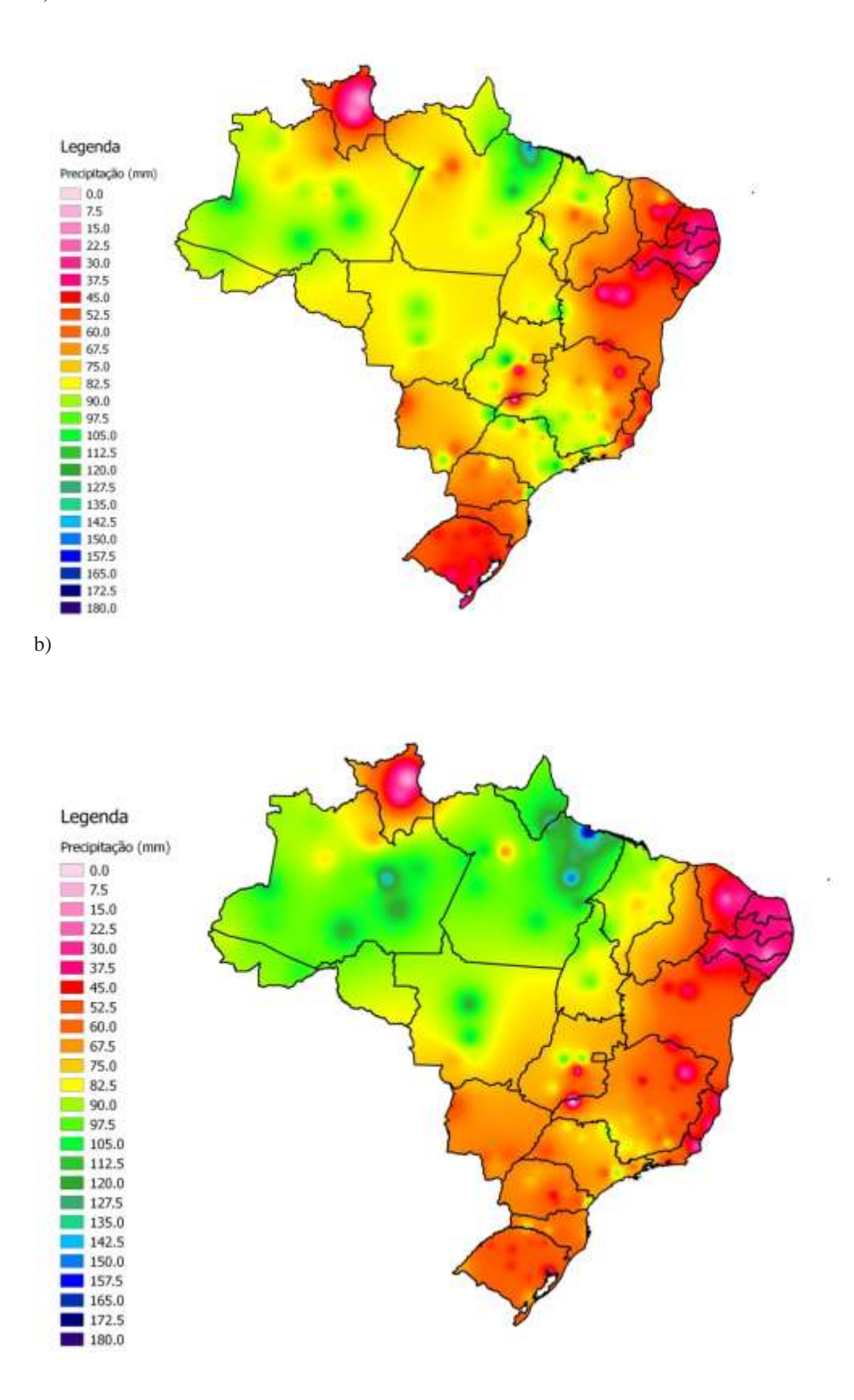

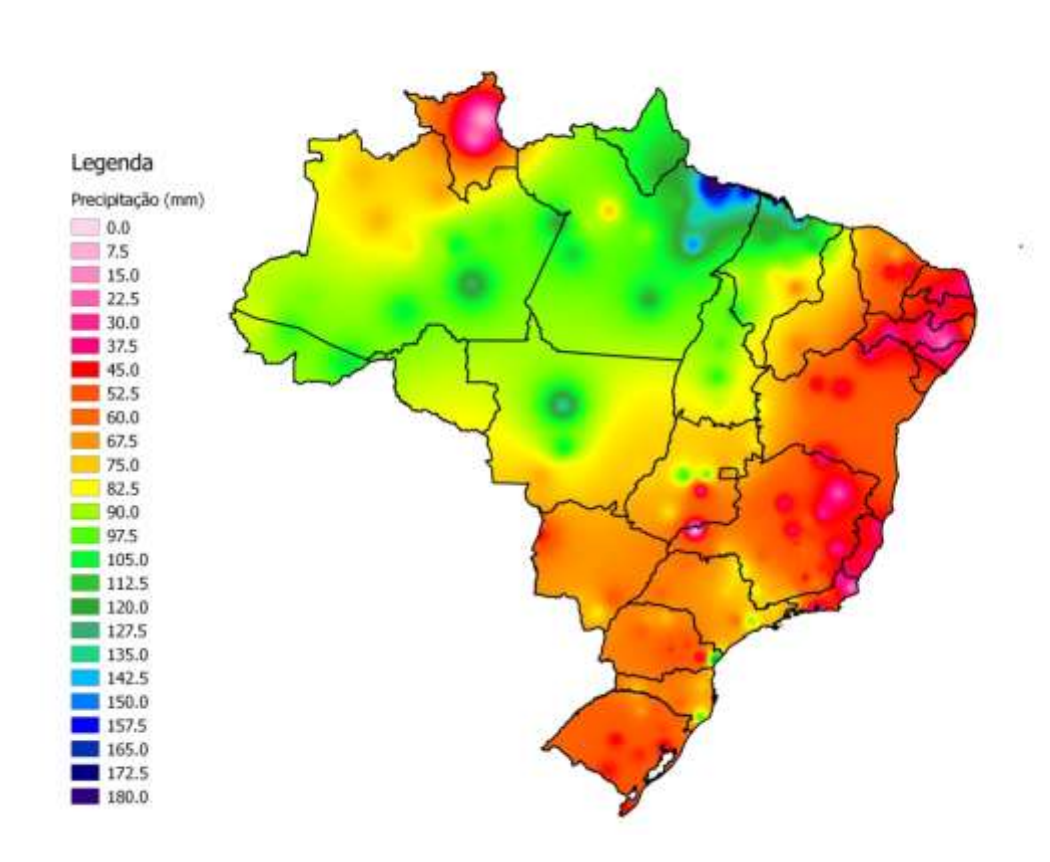

Figura C.3 - Mapas decendiais de precipitação para o (a) quinto e o (b) sexto decêndio do ano (Fevereiro). a)

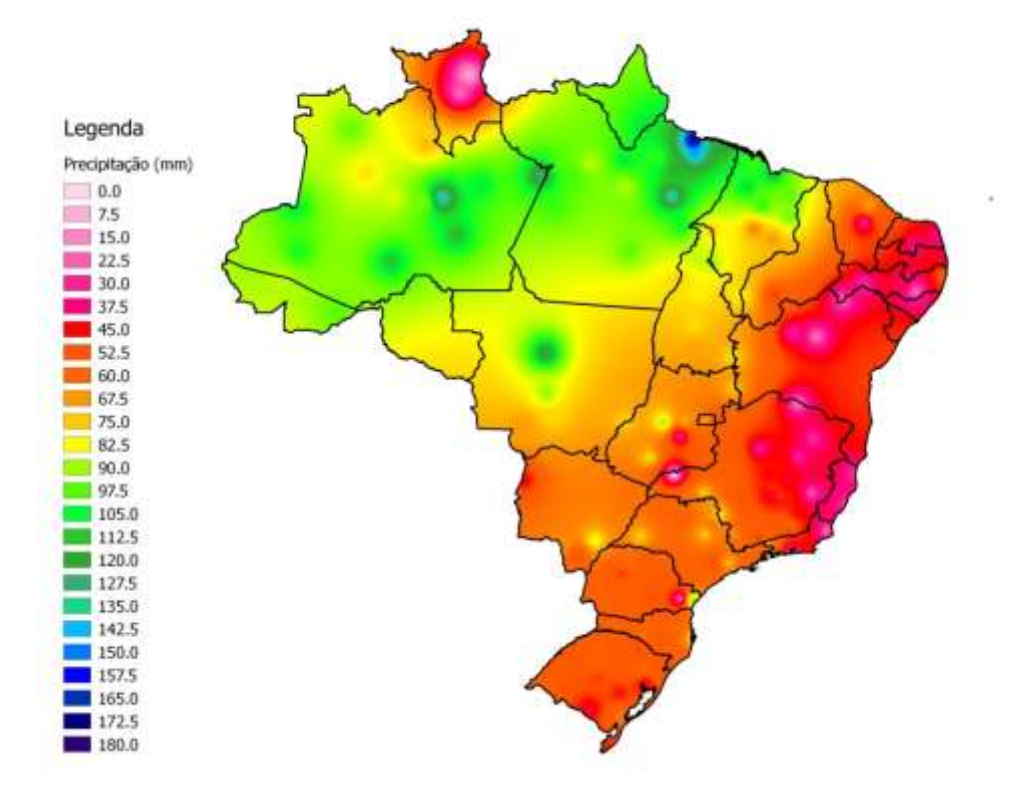

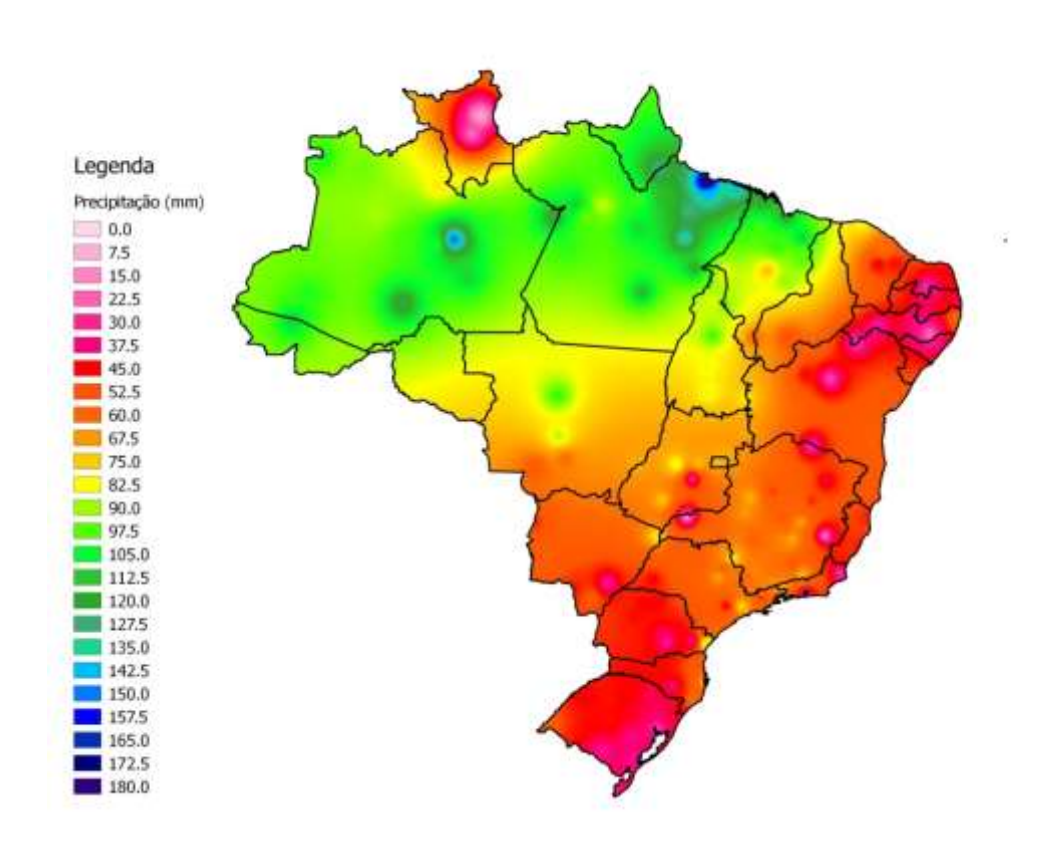

Figura C.4 - Mapas decendiais de precipitação para o (a) sétimo e o (b) oitavo decêndio do ano (Março). a)

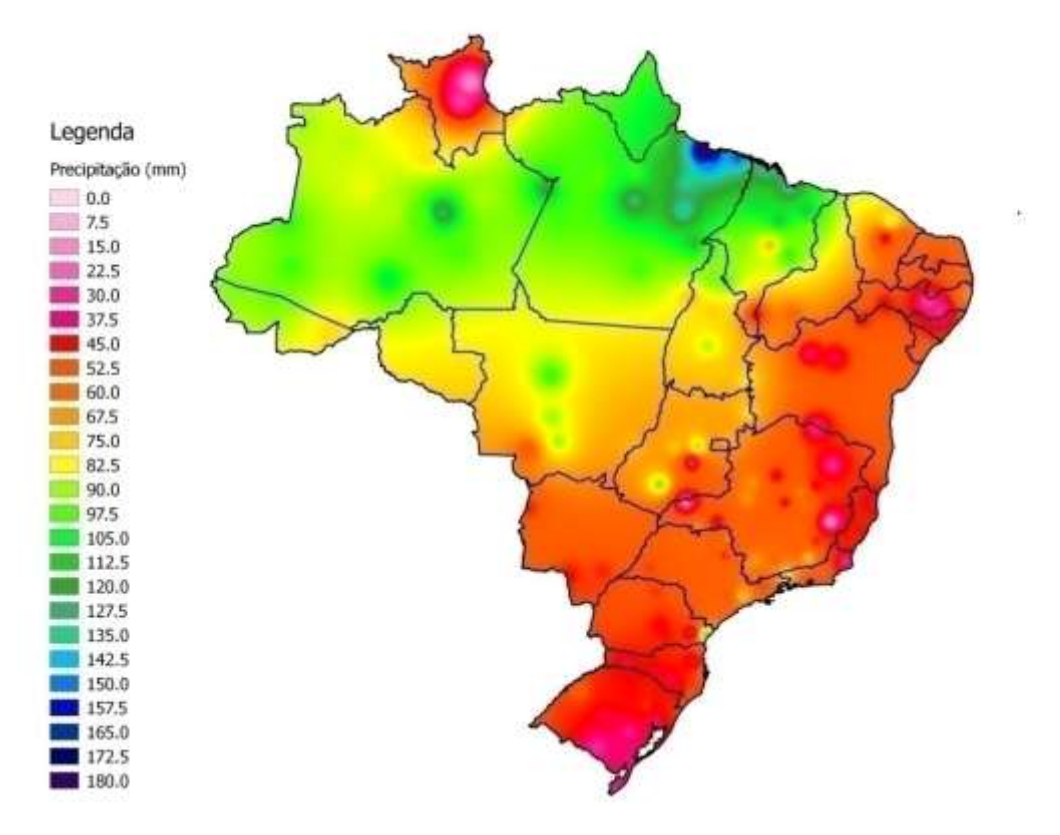

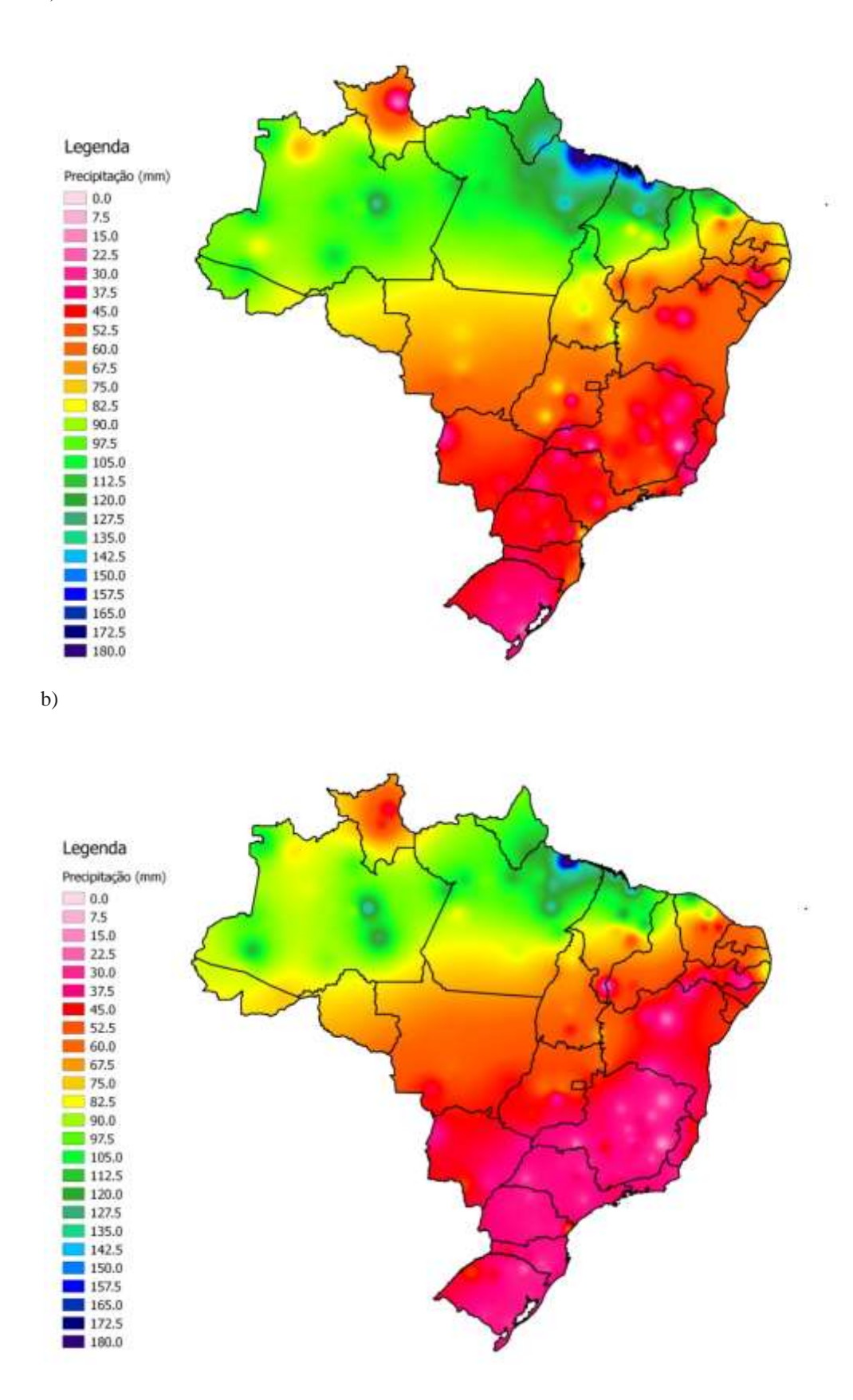

Figura C.5 - Mapas decendiais de precipitação para o (a) nono (Março) e o (b) décimo decêndio do ano (Abril). a)

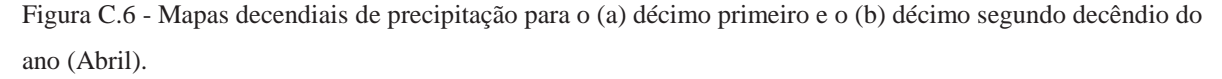

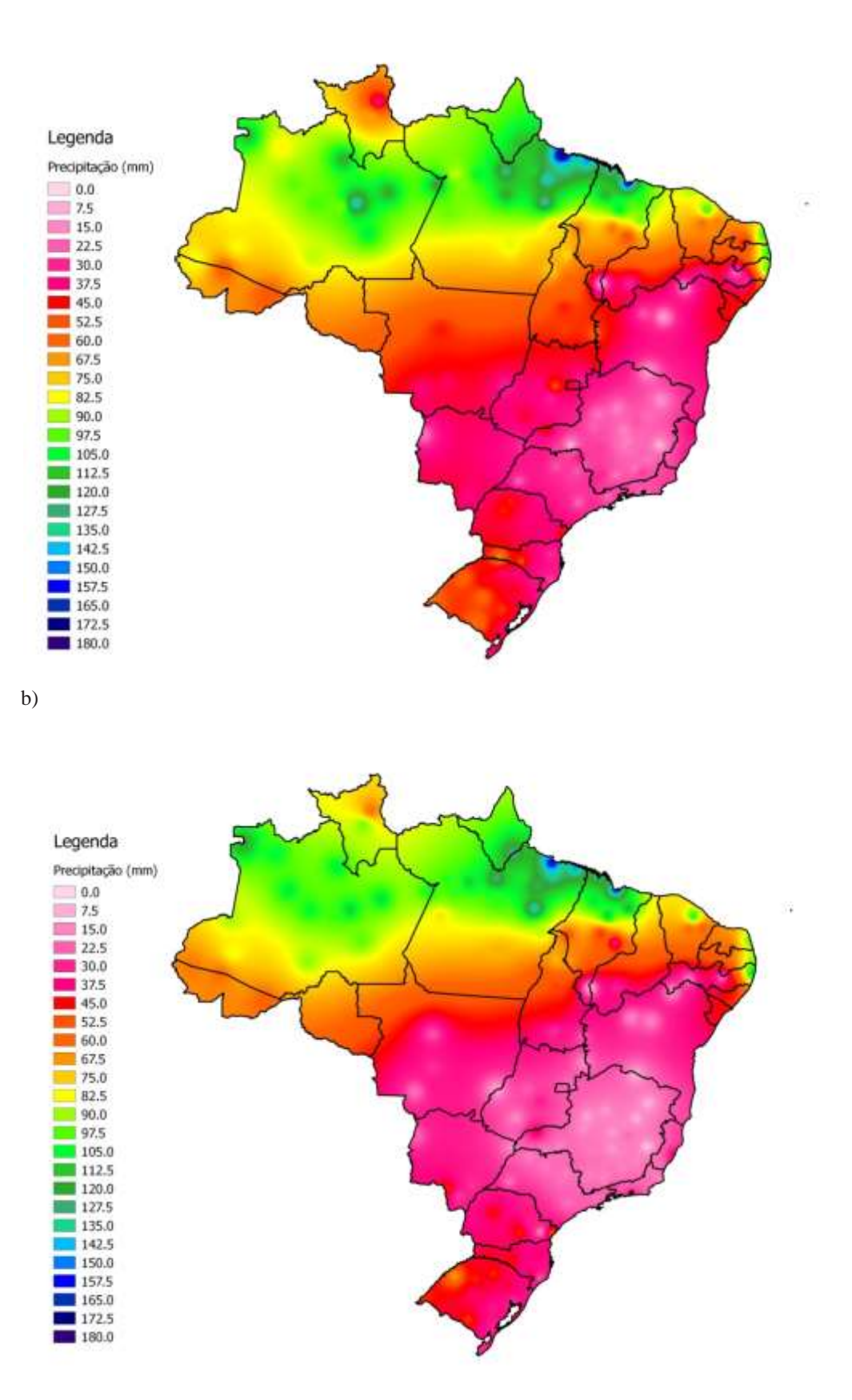

Figura C.7 - Mapas decendiais de precipitação para o (a) décimo terceiro e o (b) décimo quarto decêndio do ano (Maio).

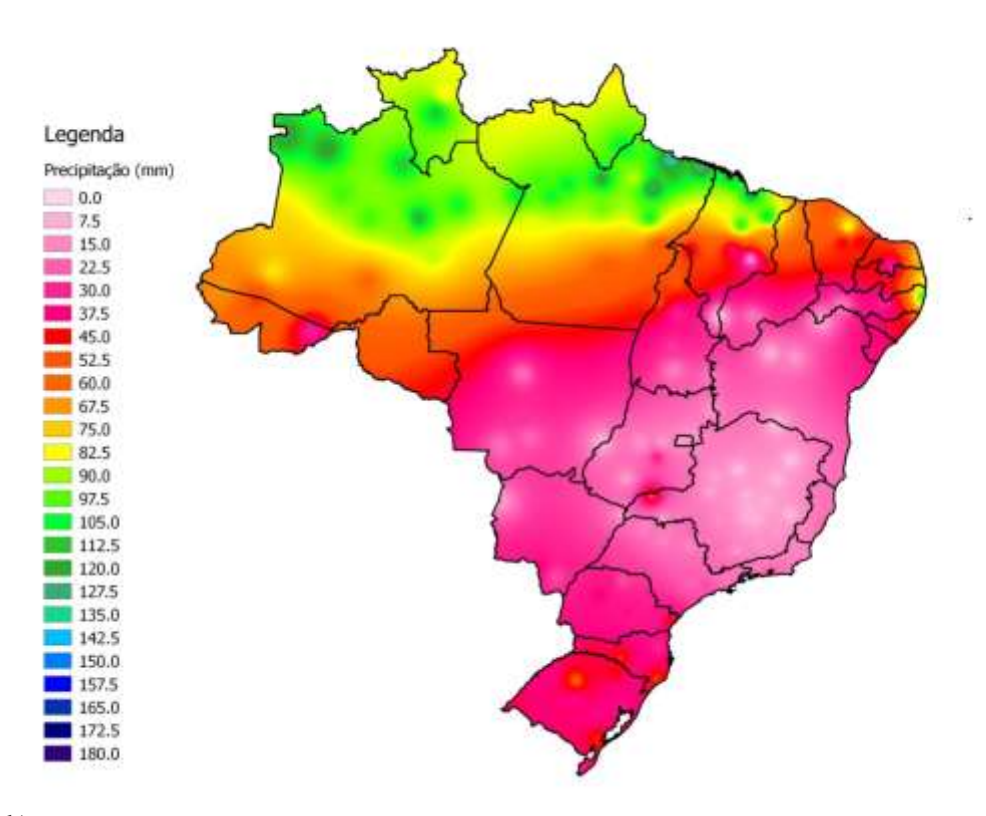

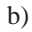

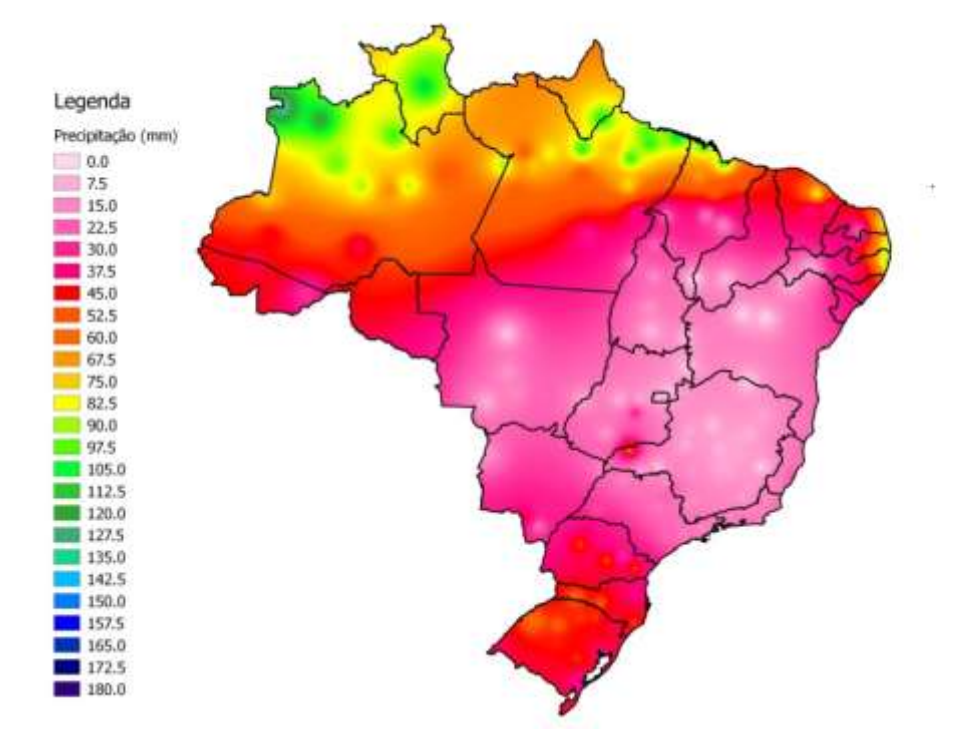

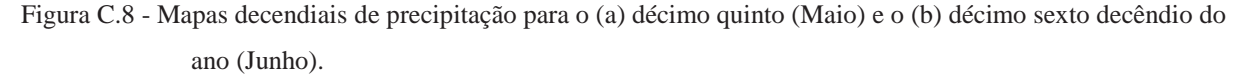

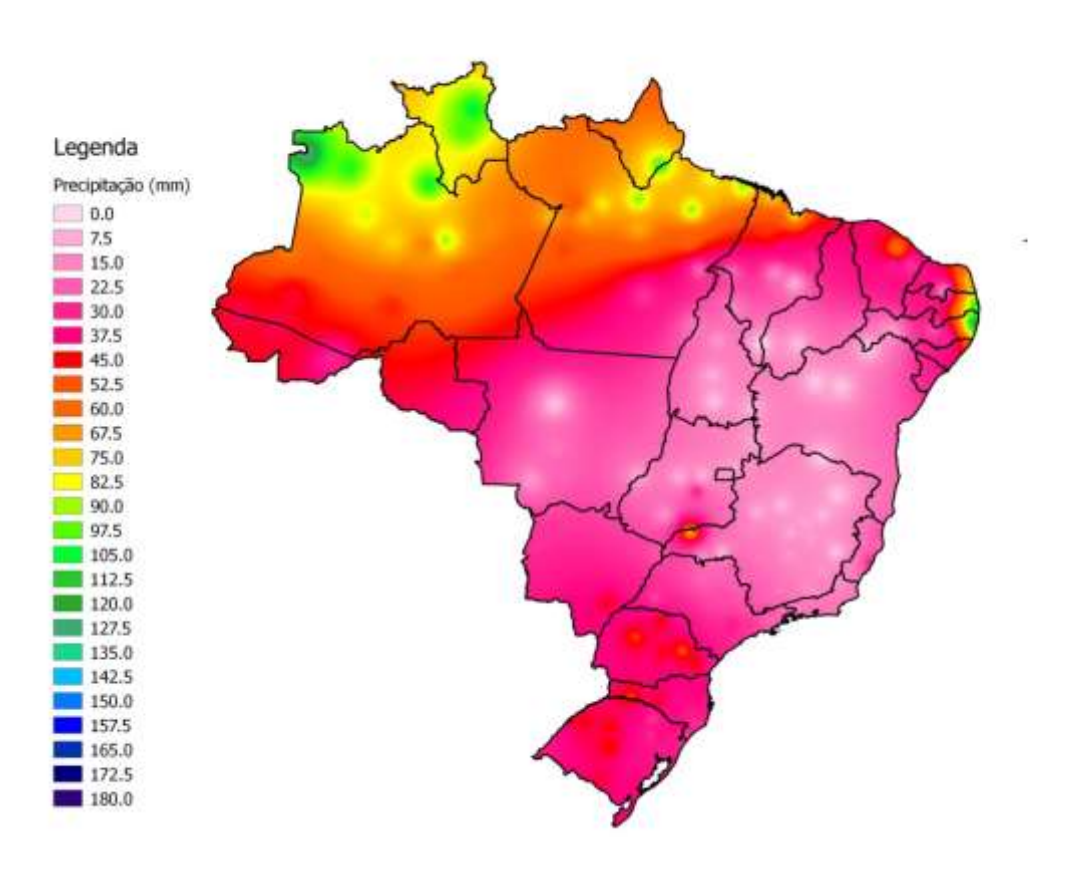

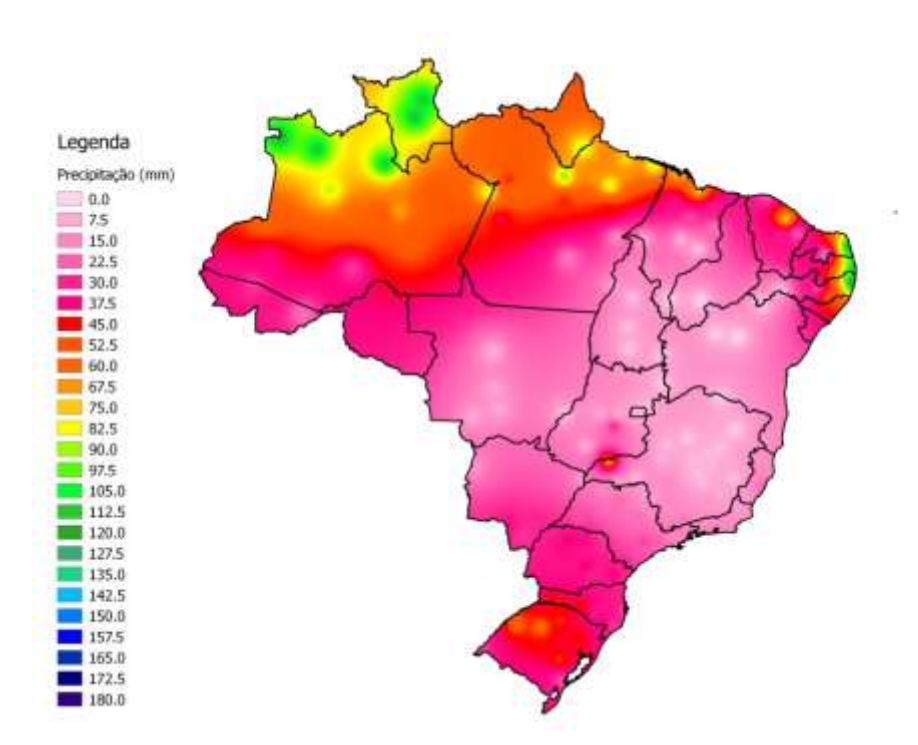

Figura C.9 - Mapas decendiais de precipitação para o (a) décimo sétimo e o (b) décimo oitavo decêndio do ano (Junho).

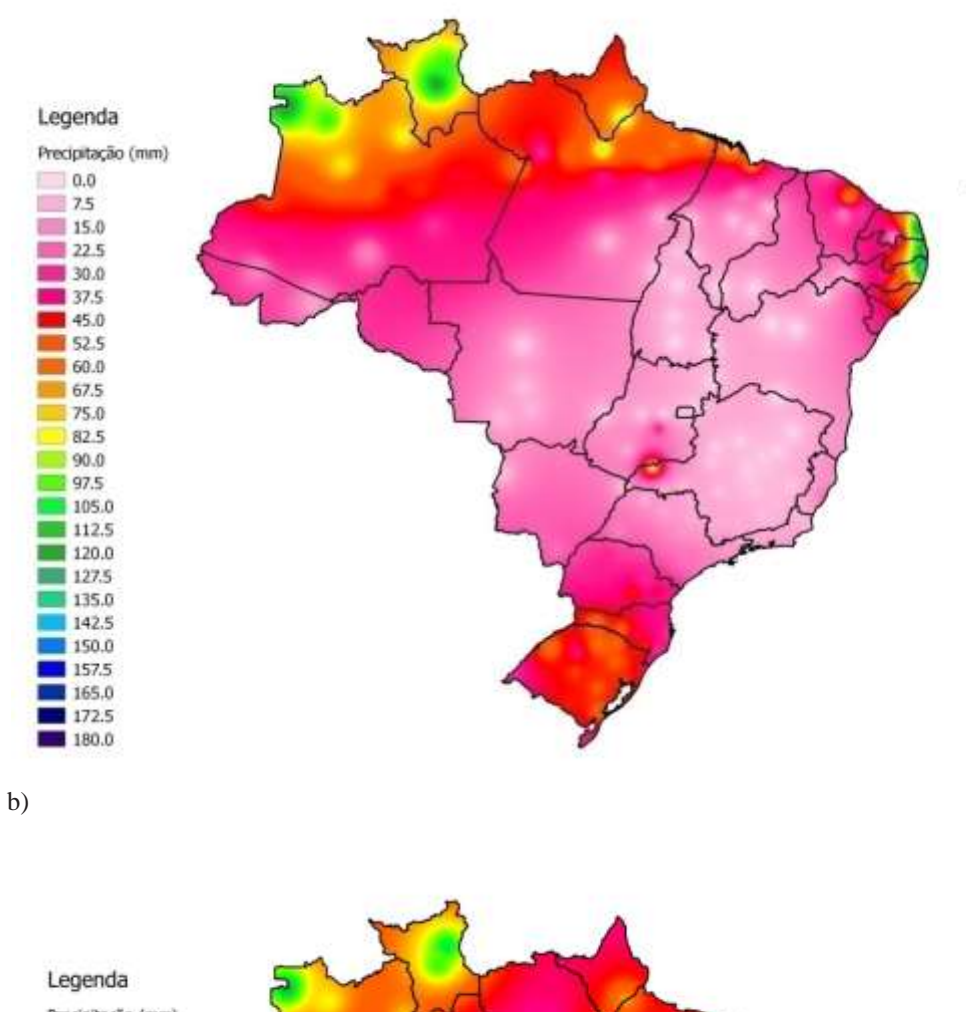

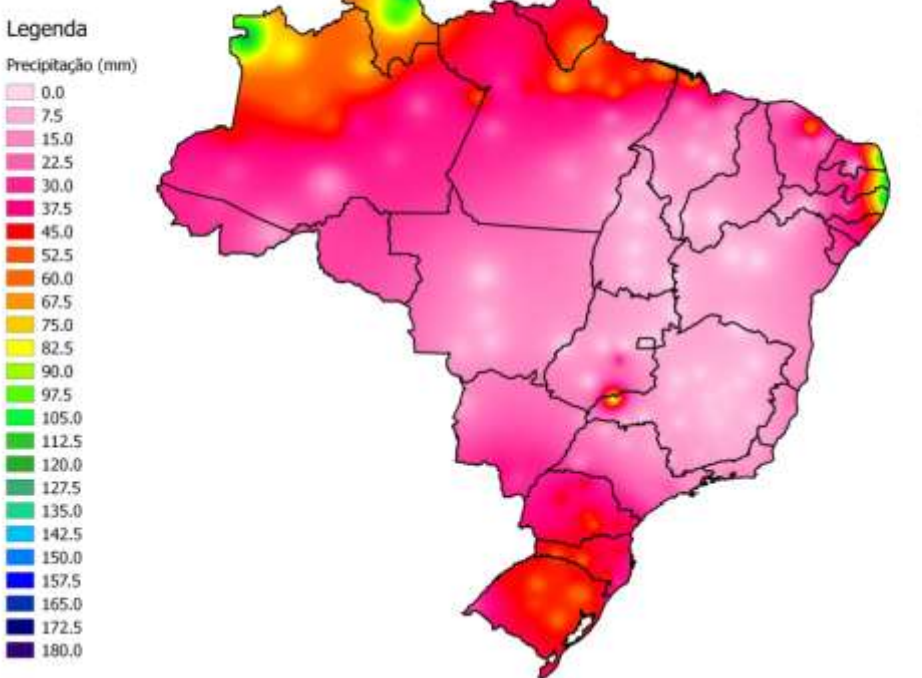

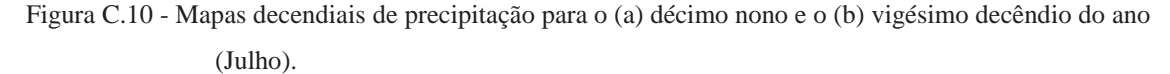

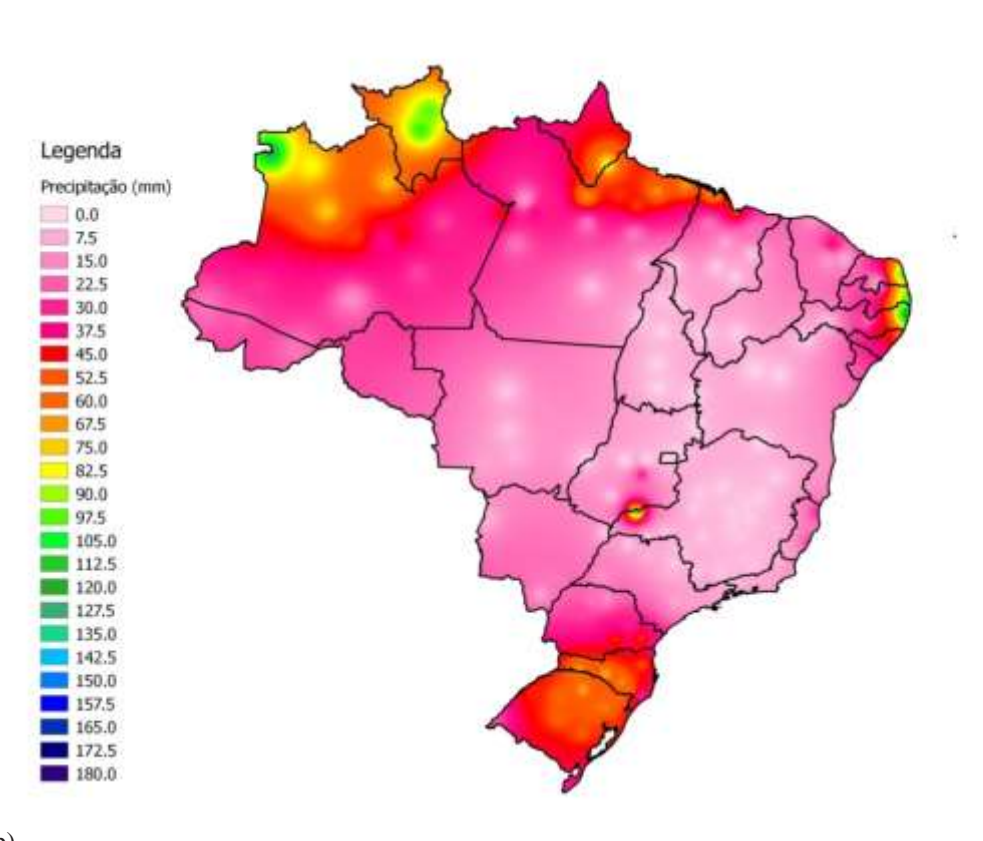

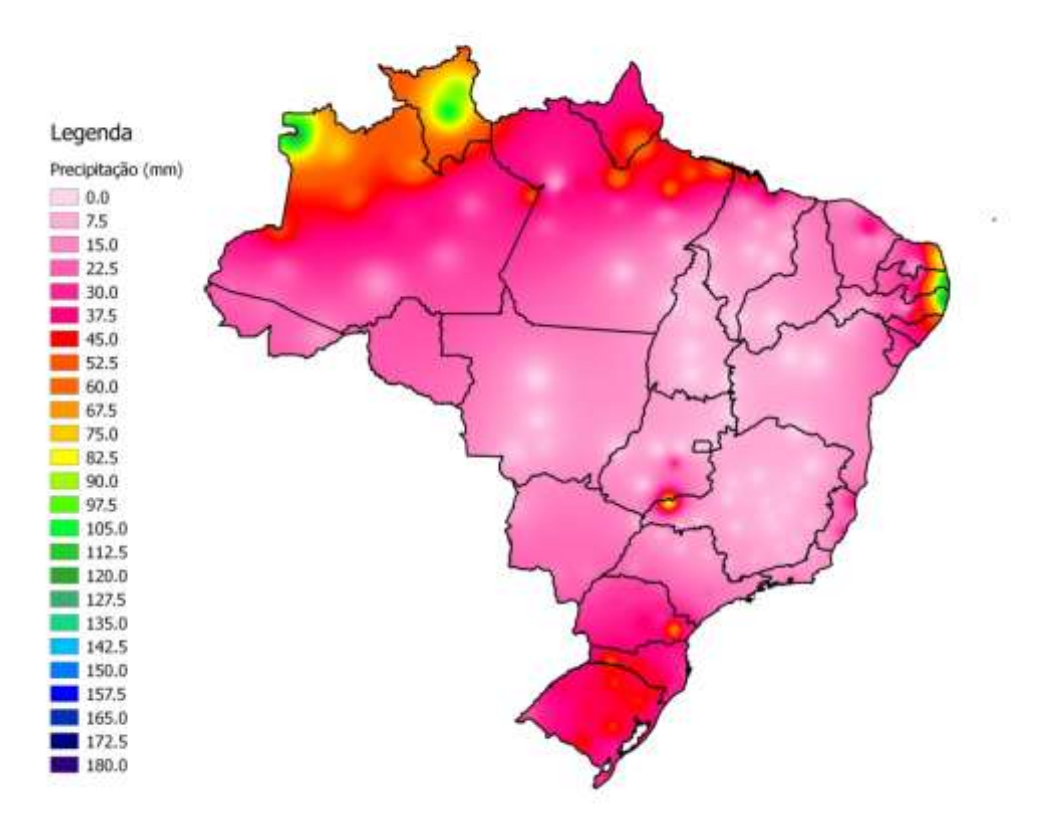

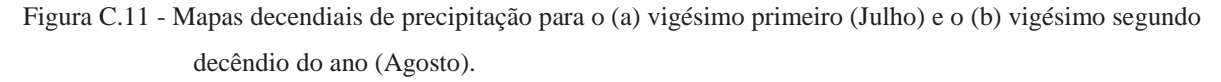

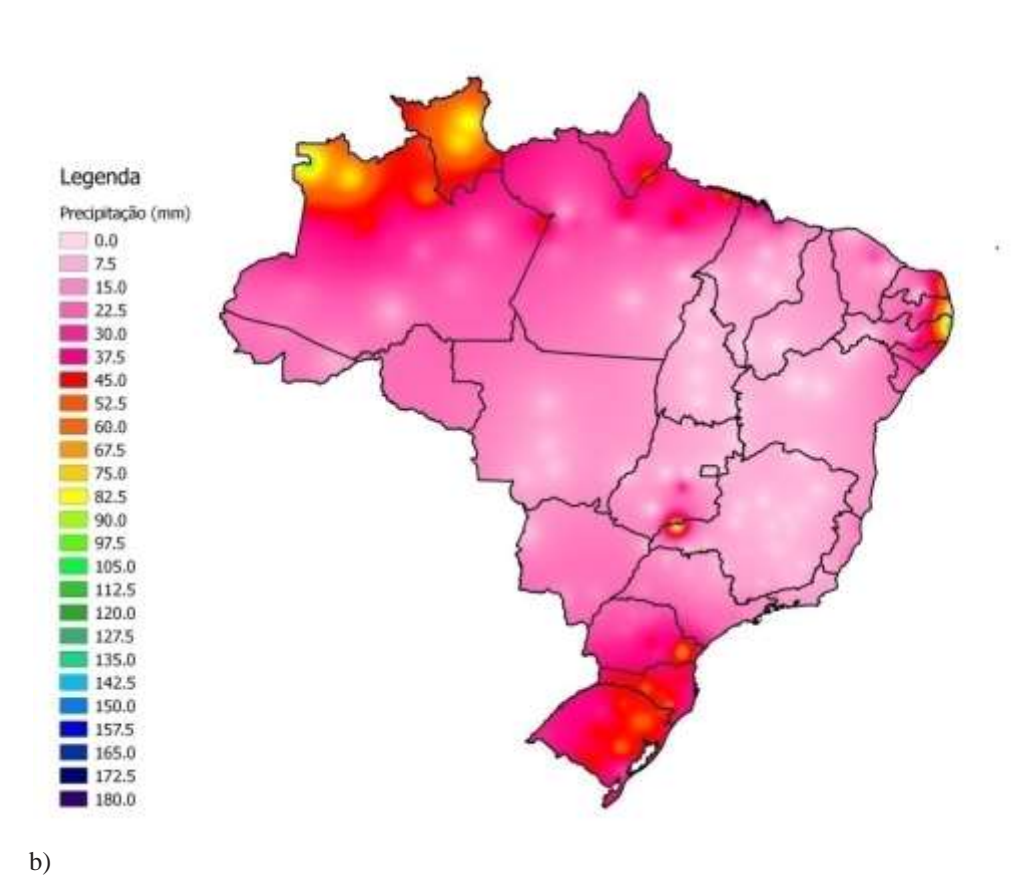

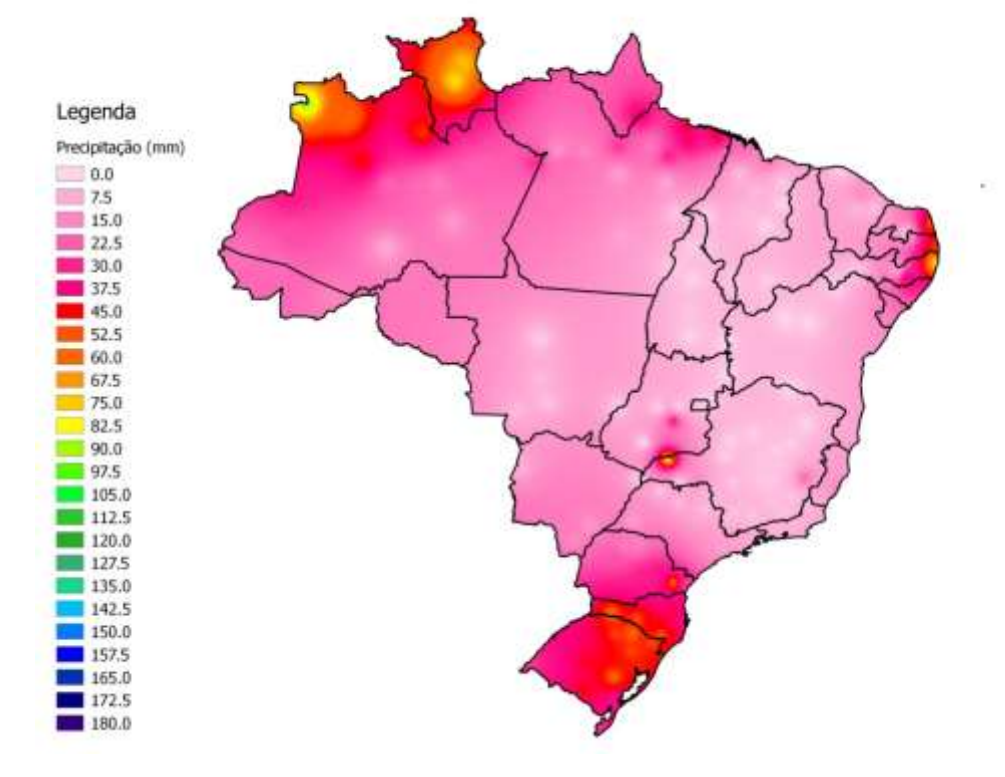

Figura C.12 - Mapas decendiais de precipitação para o (a) vigésimo terceiro e o (b) vigésimo quarto decêndio do ano (Agosto).

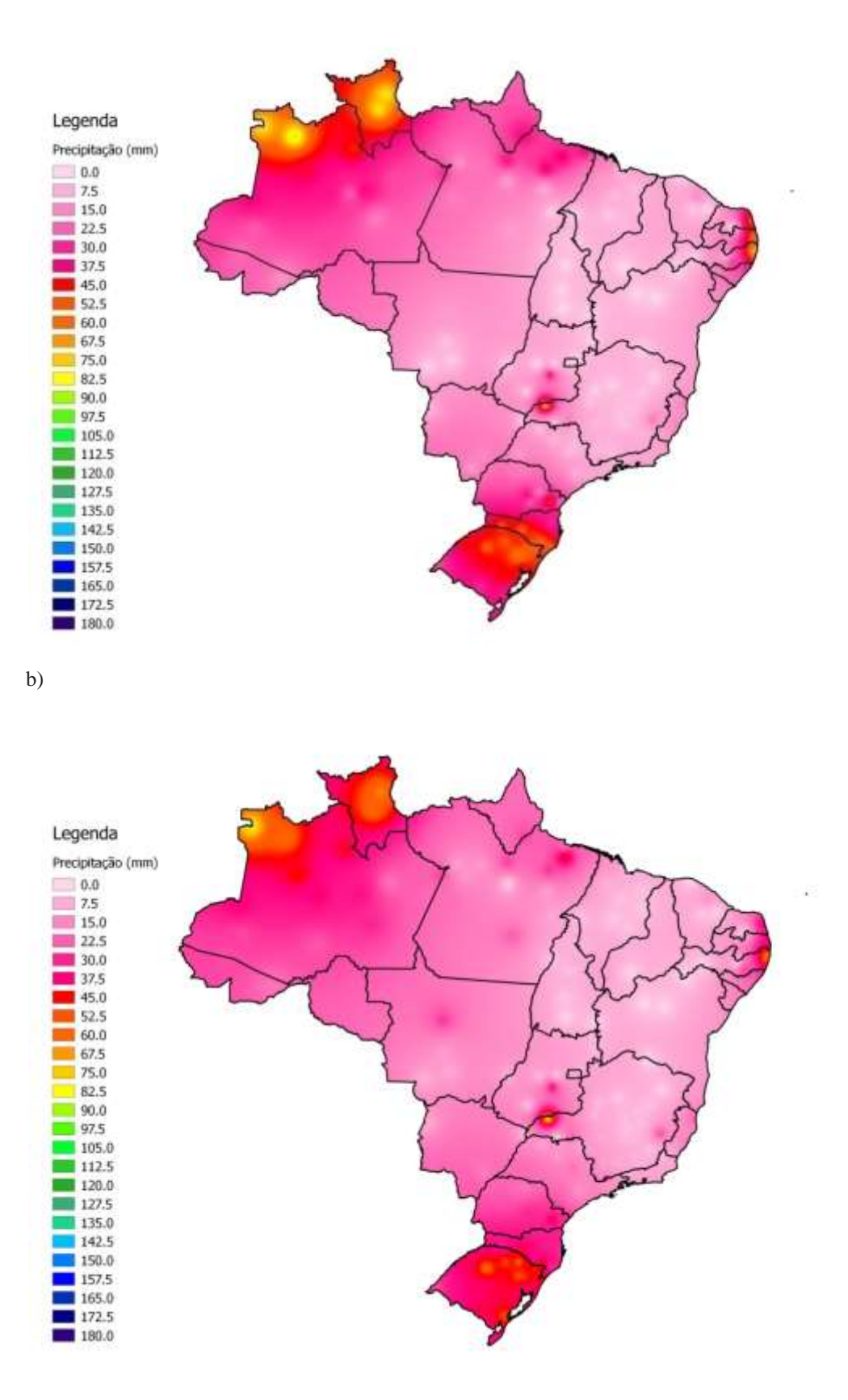

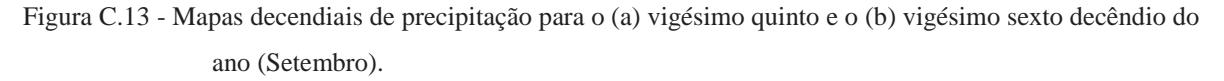

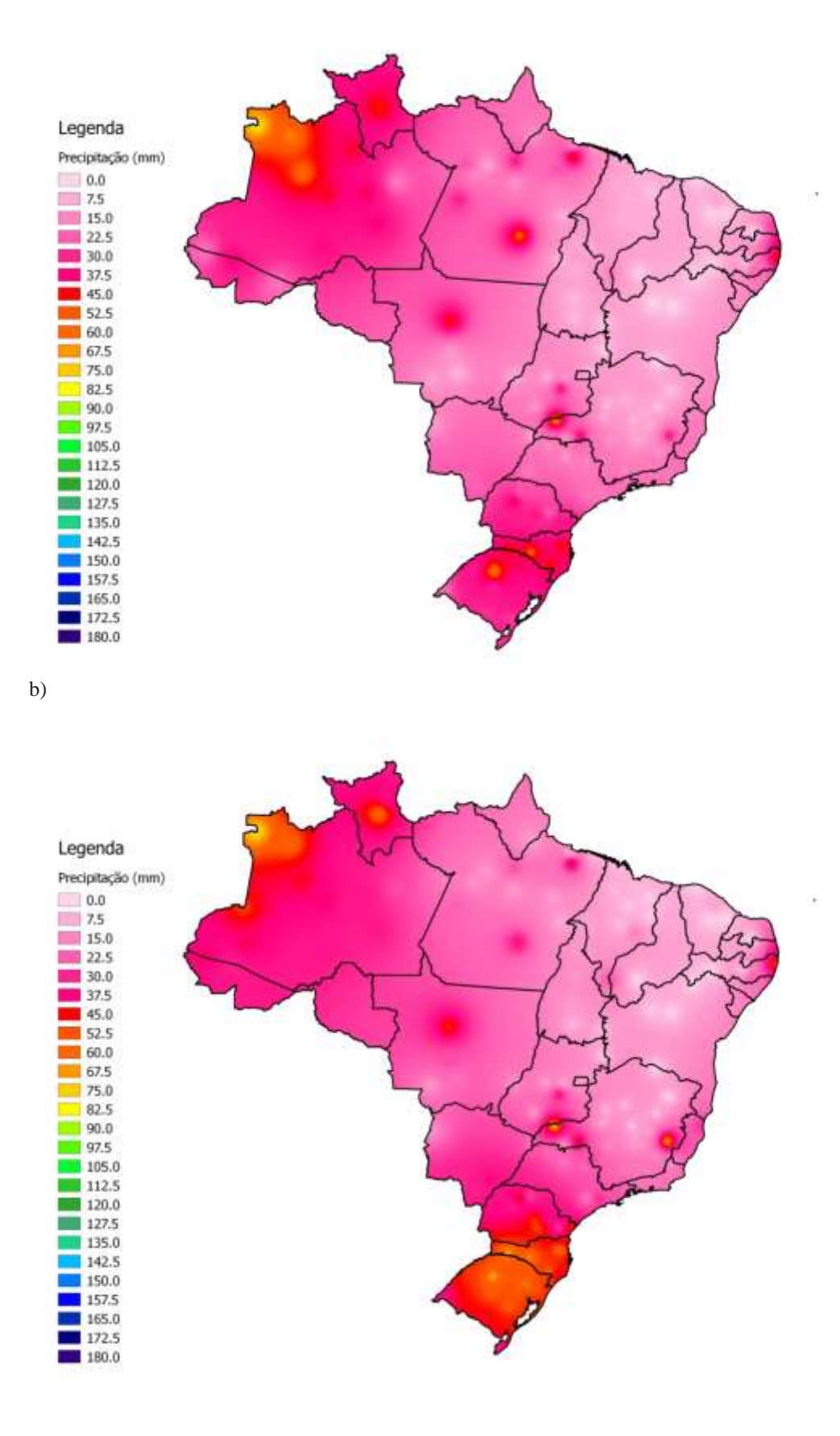

172

Figura C.14 - Mapas decendiais de precipitação para o (a) vigésimo sétimo (Setembro) e o (b) vigésimo oitavo decêndio do ano (Outubro).

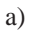

172.5 180.0

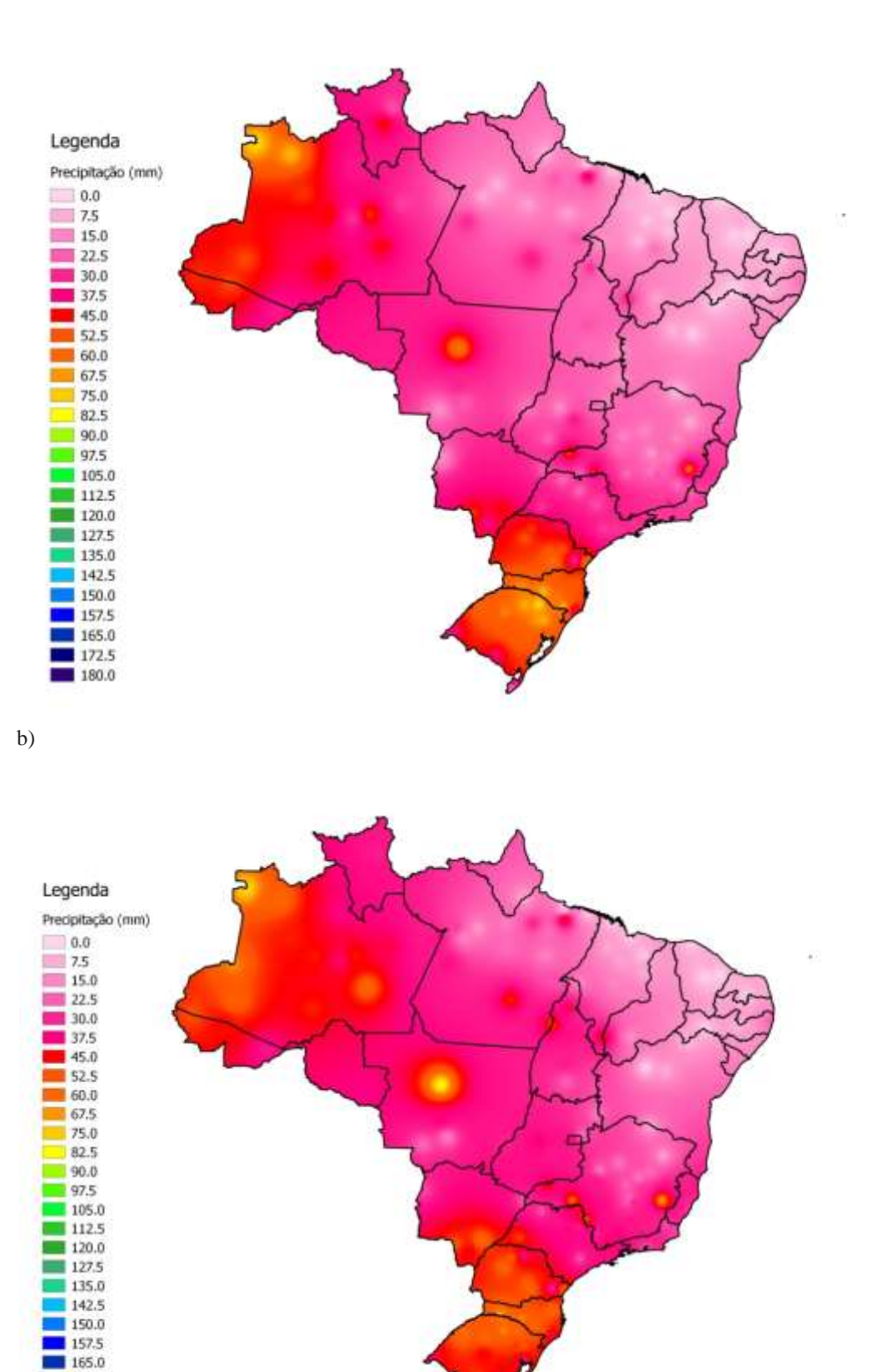

Figura C.15 - Mapas decendiais de precipitação para o (a) vigésimo nono e o (b) trigésimo decêndio do ano (Outubro).

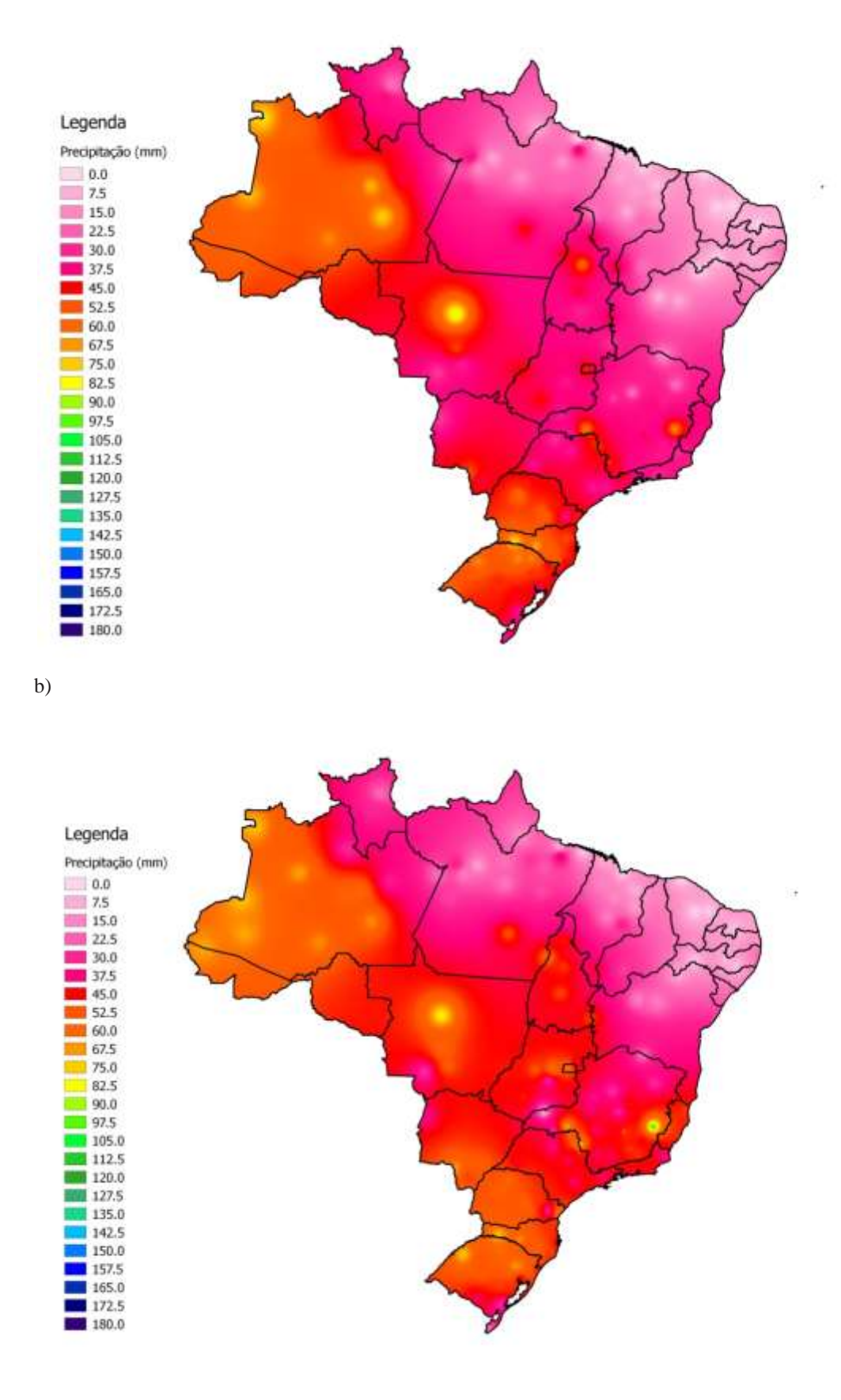

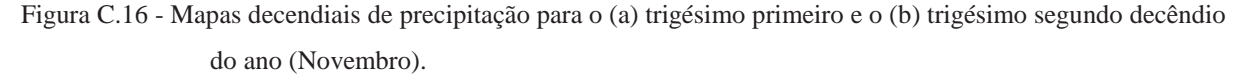

120.0 127.5 135.0 142.5 150.0 157.5  $165,0$ 172.5 180.0

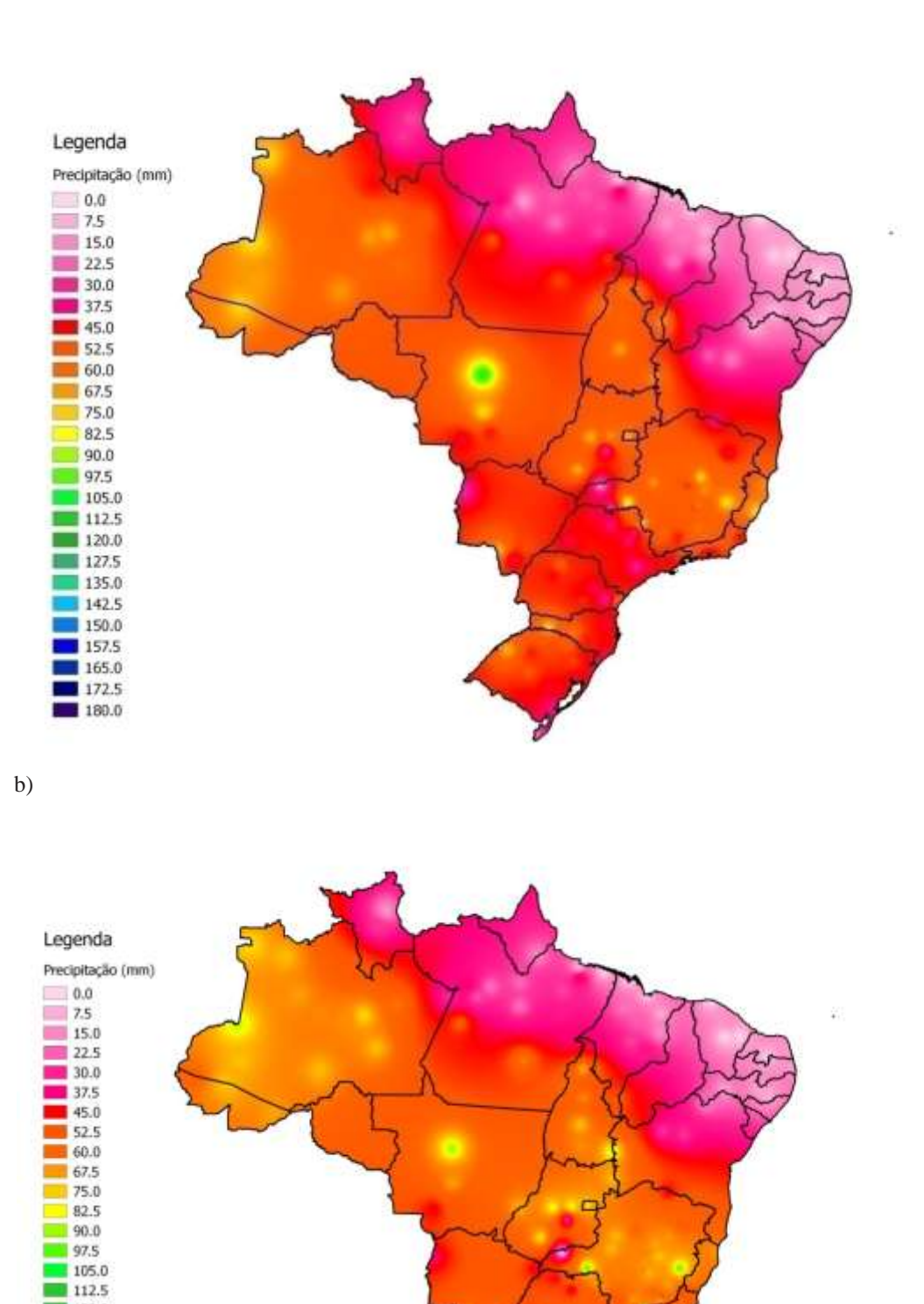

Figura C.17 - Mapas decendiais de precipitação para o (a) trigésimo terceiro (Novembro) e o (b) trigésimo quarto decêndio do ano (Dezembro).

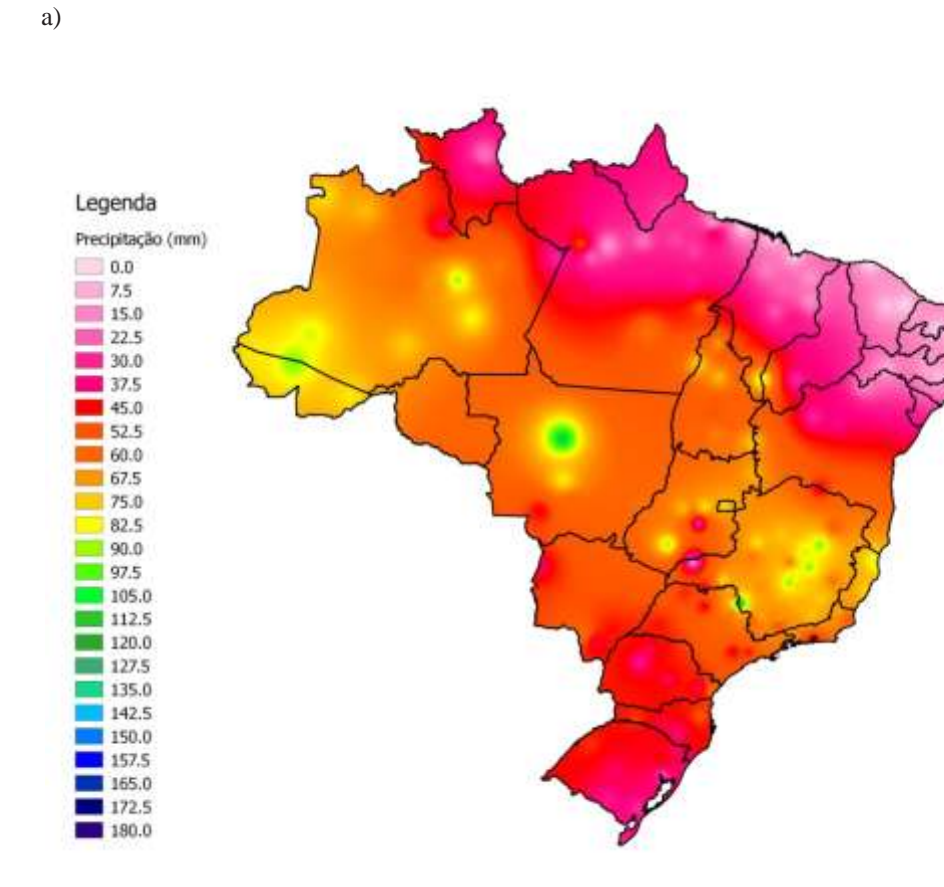

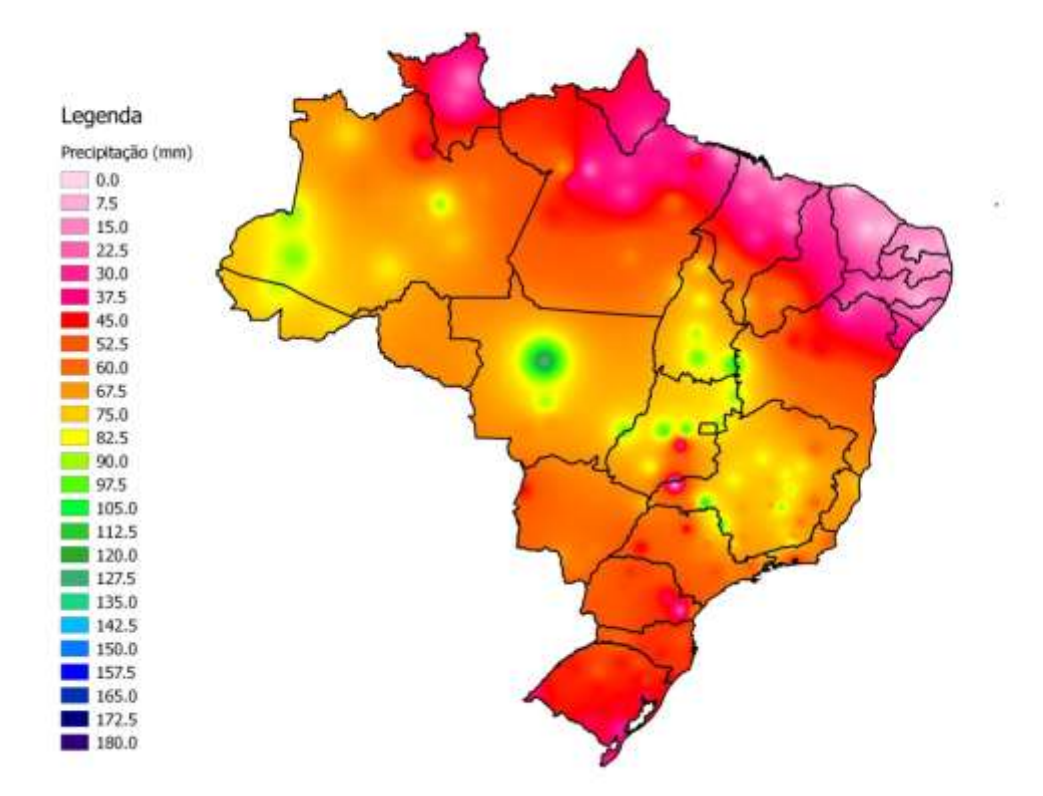

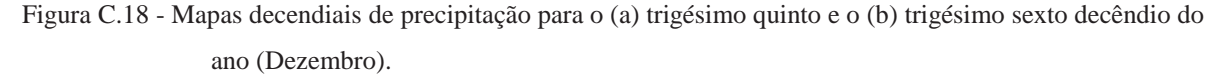

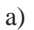

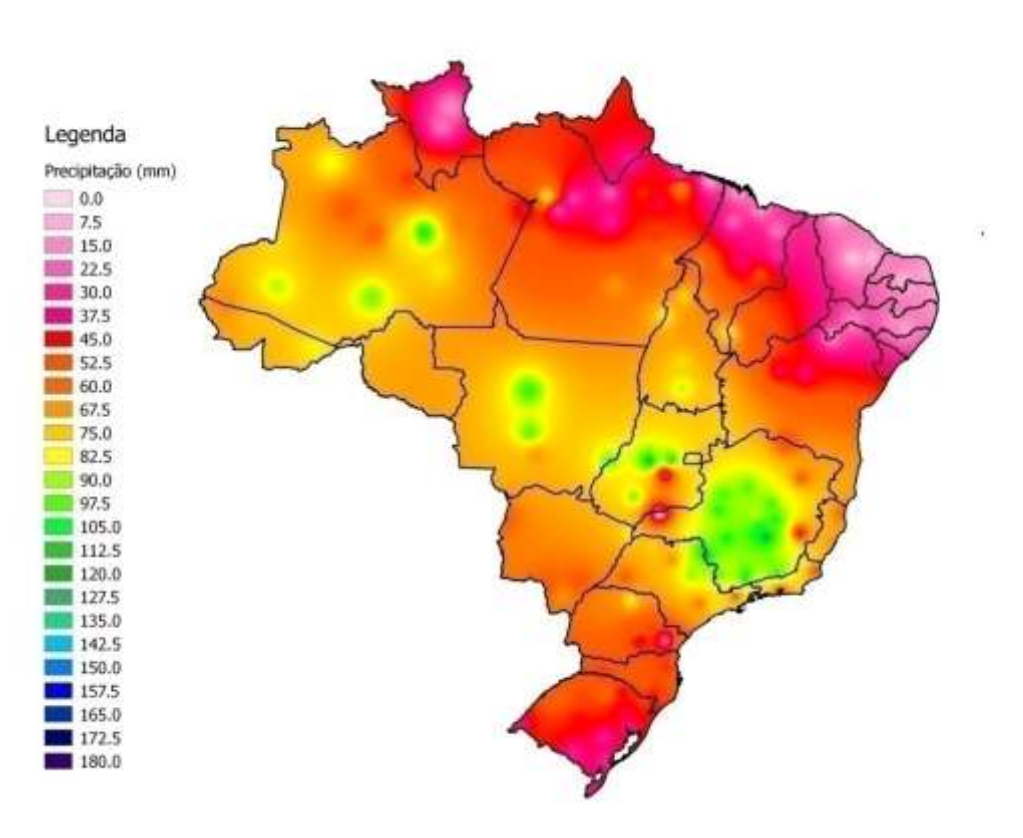

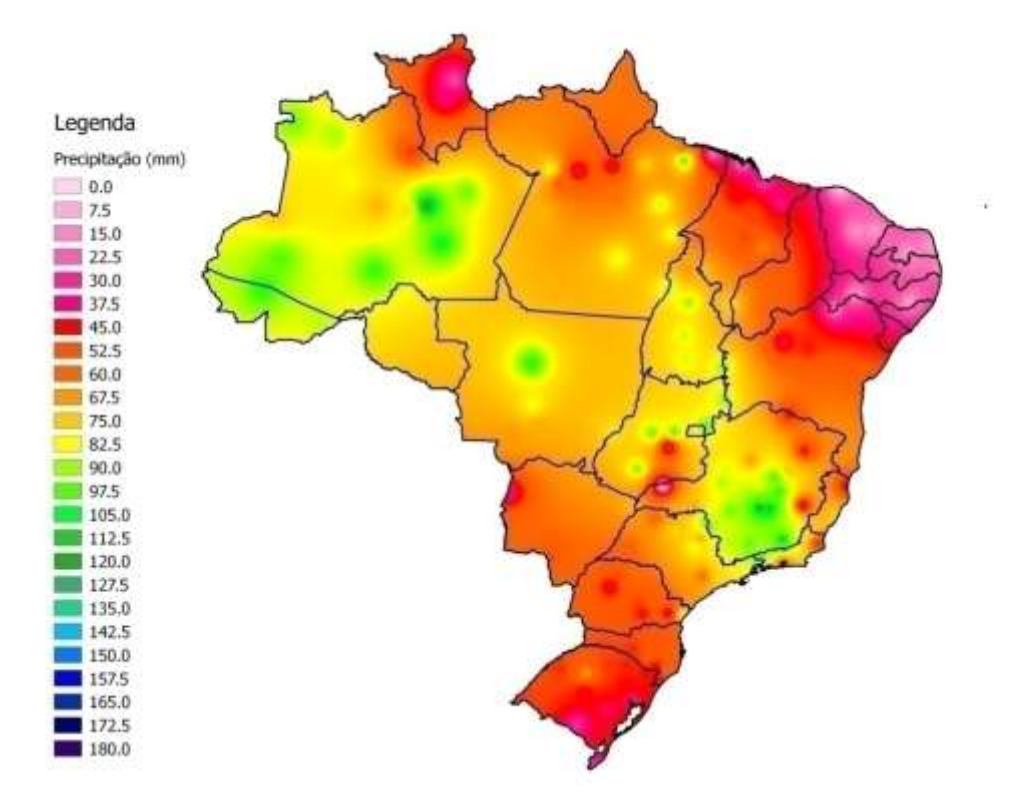

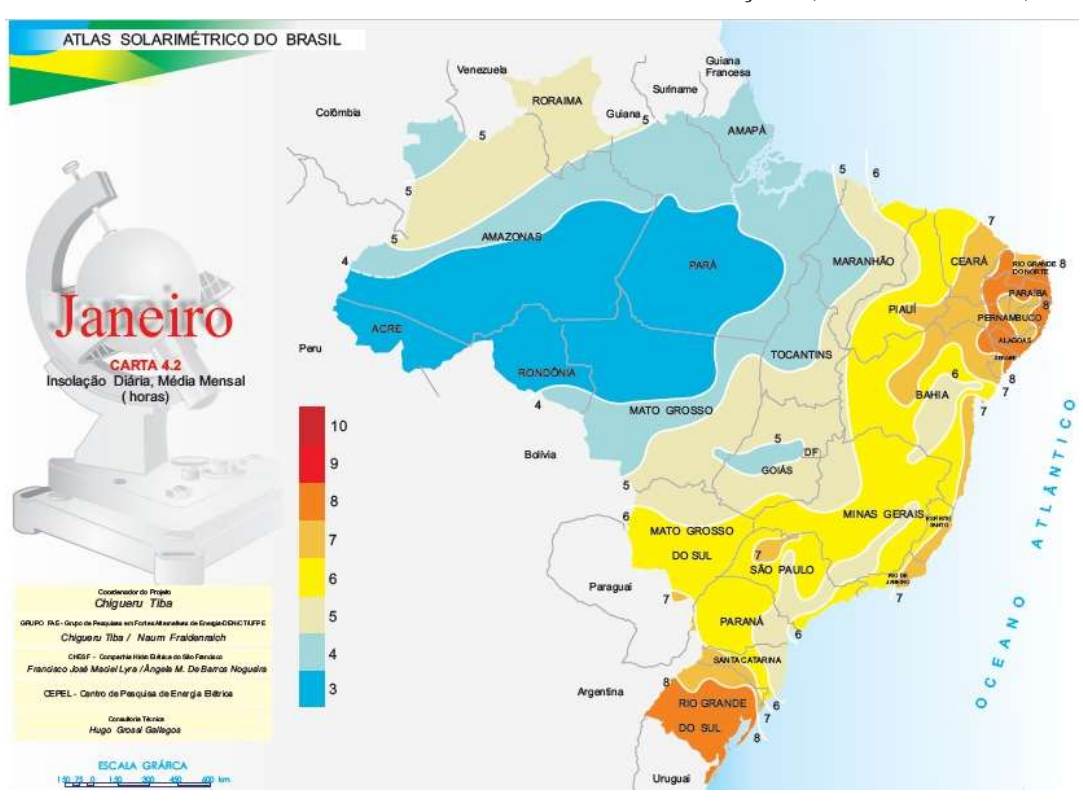

ANEXO D – MAPAS MENSAIS DE INSOLAÇÃO (TIBA *et al.,* 2000)

Figura D.1 - Mapa mensal de insolação para o mês de janeiro.

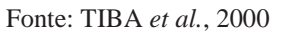

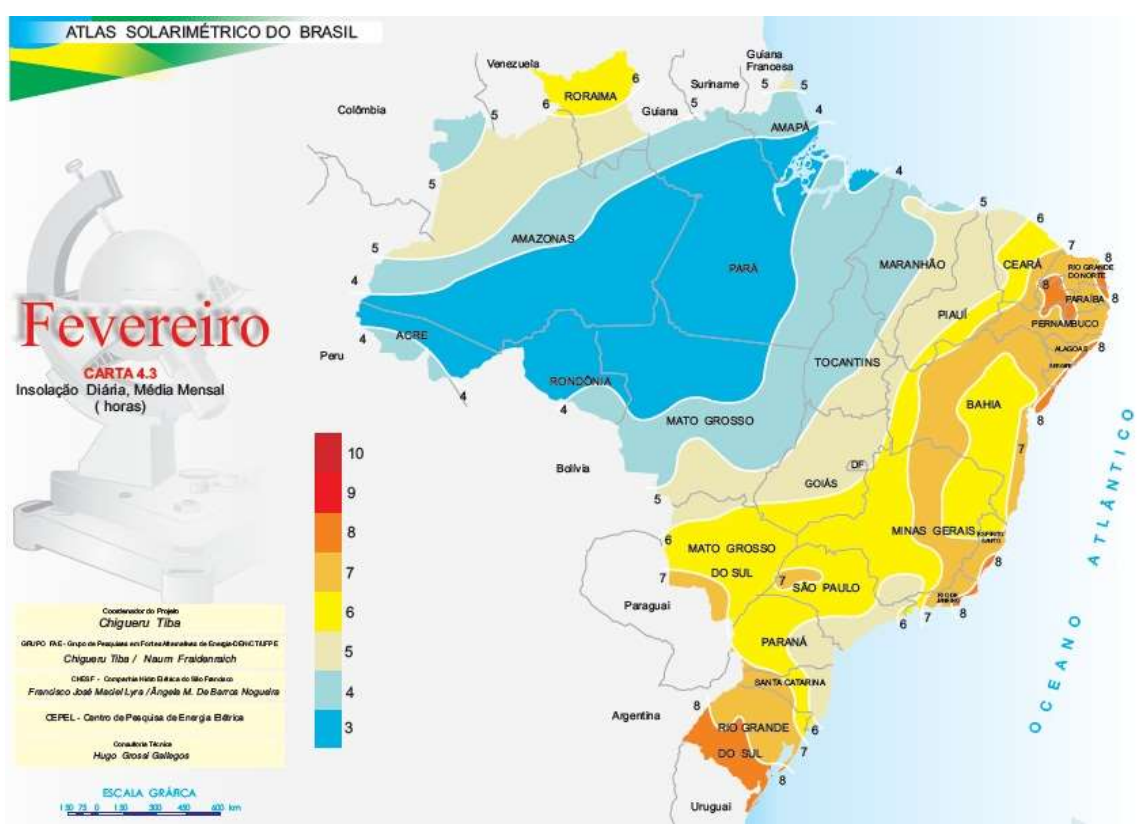

Figura D.2 - Mapa mensal de insolação para o mês de fevereiro. Fonte: TIBA *et al.*, 2000

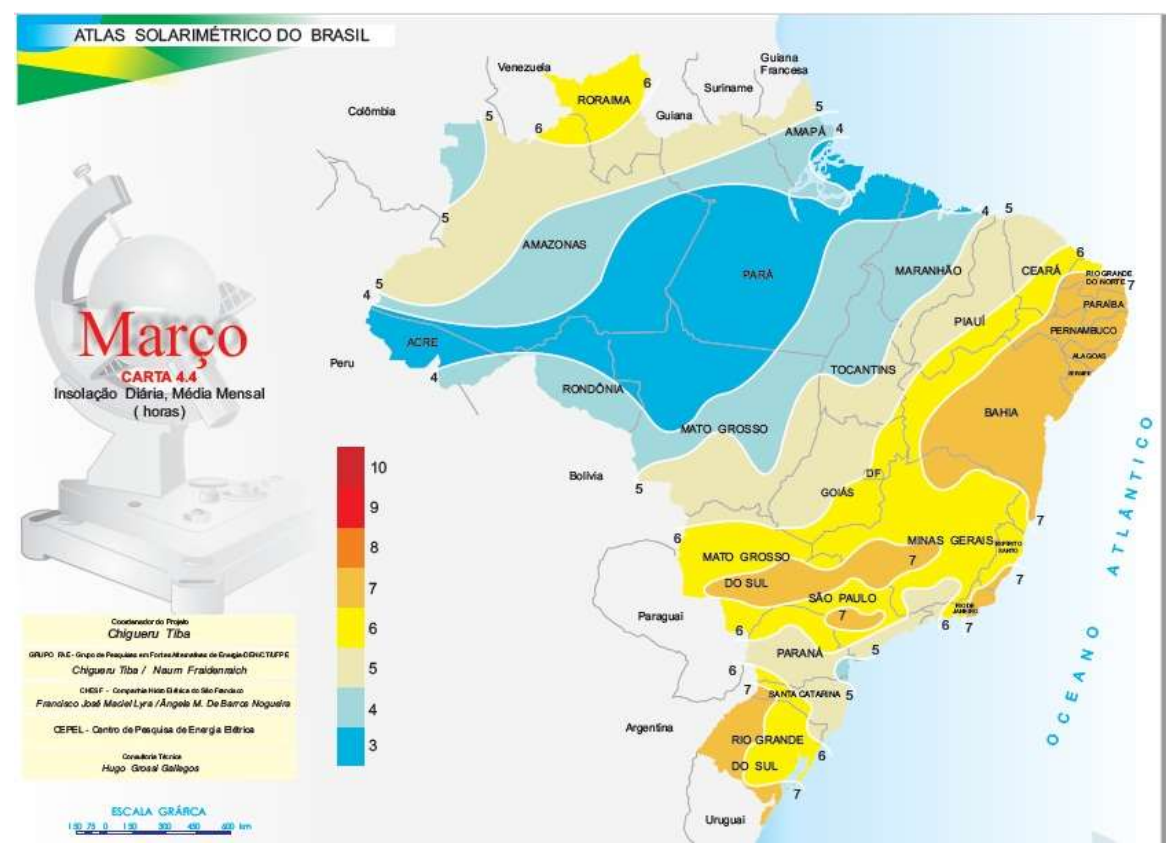

Figura D.3 - Mapa mensal de insolação para o mês de março.

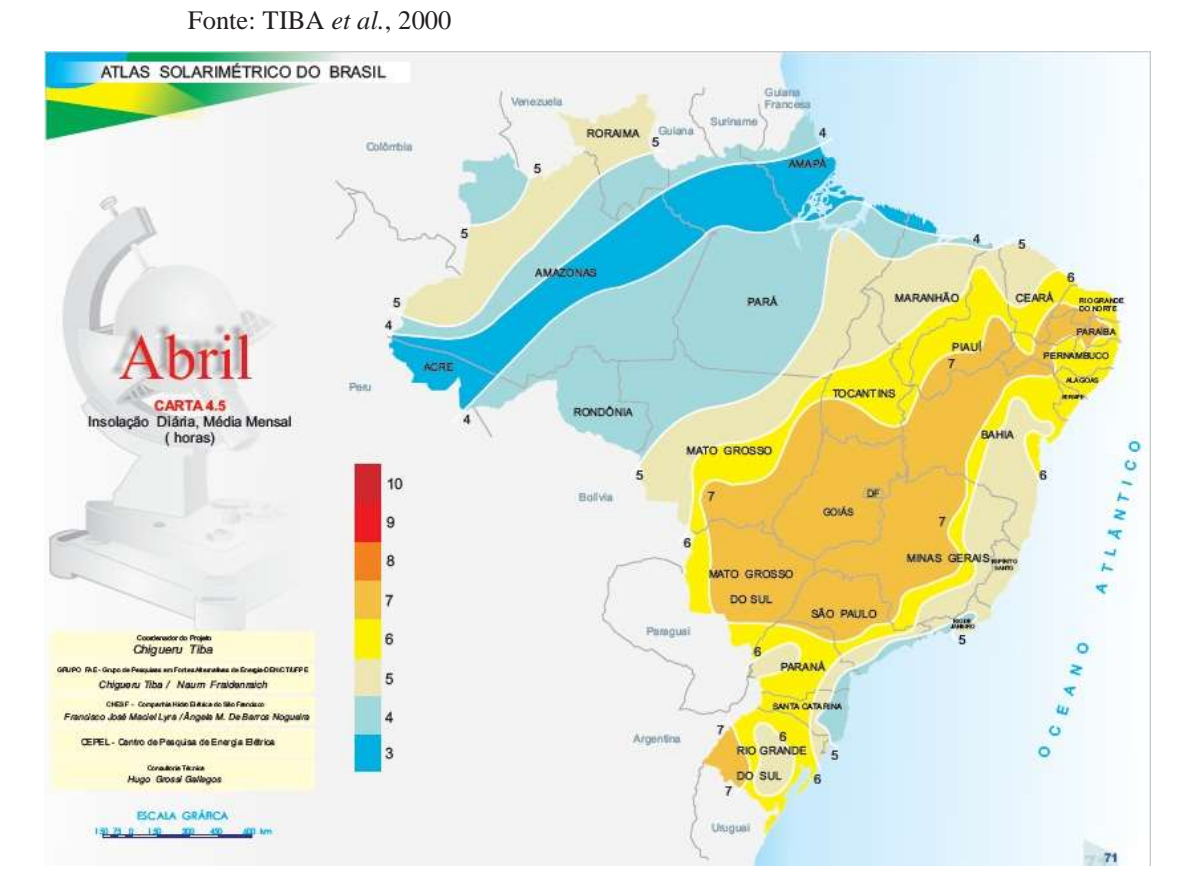

Figura D.4 - Mapa mensal de insolação para o mês de abril. Fonte: TIBA *et al.*, 2000
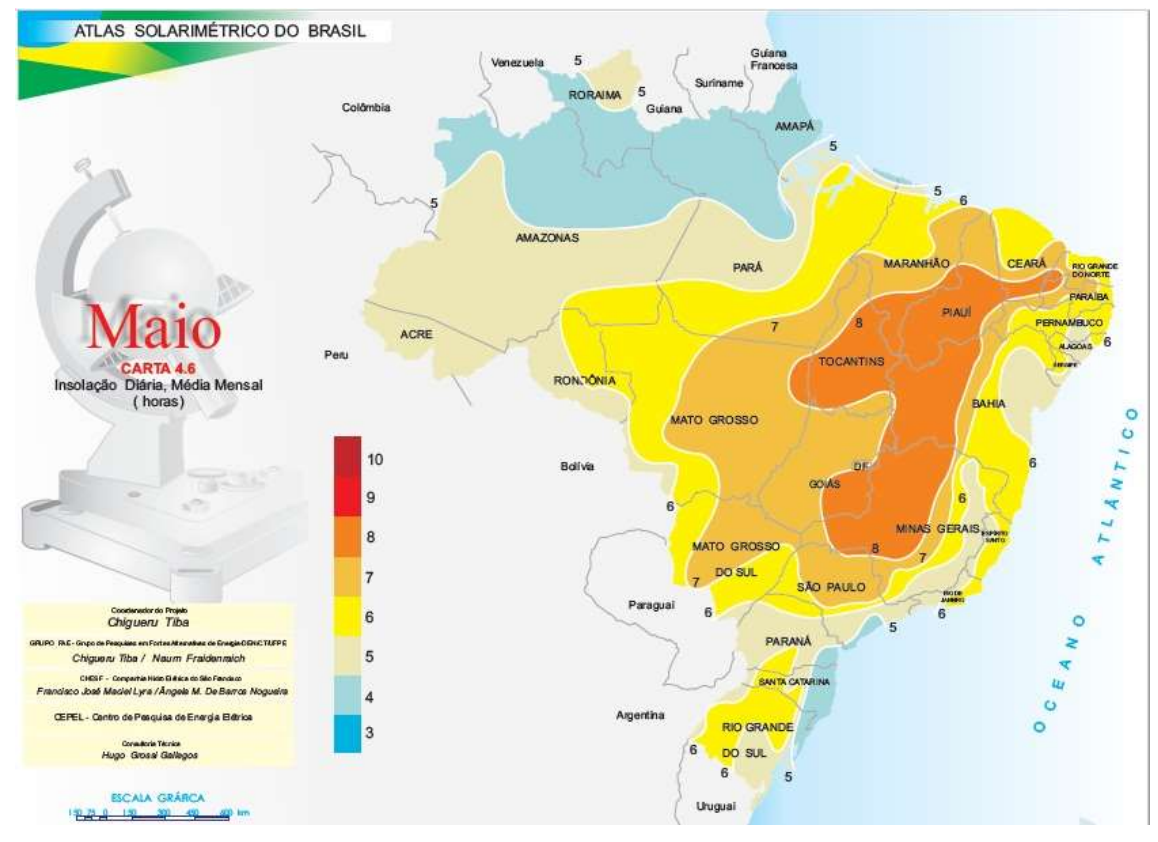

Figura D.5 - Mapa mensal de insolação para o mês de maio.

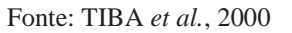

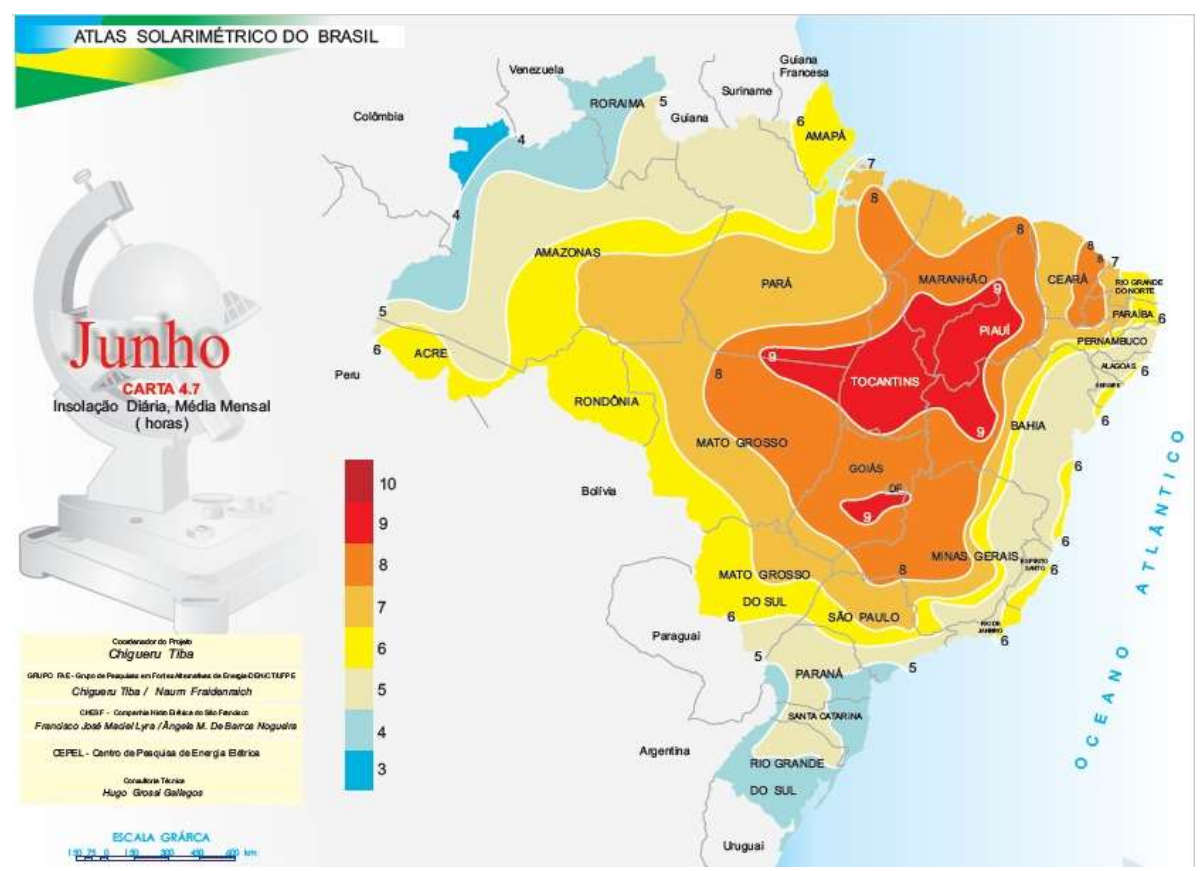

Figura D.6 - Mapa mensal de insolação para o mês de junho. Fonte: TIBA *et al.*, 2000

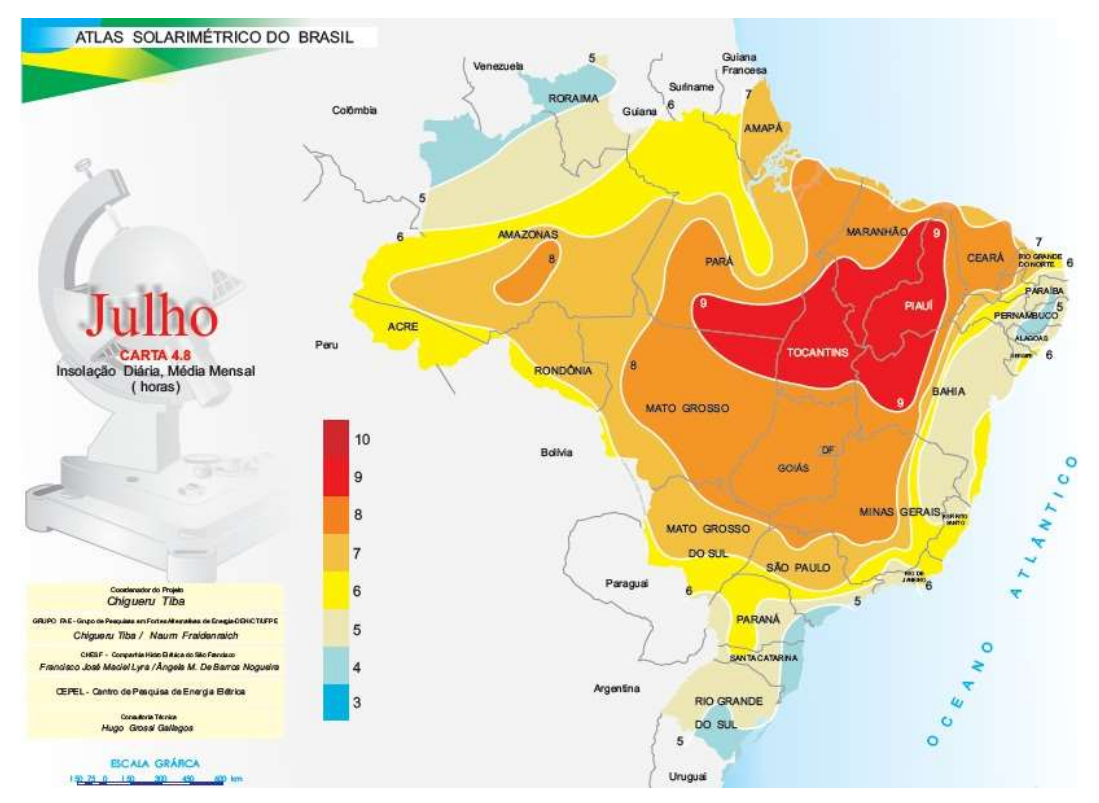

Figura D.7 - Mapa mensal de insolação para o mês de julho. Fonte: TIBA *et al.*, 2000

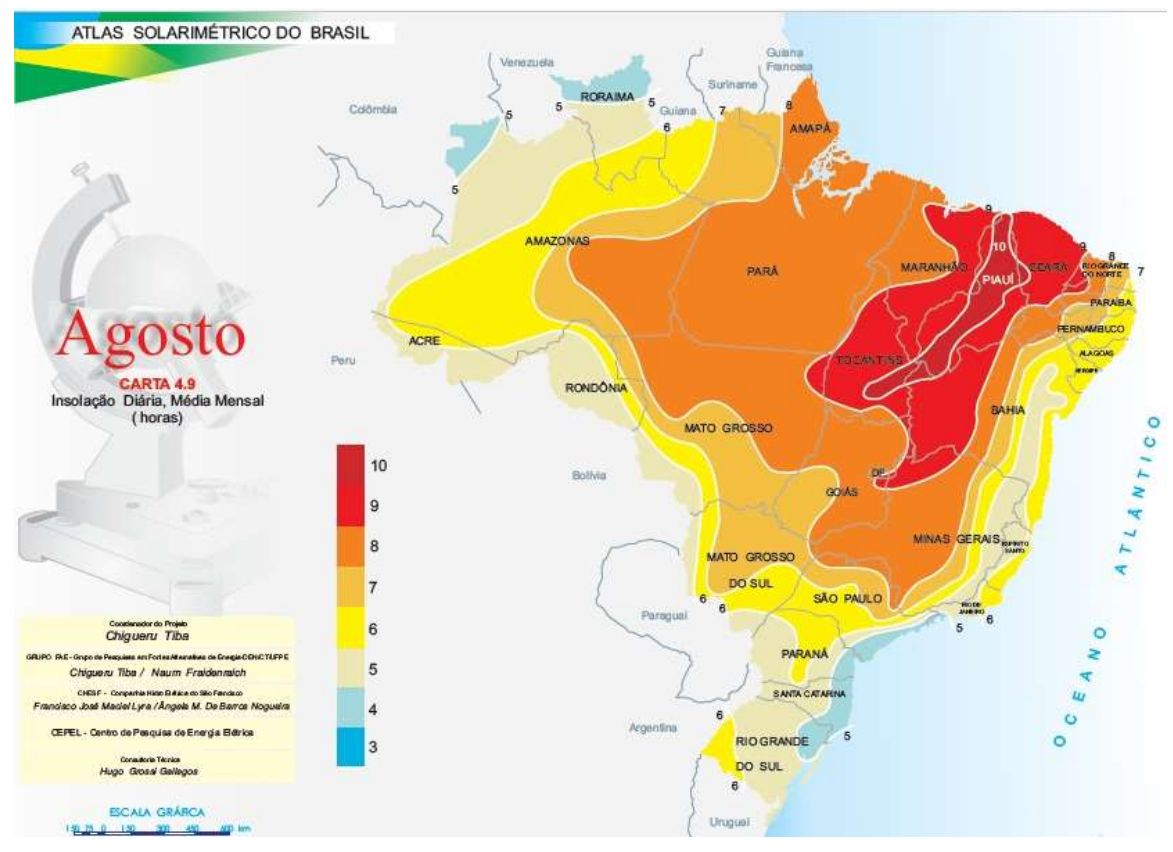

Figura D.8 - Mapa mensal de insolação para o mês de agosto. Fonte: TIBA *et al.*, 2000

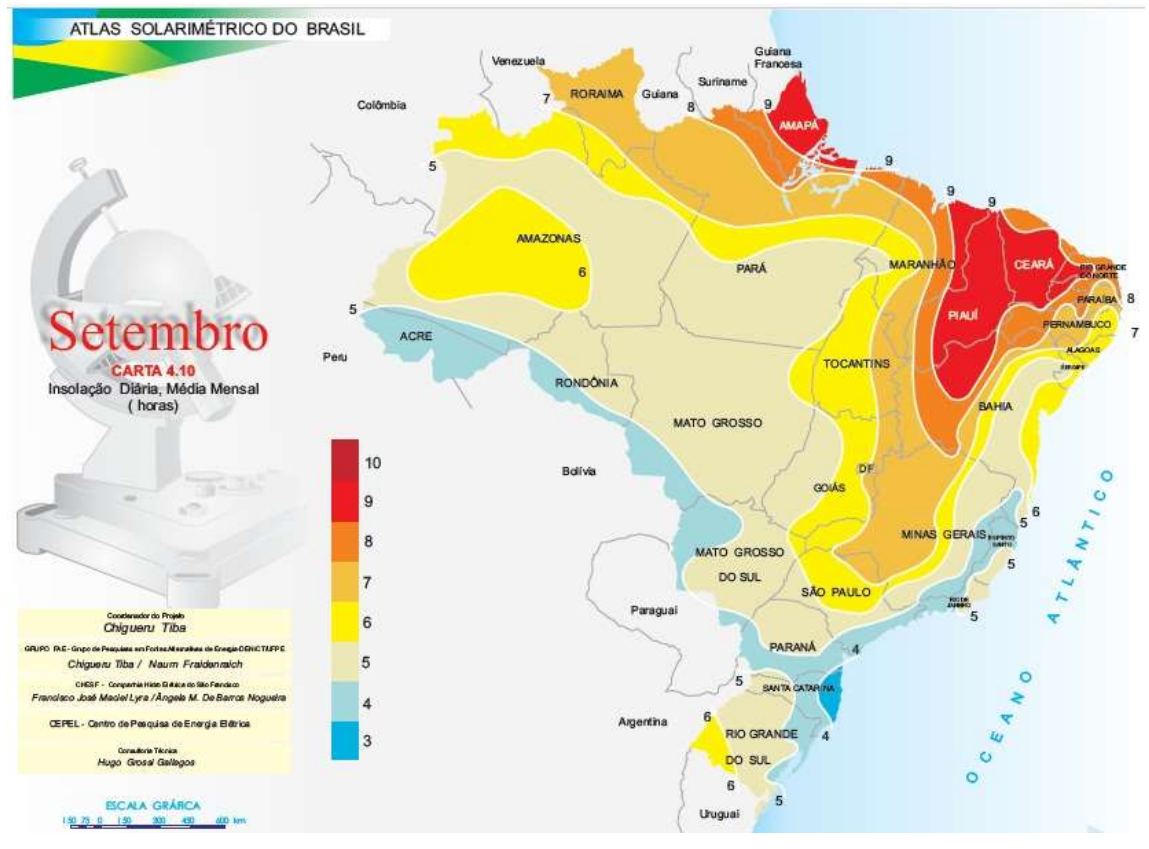

Figura D.9 - Mapa mensal de insolação para o mês de setembro.

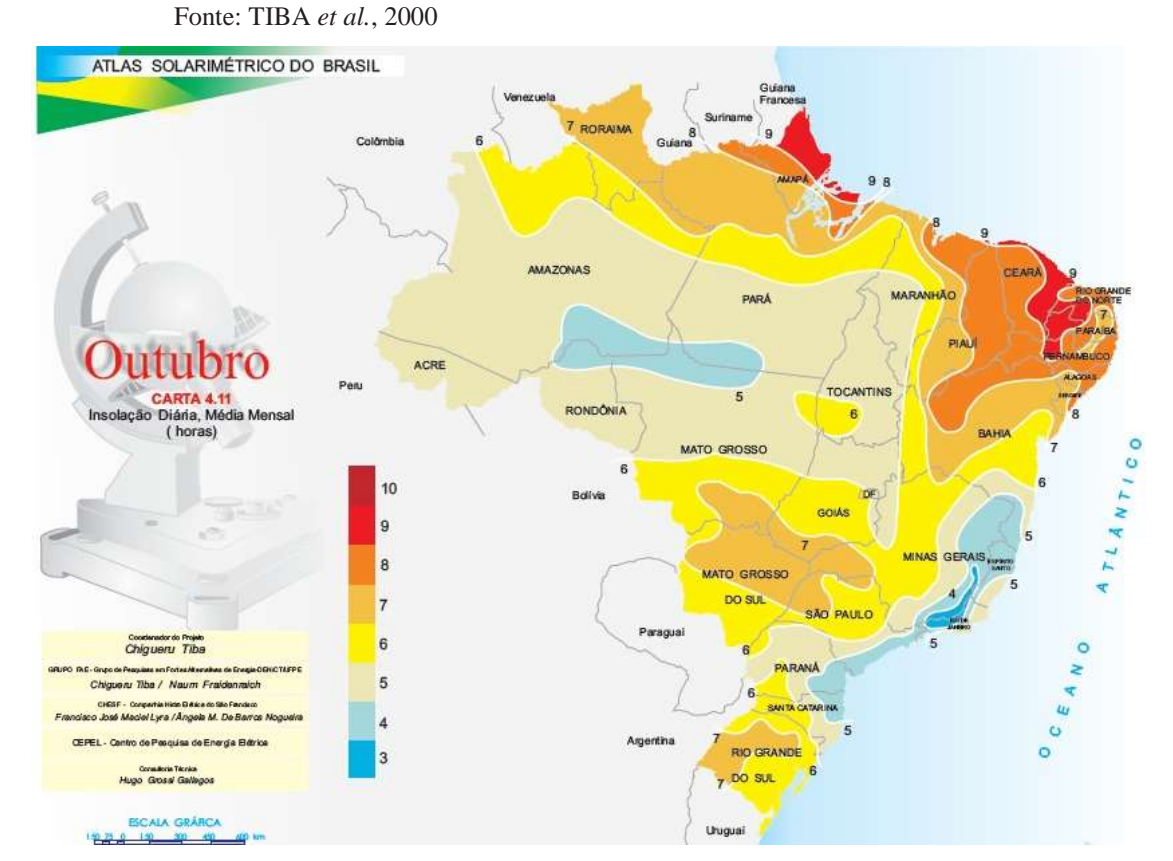

Figura D.10 - Mapa mensal de insolação para o mês de outubro. Fonte: TIBA *et al.*, 2000

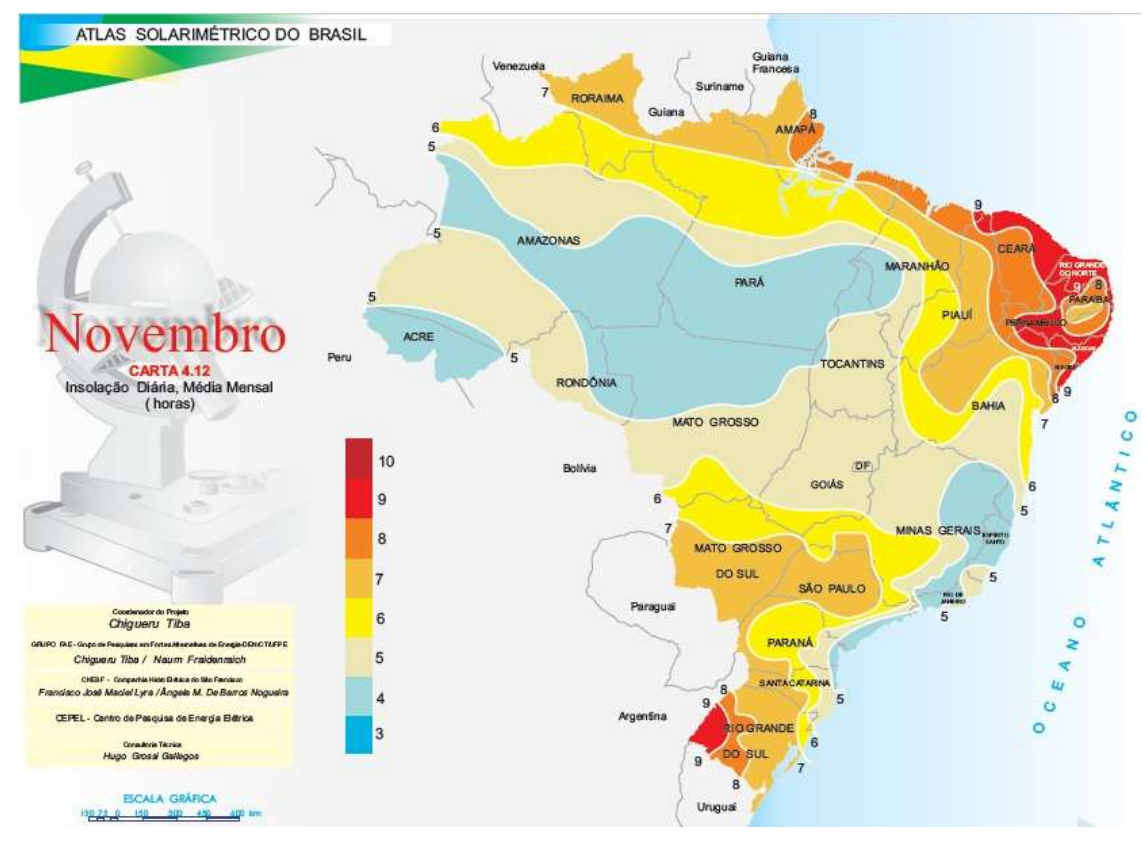

Figura D.11 - Mapa mensal de insolação para o mês de novembro.

Fonte: TIBA *et al.*, 2000

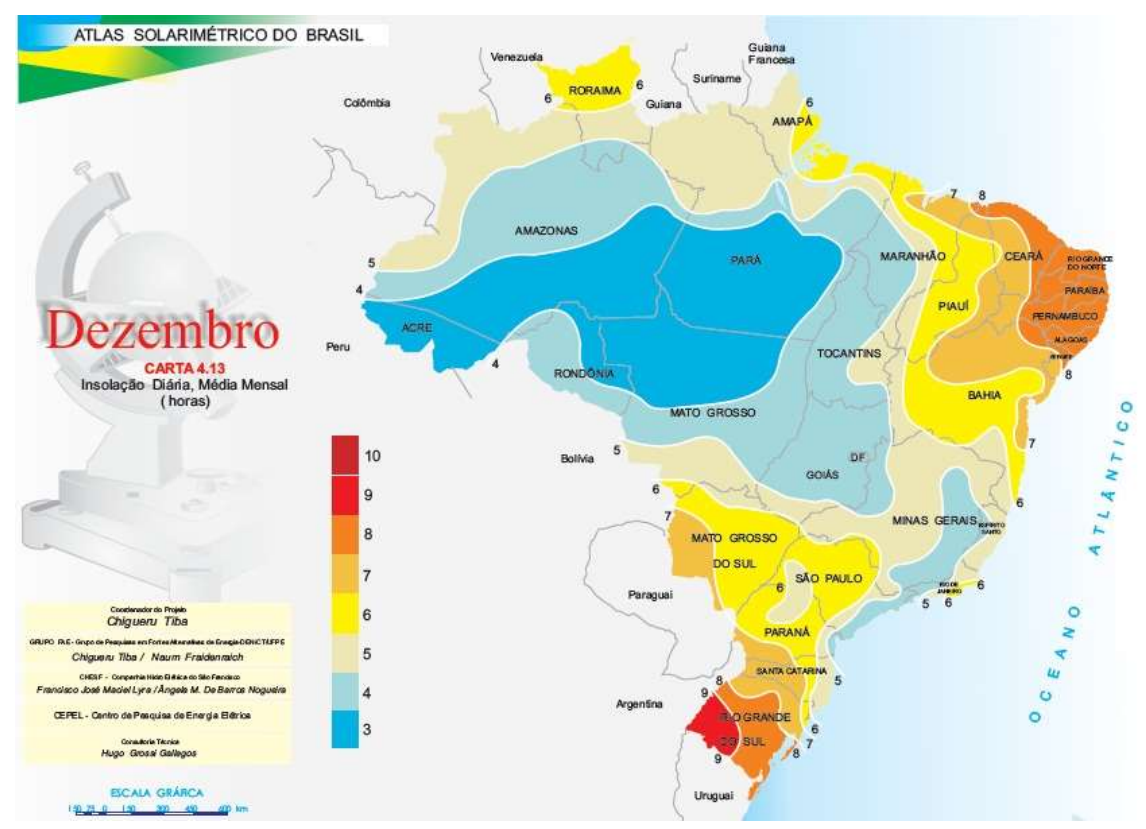

Figura D.12 - Mapa mensal de insolação para o mês de dezembro.

Fonte: TIBA *et al.*, 2000